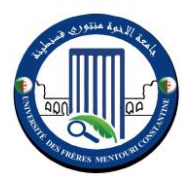

République Algérienne Démocratique et Populaire

Ministère de l'Enseignement Supérieur et de la Recherche Scientifique

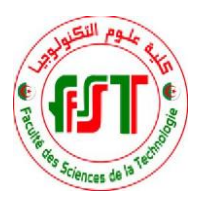

 Université Frères Mentouri - Constantine 1 Faculté des Sciences de la Technologie Département d'Électrotechnique

N° de série :171/DS/2019 ….  $N^{\circ}$  d'ordre :03/Electh/2019

## **Thèse**

Pour l'Obtention du diplôme de **DOCTORAT EN SCIENCES** Spécialité : ELECTROTECHNIQUE Option : ELECTROTECHNIQUE

Présentée par :

## **LABED Imen**

Magister en Électrotechnique

## **Thème**

Étude de la Modification du Transit de Puissance Lors du Couplage des Énergies Renouvelables sur un Réseau de Distribution

Soutenue le 12/11/2019

## Devant le Jury : *Président : BENIDIR Mohamed Professeur Université Frères Mentouri Constantine 1 Directeur de thèse : LABED Djamel Professeur Université Frères Mentouri Constantine 1 Examinateur 1 : BOUZERARA Ramdane M.C.A Université Frères Mentouri Constantine 1 Examinateur 2 : BENSALEM Ahmed Professeur Université Mostefa Ben Boulaid Batna 2 Examinateur 3 : MORDJAOUI Mourad Professeur Université 20 août 1955 Skikda*

#### *Remerciements*

 *Mes remerciements vont tout premièrement à DIEU tout puissant pour la volonté, la patience qu'il m'a donnée durant toutes les années d'études.* 

 *Je souhaite avant tout remercier Monsieur LABED Djamel, Professeur au département d'Électrotechnique de l'Université Frères Mentouri Constantine -1- ; Directeur de thèse de Doctorat, pour le temps qu'il a consacré à m'apporter les outils méthodologiques indispensables à la conduite de cette recherche. Son exigence m'a grandement stimulé.*

*Je lui suis aussi reconnaissante de m'avoir fait bénéficier tout au long de ce travail de sa grande compétence, de sa rigueur intellectuelle, de son dynamisme, et de son efficacité certaine que je n'oublierai jamais. Soyez assuré de mon attachement et de ma profonde gratitude.* 

*Je suis très honorée à remercier de la présence à mon jury de thèse et je tiens à remercier : Monsieur BENIDIR Mohamed professeur à l'université de Constantine1 pour m'avoir fait l'honneur de présider mon jury.*

*Monsieur BOUZERARA Ramdane, Maître de conférences classe A, à l'université frères Mentouri Constantine 1, qui m'a fait l'honneur de participer à ce jury en qualité d'examinateur de thèse.*

*Monsieur MORDJAOUI Mourad professeur à l'université 20 août 1955 Skikda pour son acceptation d'être membre de ce jury et d'examiner mes travaux de thèse.*

*Monsieur BENSALEM Ahmed professeur à l'université de Mustapha Ben Boulaid Batna 2, pour m'avoir fait l'honneur d'être membre de ce jury et d'examiner mes travaux de thèse.*

 *MERCI !*

## *Dédicace*

*À mes anges gardiens mon cher père, ma chère mère pour leurs patiences et leurs sacrifices.*

*À mon cher époux, À mon cher fils* 

*À mes chers frères*

*À mes chères sœurs*

*À tous mes proches et mes amies*

 *Je dédie cette thèse.*

## **Table de matières**

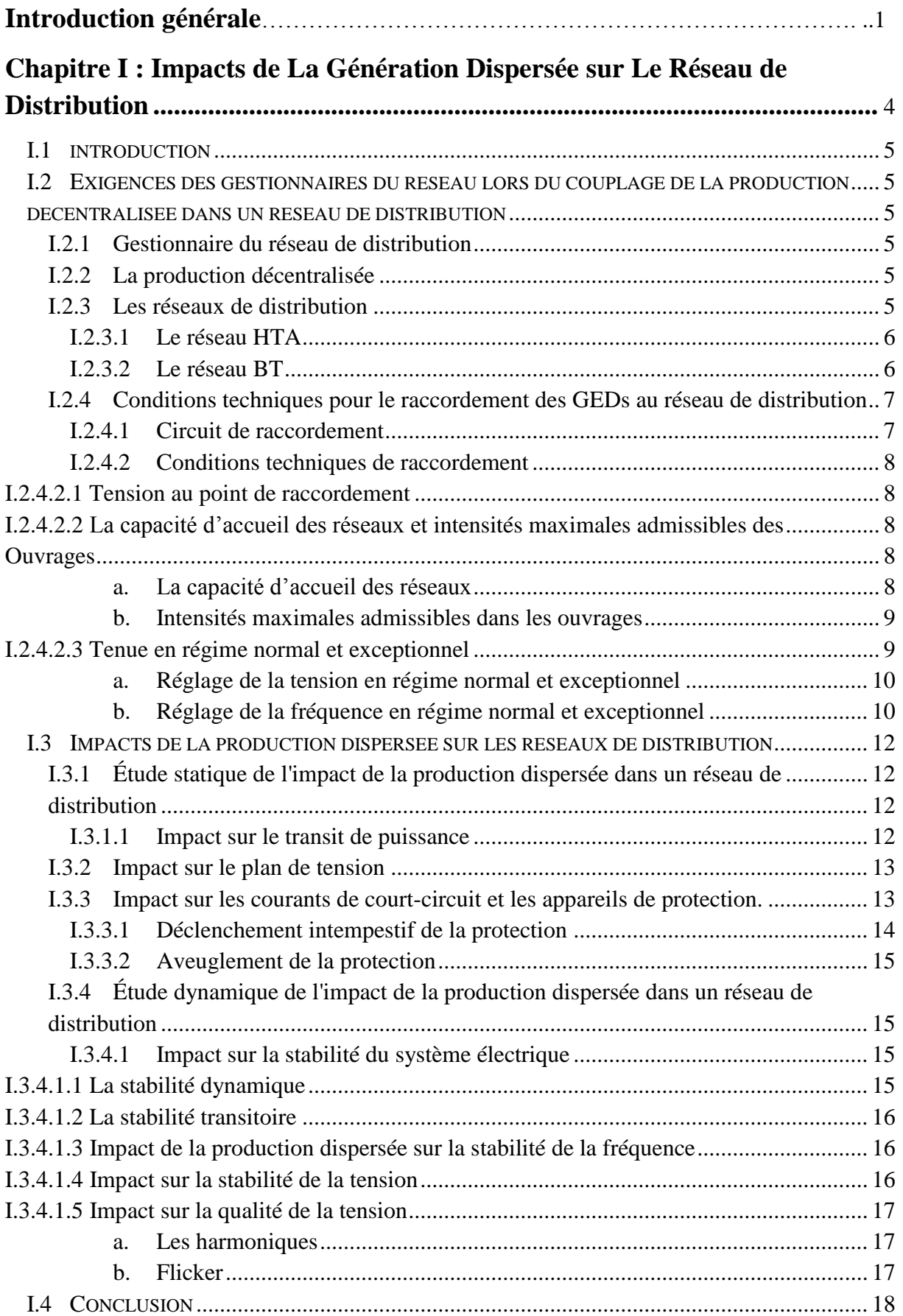

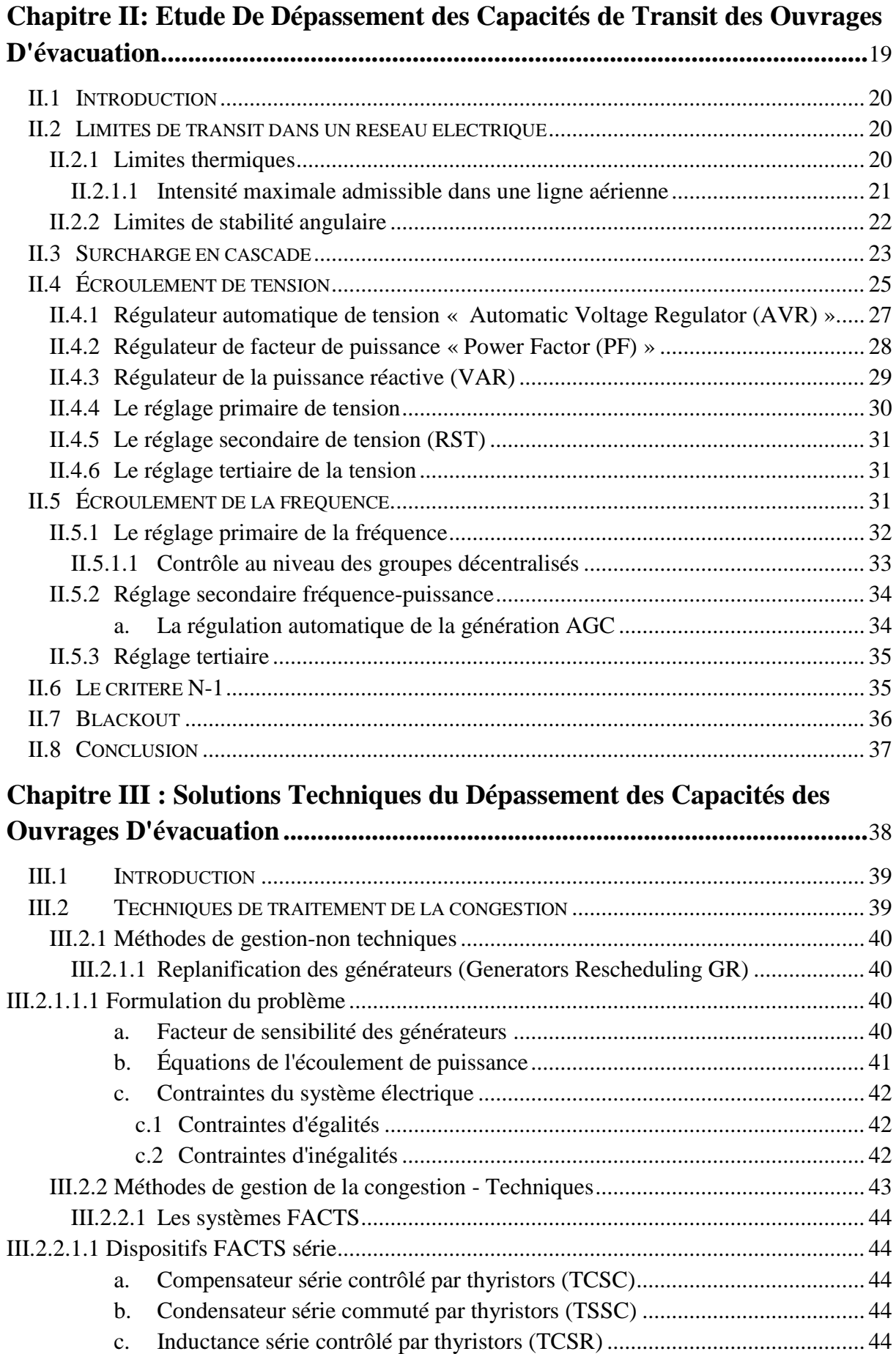

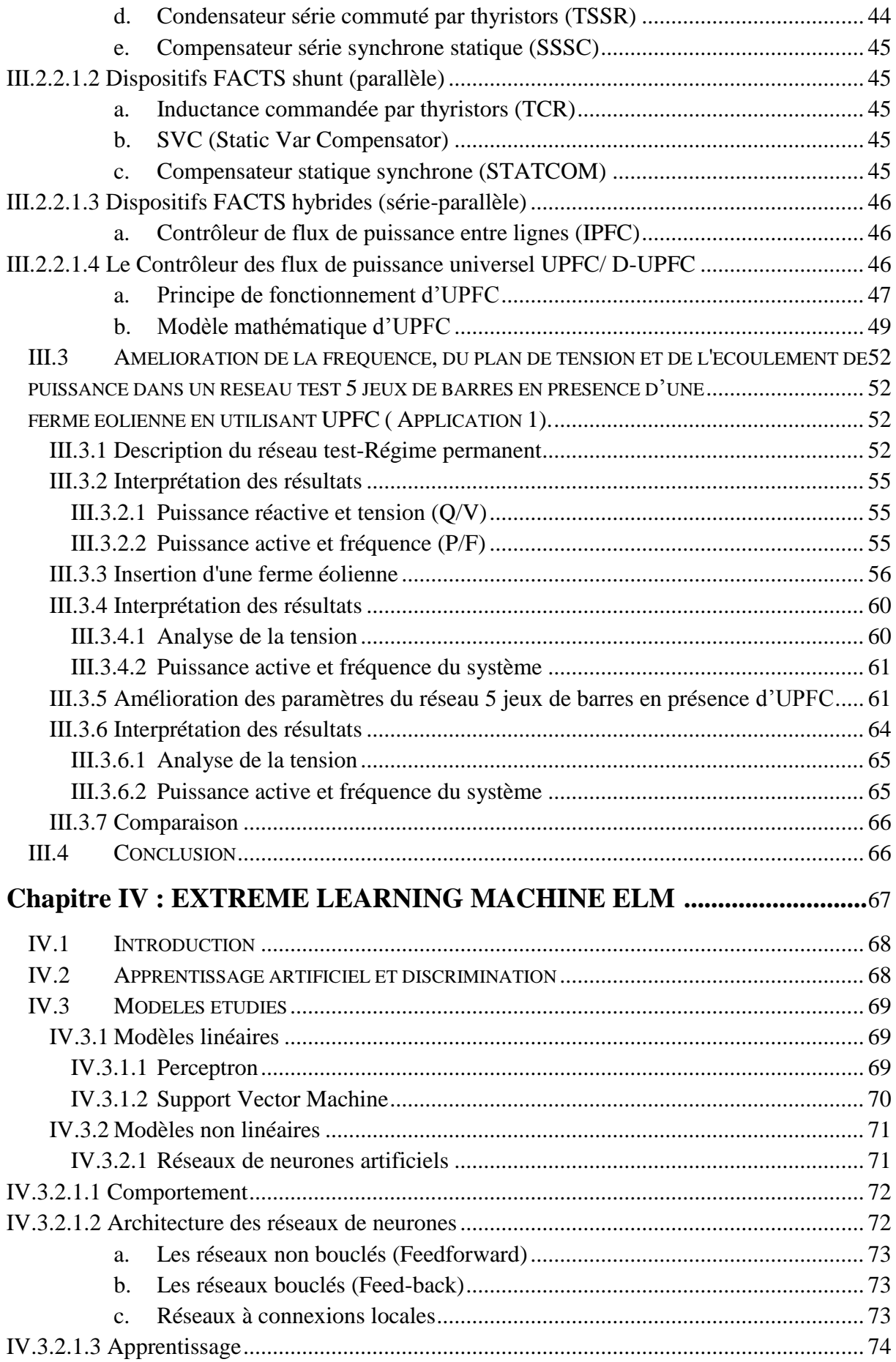

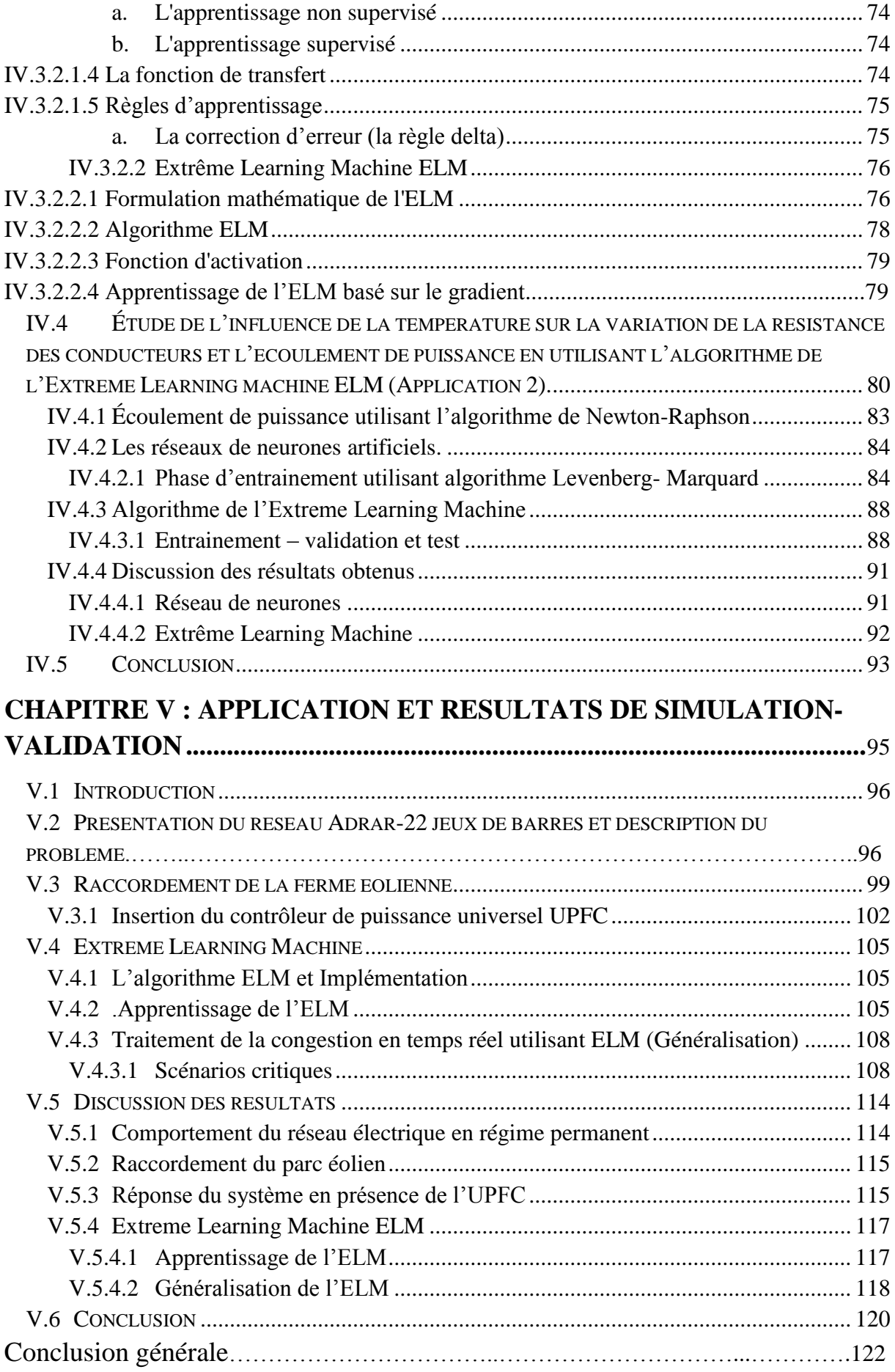

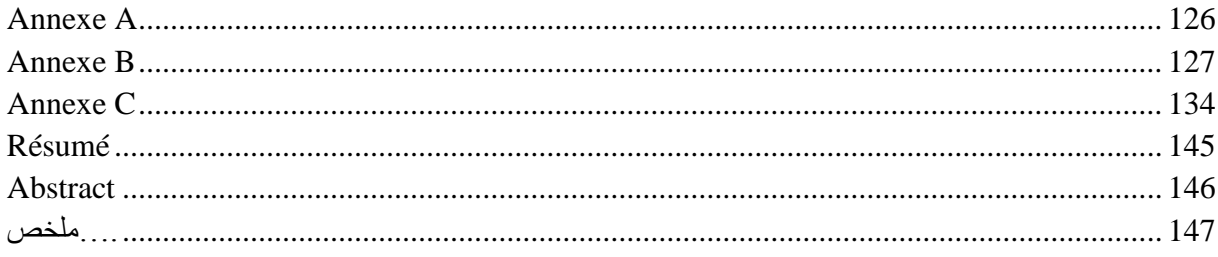

## **Liste des figures**

## **Chapitre I**

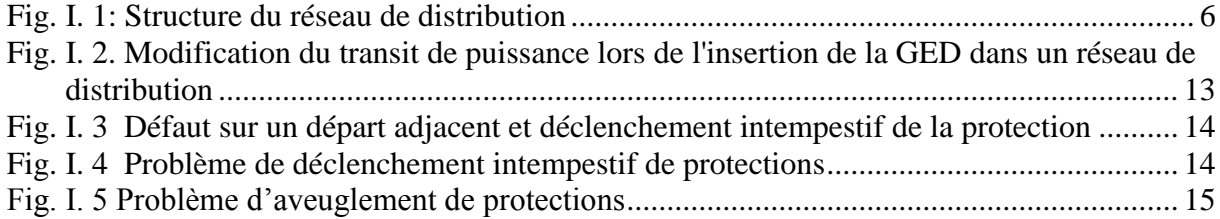

## **Chapitre II**

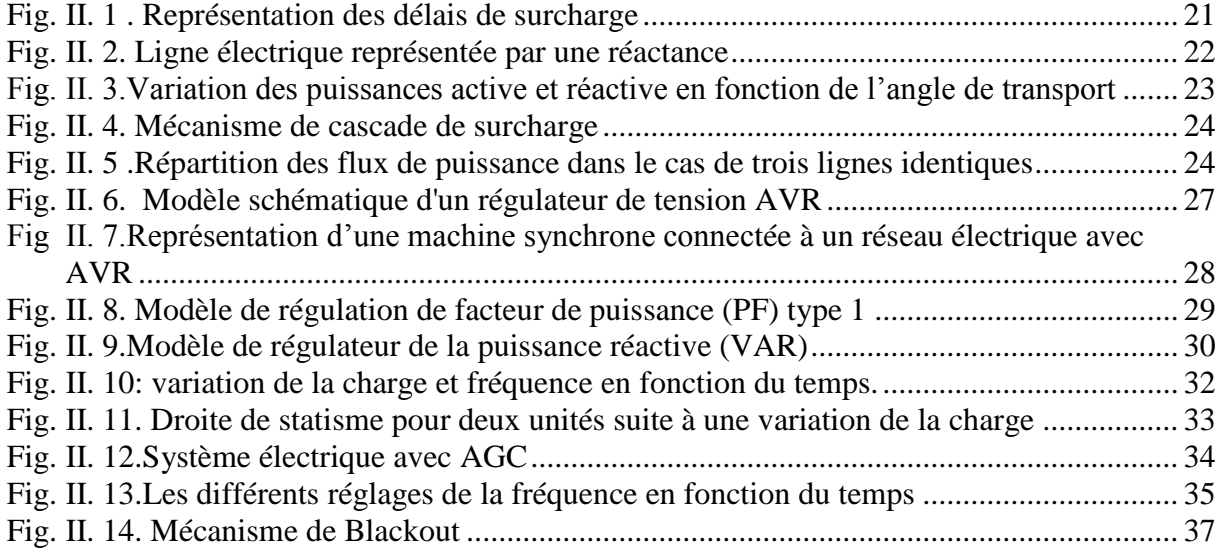

## **Chapitre III**

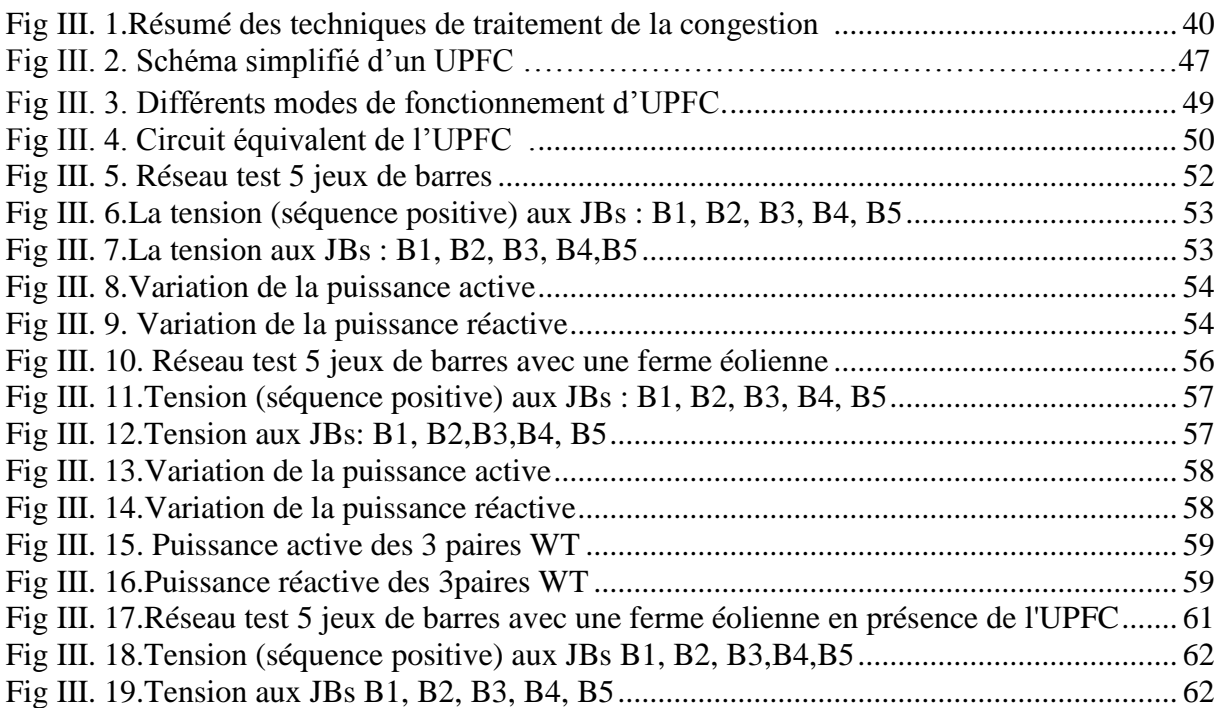

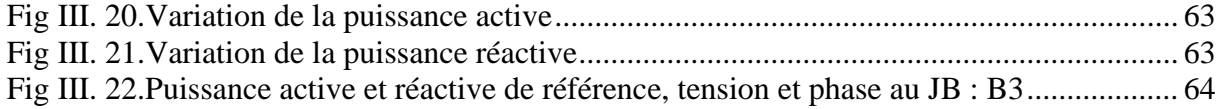

## **Chapitre IV**

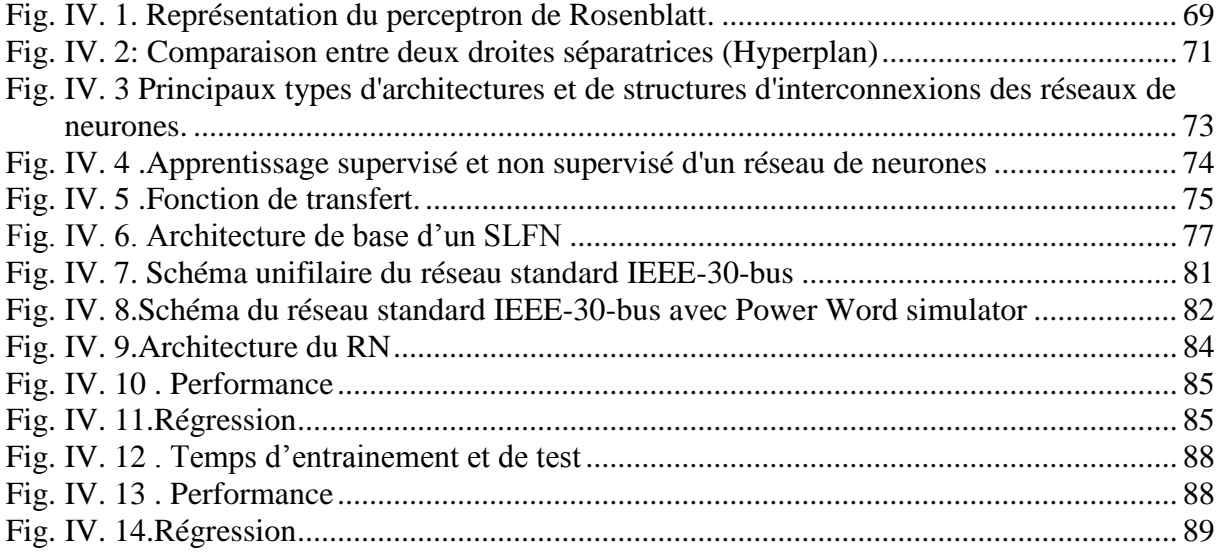

## **Chapitre V**

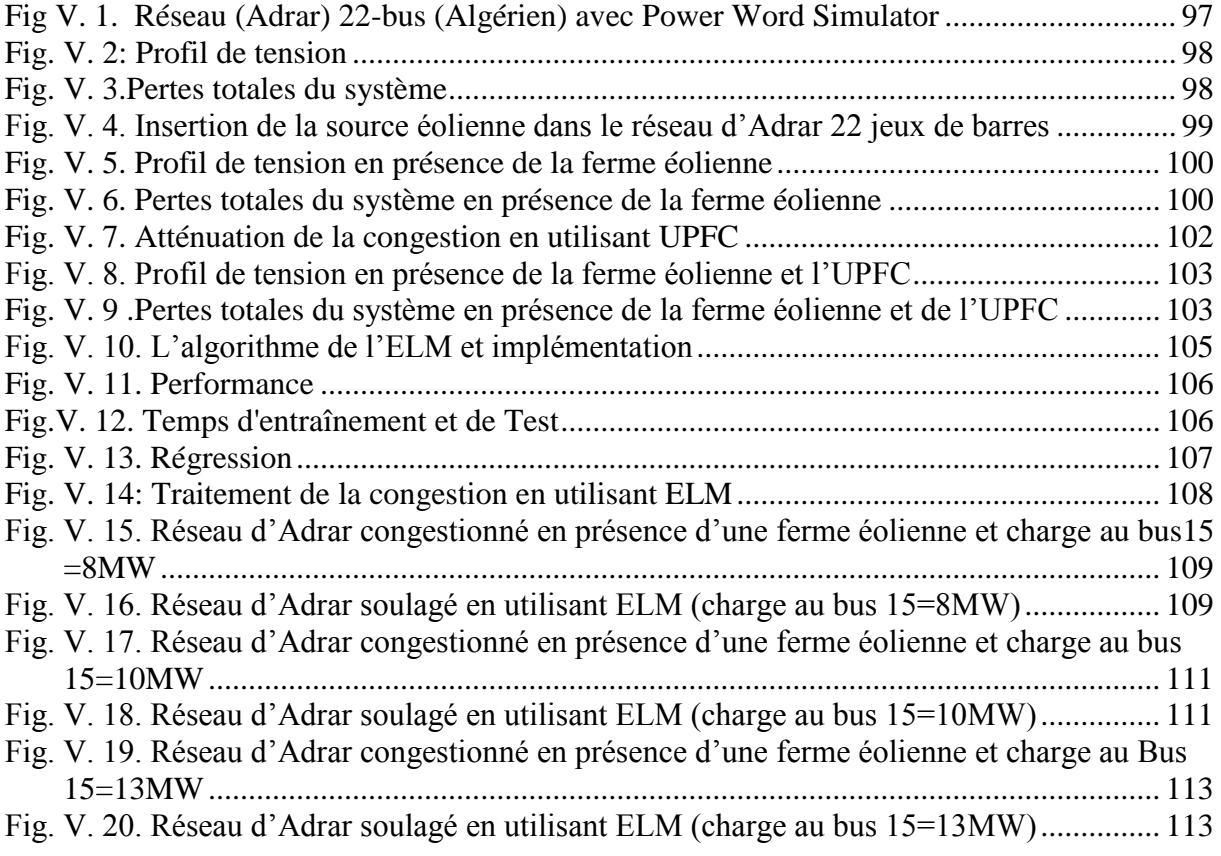

j

## **Liste des tableaux**

## **Chapitre I**

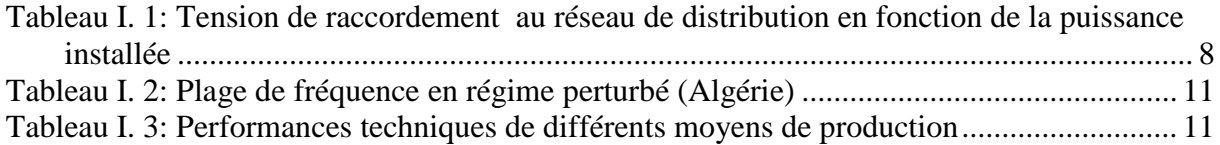

## **Chapitre II**

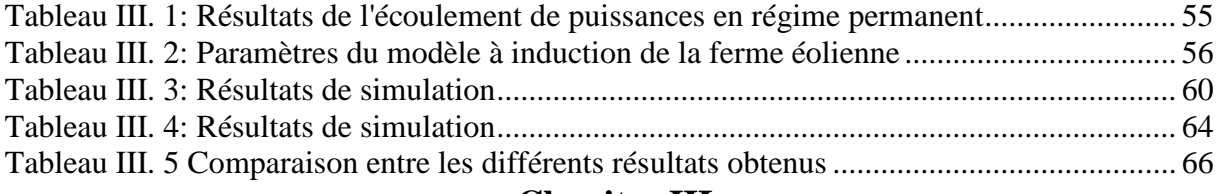

## **Chapitre III**

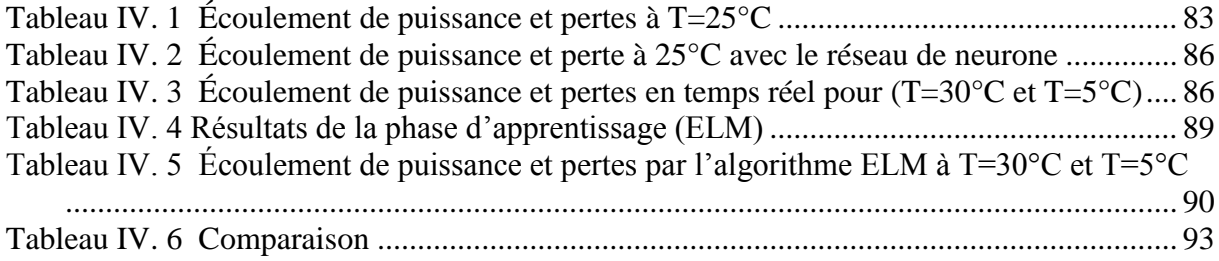

## **Chapitre V**

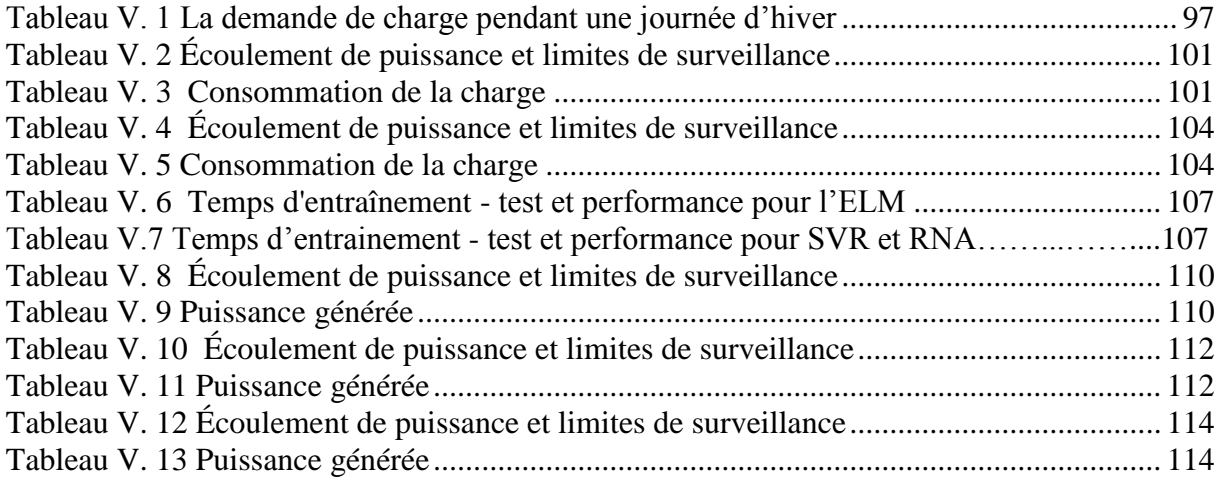

## **Liste des symboles**

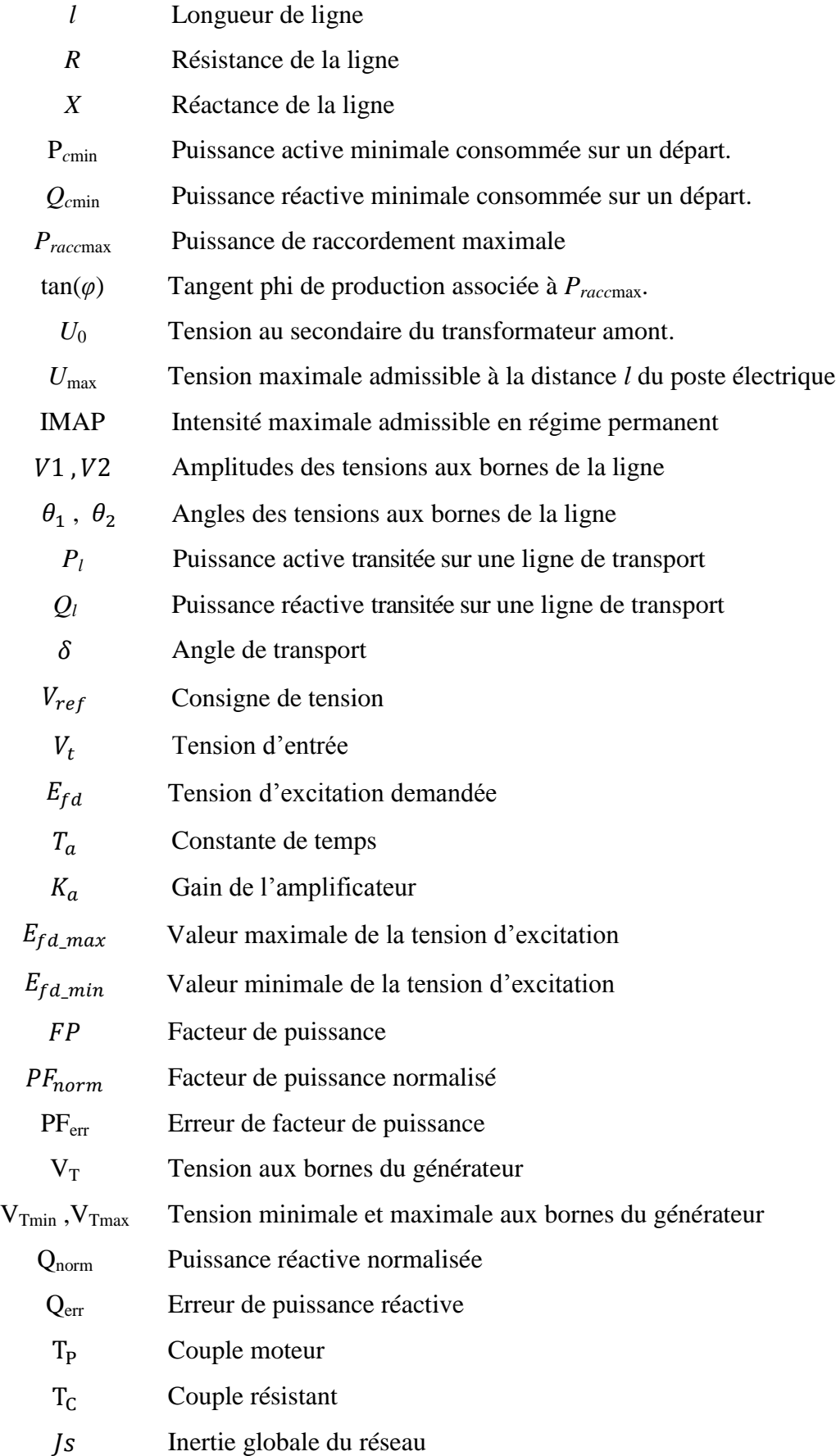

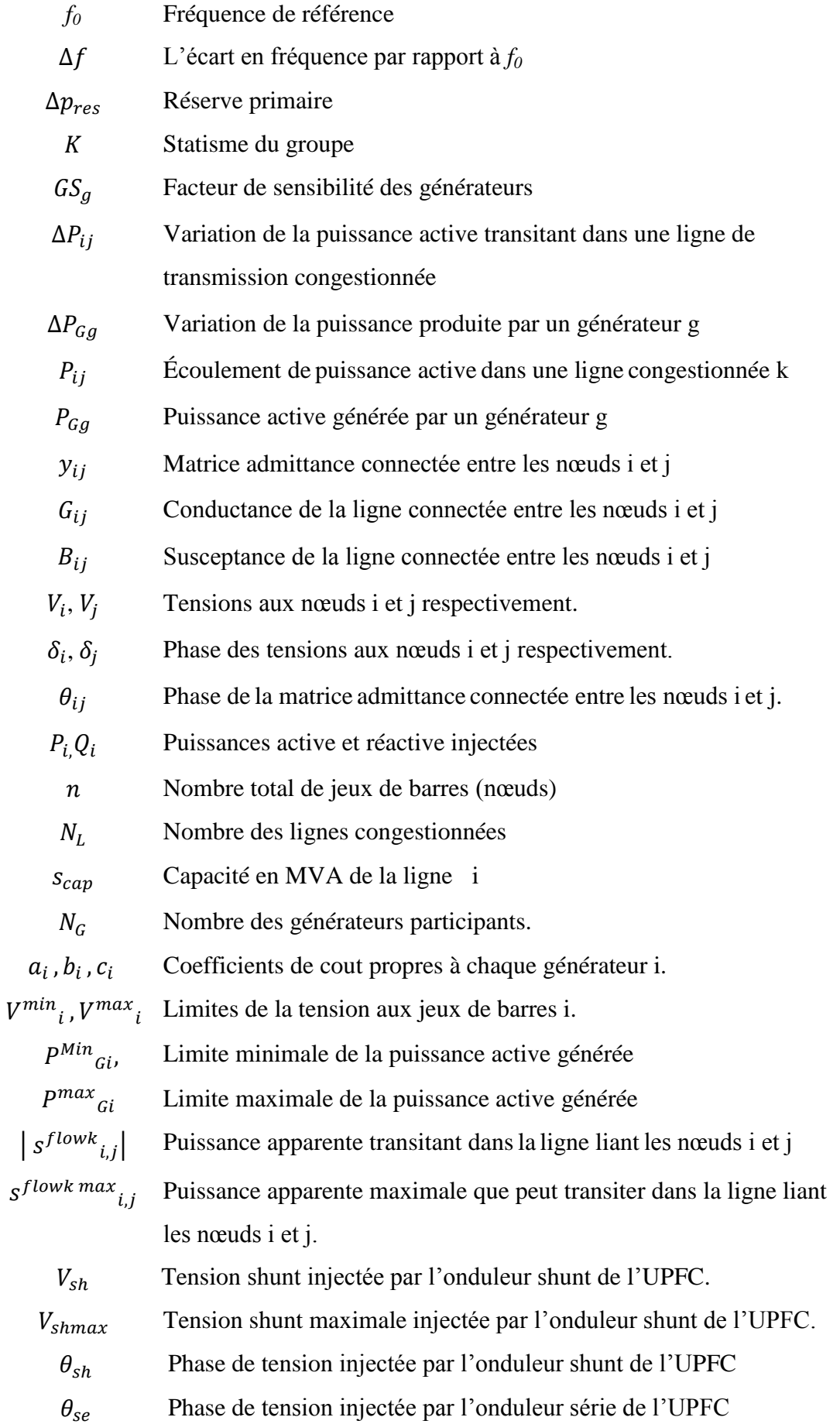

- V<sub>se</sub> Tension série injectée par l'onduleur série de l'UPFC.
- $V_R$  Tension à la sortie de l'UPFC.
- $V_k$  Tension au nœud k
- $V_m$  Tension au nœud m
- $\theta_k$  Phase de la tension au nœud k
- $\theta_m$  Phase de la tension au nœud m
- Zsh Impédance du transformateur de couplage de l'UPFC, connecté en dérivation avec la ligne.
- Zse Impédance du transformateur de couplage, connecté en série entre l'UPFC et la ligne
- $y_{se}$  Admittance du transformateur de couplage de l'UPFC, connecté en série avec la ligne
- $y_{sh}$  Admittance du transformateur de couplage de l'UPFC, connecté en shunt avec la ligne.
- $P_{se}$  Puissance active injectée par l'onduleur série
- $Q_{\rm se}$  Puissance réactive injectée par l'onduleur série
- $P_{\rm sh}$  Puissance active injectée par l'onduleur shunt
- $Q_{sh}$  Puissance réactive injectée par l'onduleur shunt
- $P'_{\nu}$  Puissance active due à l'insertion de l'UPFC entre les nœuds k et m
- $Q'_k$  Puissance réactive due à l'insertion de l'UPFC entre les nœuds k et m
- $P'$ <sup>1</sup> Puissance active due à l'insertion de l'UPFC entre les nœuds m et k
- $Q'_m$  Puissance réactive due à l'insertion de l'UPFC entre les nœuds m et k
- $w_{ij}$  Poids synaptiques des neurones
- $x_i$  Entrées des neurones
- $b_i$  Biais.
- Potentiel du neurone
- $y_i$  Sortie du neurone.
- Fonction d'activation du neurone.
- Vecteur des entrées
- Vecteur des poids

 $\Delta w_{i,j}(t)$ Variation des poids

- Sortie désirée.
	- $\epsilon$  Erreur quadratique.
- $\delta_{ir}$  Signal d'erreur.
- $\eta$  Taux d'apprentissage.
- ∇ Gradient
- $\beta$  Poids de la couche de sortie
- Matrice de sortie de la couche cachée
- $H^\dagger$ † Pseudo-inverse de la matrice H

## **Liste des acronymes**

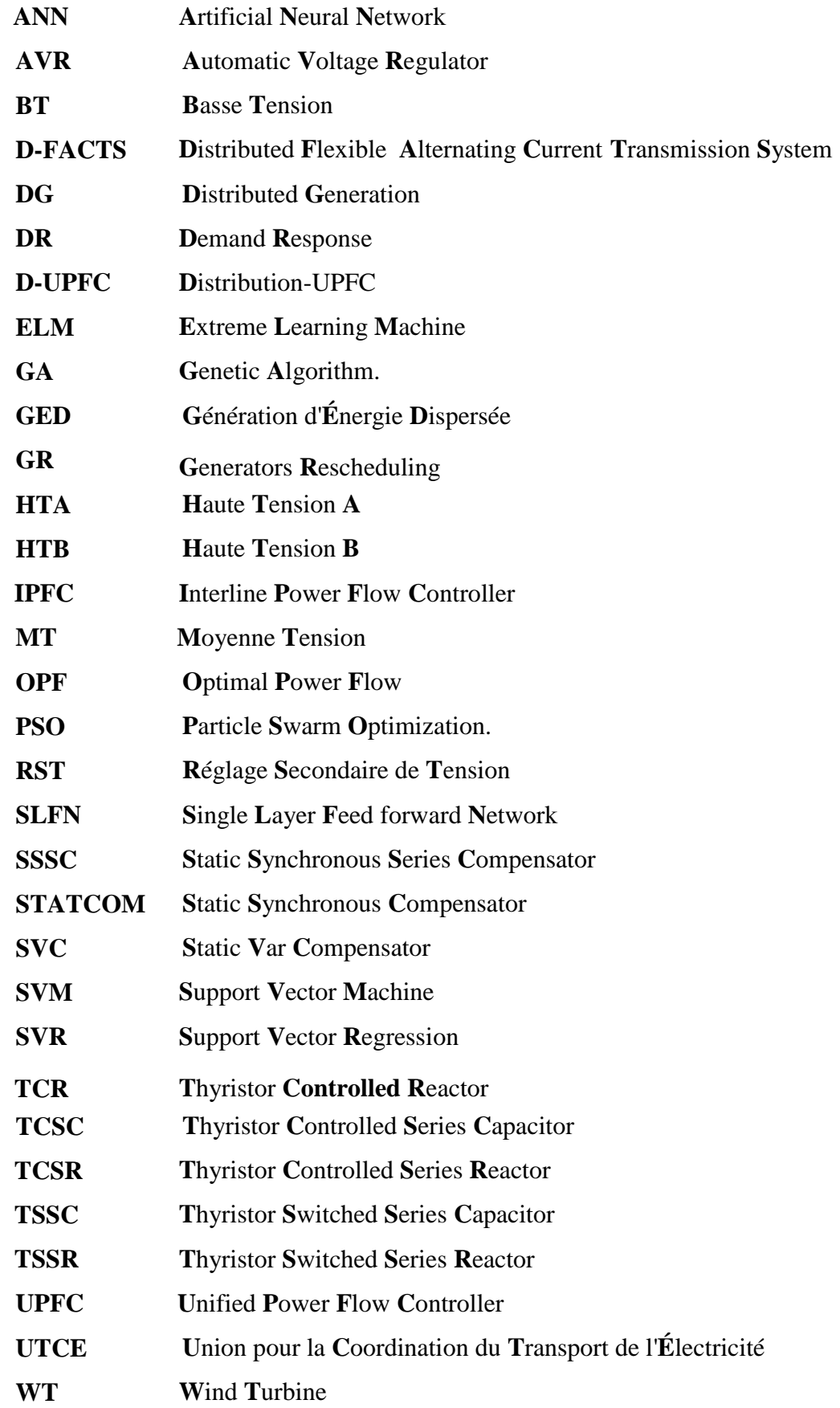

# **Introduction générale**

#### **Introduction générale**

Les réseaux électriques sont des systèmes de distribution d'énergie en temps réel. Temps réel signifie que l'énergie est générée, transportée et fournie au moment de consommation. En outre, les conditions météorologiques (température, vitesse du vent, ensoleillement, etc.) influencent les courbes de consommation et de production. La conduite et l'exploitation voire même la planification du réseau requièrent une bonne connaissance (ou estimation) de ces conditions qui ne peuvent malheureusement pas être prédites avec grande précision (Vicente, 2012).

La planification du système électrique consiste à prévoir les différentes extensions du réseau. Ainsi, le dimensionnement des ouvrages tels que les lignes, transformateurs et postes qui sont réalisés en considérant des politiques énergétiques (Vicente, 2012). Les gestionnaires du réseau sont devant un problème d'optimisation multi-objectif, tout en tenant compte d'un certain nombre d'objectifs qui doivent être optimisés simultanément. Ces buts comprennent :

- La minimisation des coûts d'exploitation et coûts d'investissement.
- L'amélioration de la fiabilité.
- La sécurité des personnes et des biens.
- La qualité de l'énergie et continuité du service.

Afin de minimiser les coûts d'investissement et également d'exploitation, le raccordement des énergies renouvelables étaient une solution adéquate d'une part, vu les avantages qu'offrent ces énergies pour les gestionnaires du réseau et le client à la fois. D'autre part ; l'insertion de ces énergies n'est pas sans impact notamment dans les réseaux de distribution ; qui ne sont pas conçus pour accueillir des unités de production.

Une telle intégration change les conditions d'exploitation et bouleverse les flux de puissances ; particulièrement si le taux de pénétration de la GED est élevé et pendant les heures de pointe de consommation. La modification du sens de transit de puissance pourra éventuellement provoquer des congestions locales (Pham, 2007). Le dépassement des limites thermiques des ouvrages d'évacuation traduit un phénomène de congestion ; les lignes, câbles et transformateurs peuvent surchauffer et des dégâts irréversibles peuvent se produire si ces limites ne sont pas respectées.

En général, un système de protection interrompt les liens concernés en cas de dépassement des limites, entraînant potentiellement une perte d'un ouvrage de réseau, et ce peut conduire à une déconnexion de certaines parties du réseau, et se répercute sur

1

l'exploitation du système électrique (fréquence, tension et même stabilité transitoire). À cet effet des mesures de planification des variables électriques du réseau en régime normal (N) et d'urgence (N-1) doivent être applicables et à tout moment.

La règle de sécurité N-1 consiste à prévoir qu'une ligne, un poste transformateur (ou n'importe quel autre élément du système électrique) peut à tout moment se trouver hors tension et que le réseau électrique doit être en mesure de poursuivre son fonctionnement sans engendrer de situation non maîtrisée pouvant conduire à un incident de grande ampleur, voire même un "black-out". Toutefois le critère N-1 n'est pas une solution, un problème de congestion nécessite une gestion immédiate et en temps réel.

De nombreuses études ont été menées pour déterminer la meilleure technique de gestion de la congestion pour prévenir les ouvrages encombrés. Parmi ces méthodes utilisées : la replanification des générateurs (GR), le délestage, l'écoulement de puissance optimal (OPF), les système FACTS, l'intelligence artificielle : les algorithmes génétiques (GA), les réseaux de neurones artificiels RNA …., etc.

Ces techniques ont leurs propres avantages et inconvénients, et doivent être techniquement fiables et économiquement moins coûteuses autrement dit le coût d'exploitation supplémentaire engendré par la gestion des congestions doit être le plus bas possible.

L'objectif de cette étude est de résoudre le problème de la congestion due à l'intégration d'une source dispersée en se basant sur deux techniques : premièrement l'insertion des systèmes FACTS et deuxièmement l'emploi de la machine à apprentissage extrême ELM. Le rapport de cette thèse sera reparti en cinq chapitres.

Le premier chapitre présentera les différentes conditions techniques pour le raccordement des énergies renouvelables au réseau de distribution. De plus les impacts de cette insertion sur le réseau de distribution seront cités en détails.

Le deuxième chapitre sera consacré à l'étude de dépassement des capacités de transit des ouvrages d'évacuation en présence des énergies renouvelables, en citant les complications qui peuvent être engendrées en raison de la congestion locale.

Le troisième chapitre développera la méthodologie proposée pour la gestion des congestions. Tout d'abord, la méthode examinée est la replanification des générateurs en se basant sur le facteur de sensibilité des unités de génération. En second lieu un dispositif qui fait partie des systèmes FACTS est étudié, c'est le contrôleur de flux de puissances universel UPFC qui sert à réguler les flux de puissance à travers les lignes congestionnées. Finalement UPFC est employé dans une application traitant les fluctuations de la tension et la variation de l'écoulement de puissance ainsi que la fréquence en présence d'un parc éolien dans un réseau test à 5 jeux de barres.

Le quatrième chapitre présentera la machine à apprentissage extrême ou en anglais Extrême Learning Machine ELM. L'emploi de cet algorithme a comme but de soulager les ouvrages d'évacuation congestionnés avec une manière différente et avec plus d'optimisation. À la fin de ce chapitre une application de l'algorithme ELM sur un réseau test IEEE 30 jeux de barres est faite, pour étudier la variation de la température due à la congestion et son influence sur la résistance des conducteurs et l'analyse de l'écoulement de puissance.

Le dernier chapitre expliquera une étude technique- économique, en appliquant les méthodologies de gestion des congestions étudiées précédemment sur un réseau réaliste Algérien à 22 jeux de barres. Les simulations seront réalisées à l'aide des logiciels Power Word Simulator et Matlab. Les résultats vont être interprétés et comparés à la fin de ce chapitre.

À la fin ; ce travail est clôturé par une conclusion générale qui résume les différents grands points étudiés précédemment et qui explique la contribution de cette recherche.

# <span id="page-20-0"></span> **Chapitre** I **Impacts de la génération dispersée sur le réseau de distribution**

#### <span id="page-21-0"></span>**I.1 Introduction**

Les réseaux électriques sont devenus de plus en plus compliqués, sous l'effet conjugué de l'augmentation de la charge (la consommation d'énergie) d'une part et l'intégration des énergies renouvelables d'autre part. Ces énergies renouvelables sont inépuisables et écologiques (peu émettrices de gaz à effet de serre).

Par ailleurs ; leur insertion dans les systèmes électriques n'est pas sans impact, vu que les points optimaux d'injection sont toujours en fonction de la demande d'énergie (la charge) et la puissance produite. Ce qui impose dans la plupart du temps de les injecter au niveau des réseaux de distribution.

Dans ce chapitre on va exposer les conditions techniques pour le raccordement des énergies renouvelables au réseau de distribution ainsi que les impacts de l'insertion de ces énergies dans les systèmes électriques ; notamment ceux qui peuvent produire des complications majeures pour les gestionnaires du réseau électrique.

## <span id="page-21-2"></span><span id="page-21-1"></span>**I.2 Exigences des gestionnaires du réseau lors du couplage de la production décentralisée dans un réseau de distribution**

#### <span id="page-21-3"></span>**I.2.1 Gestionnaire du réseau de distribution**

Les gestionnaires du réseau de distribution développent un ensemble d'activités spécifiques et complémentaires, ils sont en charge de : l'acheminement de l 'énergie vers les clients :(HT, MT et BT), la planification et le développement des réseaux, la conduite et l'exploitation des réseaux, la maintenance et l'entretien des réseaux de distribution, le comptage et la gestion des flux d'électricité sur les réseaux (Jean-Luc Fraisse, 2014).

#### <span id="page-21-4"></span>**I.2.2 La production décentralisée**

Le terme " production décentralisée " qualifie toute production électrique de faible puissance raccordée au réseau public de transport en HTA (quelques dizaines de mégawatts) ou de distribution en BT (de quelques kilowatts) (Jean-Luc Fraisse, 2014).

#### <span id="page-21-5"></span>**I.2.3 Les réseaux de distribution**

Les réseaux de distribution présentent des structures radiales ; alimentées par de postes sources à partir du réseau de transport et de répartition. Fonctionnant à des tensions inférieures à 30 kV. Ils ne comportent pratiquement pas d'unités de production, mais par contre alimentent un très grand nombre de consommateurs. Les chutes de tension y sont dues à la circulation de la puissance active *(R » X)* et la compensation de la puissance réactive est principalement réalisée au niveau des consommateurs (Crappe, 2002).

Un réseau de distribution peut être décomposé en deux parties (Figure I.1) : le réseau moyenne tension dit HTA, et le réseau basse tension dit BT.

#### <span id="page-22-0"></span>**I.2.3.1 Le réseau HTA**

Est arborescent, en général bouclable mais exploité en boucle ouverte pour raison de continuité d'alimentation par d'autre postes sources en cas d'incident. Il achemine l'énergie entre le réseau de transport, les utilisateurs raccordés en HTA triphasé et les postes de distribution publiques desservant les utilisateurs raccordés en BT. La tension nominale en HTA est 30 KV entre phases en Algérie (en France 20 KV) (Dutrieux, 2015).

#### <span id="page-22-1"></span>**I.2.3.2 Le réseau BT**

Est arborescent et non bouclé, il achemine l'énergie entre le réseau HTA et les utilisateurs raccordés en BT (Algérie 380 V triphasé ou en 220 V monophasé). En cas d'incident sur le réseau BT, la réalimentation des utilisateurs doit se faire manuellement en déroulant un câble provisoire depuis un autre départ BT. (Dutrieux, 2015).

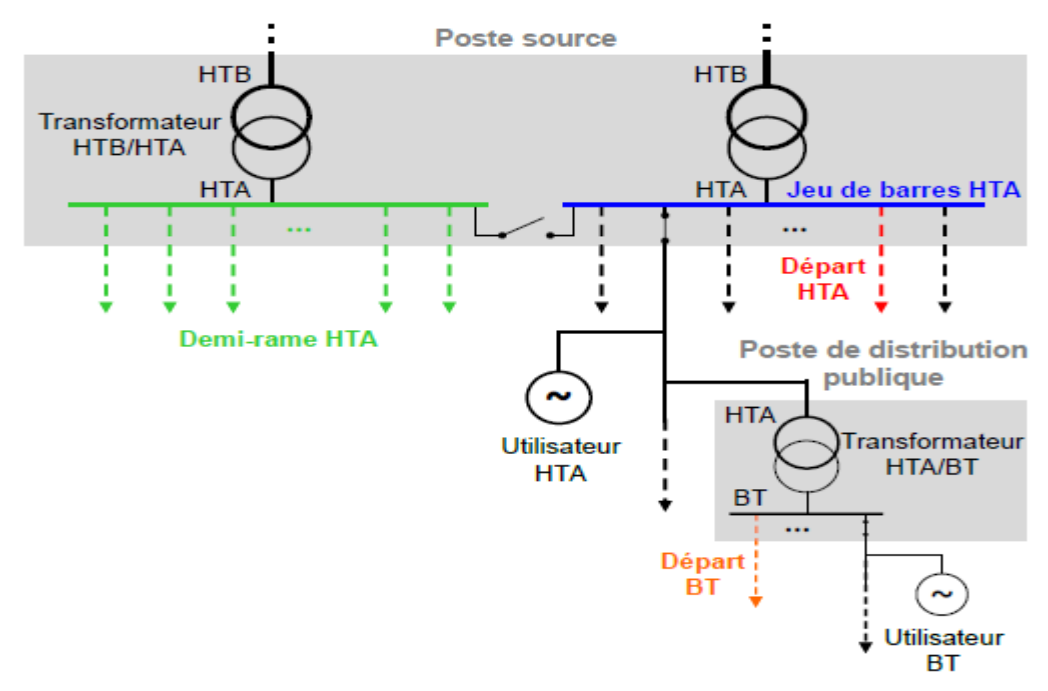

<span id="page-22-2"></span> **Fig. I. 1:** Structure du réseau de distribution (Dutrieux, 2015)

#### <span id="page-23-0"></span>**I.2.4 Conditionstechniques pour le raccordement des GEDs au réseau de distribution**

#### <span id="page-23-1"></span>**I.2.4.1 Circuit de raccordement**

Le raccordement de la GED à un réseau de distribution HTA, s'effectue à la tension du réseau et au point de raccordement le plus proche, et ce, à travers un jeu de barre HTA. Le circuit de raccordement au réseau de distribution doit contenir un disjoncteur et un sectionneur de ligne sis en aval de l'installation de la production décentralisée au point d'injection. Les GEDs à raccorder au réseau de distribution ont une puissance totale installée inférieure ou égale à 10 MW, Au-delà de cette limite, le raccordement s'effectue normalement à un réseau haute tension appartenant généralement au réseau de transport (Grid Code, 2008). L'installation de raccordement doit être équipée de :

 Un système de comptage d'énergie ; l'installation GED doit comprendre tout un système de comptage et enregistrement d'énergie active et réactive injectée ou absorbée (alimentation des auxiliaires) sur le réseau de distribution d'une manière très précise, ce comptage selon divers calendriers permet d'archiver les courbes de charges.

 Un système de télémesure des paramètres de fonctionnement (courant, tension, fréquence, puissance active et réactive…, etc.) ainsi que la télésignalisation des positions des disjoncteurs des groupes et lignes et les sectionneurs de barres. Ce système est mis à disposition en temps réel et toute information doit être transmise directement aux centres de conduite. (Grid Code, 2008)

 Un système de protections et automates de l'installation GED ; qui servent à éliminer tout défaut émanant de la production dispersée ou du réseau de distribution cette ; protection peut être :

**1.** Protection différentielle numérique ligne/câble munie des supports de communication entre les deux extrémités de la liaison et dotée de toutes les fonctions nécessaires : perturbographe, réenclencheur, téléaction, téléprotection surveillance du support de télécommunication …, etc.

**2.** Protections ampèremétriques à temps constant comme protection de secours.

 Un dispositif de couplage du groupe au réseau : la GED doit être équipée d'un système automatique qui permet le couplage ou le découplage (cas d'un défaut) du groupe au réseau par l'intermédiaire du disjoncteur groupe ou du disjoncteur ligne. (Grid Code, 2008).

7

#### <span id="page-24-0"></span>**I.2.4.2 Conditions techniques de raccordement**

L'intégration des énergies renouvelables au réseau de distribution se fait sous les conditions techniques suivantes :

#### <span id="page-24-1"></span>**I.2.4.2.1Tension au point de raccordement**

La puissance injectée au réseau de distribution est un facteur essentiel qui va déterminer la tension de raccordement. En France, les générateurs de moins de 250 kVA sont raccordés au réseau basse tension (400V). Les GEDs de moins de 12 MW sont raccordés au réseau moyenne tension (réseau de distribution 20 kV). Ceux dont la capacité qui dépasse 12 MW sont raccordés au réseau de répartition (63 kV et plus) (Pham, 2007).

<span id="page-24-5"></span>**Tableau I. 1:** Tension de raccordement au réseau de distribution en fonction de la puissance installée (France) (Megdiche, 2004)

| Domaine de tension | Puissance limite de l'installation |  |  |
|--------------------|------------------------------------|--|--|
| BT monophasé       | 18 KVA                             |  |  |
| BT triphasé        | 250 KVA                            |  |  |
| <b>HTA</b>         | 12MW                               |  |  |

### <span id="page-24-3"></span><span id="page-24-2"></span>**I.2.4.2.2 La capacité d'accueil des réseaux et intensités maximales admissibles des Ouvrages**

#### <span id="page-24-4"></span>**a. La capacité d'accueil des réseaux**

La capacité d'accueil en un point de raccordement au réseau est la puissance maximale qui respecte à tout moment les contraintes de tension et de courant sur l'ensemble du réseau. Sous l'approche déterministe des études de raccordement des GEDs ; la puissance de raccordement maximale *Pracc*max en un nœud *k* correspond à la puissance maximale pouvant encore être injectée en ce nœud lorsque la production existante est maximale et la consommation existante est minimale sur le départ considéré.

La capacité d'accueil des réseaux de distribution existants est très souvent limitée par les contraintes de tension haute, notamment dans les zones rurales et semi-urbaines où des GEDs de puissance élevée (> 1 MW) sont raccordés. La capacité d'accueil  $P_{raccmax}$  d'un départ de type rural ou semi-urbain, à la distance *l* du poste électrique, peut donc être estimée à partir d'un modèle analytique du plan de tension d'un départ à grandeurs supposées uniformément réparties (Dutrieux, 2015):

$$
P_{raccmax}(l) = \frac{U_{max}^2 - U_0^2 + (2\xi - \xi^2)(R.P_{cmin} + X.Q_{cmin})}{2\xi(R + X_{tanh}(\varphi))}
$$
(I.1)

Avec  $ξ = l/L$ 

Et avec :

- *L*, *R* et *X* : longueur, résistance et réactance totales du départ ;

- P*c*min et *Qc*min : les puissances active et réactive minimales consommées sur le départ ;

- tan(*φ*) : la tangente phi de production associée à *Pracc*max à la distance *l ;*

- *U*0 : la tension au secondaire du transformateur amont ;

- *U*max : la tension maximale admissible à la distance *l* du poste électrique.

D'après l'équation (I, 1), la capacité d'accueil sur critère tension dépendant des caractéristiques électriques du départ : *R* et *X*, la tension en tête de départ *U*0, les capacités constructives en puissance réactive du GED, tan(*φ*) et la consommation minimale du départ *Pc*min et *Qc*min (Dutrieux, 2015).

#### <span id="page-25-0"></span>**b. Intensités maximales admissibles dans les ouvrages**

L'intensité maximale des ouvrages du réseau de distribution au quelle la GED est raccordée ou autrement dit la capacité maximale du courant véhiculé ne doit pas être dépassée ; compte tenu de la nécessaire limitation de la température ; en schéma normal d'exploitation et lors des régimes perturbés temporaires ; conformément aux règlements techniques relatifs aux réseaux de distribution (Fang, 2018), (Grid Code, 2008).

#### <span id="page-25-1"></span>**I.2.4.2.3 Tenue en régime normal et exceptionnel**

Toute installation GED doit pouvoir produire sa puissance maximale dans les plages de fonctionnement normal et maintenir la continuité du service dans les conditions normales de fréquence et de tension. Elle doit en outre pouvoir fonctionner pendant les régimes perturbés. Pour un réseau HTA en France les niveaux de tension et de fréquence du domaine de fonctionnement normal sont :

- $\bullet$  [95%-105%] en tension en HTA, [90%-110%] en BT (230 V).
- $[48Hz-52Hz]$  en fréquence. (Bayem, 2010).

#### <span id="page-26-0"></span>**a. Réglage de la tension en régime normal et exceptionnel**

La GED doit avoir la capacité constructive de contribuer au réglage de la tension en fournissant et en absorbant de la puissance réactive. À cet effet, l'installation de la génération dispersée y compris leur transformateur de puissance doit être conçue de façon à satisfaire les règles suivantes :

**1.** Une puissance active nominale, et un Cos phi nominal de 0.85. En Algérie l'installation de la GED doit pouvoir absorber au minimum une puissance réactive égale à 0.30 de sa puissance nominale ;en France les centrales connectées au réseau de distribution (puissance inférieure à 17 MW) doivent chacune être capable, dans les conditions normales de fonctionnement, de produire une puissance réactive au moins égale à 40 % de leur puissance active maximale ou absorber une puissance réactive au moins égale 35 % de leur puissance active maximale.

**2.** un domaine de fonctionnement défini par le diagramme [P, U, Q] sans limitation de durée en tout point situé dans ce domaine de fonctionnement normal.

**3.** Le transformateur de puissance doit être muni d'un régleur à vide avec trois prises graduées –5%, 0 et +5% ; (Grid Code, 2008) (Bayem, 2010).

**4.** La production dispersée doit être dotée de régulateurs permettant de contrôler la puissance réactive au point d'injection. Ainsi d'un régulateur manuel de puissance réactive et d'équipements permettant l'ajustement(fournir et absorber la puissance réactive dans la possibilité de limite de fonctionnement) à la demande du gestionnaire du réseau de distribution en cas de perturbation, et selon un programme de marche en puissance réactive et active (Grid Code, 2008).

#### <span id="page-26-1"></span>**b. Réglage de la fréquence en régime normal et exceptionnel**

Les GEDs ayant une puissance supérieure ou égale à 1 MW doivent avoir une contribution au réglage primaire de fréquence de 4 % de sa puissance nominale. Et ce pour maintenir en permanence la fréquence du réseau à une consigne de  $50 \pm 0.2$ Hz.

En mode perturbé, la GED doit permettre un fonctionnement exceptionnel pour des durées limitées dans les plages de fréquence [46Hz - 48Hz] et [52Hz - 53Hz].

Les installations à base d'énergie fatale (dont font partie l'éolien et le photovoltaïque) sont dispensées de réglage de fréquence, voir le tableau (I.3), (Bayem, 2010) (Grid Code, 2008).

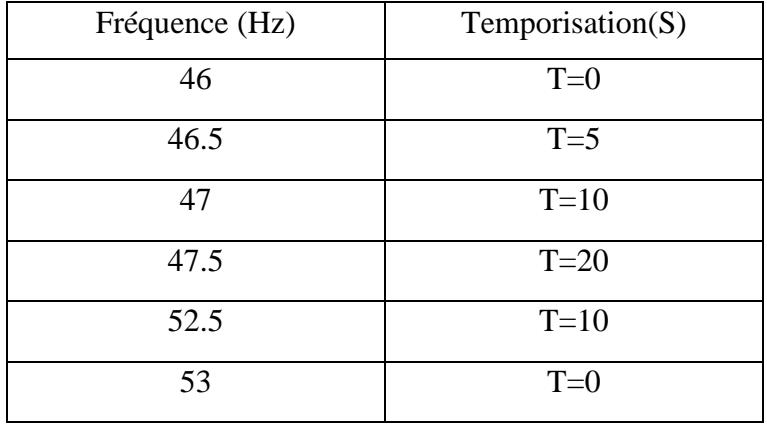

<span id="page-27-0"></span>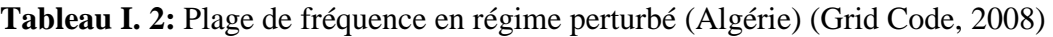

<span id="page-27-1"></span>**Tableau I. 3:** Performances techniques de différents moyens de production (Pham, 2007)

| Type de production<br>Décentralisée                                      | Flexibilité de la<br>génération | <b>Réserves</b> | Contrôle de la<br>fréquence | Contrôle de la<br>tension | Capacité<br><b>Black-Start</b> | Participation au<br>courant de<br>défaut |
|--------------------------------------------------------------------------|---------------------------------|-----------------|-----------------------------|---------------------------|--------------------------------|------------------------------------------|
| Cogénération                                                             | Oui                             | Oui             | Oui                         | Oui                       | Oui                            | Oui                                      |
| Groupe diesel                                                            | Oui                             | Oui             | Oui                         | Oui                       | Oui                            | Oui                                      |
| Turbine à gaz                                                            | Oui                             | Oui             | Oui                         | Oui                       | Oui                            | Oui                                      |
| Turbines Éoliennes                                                       |                                 |                 |                             |                           |                                |                                          |
| Machine<br>Asynchrone couplée<br>Directement au réseau                   | Non                             | Non             | Non                         | Non                       | Non                            | Non                                      |
| Machine<br>Asynchrone<br>à double alimentation                           | Oui                             | Oui             | Oui                         | Oui                       | Non                            | Non                                      |
| Machine<br>synchrone couplé<br>directement à travers<br>un convertisseur | Oui                             | Oui             | Oui                         | Oui                       | Non                            | Non                                      |
| Photovoltaïque                                                           |                                 |                 |                             |                           |                                |                                          |
| Sans système de<br>stockage                                              | Non                             | Non             | Oui                         | Oui                       | Non                            | Non                                      |
| Avec système de<br>stockage                                              | oui                             | Oui             | Non                         | Oui                       | Oui                            | non                                      |
| Micro turbine                                                            | Oui                             | Oui             | Oui                         | Oui                       | Non                            | Non                                      |
| Stirling                                                                 | Oui                             | Oui             | Oui                         | Oui                       | Non                            | Oui                                      |
| Pile à combustible                                                       | Oui                             | Oui             | Oui                         | Oui                       | Non                            | Oui                                      |
| Hydroélectrique                                                          | Oui                             | Oui             | Oui                         | Oui                       | Oui                            | Oui                                      |

#### <span id="page-28-0"></span>**I.3 Impacts de la production dispersée sur les réseaux de distribution**

Le raccordement de la production dispersée aux réseaux de transport ou de distribution doit respecter certaines contraintes techniques, et imposer des aménagements dans le réseau pour assurer un fonctionnement correct. Généralement les réseaux de distribution n'ont pas été conçus à l'origine et développés pour accueillir de la production, c'est la raison pour laquelle les problèmes qui apparaissent et qui doivent être résolus sont en fonction du taux de pénétration de la production dispersée (Crappe, 2002).

Les impacts de la production dispersée sur les réseaux électriques peuvent être positifs ou négatifs ; théoriquement la diminution des pertes aux niveaux des lignes de transmission et, l'amélioration du profil de tension notamment au point de raccordement sont les avantages qu'on attend de l'intégration des GEDs, mais pratiquement la réalisation de ces intérêts est souvent difficile à optimiser. En réalité, suivant le dimensionnement et la localisation des sources intermittentes, le réseau peut être perturbé par l'introduction des GEDs, plusieurs effets négatifs ont été découverts et qui ont fait l'objet de nombreuses recherches et études. (Dutrieux, 2015), (Canard, 2000), (Pham, 2007).

#### <span id="page-28-1"></span>**I.3.1 Étude statique de l'impact de la production dispersée dans un réseau de**

#### <span id="page-28-2"></span> **distribution**

#### <span id="page-28-3"></span>**I.3.1.1 Impact sur le transit de puissance**

Les réseaux de distribution sont des circuits électriques passifs dans lesquels les flux de puissance active et réactive s'écoulent des hautes vers les basses tensions. L'introduction des énergies renouvelables résulte que ces réseaux deviennent des circuits actifs, dont les flux de puissance sont gouvernés non seulement par les charges mais aussi par les sources (Crappe, 2002). La modification du transit peut provoquer le changement des ensembles des matériels présents : appareils de mesure et protections, qui sont très souvent unidirectionnels. (Canard, 2000). La modification du sens de transit de puissance pourra également provoquer des congestions locales et des dépassements des capacités des ouvrages d'évacuation.

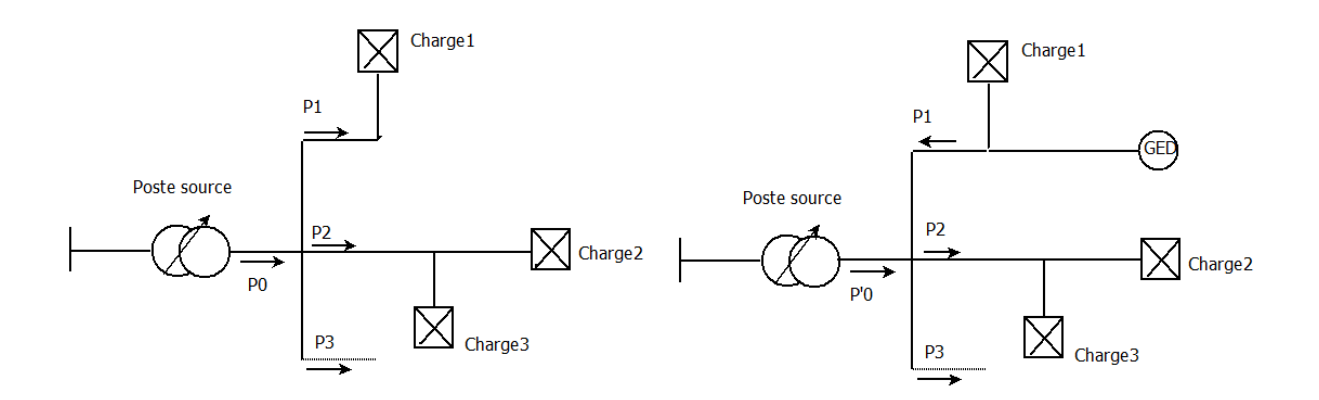

<span id="page-29-2"></span>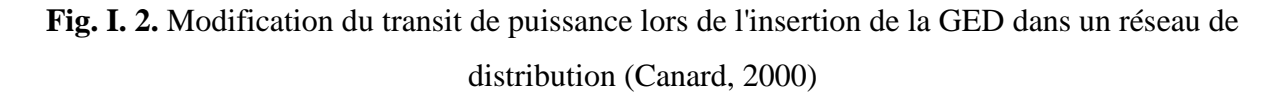

#### <span id="page-29-0"></span>**I.3.2 Impact sur le plan de tension**

L'influence de l'énergie dispersée sur le plan de tension et sur la commande des dispositifs de réglage, est plus ou moins importante selon le mode de raccordement et les conditions de fonctionnement. L'effet de la production dispersée sur la tension peut notamment conduire à une baisse des profils de tension sur les nœuds de connexion si ces moyens de génération sont en panne en heure de pointe, et également peut provoquer une hausse de tension si la génération dispersée fonctionne en pleine puissance en heure creuse. (Luong, 2008) (Crappe, 2002). Cette étude a été démontrée en détails par (Canard, 2000), (Alavarez-Herault, 2009) et (Pham, 2007).

Une tension trop faible engendre le dysfonctionnement du matériel chez le consommateur et ainsi une tension trop élevée peut endommager les équipements du réseau et certainement ceux du consommateur (Alavarez-Herault, 2009). La tension doit être comprise dans une marge imposée par le gestionnaire du réseau électrique en exigeant des limites techniques économiques.

#### <span id="page-29-1"></span>**I.3.3 Impact sur les courants de court-circuit et les appareils de protection.**

L'introduction de la génération dispersée contribue directement aux courants de défaut dans le réseau de distribution et par conséquence une forte perturbation de la sélectivité et la sensibilité des moyens de protection (Luong, 2008). Deux principaux problèmes peuvent apparaitre suite à une insertion de la GED : le problème de déclenchement intempestif d'un circuit sain et l'aveuglement de la protection d'un circuit en défaut.

#### <span id="page-30-0"></span>**I.3.3.1 Déclenchement intempestif de la protection**

La connexion de la génération dispersée peut provoquer des déclenchements intempestifs de la protection du départ où la GED est connectée. Ces déclenchements interviennent lorsqu'un défaut apparaît sur un départ adjacent au départ où est raccordée la GED. La génération dispersée participe au courant de défaut (Icc GED) et la protection qui détecte le défaut est celle qui est sur la ligne de la GED (Protection 1 sur la figure (I.3)). Ceci est d'autant plus vrai que le défaut est proche du poste source et que le producteur est important (courant de défaut plus élevé.) (Canard, 2000) , (Djamel, 2008).

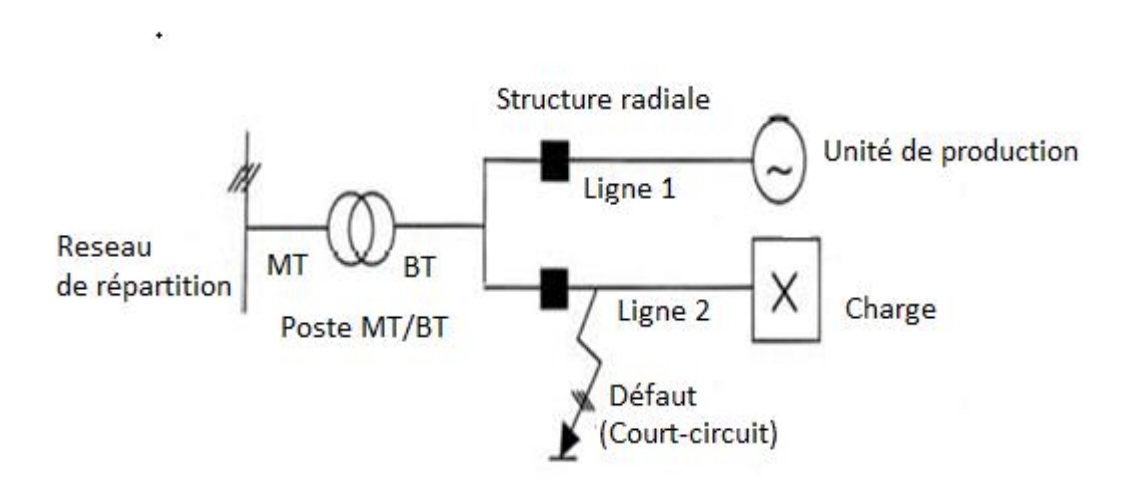

<span id="page-30-1"></span>**Fig. I. 3** Défaut sur un départ adjacent et déclenchement intempestif de la protection

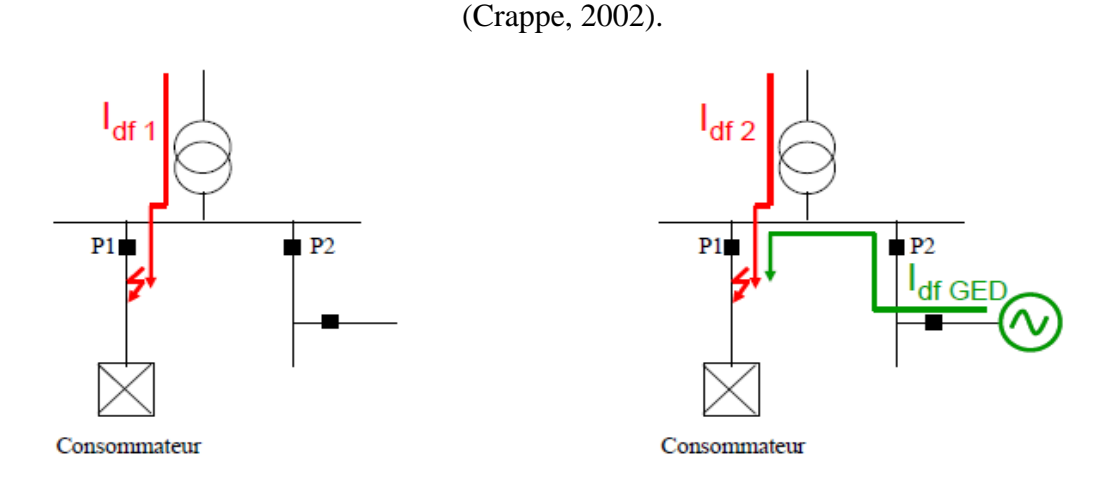

<span id="page-30-2"></span>**Fig. I. 4** Problème de déclenchement intempestif de protections (Alavarez-Herault, 2009)

#### **I.3.3.2 Aveuglement de la protection**

<span id="page-31-0"></span>La protection ampéremétrique d'un départ avec une énergie dispersée peut parfois ne plus détecter un défaut quand la GED est placée loin du poste source MT/BT. Un défaut apparaissant sur une dérivation proche de la centrale, résultant une impédance importante de la ligne entre le poste source et le défaut ; la diminution du courant de défaut injecté au niveau du poste source peut donc provoquer un aveuglement de la protection qui ne peut pas détecter le défaut que lorsque la GED sera déconnectée.

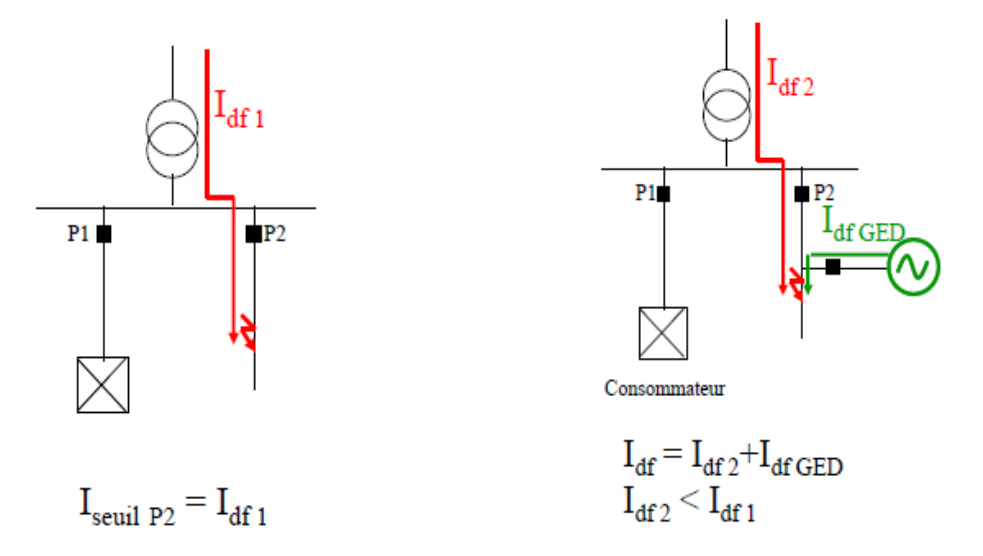

<span id="page-31-4"></span><span id="page-31-1"></span>**Fig. I. 5** Problème d'aveuglement de protections (Alavarez-Herault, 2009)

### **I.3.4 Étude dynamique de l'impact de la production dispersée dans un réseau de distribution**

#### <span id="page-31-2"></span>**I.3.4.1 Impact sur la stabilité du système électrique**

La stabilité est définie comme la propriété d'un système à rester en état d'équilibre dans les conditions normales de fonctionnement et de retrouver un état d'équilibre acceptable à la suite d'une perturbation de ces conditions (Crappe, 2002).

La stabilité du système électrique se manifeste en différents aspects :

#### <span id="page-31-3"></span>**I.3.4.1.1 La stabilité dynamique**

Concerne la capacité de garder le synchronisme des machines connectées avec le système électrique dans les conditions normales de fonctionnement ou à la suite d'une faible perturbation (variation lente de la production PV ou éolienne). Ceci est conditionné par l'équilibre des couples électromagnétiques et mécaniques sur les masses en rotation des groupes (Centre de Recherche et de Développement De l'Électricité et du Gaz, 2015).

#### <span id="page-32-0"></span>**I.3.4.1.2 La stabilité transitoire**

Examine le comportement suite aux perturbations de grandes amplitudes, comme les courts- circuits, la perte d'une unité de génération ou ligne de transmission..., etc. Il s'agit de déterminer le degré de sévérité de la perturbation au-delà duquel le retour au synchronisme n'est plus assuré (Crappe, 2002).

#### <span id="page-32-1"></span>**I.3.4.1.3 Impact de la production dispersée sur la stabilité de la fréquence**

La variabilité de production des énergies renouvelables dépendant des conditions climatiques fait que de nombreuses installations démarrent ou arrêtent simultanément leur production dans un court délai. Ces variations de puissance sur le réseau impactent l'équilibre global du système (équilibre offre-demande), influent sur le niveau de la tension et sur la fréquence du réseau. La fréquence du réseau est une grandeur physique non locale, et donc partagée par la totalité du réseau.

La stabilité en fréquence concerne l'aptitude du système électrique à maintenir la fréquence dans des limites assignées suite à la rupture de l'équilibre de production/consommation. Ce déséquilibre peut être causé par la variation rapide de la production dispersée suite à la variation de la vitesse du vent ou l'éclairement. L'instabilité de la fréquence peut entrainer :

- Le déclenchement des groupes de génération et la perte des groupes en cascade.
- La limite de fonctionnement des auxiliaires de centrales.
- La baisse de fréquence provoque la saturation des circuits magnétiques des transformateurs ou compensateurs d'énergie réactive entraînant un fonctionnement dégradé et des pertes fer. (Centre de Recherche et de Développement De l'Électricité et du Gaz, 2015)

#### **I.3.4.1.4 Impact sur la stabilité de la tension**

<span id="page-32-2"></span>La stabilité de la tension concerne l'aptitude du système électrique à maintenir des niveaux acceptables de la tension sur l'ensemble du réseau, tant en régime normal qu'à la suite de perturbations de faibles ou de grandes amplitudes. Ce type de stabilité est conditionné par la maîtrise de la puissance réactive. Il est considéré comme un des problèmes les plus préoccupants dans nos réseaux, dans la mesure où il peut conduire à des effondrements de la tension (Crappe, 2002).

L'étude faite par (Canard, 2000) a montré que l'insertion de l'énergie renouvelable peut être bénéfique au point de la connexion ainsi que le risque de diminution de la tension pour les départs adjacents ne comportant pas de GED.

#### <span id="page-33-0"></span>**I.3.4.1.5 Impact sur la qualité de la tension**

#### **a. Les harmoniques**

<span id="page-33-1"></span>La génération des harmoniques de tension et de courant est toujours un phénomène présent dans un réseau de distribution. Dues à la présence de charges non linéaires et des dispositifs d'électronique de puissance utilisés pour optimiser la puissance extraite des unités de production d'EnR (éoliennes à vitesse variables et panneaux photovoltaïques). Ces harmoniques provoquent une surchauffe de l'équipement, un fonctionnement défectueux du système de protection, des interférences dans les circuits de communication, et peuvent encore perturber les systèmes électroniques et le fonctionnement des moteurs (vibrations). À long terme, cela peut accélérer l'usure de certains composants du réseau par des effets thermiques et de fatigue mécanique.

Des standards concernant les taux maximum d'harmoniques générés par les générateurs éoliens ont été établi. Ces mesures distinguent la propagation des harmoniques de rang pair et impair. On distingue aussi les harmoniques et les inter-harmoniques. Les harmoniques sont des composantes de fréquence toujours constituées de multiples de la fréquence de base. Les inters harmoniques sont des composantes situées entre les harmoniques et la fréquence de base. Les courants harmoniques injectés sur le réseau public doivent être inférieurs à une certaine limite spécifiée par le gestionnaire du réseau (Grid code, Arrête du 23 Avril, 2008) (Bayem, 2010).

#### <span id="page-33-2"></span>**b. Flicker**

Certains GED sont sources de Flicker ou les fluctuations rapides de la tension de courte durée apparaissant dans le réseau électrique et risquant de provoquer le scintillement des ampoules électriques à incandescence. Ce phénomène peut surgir si l'unité de production GED est raccordée à un réseau ayant une faible puissance de court-circuit, les variations fréquentes de son énergie primaire causant alors des variations importantes de puissance. Ce phénomène est surtout observé pour les éoliennes à vitesse constante. Afin de déterminer le Flicker produit durant un fonctionnement continu, des mesures sont effectuées et comparées avec la tension de référence pour quantifier le taux de Flicker en tension. Ce phénomène peut également se produire lors d'un basculement d'une zone de fonctionnement à une autre. Les

commutations typiques sont les mises en/hors service de l'unité de production d'EnR. Ces opérations provoquent des changements dans la puissance produite. Par exemple, lors de la mise en service d'une éolienne basée sur une génératrice asynchrone, la puissance réactive consommée due à la magnétisation de la génératrice provoque une chute de tension au point de connexion (Megdiche, 2004), (Bayem, 2010).

#### <span id="page-34-0"></span>**I.4 Conclusion**

Nous avons cité, au cours de ce premier chapitre, les conditions techniques pour le raccordement de la GED au niveau du réseau de distribution ainsi que les différents impacts sur :

- Le transit de puissance
- Les courants de court-circuit et les appareils de protection.
- La stabilité en fréquence
- La qualité et la stabilité de tension

L'intégration des énergies renouvelables même avec de petites puissances provoquent des effets bénéfiques et également d'autres néfastes. Notamment en ce qui concerne la stabilité en fréquence et tension et surtout le dépassement des capacités des ouvrages d'évacuation qui peut causer la surcharge en cascade et la séparation des sous réseaux qui mène à un déséquilibre et la perte de synchronisme.

Dans le chapitre suivant on va décrire en détails la congestion causée par le raccordement de la GED au réseau de distribution et les conséquences qui peuvent être engendrées.

# <span id="page-35-0"></span>**Chapitre II Étude de dépassement des capacités de transit des ouvrages d'évacuation**
# **II.1 Introduction**

Dans les systèmes électriques, la répartition du transit de puissance dépend de la localisation de la production, la consommation, les moyens de compensation et les impédances du réseau. Cependant les ouvrages d'évacuation ont des limites de transit, dont l'intensité maximale admissible en régime permanent (IMAP) est bien définie. Une congestion apparait lorsque l'intensité maximale admissible est dépassée et ce, peut engendrer des situations critiques telles que les déclenchements des lignes et transformateurs, les surcharges en cascade, les écroulements de tension et fréquence.

Ce second chapitre présente une étude de dépassement des capacités de transit des ouvrages d'évacuation dans les réseaux de distribution ainsi que les effets néfastes de la congestion sur le comportement du réseau électrique.

# **II.2 Limites de transit dans un réseau électrique**

Chaque ouvrage composant le réseau électrique a des limites de transit déterminées par les gestionnaires du réseau, en fonction des caractéristiques de chaque ouvrage et des marges de sécurité pour se prémunir d'éventuels incidents (Benoît Robyns, 2015).

#### **II.2.1 Limites thermiques**

Le passage du courant électrique dans les conducteurs provoque un échauffement (par effet Joule), et ce ; ne doit pas dépasser les limites thermiques définies des ouvrages d'évacuation. Cet échauffement en cas de forte surcharge, peut détériorer les conducteurs ainsi que la variation de la température de la ligne entraîne une dilatation des conducteurs qui fait augmenter la flèche de la ligne, et par conséquent diminuer la distance d'isolement entre la ligne et le sol et créer un risque d'amorçage d'un arc électrique (Vergnol, 2011) (Manzo, 2009).

Afin de garantir à tout instant la sécurité du matériel et des personnes, les gestionnaires du réseau doivent surveiller le courant transitant dans les ouvrages ; nommé aussi L'IMAP : Intensité Maximale Admissible en régime Permanent. L'opérateur du système électrique dispose d'un temps limité (constante de temps thermique environ 15 min) pour ramener le transit à sa valeur nominale en cas de dépassement.

Sur le réseau 90 KV, la surcharge peut être d'une minute pour un dépassement inférieur à 15% de l'IMAP (Vergnol, 2011).

#### **II.2.1.1 Intensité maximale admissible dans une ligne aérienne**

Pour les lignes aériennes, et en fonction des contraintes thermiques on détermine l'intensité maximale admissible en permanence (IMAP) et l'intensité admissible en surcharge (la durée de la surcharge étant limitée à 15-20 minutes). Ces deux notions reposent sur des hypothèses concernant le refroidissement des conducteurs (Fang, 2018).

Le courant maximal admissible se définit comme la valeur de l'intensité qui provoque, pour un environnement déterminé, un échauffement de l'âme n'entrainant pas de vieillissement accéléré du câble. Plus précisément, l'intensité maximale admissible en permanence IMAP est l'intensité maximale à laquelle un ouvrage peut être exploité sans limitation de durée. Afin de faciliter l'exploitation des réseaux électriques, certains ouvrages peuvent être exploités à une intensité supérieure à l'IMAP mais pendant une durée limitée (Benoît Robyns, 2015).

Cette intensité maximale est différente suivant la saison. Par exemple en été, où la température extérieure est plus élevée, le conducteur s'allonge naturellement un peu plus, donc peut transporter moins d'énergie.

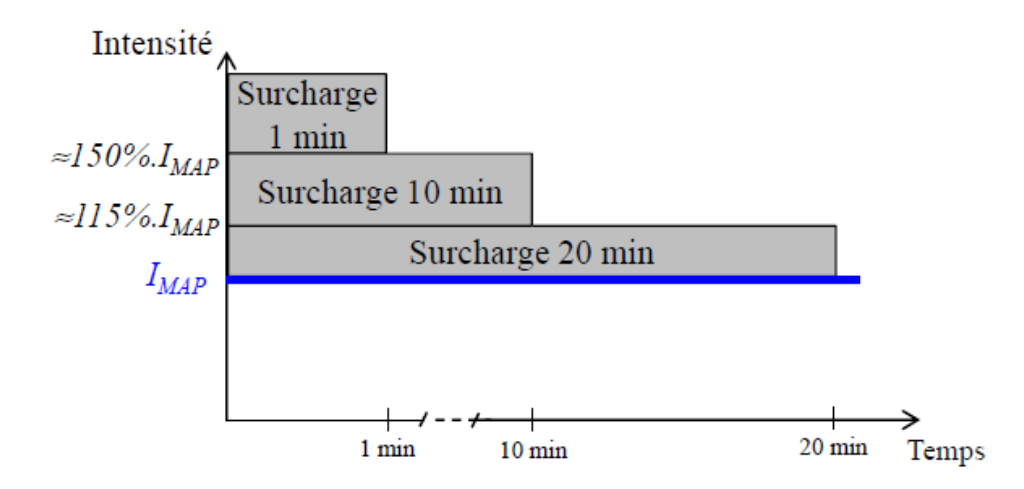

**Fig. II. 1** . Représentation des délais de surcharge (Benoît Robyns, 2015), (Vergnol, 2011)

Les transformateurs ont également une intensité maximale admissible, la limitation étant déterminée par l'échauffement interne du transformateur (au-delà d'une certaine valeur, l'échauffement engendre un vieillissement prématuré du transformateur). Pour les transformateurs, leurs enroulements sont généralement immergés dans un bain d'huile qui

joue le rôle d'isolant électrique mais également de fluide caloporteur aéroréfrigérant. En cas d'intensité trop élevée, l'huile ne peut plus évacuer assez la chaleur et les enroulements risquent de se détériorer par surchauffe.

#### **II.2.2 Limites de stabilité angulaire**

La puissance pouvant être transitée sur une ligne de transport est limitée par les caractéristiques électriques de la ligne.

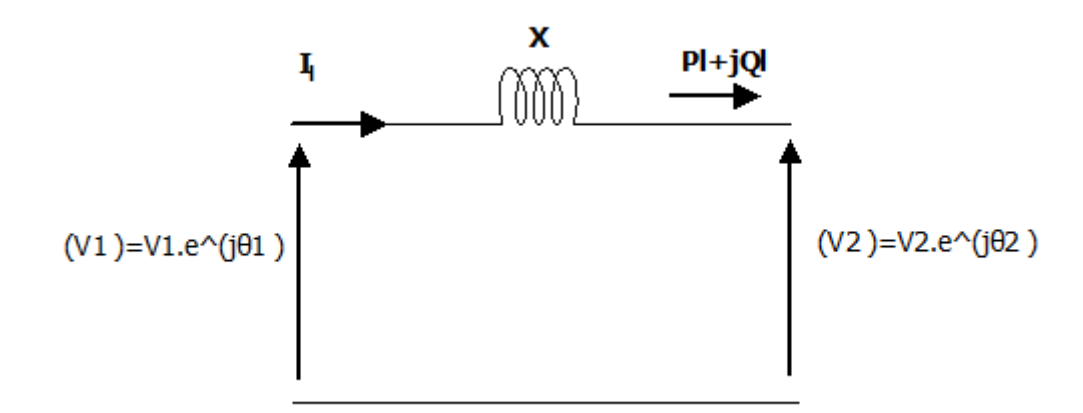

**Fig. II. 2.** Ligne électrique représentée par une réactance (Vergnol, 2011)

On considère, la ligne représentée par une inductance pure montrée à la figure (II.2). Les puissances active  $(P_l)$  et réactive  $(Q_l)$  sont données par le système d'équations (II.1) :

$$
\begin{cases}\n P_{l} = \frac{V_1 V_2}{X} \sin(\theta_1 - \theta_2) \\
 Q_{l} = \frac{V_1 V_2}{X} (1 - \cos(\theta_1 - \theta_2))\n\end{cases}
$$
\n(II. 1)

Où

 $V_1$ ,  $V_2$  et  $\theta_1$ ,  $\theta_2$  sont les amplitudes et les angles des tensions respectivement aux bornes de la ligne.

 $X:$  La réactance de la ligne.

Les puissances transitant sur la ligne dépendent de la réactance de la ligne, des amplitudes et des angles des tensions.

En supposant que les deux tensions sont égales à  $V$  et en notant  $\delta$ , l'angle de transport qui est le déphasage entre les phases des tensions, le système d'équations (II.1) devient :

$$
\begin{cases}\n P_{l} = \frac{V^2}{X} \sin(\delta) \\
 Q_{l} = \frac{V^2}{X} (1 - \cos(\delta))\n\end{cases}
$$
\n(II. 2)

On suppose pour la suite de cette section que la tension et la réactance soient fixes.

La figure (II.3) montre l'évolution des puissances active et réactive en fonction de l'angle de transport.

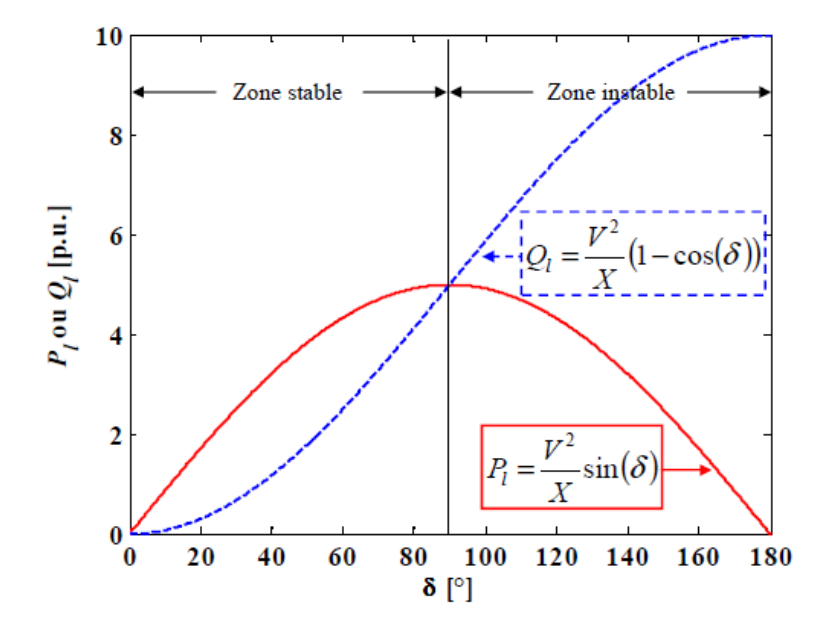

**Fig. II. 3.**Variation des puissances active et réactive en fonction de l'angle de transport (Vergnol, 2011)

Le transit de puissance active dans la ligne figure (II.3) croît jusqu'à sa valeur maximale pour un angle de transport égale à 90°. Ceci définit la limite théorique de la puissance active pouvant circuler au travers d'une ligne. Seule la partie de la courbe sur la figure (II.3) correspondante à un angle de transport compris entre 0 et 90° représente le fonctionnement stable. La valeur de 90° correspond à la limite de stabilité statique (Fetissi Selwa, 2018).

# **II.3 Surcharge en cascade**

L'effet cascade de surcharge sur le réseau se produit lorsqu'une ligne importante se déclenche et surcharge ses voisines par son report de transit. En effet, lorsqu'une ligne de transmission est entrée en état de surcharge, et dans la situation où le dispatcheur n'a pas pu trouver une parade permettant de diminuer la surcharge dans la ligne avant un temps donné, l'ouvrage sera déconnecté automatiquement à l'aide de sa protection de surcharge (Boussadia, 2019) (Vergnol, 2011).

La puissance qui transitait sur la ligne qui a été déconnectée, va se répercuter sur les autres ouvrages qui pourront alors se retrouver en surcharge. Si des mesures ne sont pas prises rapidement, d'autres déclenchements et de nouveaux reports de charge vont apparaître : c'est le phénomène de surcharge en cascade, qui peut conduire à la mise hors tension de vastes zones du réseau.

L'apparition initiale d'une (ou plusieurs) surcharge(s) peut être la conséquence de plusieurs types de situations ou d'événements, en particulier :

- $\bullet$  Le déclenchement brutal d'ouvrages : perte(s) de ligne(s) (suite à l'apparition puis à l'élimination d'un court-circuit, action intempestive de protection sans apparition de défaut, ...), déclenchement de groupe de production, …
- Une évolution de la consommation incompatible avec les ouvrages disponibles à un moment donné, éventuellement combinée avec des valeurs de tension basses.

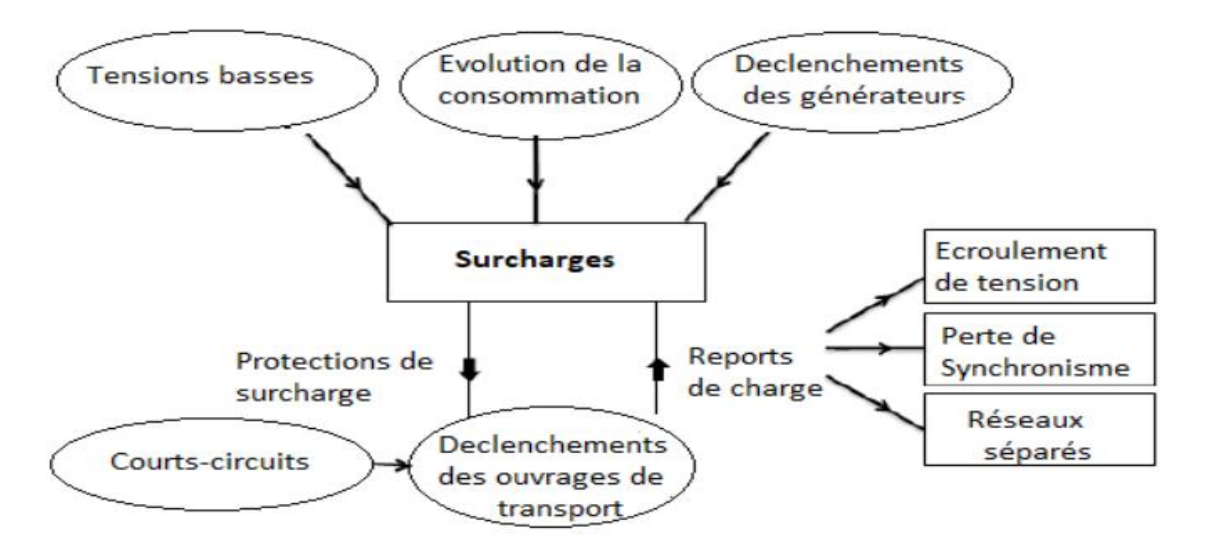

**Fig. II. 4.** Mécanisme de cascade de surcharge (Boussadia, 2019)

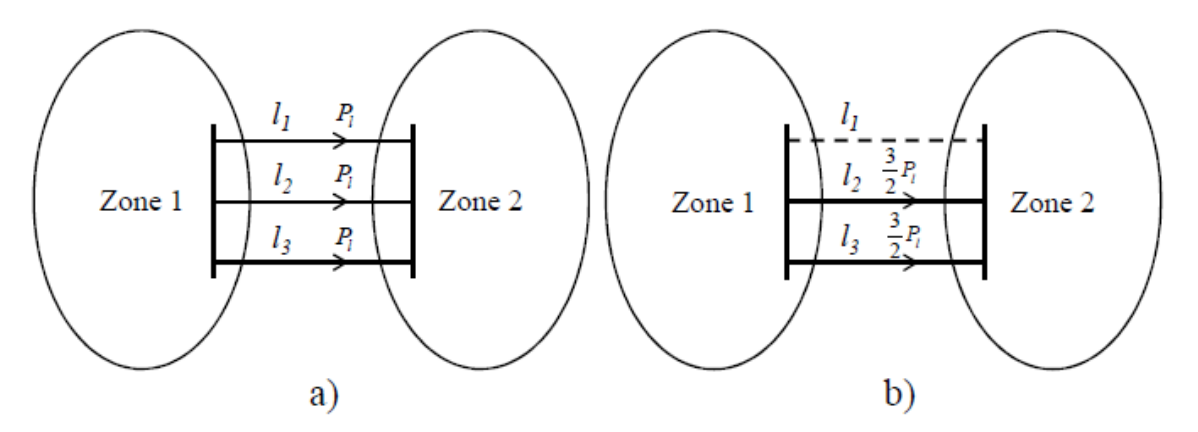

**Fig. II. 5 .**Répartition des flux de puissance dans le cas de trois lignes identiques (Benoît Robyns, 2015)

a) Les trois lignes en fonctionnement normal, b) Après le déclenchement de la ligne *l1*.

Ce phénomène a été souvent à l'origine d'incidents généralisés tels que l'incident du 19 décembre 1978 en France, l'incident du 4 novembre 2006 sur le réseau UCTE, l'incident du 28 septembre 2003 qui s'est produit aux frontières italiennes.

L'Italie était à ce moment fortement importateur d'électricité, donc les lignes transfrontalières étaient très chargées. Un court-circuit sur une ligne proche de l'Italie a provoqué un report du transit de cet ouvrage sur les autres lignes, quisont entrées en surcharge. Le système de protection de ces lignes les a mises hors tension. La production italienne ne pouvant pas faire face à la consommation, la tension et la fréquence se sont écroulées, menant à la panne généralisée (Vergnol, 2011).

L'incident de 03 Août 2012 en Algérie : déclenchement en cascade des lignes : 400KV Bir Ghbalou-Saleh bey, 220 KV Derguinah - Elkseur, Derguinah- Akbou, Bouira -Akbou, Djelfa- Ain Ouessara, Msila-Bir Ghbalou et Hassi Mesoud Ouest-Biskra qui a engendré une séparation du réseau Algérien en deux parties (centre Est et Sud Est). Ainsi la perte des lignes de l'interconnexion internationale Algérie -Maroc et Algérie -Tunisie.

# **II.4 Écroulement de tension**

Le contrôle de la tension en tout point du système électrique est nécessaire pour assurer un comportement correct des matériels, garantir le bon fonctionnement global et éviter l'apparition de phénomènes du type écroulement de tension. La tension est une grandeur locale, fortement influencée par de nombreux facteurs : les variations lentes généralisées sont liées aux cycles d'évolution saisonnière, hebdomadaire et quotidienne de la consommation alors que les variations plus rapides et locales sont liées aux fluctuations aléatoires des consommations, aux changements de topologie du réseau, aux déclenchements d'ouvrages de transport ou d'installations de production, aux congestions locales et transits de puissance réactive. Celle-ci se transporte mal et au prix de chutes de tension importantes. Sans prendre des mesures de la part des gestionnaires du réseau, la tension serait plutôt basse aux heures de pointe et haute aux heures creuses (Vergnol, 2011).

Un des aspects fondamentaux de l'exploitation des réseaux de transport et de distribution est le maintien de la tension dans des plages prédéfinies (la tolérance est usuellement de l'ordre de  $\pm 10$  %). Donc, ces limites de tension ne doivent pas être dépassées pour les raisons suivantes :

 Les limites supérieures de tension sont imposées pour tous les niveaux d'exploitation par le maintien diélectrique des matériaux, ainsi que par les limites de saturation des transformateurs. En ce qui concerne les réseaux de distribution, la tension est aussi limitée, car une tension trop élevée peut réduire la durée de vie d'appareils des utilisateurs (ou entraîne un vieillissement et un endommagement du matériel connecté) (Fetissi, 2018).

 Les limites inférieures de tension sont imposées au niveau des réseaux électriques par le fonctionnement correct des appareils industriels ou domestiques. Au niveau des réseaux de transport, les limites inférieures de tension sont liées à la sécurité du système électrique dans son ensemble. Cependant, une tension trop basse aura les conséquences suivantes :

- Surcharge des éléments de transport (lignes et transformateurs) par augmentation du courant et risque de déclenchement (ou perturbation) des protections associées.
- Instabilité de tension pouvant entraîner un écroulement de tension.
- Perte des éléments de production (stabilité statique des alternateurs, limites de fonctionnement des groupes et de leurs auxiliaires) (Bouakra, 2016).

Les tensions basses peuvent être à l'origine d'un effondrement généralisé tels que ceux qu'ont connu la Belgique en 1982 et l'Ouest de la France et le Japon en 1987.

Les gestionnaires du réseau ont donc intérêt à compenser l'énergie réactive en amont et en aval pour maintenir la tension proche à sa valeur nominale. En amont, les groupes de production fournissent ou absorbent la puissance réactive. Des transformateurs à prise variable régulent la tension en aval. Enfin, des compensateurs peuvent absorber ou fournir de la puissance réactive. Ces réglages permettent le maintien en tension des réseaux en limitant les effets de surtension, tout en favorisant un fonctionnement optimal du système électrique.

Grâce à un contrôle intelligent des producteurs d'énergie, les capacités d'insertion de ceux-ci dans un réseau pourront être mieux utilisées qu'en produisant uniquement une puissance nominale sans réflexion sur l'impact général de celles-ci sur la tension de tout le départ. Cependant, il existe plusieurs types de contrôle de tension et de puissance réactive pour les producteurs d'énergie.

#### **II.4.1 Régulateur automatique de tension « Automatic Voltage Regulator (AVR***)* **»**

Le régulateur automatique de tension *«Automatic Voltage Regulator (AVR)* » est défini comme un dispositif destiné à faire corriger la tension (varier ou à maintenir automatiquement la tension constante de la machine). Le principe de réglage de la tension est effectué par l'excitation de la machine, les systèmes d'excitation sont équipés de régulateurs de tension *AVR*. Ces derniers sont très importants pour l'équilibre de la puissance réactive qui sera fournie où absorbée selon les besoins des charges.

Donc, lorsque la machine est en mode sous-excitation, elle fonctionne comme une inductance par l'absorption de la puissance réactive. Cela induit une baisse de la tension dans le réseau. Par contre, lorsque la machine est en mode surexcitation, elle fournit de la puissance réactive qui conduit à une augmentation de la tension dans le réseau. La figure(II.6) montre un modèle schématique du régulateur de tension (Costas D. Vournas, 2004), (Bouakra, 2016).

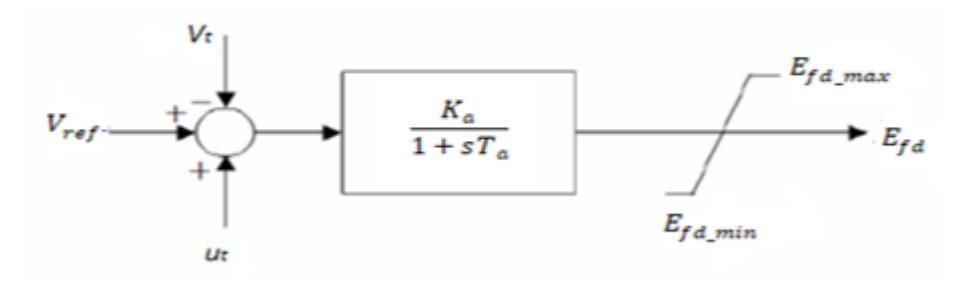

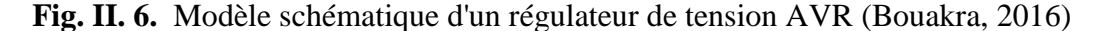

La grandeur  $V_{ref}$ , est la consigne de tension déterminée pour satisfaire les conditions de l'état équilibré. Le régulateur de tension compare le signal  $V_t$  à la tension de consigne $V_{ref}$ . Un signal complémentaire  $u_s$  peut être ajouté au nœud de sommation. Le signal d'erreur est amplifié ensuite pour donner la tension d'excitation demandée  $E_{fd}$ .  $T_a$  et  $K_a$  sont la constante de temps et le gain de l'amplificateur respectivement.  $E_{fd \, max}$ ,  $E_{fd \, min}$  sont les valeurs extrémales de la tension d'excitation fixées par un système de limitation (contraintes d'inégalité) (Win, 2008), (Kundur, 1994).

Le fonctionnement dynamique du modèle est décrit par la relation suivante :

$$
E_{fd}(t) = \frac{1}{T_a} (K_a(V_{ref} - V_t(t) + u_s(t)) - E_{fd}(t))
$$
 (II.3)

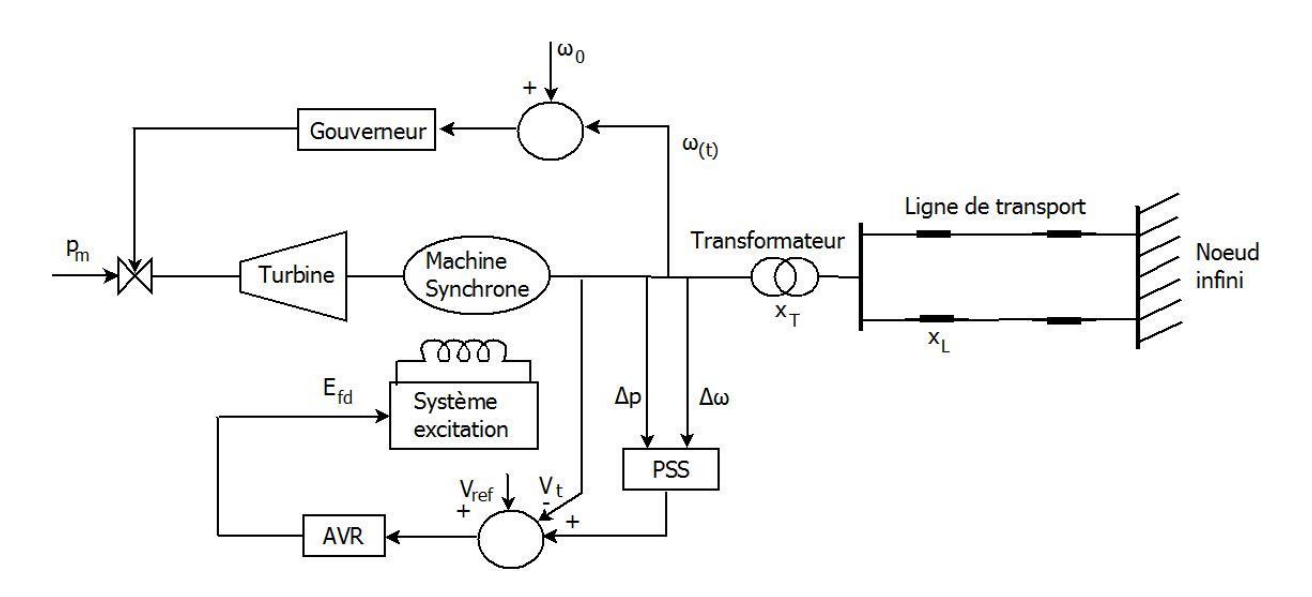

**Figure II. 7.**Représentation d'une machine synchrone connectée à un réseau électrique avec AVR (Ghouraf, 2013)

Ce type de régulateur est souvent utilisé pour les générateurs de quelques dizaines à quelques centaines de MVA (Bouakra, 2016).

#### **II.4.2 Régulateur de facteur de puissance « Power** *Factor* **(PF) »**

Le régulateur de facteur de puissance « *Power Factor (PF)* » permet de maintenir une valeur constante de facteur de puissance. Ce régulateur est souvent utilisé pour les générateurs d'énergie connectés aux réseaux de distribution de quelques kVA à quelques dizaines de MVA. Le modèle présenté sur la figure (II.8) représente un contrôleur de facteur de puissance de type 1, Le modèle suppose qu'un facteur de puissance normalisé  $PF_{norm}$  est en cours de traitement.

Le contrôleur PF génère des signaux V<sub>CR</sub> ajusteur élévateur (Adjuster Raise), ou V<sub>CL</sub> ajusteur abaisseur (Adjuster Lower) qui sont : utilisés comme entrée du modèle de régulateur de facteur de puissance. Ce régulateur fonctionne après un certain temps pour augmenter ou réduire la consigne de référence jusqu'à ce que le facteur de puissance du générateur se situe dans les limites définies de la bande morte ( $V_{PFC-BW}$ ). Les deux sorties sont inactives lorsque l'erreur de facteur de puissance calculée ( $PF_{err}$ ) est comprise entre  $[-V_{PFC_BW}$ ,  $+V_{PFC_BW}]$ . Lorsque l'erreur du facteur de puissance dépasse (+  $V_{PFCBW}$ ), la sortie  $V_{CR}$  devient active et le régulateur augmente l'excitation, ce qui augmentera alors le facteur de puissance normalisé PF<sub>norm</sub>, réduisant en même temps l'erreur de facteur de puissance (PF<sub>err</sub>).

Quand l'erreur de facteur de puissance ( $PF_{err}$ ) devient négative, la sortie  $V_{CL}$  devient active et le modèle de réglage de la tension réduit l'excitation, réduisant ainsi le facteur de puissance normalisé  $PF_{norm}$ .

Le modèle du contrôleur du facteur de puissance devient inactif si la valeur de la tension aux bornes du générateur  $V_T$  est en dehors de la plage définie par les valeurs  $V_{Tmin}$  et  $V_{Tmax}$ . (Bouakra, 2016), (IEEE Society, 2016).

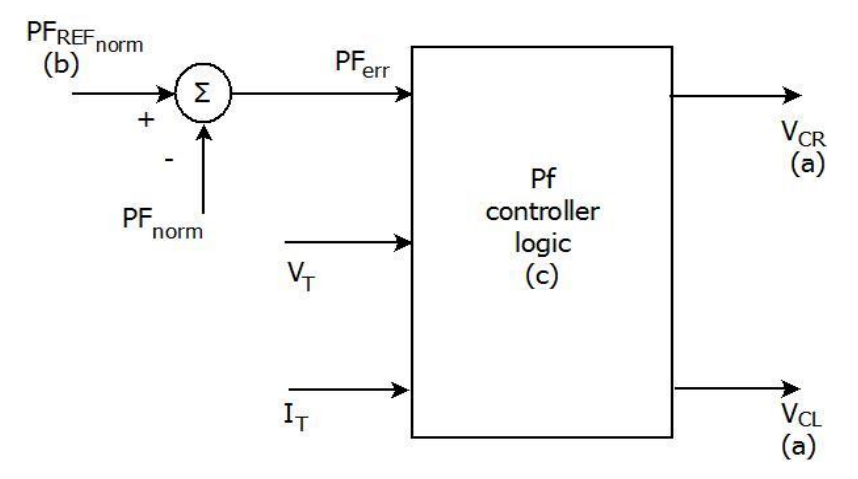

**Fig. II. 8.** Modèle de régulation de facteur de puissance (PF) type 1 (IEEE Society, 2016)

# **II.4.3 Régulateur de la puissance réactive (VAR)**

Le régulateur de la puissance réactive (VAR) est identique au régulateur de facteur de Puissance (PF). Il permet de maintenir une valeur constante de la puissance réactive.

La figure (II.9) illustre le modèle d'un régulateur de la puissance réactive (var Controller) IEEE Type-1. Ce modèle génère des signaux  $V_{CR}$  ajusteur élévateur (Adjuster Raise), ou  $V_{CL}$ ajusteur abaisseur (Adjuster Lower) qui sont utilisés comme entrée du régulateur de puissance réactive qui fonctionne après un certain temps pour augmenter ou réduire la consigne de référence jusqu'à ce que la puissance réactive du générateur se situe dans les limites définies de la bande morte ( $V_{VARC-BW}$ ). Les deux sorties sont inactives lorsque l'erreur de la puissance réactive calculée  $(Q_{err})$  est comprise entre  $[-V_{VARC\_BW}, + V_{VARC\_BW}].$ 

Quand l'erreur de la puissance réactive dépassera la valeur  $(+V_{VARC-BW})$ , la sortie  $V_{CR}$ devient active et le régulateur de tension augmente l'excitation, ce qui augmentera alors la puissance réactive normalisée Q<sub>norm</sub>, réduisant en même temps l'erreur de puissance réactive  $(Q_{err})$ .

Lorsque l'erreur de la puissance réactive  $(Q_{err})$  devient négative, la sortie  $V_{CL}$  devient active et le modèle de réglage de la tension réduit l'excitation, réduisant ainsi la puissance réactive normalisée Q<sub>norm</sub>.

Le modèle régulateur de puissance réactive devient inactif si la valeur de la tension aux bornes du générateur  $V_T$  est en dehors de la plage définie par les valeurs  $V_{Tmin}$  et  $V_{Tmax}$ . (Bouakra, 2016), (IEEE Society, 2016).

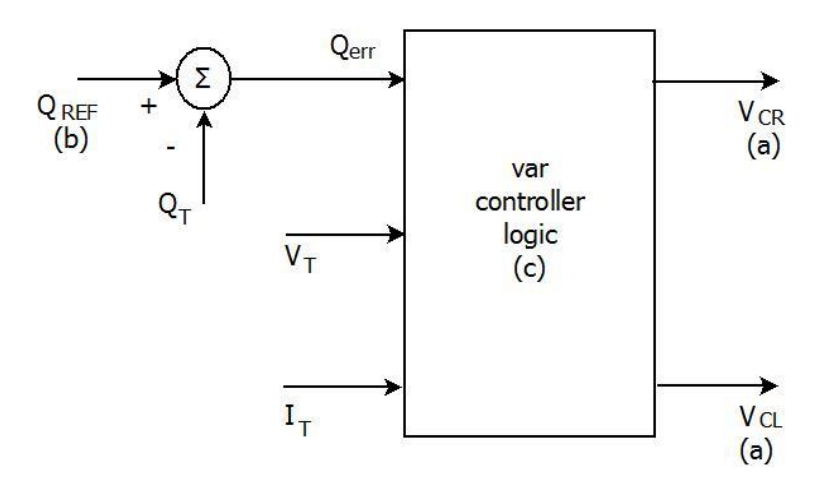

**Fig. II. 9.**Modèle de régulateur de la puissance réactive (VAR) (IEEE Society, 2016).

L'arrêté ministériel d'Avril 2008(en France) prévoit que toutes les productions raccordées en HTA doivent pouvoir fournir une puissance réactive minimale égale à 0.4\*PMAX (PMAX correspond à la puissance installée) et absorber une puissance réactive égale à 0.35\*PMAX. En outre, elles doivent être déconnectées si la tension sort de la plage 90-100 % de la tension nominale (Vergnol, 2011).

En aval du réseau de distribution, au niveau de la consommation (la charge), des moyens de compensation statique permettent de maîtriser le flux de puissance réactive.

Le réglage de la tension est hiérarchisé suivant trois types : les réglages primaire, secondaire et tertiaire.

#### **II.4.4 Le réglage primaire de tension**

Le réglage primaire de tension est assuré par des groupes de production équipés d'un régulateur primaire de tension (AVR), régulateur de facteur de puissance (FP) ou de la puissance réactive (VAR) (expliqués dans les sections II.4.1, II.4.2, II.4.3). Ces régulateurs, corrigent la tension de l'alternateur et la fixe à une valeur de consigne sur le point de raccordement. Le principe donc est d'agir sur l'excitation d'alternateur ; une surexcitation va produire de la puissance réactive, ce qui va accroitre la tension au point de connexion. Inversement le cas d'une sous excitation de la machine ou une absorption de la puissance réactive et donc faire diminuer la tension au point de connexion (Koumba, 2013).

#### **II.4.5 Le réglage secondaire de tension (RST)**

Ce réglage est réalisé de manière locale et coordonnée par chacun des groupes de production concernés, ce que le réglage primaire ne peut pas assurer seul. Il agit rapidement pour éviter toute dérive ou encore pour optimiser le fonctionnement des groupes proches et éviter que certains fournissent trop de puissance réactive pendant que d'autres n'en fournissent pas ou pire en absorbent. Son principe consiste à organiser le réseau en zones de réglage et à contrôler le plan de tension séparément à l'intérieur de chaque zone ; en agissant de façon automatique et coordonnée sur la puissance réactive produite par certains des groupes de production de la zone. Sur cette dernière on définit un nœud appelé point pilote (il y en a un par zone de réglage).

Le rôle le plus important de ce réglage est de limiter les transits de puissance réactive sur les lignes d'interconnexion, ce niveau de réglage a un temps de réponse nettement plus long que le précédent, de l'ordre de la minute. (Rami, 2006), (Ahmidi, 2010).

#### **II.4.6 Le réglage tertiaire de la tension**

Le réglage tertiaire se fait d'une manière manuelle, à intervalles de quinze minutes ,effectué par le dispatching national, consiste à réévaluer, les consignes de tension des nœuds pilotes de chaque zone de réglage et coordonner le plan de tension entre les différentes zones de réglage secondaire (Ahmidi, 2010).

# **II.5 Écroulement de la fréquence.**

La stabilité de la fréquence représente l'équilibre entre la production et la consommation. Une surcharge du réseau due à une perte d'un générateur va provoquer une baisse de la fréquence, ceci est régi par la vitesse de rotation des alternateurs. L'équation (II.4) des masses tournantes décrit la variation de la vitesse des alternateurs  $(\Omega)$  en fonction des variations du couple moteur (centres de production) (*TP*) et celui du couple résistant exercé par la consommation et par les pertes (*Tc*) :

$$
T_P - T_C = J_s \frac{d\Omega}{dt}
$$
 (II. 4)

La fréquence du système est exprimée comme suit :

$$
\Omega = \frac{\omega}{p}, \qquad f = p \left( \frac{\omega}{2\pi} \right) \tag{II.5}
$$

 : Le moment d'inertie globale du réseau qui est la somme des inerties des groupes de production.

 $p:$  Le nombre de paires de pôles de la machine.

 $\omega$ : La vitesse de rotation en rad/s

Cette équation explique l'état du système électrique dans les deux cas où ; la fréquence augmente (déclenchements de charges, bilan production - consommation est excédentaire) ; ou contrairement la fréquence diminue, (déclenchements de groupes de production ou ligne de transmission, bilan production - consommation est déficitaire) (Vergnol, 2011).

Pour rétablir l'équilibre du système électrique et ramener la fréquence a sa valeur de consigne il faut disposer de réserves de puissance mobilisables soit par le biais d'automatismes (réglages primaire et secondaire), soit par l'action des opérateurs du système électrique (réglage tertiaire) tout en tenant compte des caractéristiques des régulations primaires, les taux de réponse des unités et la réserve tournante disponible.

## **II.5.1 Le réglage primaire de la fréquence**

Le réglage primaire de fréquence a été mis en place pour rétablir rapidement l'équilibre Production /consommation, lors d'un incident majeur (le déclenchement d'un groupe, perte d'une ligne…) pour éviter les variations importantes de la fréquence. Ce réglage est une boucle de régulation au niveau de chaque alternateur. La régulation est réalisée grâce à un régulateur de vitesse de type proportionnel qui agit sur les organes d'admission du fluide moteur de la turbine.

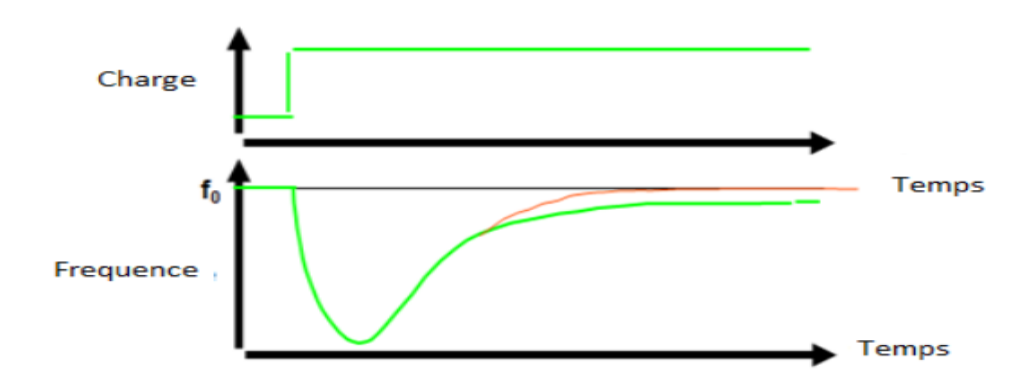

**Fig. II. 10:** variation de la charge et fréquence en fonction du temps**.**

La figure (II.10) montre la fluctuation rapide de la charge et son influence sur la fréquence, l'intervention du réglage primaire est illustré sur la figure (II.11), La caractéristique du réglage primaire appelée droite de statisme est donnée par l'équation (II.6).

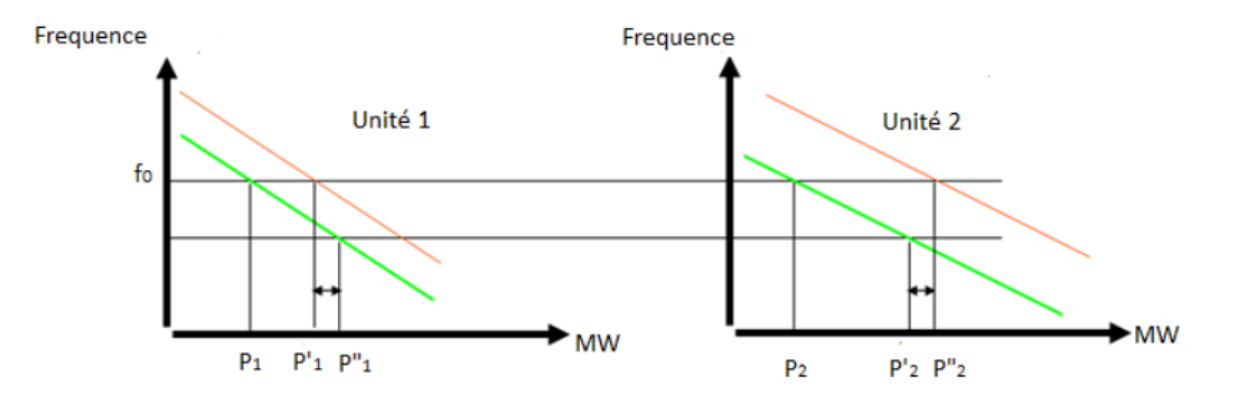

 **Fig. II. 11.** Droite de statisme pour deux unités suite à une variation de la charge

$$
\Delta p_{res} = K. \Delta f \tag{II.6}
$$

Où :

∆ : L'écart en fréquence par rapport à *f0* qui est la fréquence de référence  $\Delta p_{res}$ : La réserve primaire nécessaire pour faire face à une variation de fréquence.  $K:$  Le statisme du groupe.

Une réserve primaire doit correspondre à la capacité en puissance du plus grand groupe de génération en cas de déclenchement (Vergnol, 2011). En Algérie les installations de production de puissance supérieure ou égale à 50 MW doivent participer au réglage primaire de fréquence. Chaque installation de production doit être capable de fournir la totalité de sa réserve primaire en un temps inférieur à 30 secondes et la moitié de cette réserve en moins de 15 secondes (Grid Code, 2008).

Ce type de réglage primaire correspond un contrôle des groupes classiques centralisés (turbine à vapeur, gaz….) ou le régulateur de vitesse est muni d'un asservissement pour contrôler la vanne instantanément, et ce n'est pas le cas des groupes décentralisés.

#### **II.5.1.1 Contrôle au niveau des groupes décentralisés**

Les groupes de génération décentralisés sont généralement de faible puissance, et ne participent pas au contrôle de fréquence. Cependant, ils doivent rester connectés au réseau électrique en cas de variation de la fréquence. L'arrêté ministériel de Avril 2008(France) sur les prescriptions techniques pour le raccordement prévoit que les productions dispersées de puissance installée < 5MW et pour une puissance installée > 5 MW doivent être

déconnectées si la fréquence sort de la plage 49,5-50,5 Hz ou de la plage 47-52 Hz respectivement. Néanmoins la déconnexion des fermes éoliennes (connectées au réseau de transport) peut conduire à une chute encore rapide de la fréquence lors du délestage en cas de baisse de fréquence (l'incident du 4 novembre 2006 réseau européen).

## **II.5.2 Réglage secondaire fréquence-puissance**

Ce type de réglage a pour but de ramener la fréquence à la valeur nominale. Ainsi faire revenir les transits de puissance entre pays à leurs valeurs contractuelles en intervenant les unités sous AGC (Automatic Génération Control). La régulation secondaire doit agir lorsque la régulation primaire est terminée et la fréquence est stabilisée. La régulation secondaire permet de restaurer le point de fonctionnement de tous les groupes de production aux valeurs de consigne (Koumba, 2013).

## **a. La régulation automatique de la génération AGC**

L'AGC est une application localisée dans le centre national de dispatching, permettant la répartition de la production sur les groupes qui sont sous son contrôle en régulant la fréquence ainsi que les programmes d'échange sur les lignes d'interconnexion internationales. S'il y'a un déséquilibre entre la production et la consommation l'AGC envoi des signaux aux unités sous son contrôle pour augmenter ou abaisser le taux de la production pour maintenir l'équilibre (Nasser Jaleeli, 1992) (Zhaoa .X.S, 2004). L'AGC a comme buts :

Corriger les erreurs de fréquence – Corriger les erreurs de bilan – Prise en compte de critères économiques – Corriger les erreurs en termes d'énergie et de temps.

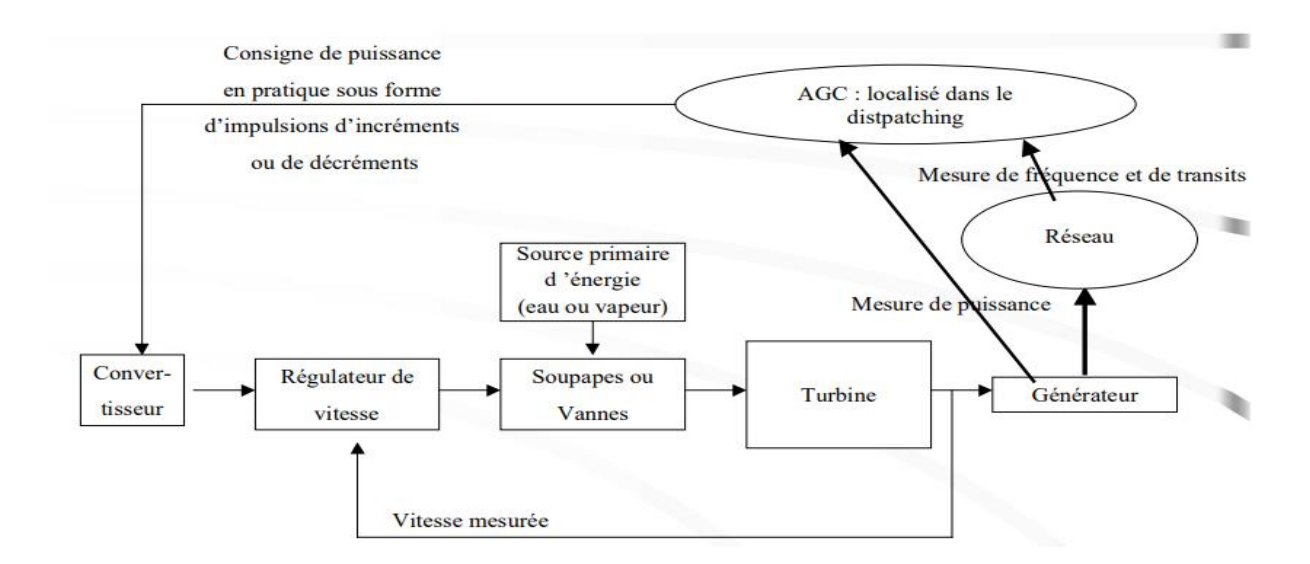

**Fig. II. 12.**Système électrique avec AGC

#### **II.5.3 Réglage tertiaire**

C'est la mobilisation de la réserve froide (les unités à l'arrêt) manuellement par le centre de dispatching, pour reconstituer les réserves primaire et secondaire qui peuvent être entamées voire épuisées. Les installations choisies, doivent satisfaire aux conditions d'arrêt et de démarrage rapide, (temps de démarrage < 15 minutes) (Vergnol, 2011), (Grid Code, 2008).

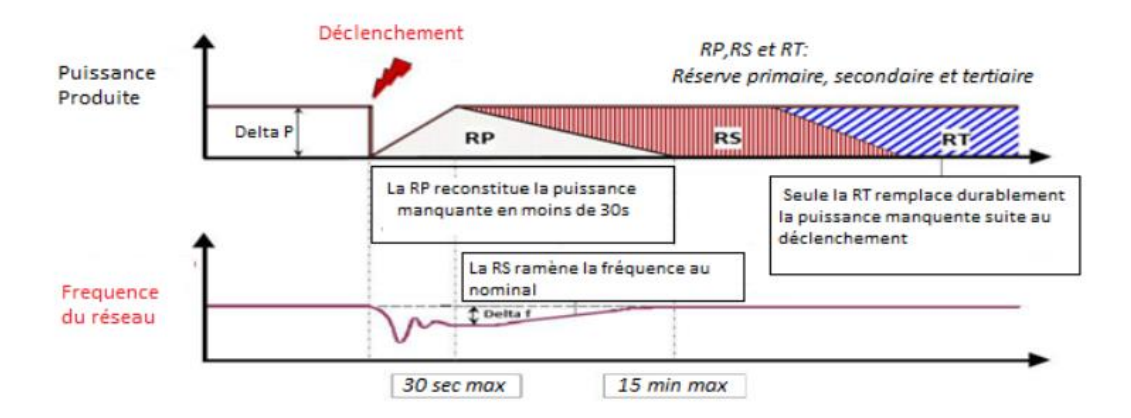

 **Fig. II. 13.**Les différents réglages de la fréquence en fonction du temps (Sakhraoui, 2015)

# **II.6 Le critère N-1**

La perte (unique) de n'importe quel élément du système électrique (groupe de production, compensateur, ouvrage de transport, transformateur) ne doit pas influencer la sécurité d'exploitation du système interconnecté du fait de dépassement des limites d'intensité, de tension, de stabilité, …, etc.

L'analyse de sécurité statique N-1 consiste à effectuer des études d'écoulement de puissance "AC Power-Flow" après la perte de n'importe quel ouvrage et même lors de la maintenance programmée des éléments du réseau (à réseau complet et en situations de N-1).

Ce calcul statique des équations de l'écoulement de puissance à fréquence fixe et qui ne dépend pas du temps permet de connaître pour chaque jeu de barres du réseau, l'amplitude et l'angle de la tension, la puissance active et réactive ainsi que les puissances qui transitent dans les lignes de transport et les transformateurs.

Une fois que toutes les grandeurs utiles pour l'analyse de sécurité statique sont calculées, on les compare aux valeurs qu'elles doivent respecter (limites du réseau) pour garder le réseau sécuritaire, en récupérant un fichier contenant les violations de tension, les

dépassements des limites thermiques des lignes, les violations des limites de puissance réactive des génératrices.

Le critère N-1 peut être élargi au critère N-2 (voire même N-k) dans certains cas jugés nécessaires. Dans le critère N-2, on fait la même chose que le critère N-1 en retirant deux éléments (transformateurs, groupe de production ou lignes de transport…..).

En pratique, le temps total considéré pour cette tâche est entre 10 à 30 minutes. Cela signifie qu'on néglige les changements dans la génération ou la consommation c'est à dire que cette étude est purement statique. Dans la conduite, la contrainte principale est le temps requis pour l'analyse de l'état du système et pour obtenir la décision requise suivant les résultats d'une analyse de sécurité.

Pour les violations de tensions, l'opérateur peut activer des condensateurs et des inductances shunts. Lorsqu'il y a des dépassements de limites thermiques, on peut redistribuer la génération de la puissance active ou faire un changement de topologie en commutant des lignes et des barres (Lenoir, 2009).

# **II.7 Blackout**

Le blackout est défini comme absence totale ou partielle de tension sur une partie ou sur la totalité du réseau électrique.

D'une manière générale, les causes directes d'un blackout sont celles engendrant une rupture d'équilibre entre la consommation et la production d'électricité par manque de production (perte/insuffisance) ou manque de capacité de transport (surcharge), avec des problèmes de synchronisme (production), d'écroulements de fréquence ou de tension. Leurs origines peuvent être regroupées dans différentes catégories, comme :

**a. Raisons naturelles :** Une perturbation climatique importante (tempête),tremblement de terre, foudre, contacts entre lignes et arbres

**b. Raisons techniques:** court-circuit, défaillance d'un composant du système, surcharge.

# **c. Raisons humaines :** fausses manœuvres.

Normalement, le système peut revenir à la condition normale par ses protections et le système de contrôle. Mais parfois, ceci ne peut pas être établi dans le temps nécessaire et de nouveaux événements peuvent déclencher, des incidents en cascade, qui pourront avoir une action réciproque et aggraver rapidement la situation. Enfin le blackout se produit (Lu, 2009).

36

Sur la figure (II.14) un mécanisme de blackout est décrit :

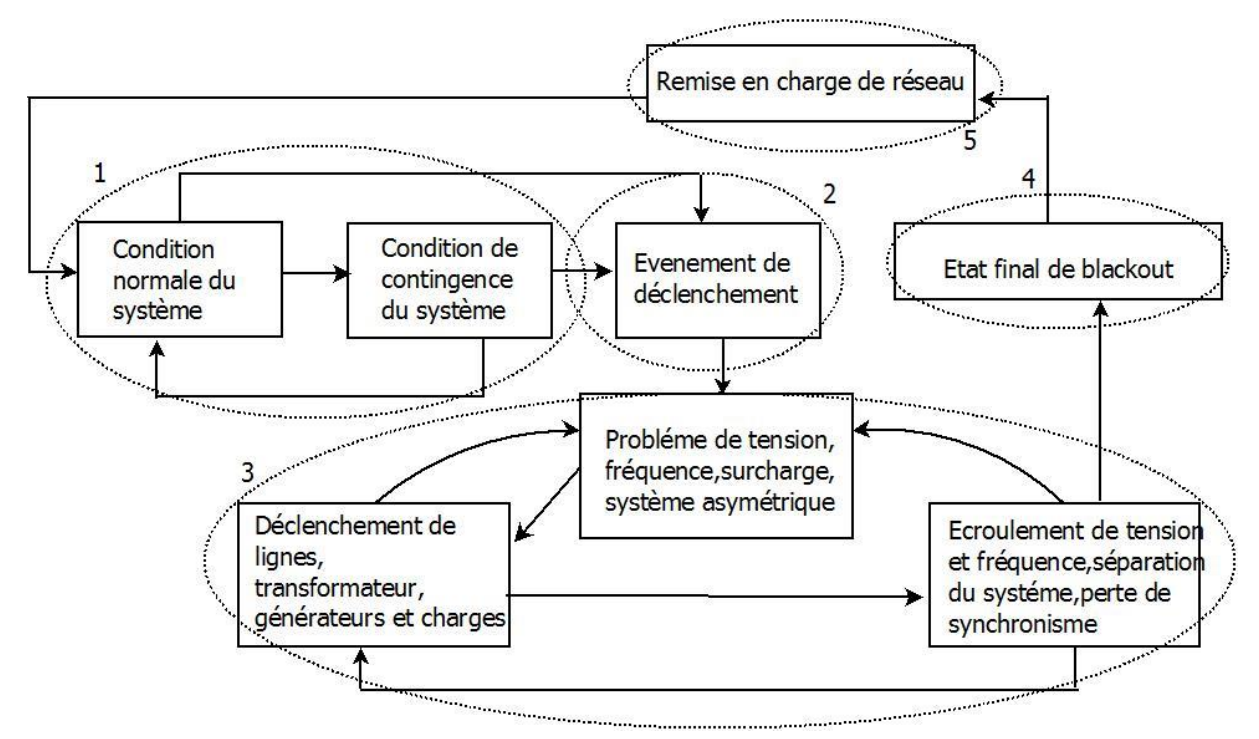

**Fig. II. 14.** Mécanisme de Blackout (Lu, 2009)

# **II.8 Conclusion**

Un dépassement des capacités des ouvrages d'évacuation dans un réseau ou une surcharge se produit lorsque le transit des puissances dans une ligne met en péril la sécurité du système électrique, et ce peut être dû essentiellement à l'insertion de la génération dispersée dans un réseau de distribution.

Dans ce chapitre, nous avons présenté une étude décrivant les principales causes de la congestion, en citant les problèmes qui peuvent être engendrés dans le cas de non-gestion :

- Surcharge en cascade.
- Écroulement de fréquence.
- Écroulement de tension.
- Blackout

On va traiter dans le troisième chapitre le problème de la congestion, en citant les méthodes classiques ainsi que les techniques modernes qui seront utiles pour résoudre ce problème sévère.

# **Chapitre III Solutions Techniques du dépassement des capacités des ouvrages d'évacuation**

# **III.1 Introduction**

De nombreuses études ont été menées pour déterminer la meilleure approche pour la gestion de la congestion dans un réseau électrique. La congestion se produit lorsque :

- Les réseaux de transmission et de distribution sont incapables d'accueillir toutes les transactions souhaitées en raison des violations des limites de fonctionnement du système.
- Les flux d'énergie dans la ligne de transmission sont plus élevés par rapport au débit autorisé par leslimites d'exploitation.
- Des événements imprévus tels que les pannes des groupes de génération, l'augmentation inattendue de la demande de charge, déclenchement des transformateurs….., etc.

La gestion de la congestion est définie comme une question clé pour maintenir la sécurité, la fiabilité et la continuité du service du réseau. Parmi les méthodes les plus utilisées sont :

- La replanification des générateurs (Generators Rescheduling GR).
- Le délestage.
- L'écoulement de puissance optimal (OPF),
- Les systèmes FACTS,
- Les algorithmes génétiques (GA) et l'optimisation par essaim particulaire (PSO)…etc. Dans ce troisième chapitre on va décrire les techniques les plus connues, tout en choisissant celles qui vont être notre axe de recherche.

# **III.2 Techniques de traitement de la congestion**

Les méthodes de gestion des congestions citées dans la littérature, peuvent être classées en deux catégories, en fonction des moyens d'action choisis : techniques et non techniques comme le montre la figure (III. 1)

Les techniques de traitement de la surcharge dans un réseau électrique sont des méthodes gratuites qui prennent en considération les pannes dans les ouvrages congestionnés sans aucun effet économique (prix). Parmi ces méthodes : les systèmes FACTS, les transformateurs à prises ou des déphaseurs.

Les méthodes non techniques (avec frais, tarification de la congestion) comprennent des méthodes basées sur le marché : le dispatching de génération avec contraintes de sécurité du système électrique (contraintes d'égalités et d'inégalité des ouvrages et des moyens de génération), replanification des générateurs (GR), délestage, réponse à la demande (DR) et tarification nodale (Nurul Idayu Yusoff, 2017), (Anusha Pillay, 2015).

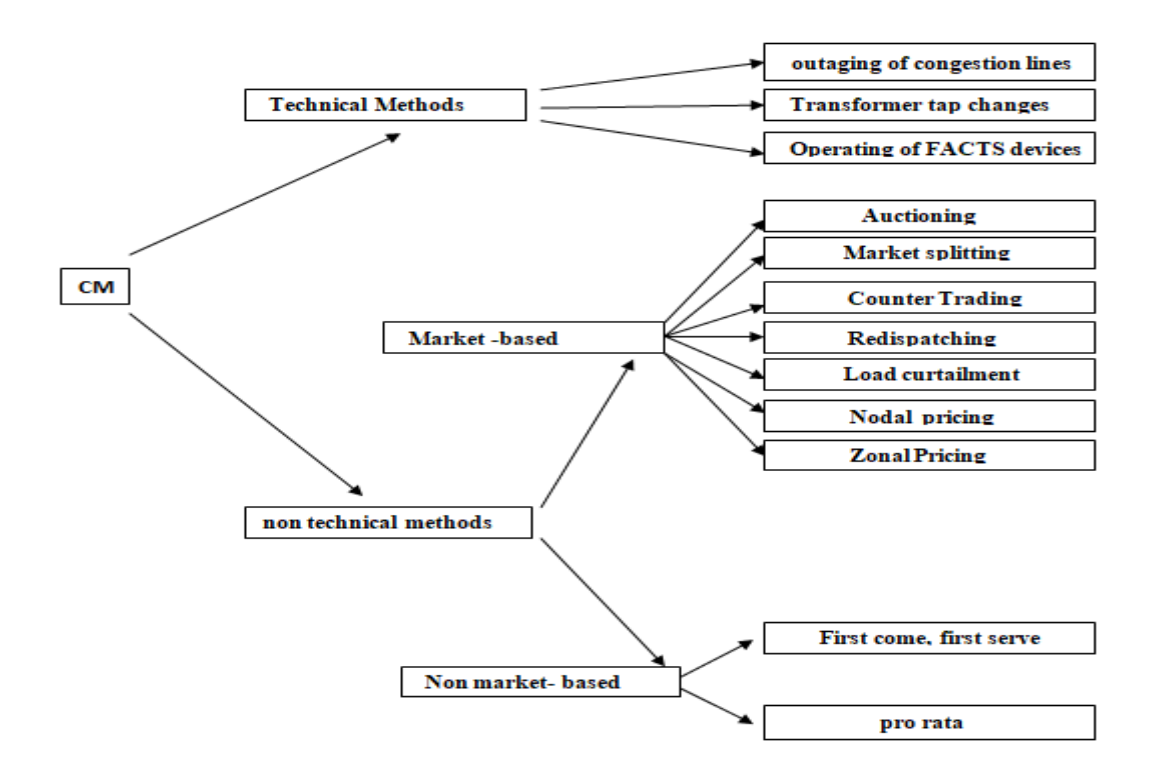

**Fig III. 1.**Résumé des techniques de traitement de la congestion (Nurul Idayu Yusoff, 2017) (Shi, 2006), (Paul, 2015).

#### **III.2.1 Méthodes de gestion-non techniques**

Les méthodes non techniques de gestion de la congestion, sont caractérisées par les frais et la tarification de la congestion, basées essentiellement sur le marché. Parmi ces méthodes : Le dispatching de génération, le délestage, la réponse à la demande (DR) , la tarification nodale et la replanification des générateurs (GR).

## **III.2.1.1 Replanificationdes générateurs(Generators Rescheduling GR)**

Cette méthode est basée sur la sélection des générateurs appropriés à être reprogrammés pour répondre aux demandes de charge, dont l'objectif est la gestion de la congestion, le soulagement de la surcharge, et minimisation du coût d'exploitation.

# **III.2.1.1.1 Formulation du problème**

#### **a. Facteur de sensibilité des générateurs**

Les générateurs ont différents facteurs de sensibilité qui sont définis par la variation de la puissance active transitant dans une ligne de transmission congestionnée k connectée entre les

bus i et j, et le changement de la production d'énergie par un générateur g, et ce ; peut être exprimé mathématiquement ainsi (Sudipta Dutta and S. P. Singh, 2008) :

$$
GS_g = \frac{\Delta P_{ij}}{\Delta P_{Gg}}\tag{III.1}
$$

Où :

 $\Delta P_{ij}$  La variation de l'écoulement de puissance active dans une ligne congestionnée K

 $\Delta P_{Gg}$  La variation de la puissance active générée par un générateur g

# **b. Équations de l'écoulement de puissance**

Prenons le cas le plus général d'un réseau à  $n$  nœuds ( $2n$  équations) on peut déduire le système d'équations d'écoulement de puissance qui suit :

$$
\begin{cases}\nP_i = V_i \sum_{k=1}^n y_{ij} V_j \cos(\delta_i - \delta_j - \theta_{ij}) \\
Q_i = V_i \sum_{k=1}^n y_{ij} V_j \sin(\delta_i - \delta_j - \theta_{ij})\n\end{cases}
$$
\n(II. 2)

 $y_{ii} = G_{ii} + jB_{ii}$ 

 $y_{ij}$ : La matrice admittance de la ligne connectée entre les nœuds i et j

 $G_{ij}$ ,  $B_{ij}$ : la conductance et la susceptance de la ligne connectée entre les nœuds i et j respectivement.

 $V_i$ ,  $V_j$ : Tension aux nœuds i et j respectivement.

 $\delta_i$ ,  $\delta_j$ : Phase de la tension aux nœuds i et j respectivement.

 $\theta_{ij}$ : Phase de la matrice admittance connectée entre les nœuds i et j.

 $P_i, Q_i$ : Puissances active et réactive injectées.

: Nombre total des jeux de barres (nœuds)

La puissance active qui transite dans une ligne congestionnée connectée entre les nœuds i et j peut être exprimée comme suit :

$$
P_{ij} = -V_i^2 G_{ij} + V_i V_j G_{ij} \cos(\delta_i - \delta_j) + V_i V_j B_{ij} \sin(\delta_i - \delta_j)
$$
 (III.3)

Le facteur de sensibilité peut être écrit sous la forme suivante :

$$
GS_g = \frac{\partial P_{ij}}{\partial \delta_i} \cdot \frac{\partial \delta_i}{\partial P_{Gg}} + \frac{\partial P_{ij}}{\partial \delta_j} \cdot \frac{\partial \delta_j}{\partial P_{Gg}}
$$
(III. 4)

Remplaçant l'équation(III.3) dans l'expression (III.4) du facteur de sensibilité et en faisant la dérivée partielle des deux termes  $\frac{\partial P_{ij}}{\partial s}$  $\partial \delta_i$ et  $\frac{\partial P_{ij}}{\partial s}$  $\partial \delta_j$ on peut écrire :

$$
\frac{\partial P_{ij}}{\partial \delta_i} = -V_i V_j G_{ij} \sin(\delta_i - \delta_j) + V_i V_j B_{ij} \cos(\delta_i - \delta_j)
$$
 (III.5)

$$
\frac{\partial P_{ij}}{\partial \delta_j} = +V_i V_j G_{ij} \sin(\delta_i - \delta_j) - V_i V_j B_{ij} \cos(\delta_i - \delta_j)
$$
 (III. 6)

$$
\frac{\partial P_{ij}}{\partial \delta_j} = -\frac{\partial P_{ij}}{\partial \delta_i}
$$
 (III. 7)

Les gestionnaires du réseau sélectionnent les générateurs ayant un facteur de sensibilité de grande ampleur pour participer à la gestion de la congestion en reprogrammant leurs plans de production (A.K. Singh, 2013).

# **Fonction objective**

$$
Min \sum_{i=1}^{NG} C_g(\Delta P_g) \tag{III.8}
$$

$$
C_g(\Delta P_g) = (a_i + b_i \ \Delta P_{gi} + c_i (\Delta P_{gi})^2)
$$
 (III. 9)

Où :

 $N_G$ : Nombre des générateurs participants.

 $a_i$ ,  $b_i$ ,  $c_i$ : Coefficients de cout propres à chaque générateur i.

 $\Delta P_{gi}$ : Variation de la puissance active générée par unité de génération i

# **c. Contraintes du système électrique**

## **c.1 Contraintes d'égalités**

$$
\sum_{i=1}^{N_G} \Delta P_{Gi} + \sum_{k=1}^{N_D} \Delta P_{Dk} = 0
$$
 (III. 10)

 $\Delta P_{Dk}$  La variation de puissance active totale demandée par la charge

#### **c.2 Contraintes d'inégalités**

# **Limites de la tension des jeux de barres**

$$
V^{min}{}_{i} \le V_{i} \le V^{max}{}_{i}, i = 1, 2, \dots, n
$$
\n(III. 11)

 $V^{min}$ <sub>i</sub>,  $V^{max}$ <sub>i</sub> Tension minimale et maximale au jeu de barres i.

#### **Limites des puissances des générateurs**

$$
P^{Min}{}_{Gi} \le P_{Gi} + \Delta P_{Gi} \le P^{max}{}_{Gi}, i = 1, 2, \dots, N_G
$$
 (III.12)

$$
Q^{Min}_{\; Gi} \le Q_{Gi} + \Delta Q_{Gi} \le Q^{max}_{\; Gi} \; i = 1, 2, \dots, N_G \tag{III.13}
$$

 $P^{min}$ <sub>Gi</sub>,  $P^{max}$ <sub>Gi</sub> Limites minimale et maximale de la puissance active des unités de génération.  $Q^{min}{}_{Gi}$ ,  $Q^{max}{}_{Gi}$  Limites minimale et maximale de la puissance réactive des unités de génération (Kuruseelan, 2014).

#### **Limites de sécurité des lignes de transmission**

$$
\left|s^{flowk}_{i,j}\right| \le s^{flowk \max}{}_{i,j} \quad i \ne j \tag{III.14}
$$

 $|s^{flowk}_{i,j}|$  La puissance apparente transitant dans la ligne liant les nœuds i et j.

 $s^{flowk \, max}$ <sub>i,j</sub> La puissance apparente maximale que peut transiter dans la ligne liant les nœuds i et j.

#### **Limites de réglage des transformateurs**

$$
T^{min}{}_{i} \le T_{i} \le T^{max}{}_{i}, i = 1, 2, \dots, n
$$
\n(III.15)

## **III.2.2 Méthodes de gestion de la congestion - Techniques**

Les dispositifs FACTS (Flexible Alternative Current Transmission System) sont une nouvelle technologie développée au cours des deux dernières décennies et largement mise en pratique dans le monde. Selon l'IEEE, FACTS est un système d'électronique de puissance et tout autre équipement statique capable d'améliorer la contrôlabilité du système électrique, et d'accroître la capacité de transfert de puissance. De nos jours, les producteurs d'électricité et les gestionnaires dans le monde entier ont confronté à une demande croissante de transport d'énergie à faible coût et, dans une certaine mesure, de fiabilité accrue. La technologie en développement des systèmes FACTS a atténué ce problème (Hocine, 2019).

Ces dispositifs peuvent être connectés en série ou en dérivation au système électrique ou même de manière combinée. SVC (Static Var Compensator), TCSC (Thyristor Controlled Series Capacitor), STATCOM (Static Synchronous Compensator), et UPFC (Unified Power Flow Controller) en tant que systèmes Facts sont les plus utilisés. Agissant en fournissant ou en absorbant de la puissance réactive, en augmentant ou en réduisant la tension aux nœuds, en contrôlant l'impédance des lignes ou en modifiant les phases des tensions, ce qui présente de nombreux avantages, tels que l'amélioration du plan tension, gestion de la congestion, réduction des pertes, marge de stabilité accrue.., etc (D. M. Divan, 2007), (Divan, 2007).

# **III.2.2.1 Les systèmes FACTS**

Selon le mode de couplage des systèmes Facts on peut citer trois grandes familles :

## **III.2.2.1.1 Dispositifs FACTS série**

Ces dispositifs sont insérés en série avec le réseau électrique en jouant le rôle d'une impédance variable qui peut être inductive ou capacitive pour modifier l'impédance de la ligne.

## **a. Compensateur série contrôlé par thyristors (TCSC)**

Le TCSC (Thyristor Controlled Series Compensator) est composé d'une inductance commandée par deux thyristors montés en tête-bêche (inductance en série avec un gradateur à thyristors) et le tout est en parallèle avec un condensateur. Ce dispositif se caractérise par sa grande flexibilité de modification de l'impédance des lignes électriques (Hocine, 2019)

# **b. Condensateur série commuté par thyristors (TSSC)**

Le TSSC (Thyristor Switched Series Capacitor), est considéré comme un compensateur à réactance capacitive composé d'un banc de condensateurs montés en série. Chacune des capacités étant shuntée par un gradateur à thyristors (deux thyristors montés en tête-bêche) pour fournir la commande du banc (Hocine, 2019).

# **c. Inductance série contrôlé par thyristors (TCSR)**

Le TCSR (Thyristor Controlled Series Reactor) est composé d'une inductance commandée par deux thyristors montés en tête-bêche (inductance en série avec un gradateur à thyristors) et le tout est en parallèle avec une autre inductance.

## **d. Condensateur série commuté par thyristors (TSSR)**

Le TSSR est utilisé habituellement pour limiter le courant des arcs électriques. La seule différence qui caractérise le TSSR **(**Thyristor Switched Series Reactor) par rapport au TCSR est que l'angle d'amorçage est de l'ordre : 90° ou 180*°*.

#### **e. Compensateur série synchrone statique (SSSC)**

Le SSSC (Static Synchronous Series Compensator) est constitué d'un onduleur triphasé couplé en série avec la ligne électrique par l'intermédiaire d'un transformateur. Son rôle est d'injecter une tension triphasée inductive ou capacitive ayant la même fréquence du réseau. Cette tension est en quadrature avec le courant de la ligne et son amplitude est proportionnelle à la compensation désirée (Hocine, 2019).

#### **III.2.2.1.2 Dispositifs FACTS shunt (parallèle)**

Ces dispositifs sont connectés en parallèle avec le réseau électrique. Utilisés généralement pour l'augmentation de la puissance transmissible dans le réseau ainsi que la régulation de la tension en fournissant ou en absorbant de la puissance réactive.

#### **a. Inductance commandée par thyristors (TCR)**

Le TCR (Thyristor Controlled Reactor) est un compensateur shunt, constitué d'une inductance fixe en série avec un gradateur à thyristors montés en tête-bêche. Son rôle est d'ajuster la réactance inductive équivalente de la ligne de transmission en contrôlant la phase.

# **b. SVC (Static Var Compensator)**

Utilisé généralement pour l'ajustement de la puissance réactive de manière continue, dans des plages limitées et par conséquence réguler la tension et amener le système vers un facteur de puissance unitaire. IEEE définit le SVC (*Static Var Compensator*) comme un générateur (ou absorbeur) statique d'énergie réactive shunt, dont la sortie est ajustée en courant capacitif ou inductif afin de contrôler des paramètres spécifiques du réseau électrique, typiquement la tension des jeux de barres.

Un SVC est généralement constitué d'un ou plusieurs batteries de condensateurs fixes commutables soit par disjoncteur, ou bien par thyristors**,** d'un banc de réactances contrôlables et parfois de réactances commutables**,** et des filtres d'harmoniques. Les SVC sont des FACTS de première génération. Ils utilisent des thyristors classiques, commandables uniquement à l'amorçage (Hocine sekhane,2019).

# **c. Compensateur statique synchrone (STATCOM)**

Un STACOM est un système d'électronique de puissance connecté en parallèle avec les lignes de transmission, qui injecte dans le réseau un courant alternatif contrôlé en phase et en amplitude. Leur topologie est basée sur des convertisseurs de tension. La constitution de base du dispositif STATCOM est basée sur un convertisseur à commutation à semi-conducteurs capable de générer ou d'absorber de la puissance active et réactive contrôlable de manière indépendante à ses bornes de sortie.

#### **III.2.2.1.3 . Dispositifs FACTS hybrides (série-parallèle)**

Les deux types des dispositifs FACTS série et parallèle peuvent contrôler qu'un seul paramètre parmi les trois (tension, impédance et angle). Cependant, la combinaison de ces deux types offre la possibilité de contrôler simultanément les trois paramètres cités précédemment. Ce nouveau type est souvent appelé « Dispositifs FACTS hybride » (Hocine, 2019)

# **a. Contrôleur de flux de puissance entre lignes (IPFC)**

Le contrôleur de flux de puissance entre lignes IPFC (Interline Power Flow Controller) est un dispositif combiné d'un certain nombre de compensateur série synchrone statique SSSC dont la liaison commune des condensateurs DC est en courant continu.

Ce dispositif est utilisé dans les systèmes de puissance en lignes multiples, tel que chaque SSSC fournit sa compensation en série à une ligne différente. Le rôle principal de l'IPFC est de transférer de la puissance active entre les lignes électriques afin de réguler le transit des puissances dans les lignes électriques surchargées (Sekhane ,2019).

Les améliorations apportées à la technologie de l'électronique de puissance nous a permis de revisiter les concepts des FACTS sous un nouveau angle. Comparus aux dispositifs FACTS classiques, les D-FACTS (Distributed flexible AC transmission system) sont particulièrement petits, légers et faciles à les connecter sur les lignes de transmission et les réseaux de distribution plutôt que les installer dans des bâtiments séparés dans les postes de transformation ; en offrant également un bénéfice économique (D. M. Divan, 2007), (Divan, 2007). La capacité des dispositifs D-FACTS, en particulier D-UPFC ; à améliorer le fonctionnement et le contrôle des systèmes électriques notamment le traitement de la congestion est examinée dans le cadre de ce chapitre.

## **III.2.2.1.4 Le Contrôleur des flux de puissance universel UPFC/ D-UPFC**

L'UPFC (Unified Power Flow Controller), appelé aussi Déphaseur Régulateur Universel (DRU) ou variateur de charge universel, est l'un des plus performants des composants FACTS. UPFC est un hybride entre la structure parallèle et série : ce système est constitué par un STATCOM (Static Compensator) disposé en shunt et un SSSC (Static Synchronous Series Compensator) connecté en série. Les convertisseurs parallèle et série sont reliés par une liaison en courant continu (DC Link). L'originalité de ce compensateur est de pouvoir contrôler les

trois paramètres associés au transit de puissance dans une ligne électrique : la tension, l'impédance de la ligne et le déphasage des tensions aux extrémités de la ligne (Hocine, 2019).

En principe, l'UPFC est capable d'accomplir les fonctions des autres dispositifs FACTS à savoir le réglage de la tension, la répartition de flux d'énergie, l'amélioration de la stabilité et l'atténuation des oscillations de puissance.

L'UPFC est appelé D-UPFC (Distribution-UPFC) lorsqu'il est appliqué dans le système de distribution et sa configuration reste toujours la même. D-UPFC est un régulateur de tension et également capable de réguler le flux de puissance bidirectionnel dans les réseaux de distribution (Y. Bot, 2015),(Sekhane Hocine, 2019).

# **a. Principe de fonctionnement d'UPFC**

Un schéma simplifié d'un UPFC connecté à un bus infini est représenté à la Figure (III. 2).

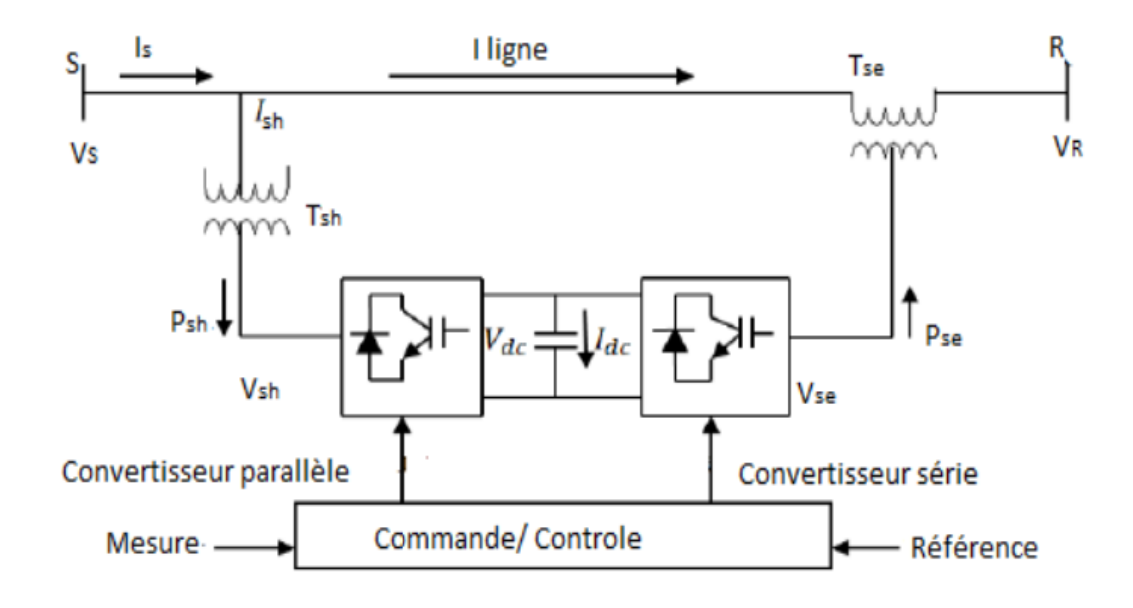

**Fig III. 2.** Schéma simplifié d'un UPFC (K.S. Verma a, 2001)

Le contrôleur de flux de puissance universel se compose de deux onduleurs à base de thyristor à gâchette (GTO), considérés comme des sources de tension comme illustré à la Figure(III.2). Ces onduleurs ; parallèle et série (sur la Figure III.2), liés entre eux par une liaison en courant continu, dont le principe de fonctionnement consiste à dériver une partie du courant circulant dans la ligne et de le réinjecter avec une phase appropriée (L. Gyugyi, 1995).

La source de tension shunt est connectée en parallèle avec la ligne par l'intermédiaire d'un transformateur triphasé. La deuxième source série est connectée via trois transformateurs monophasés dont les secondaires sont insérés dans la ligne et les primaires reliés entre eux en

étoile. Ce dispositif fonctionne comme un convertisseur de puissance idéal dont la puissance active circule librement dans les deux sens. Chaque onduleur peut générer (ou absorber) la puissance réactive de manière indépendante.

Le compensateur shunt assure la fonction principale de l'UPFC en générant une tension alternative triphasée synchronisée avec la tension du réseau, ayant une amplitude  $V_{sh}$  contrôlable ( $0 \le V_{sh} \le V_{shmax}$ ) et une phase variante  $\varphi_{sh}$  ( $0 \le \varphi_{sh} \le 360^{\circ}$ ). Le courant circulant dans la ligne et qui traverse cette source de tension entraine un échange de puissance active et réactive entre UPFC et le système électrique d'où la compensation de l'énergie. La puissance active échangée aux bornes du transformateur est convertie par l'onduleur en puissance continue qui apparaît sur la liaison continue en tant que demande de puissance active positive ou négative. Par ailleurs la puissance réactive échangée à la sortie du transformateur est générée en interne par l'onduleur shunt.

La fonction de base du convertisseur série est de fournir ou absorber la puissance active au niveau de la liaison commune continue DC. Cette puissance est convertie par la suite en alternatif est transitée dans la ligne à travers le transformateur shunt.

Le convertisseur série peut également générer ou absorber une puissance réactive contrôlable, si cela est souhaité, et ainsi fournir une compensation réactive shunt indépendante pour la ligne. Il est important de noter que la puissance réactive fournie ou absorbée localement par le convertisseur série ne coule pas à travers la ligne.

Les différents modes de fonctionnement d'UPFC sont illustrés sur la figure (III.3), la régulation de la tension, la compensation série et le contrôle de la phase. UPFC peut accomplir toutes ces fonctions en injectant une tension  $V_{se}$  (amplitude et phase appropriées) en série avec à la tension de sortie  $V_R$  (K.S. Verma a, 2001).

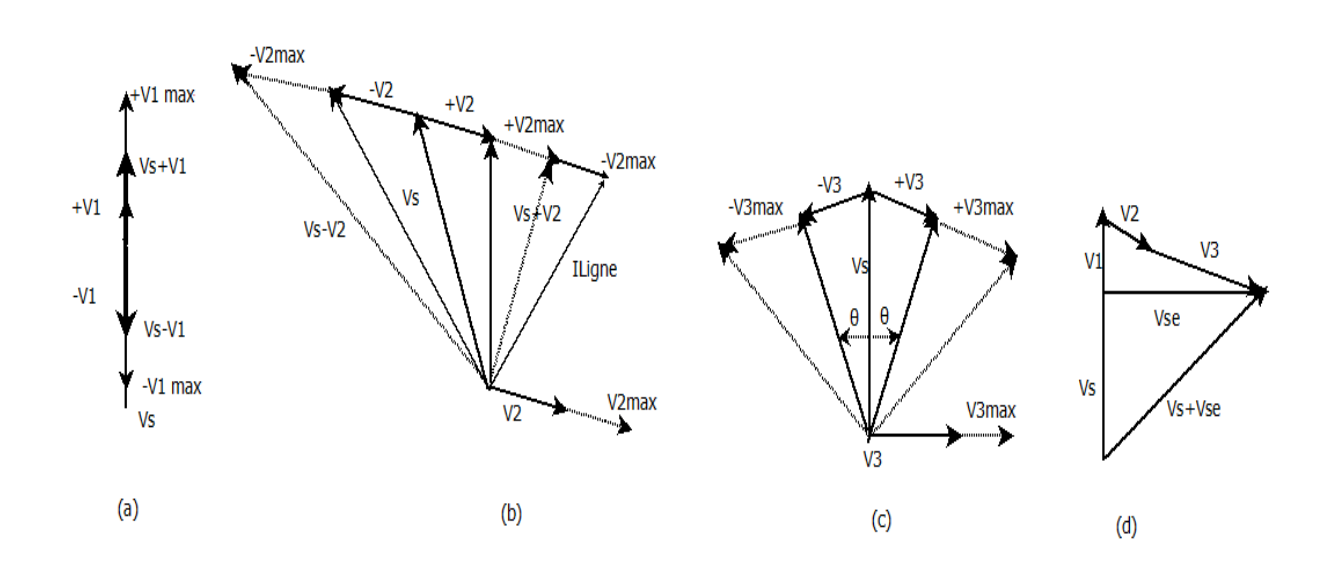

 **Fig III. 3.** Différents modes de fonctionnement d'UPFC (L. Gyugyi, 1995)**.**

(a)Régulation de la tension, (b) Compensation série, (c) Régulation de phase, (d) Multi- contrôle.

(a)-Régulation de la tension : on injecte une tension  $V_1$  en phase(ou en inverse) avec la tension du réseau. La tension  $V_1$  possède une amplitude maximale  $V_{1\text{max}}$ .

**(b)-Compensation série :** la tension injectée  $V_2$  est en quadrature avec le courant circulant dans la ligne. La tension  $V_2$  possède une amplitude maximale  $V_{2\text{max}}$ . Ce mode permet de faire varier l'impédance de la ligne comme un compensateur série.

(c) **Régulation de phase** : on injecte une tension  $V_3$  en déphasage avec la tension de sortie  $V_s$ et ce, pour réaliser le décalage souhaité (en avance ou retard) avec amplitude constante de  $V_s$ .

**(d)- Multi- contrôle** : ce mode de contrôle est réalisé en exécutant les trois réglages précédents au même temps, et ce est assuré en injectant une tension série qui est égale à la somme des trois tensions injectées précédemment ;  $V_{se} = V_1 + V_2 + V_3$ .

#### **b. Modèle mathématique d'UPFC**

Le circuit équivalent de l'UPFC est montré sur la Figure (III. 4). C'est le modèle qui a été utilisé en régime permanent pour l'analyse d'écoulement de puissance.

Z<sub>sh</sub> et Z<sub>se</sub> sont les impédances des deux transformateurs de couplage, l'un connecté en dérivation et l'autre en série entre l'UPFC et la ligne (Jigar S.Sarda, 2012).

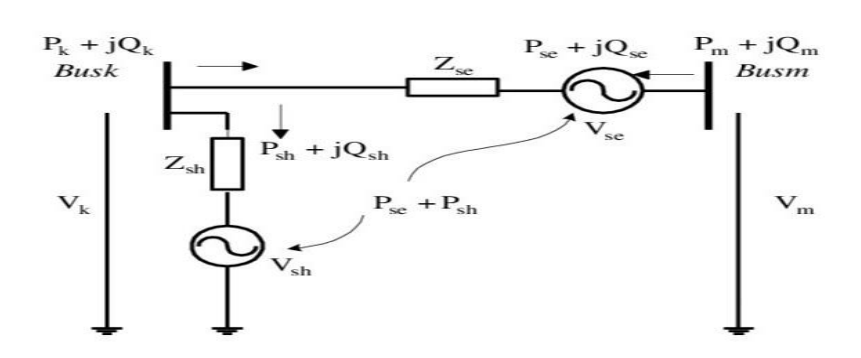

**Fig III. 4**. Circuit équivalent de l'UPFC (Samina Elyas Mubeen, 2008).

Les deux sources de tension de l'UPFC sont représentées mathématiquement par les équations suivantes (Jigar S.Sarda, 2012):

$$
V_{se} = V_{se}(cos\theta_{se} + jsin\theta_{se})
$$
 (III.16)

$$
V_{sh} = V_{sh}(cos\theta_{sh} + jsin\theta_{sh})
$$
 (III.17)

En appliquant les lois des mailles et de Kirchhoff on peut écrire sous forme matricielle

$$
\begin{bmatrix} I_k \\ I_m \end{bmatrix} = \begin{bmatrix} y_{se} + y_{sh} & -y_{se} & y_{se} & -y_{sh} \\ -y_{se} & y_{se} & y_{se} & 0 \end{bmatrix} \begin{bmatrix} V_k \\ V_m \\ V_{se} \\ V_{sh} \end{bmatrix}
$$
 (III.18)

Où :

$$
y_{se} = \frac{1}{z_{se}}, \text{ et } y_{sh} = \frac{1}{z_{sh}} \tag{III.19}
$$

$$
Y_{kk} = G_{kk} + jB_{kk} = y_{se} + y_{sh}
$$
\n(III. 20)

$$
Y_{mm} = G_{mm} + jB_{mm} = y_{se}
$$
 (III. 21)

$$
Y_{km} = Y_{mk} = G_{km} + jB_{km} = -y_{se}
$$
 (III. 22)

$$
Y_{sh} = G_{sh} + jB_{sh} = -y_{sh} \tag{III.23}
$$

# **Au nœud k :**

$$
P_k = V_k^2 G_{kk} + V_k V_m [G_{km} \cos(\theta_k - \theta_m) + B_{km} \sin(\theta_k - \theta_m)] + V_k V_{se} [G_{km} \cos(\theta_k - \theta_{se}) + B_{km} \sin(\theta_k - \theta_{se})] + V_k V_{sh} [G_{km} \cos(\theta_k - \theta_{sh}) + B_{km} \sin(\theta_k - \theta_{sh})]
$$
(III.24)

$$
Q_k = -V_k^2 B_{kk} + V_k V_m [G_{km} \sin(\theta_k - \theta_m) - B_{km} \cos(\theta_k - \theta_m)] + V_k V_{se} [G_{km} \sin(\theta_k - \theta_{se}) - B_{km} \cos(\theta_k - \theta_{se})] + V_k V_{sh} [G_{km} \sin(\theta_k - \theta_{sh}) - B_{km} \cos(\theta_k - \theta_{s})]
$$
(III.25)

#### **Au nœud m :**

$$
P_m = V_m^2 G_{mm} + V_k V_m [G_{mk} \cos(\theta_m - \theta_k) + B_{mk} \sin(\theta_m - \theta_k)] + V_m V_{se} [G_{mm} \cos(\theta_m - \theta_k)]
$$
  
\n
$$
Q_m = -V_m^2 B_{mm} + V_k V_m [G_{mk} \sin(\theta_m - \theta_k) + B_{mk} \cos(\theta_m - \theta_k)] + V_m V_{se} [G_{rr} \sin(\theta_m - \theta_k)]
$$
  
\n
$$
Q_m = -V_m^2 B_{mm} + V_k V_m [G_{mk} \sin(\theta_m - \theta_k) + B_{mk} \cos(\theta_m - \theta_k)] + V_m V_{se} [G_{rr} \sin(\theta_m - \theta_k)]
$$
  
\n
$$
G_{se} = -B_{mm} \cos(\theta_m - \theta_{se})
$$
  
\n(III.27)

#### **Convertisseur série**

$$
P_{se} = V_{se}^2 G_{mm} + V_{se} V_k [G_{km} \cos(\theta_{se} - \theta_k) + B_{km} \sin(\theta_{se} - \theta_k)] + V_{se} V_m [G_{mm} \cos(\theta_{se} - \theta_{mk}) + B_{mm} \sin(\theta_{se} - \theta_m)]
$$
(III.28)

$$
Q_{se} = -V_{se}^2 B_{mm} + V_{se} V_k [G_{km} \sin(\theta_{se} - \theta_k) - B_{km} \cos(\theta_{se} - \theta_k)] + V_{se} V_k [G_{mm} \sin(\theta_{se} - \theta_k)]
$$
  
\n
$$
\theta_k) - B_{mm} \cos(\theta_{se} - \theta_m)]
$$
 (III.29)

# **Convertisseur parallèle**

$$
P_{sh} = -V_{sh}^{2}G_{sh} + V_{sh}V_{k}[G_{sh}\cos(\theta_{sh} - \theta_{k}) + B_{sh}\sin(\theta_{sh} - \theta_{k})]
$$
 (III. 30)  
\n
$$
Q_{sh} = V_{sh}^{2}B_{sh} + V_{sh}V_{k}[G_{sh}\sin(\theta_{sh} - \theta_{k}) - B_{sh}\cos(\theta_{sh} - \theta_{k})]
$$
 (III. 31)

En régime permanent en négligeant les pertes dans les transformateurs associés aux convertisseurs, le rapport de puissance actif de l'UPFC devient :

$$
P_{se} + P_{sh} = 0 \tag{III.32}
$$

La combinaison des équations de l'écoulement de puissance avec celles de l'UPFC a donné :

$$
P_k + jQ_{k} = \sum_{i=0}^{n} V_k V_m y_k < (\theta_{km} - \theta_k + \theta_m) + P'_{k} + jQ'_{k}
$$
 (III.33)

$$
P_m + jQ_{m} = \sum_{i=0}^{n} V_k V_m y_m < (\theta_{mk} + \theta_k - \theta_m) + P'_m + jQ'_m \tag{III.34}
$$

Où :

 $P'_{k}$ ,  $Q'_{k}$  les puissances active et réactive dues à l'insertion de l'UPFC entre les nœuds k et m respectivement.

 $P'_{m}$ ,  $Q'_{m}$  les puissances active et réactive dues à l'insertion de l'UPFC entre les nœuds m et k respectivement (Samina Elyas Mubeen, 2008).

**III.3 Amélioration de la fréquence, du plan de tension et de l'écoulement de Puissance dans un réseau test 5 jeux de barres en présence d'une Ferme éolienne en utilisant UPFC (Application 1).**

# **III.3.1 Description du réseau test-Régime permanent**

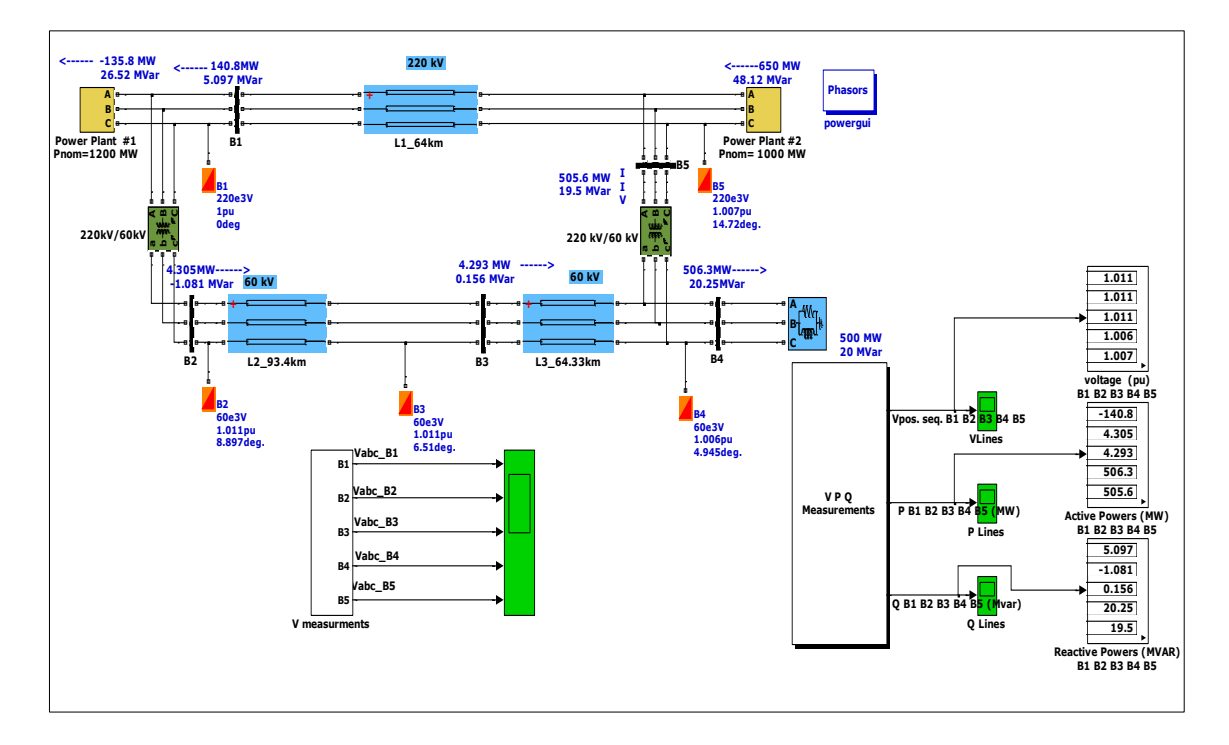

**Fig III. 5.** Réseau test 5 jeux de barres

Le réseau étudié est composé de cinq jeux de barres, contenant deux unités de génération Nb1, Nb2 dont les puissances nominales sont de l'ordre 1200 MW et 1000 MW respectivement. Le jeu de barres B1 est supposé un Slack bus. B2 est un jeu de barres de génération ou de contrôle PV. Nous avons également une charge de 500 MW, 20MVar connectée au jeu de barres B4 (PQ bus) alimentée par trois lignes de transmission de longueurs différentes. Les résultats de l'écoulement de puissance (puissance active, réactive, tension et phase au niveau des jeux de barres) sont illustrés sur la figure (III.5). Les variations de tension, puissance active et réactive sont présentées sur les figures : (III. 6), (III. 7), (III. 8), (III. 9), ainsi que sur le tableau III.1.

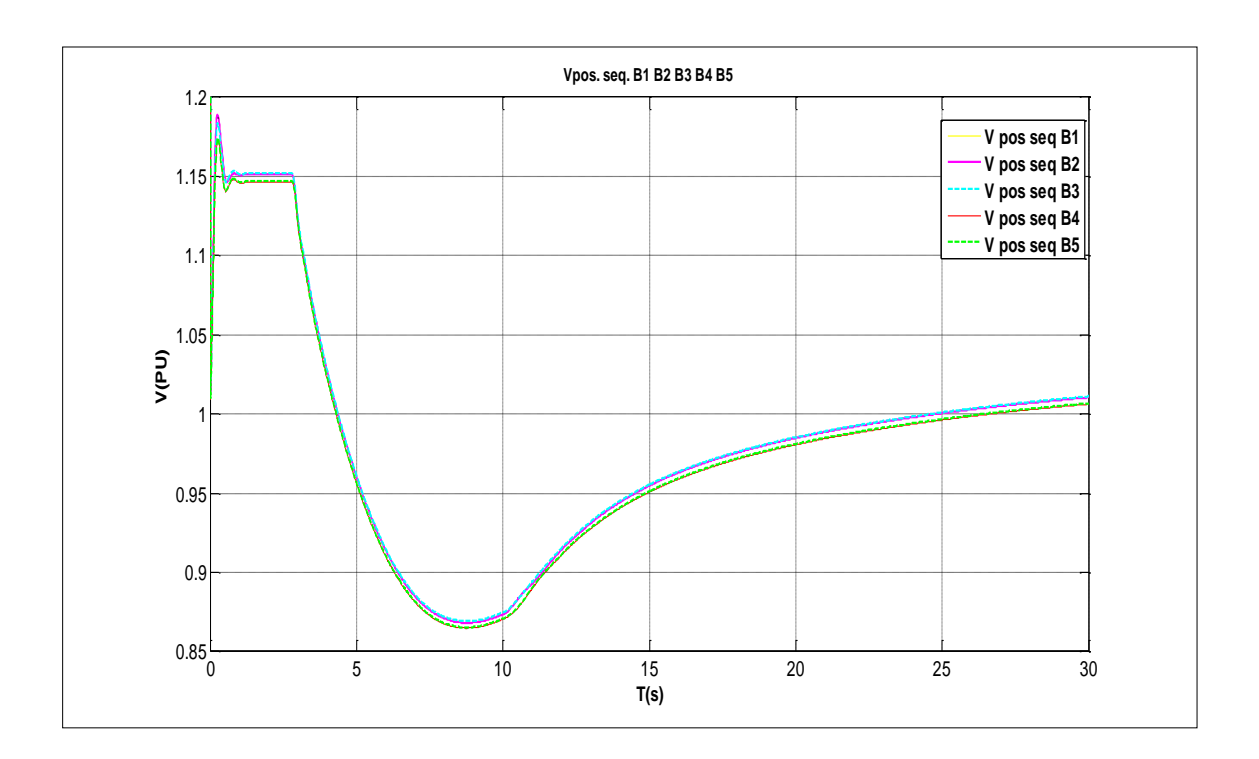

**Fig III. 6.**La tension (séquence positive) aux JBs : B1, B2, B3, B4, B5

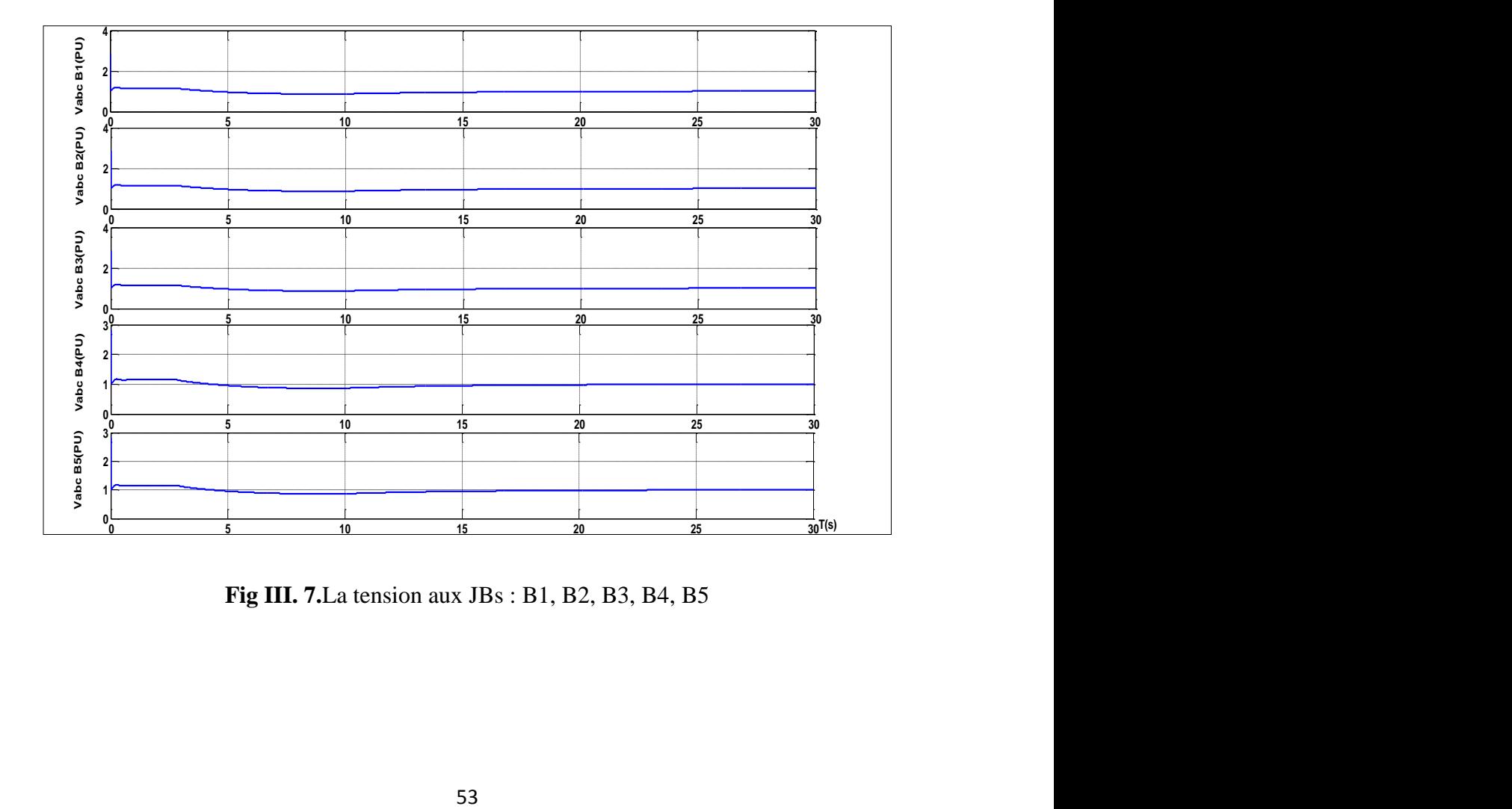

**Fig III. 7.**La tension aux JBs : B1, B2, B3, B4, B5

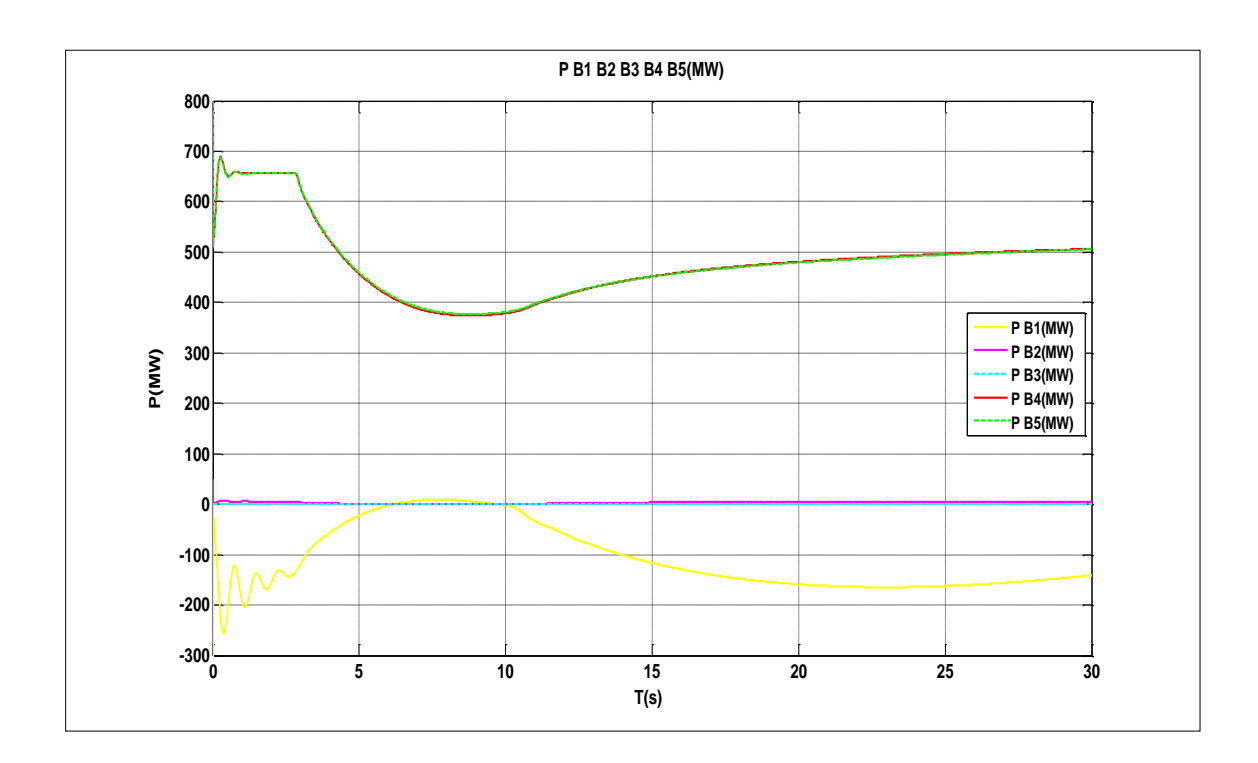

**Fig III. 8.**Variation de la puissance active

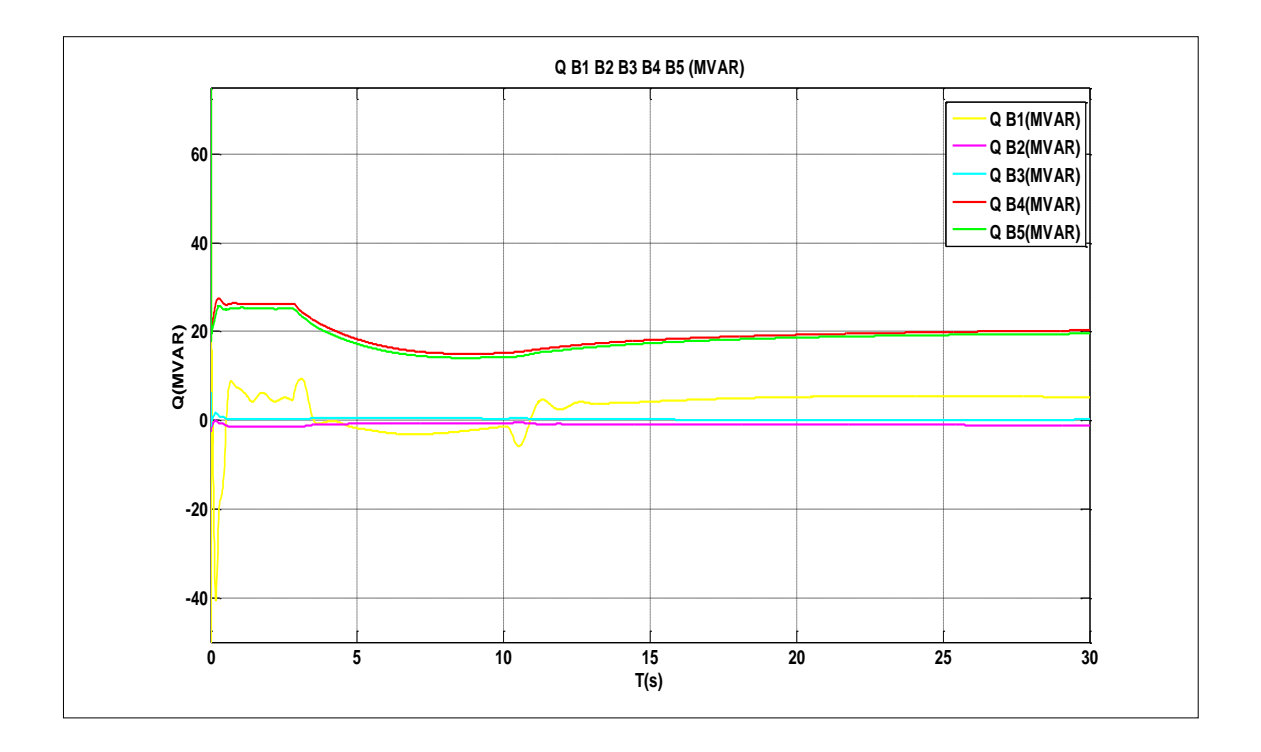

**Fig III. 9.** Variation de la puissance réactive

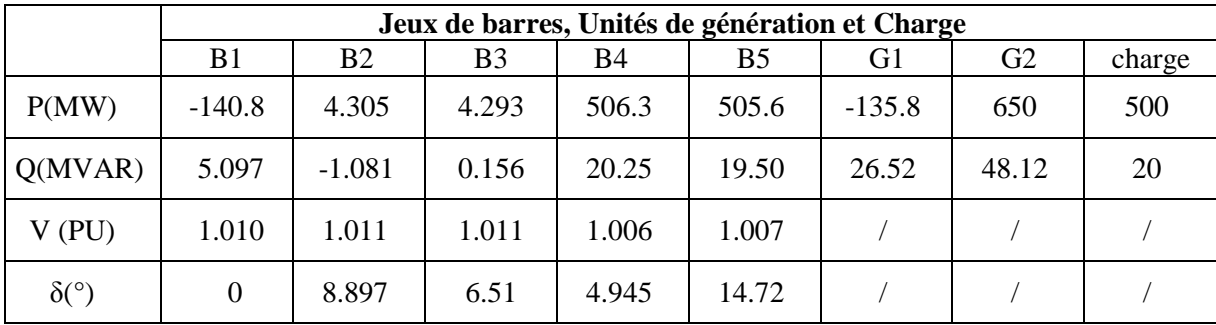

**Tableau III. 1**: Résultats de l'écoulement de puissances en régime permanent

## **III.3.2 Interprétation des résultats**

#### **III.3.2.1 Puissance réactive et tension (Q/V)**

La variation de la tension en un nœud est un indicateur de déséquilibre entre la puissance réactive délivrée et celle consommée cependant ; une importation de la puissance réactive provoque une augmentation des pertes de puissances et des chutes de tension. La figure (III.9) montre une variation de la puissance réactive maitrisée ce qui lié étroitement aux petites variations de la tension aux jeux de barres dans des limites acceptables entre 1.006 PU et

1.011PU et ce ; est indiqué sur les figures (III.6) et (III.7). Le taux des pertes atteint la valeur : 14.2 MW autrement dit 2.84% de la consommation totale. C'est une valeur acceptable si on la compare avec les valeurs minimales et maximales à ne pas dépasser (3 à 4 % de la consommation totale).

# **III.3.2.2 Puissance active et fréquence (P/F)**

Les systèmes électriques à courant alternatif fonctionnent comme une « grande » machine synchronisée. L'équilibre production-consommation est nécessaire pour maintenir une fréquence très proche de sa valeur nominale et ceci est régi par l'équation mécanique suivante :

$$
C_{\text{motor}} - C_{\text{resistant}} = J \frac{d\Omega}{dt}
$$

Le couple moteur est bien fourni par les centres de production (centrales) par contre de point de vue centrale ; tout le reste du système électrique est considéré comme un couple résistant : la charge (consommation) y compris les lignes de transmission (pertes).La figure **(**III.8) montre la variation de la puissance active qui est l'image directe de la fréquence.

Dans notre cas, la charge est satisfaite. L'équilibre offre demande est assuré ; la puissance totale produite est égale à la demande totale y compris les pertes. La fréquence du système atteint la valeur 50.01 Hz, c'est le cas idéal ; le réseau doit fonctionner normalement dans une plage de  $(50 \pm 0.2)$  Hz.
## **III.3.3 Insertion d'une ferme éolienne**

Dans cette étape on va raccorder une ferme éolienne au lieu de la deuxième unité de génération. Le parc éolien comprenant six éoliennes, d'une capacité de 2 MW pour chacune, connectées au réseau de 60KV. Trois bancs de condensateur de 600 kvar pour chacun sont connectés au niveau du parc éolien pour compenser une partie de la puissance réactive absorbée par les générateurs à induction à cage d'écureuil (ferme éolienne). Ci-dessous les différents résultats obtenus.

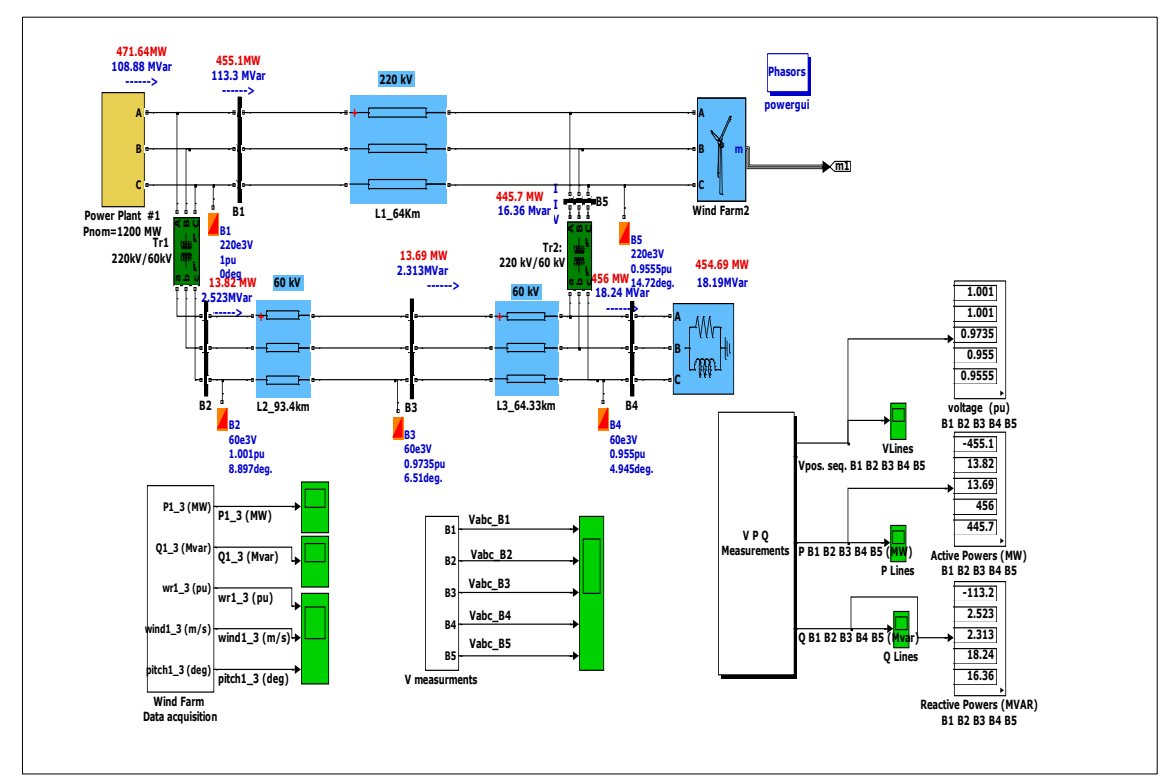

**Fig III. 10.** Réseau test 5 jeux de barres avec une ferme éolienne

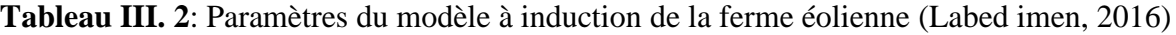

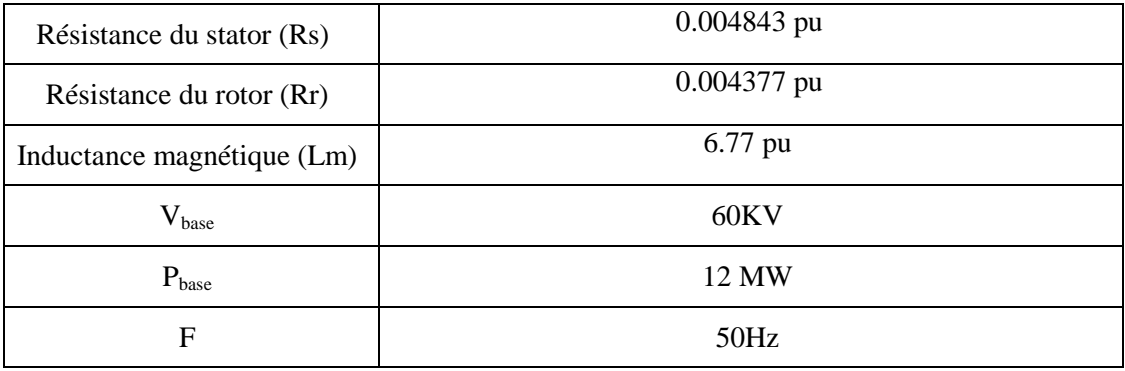

Les variations de tension ainsi que les puissances active et réactive sont indiquées sur les figures (III.11), (III.12), (III.13), (III.14).

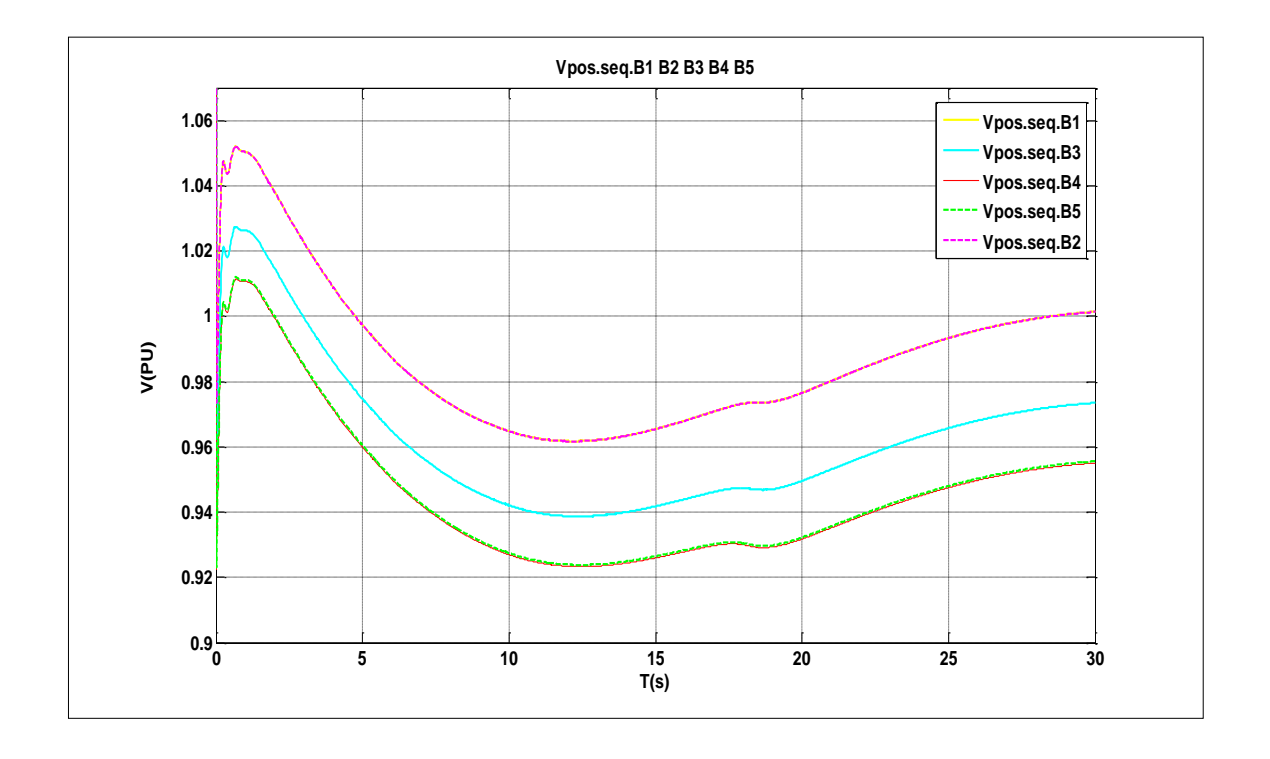

**Fig III. 11.**Tension (séquence positive) aux JBs : B1, B2, B3, B4, B5

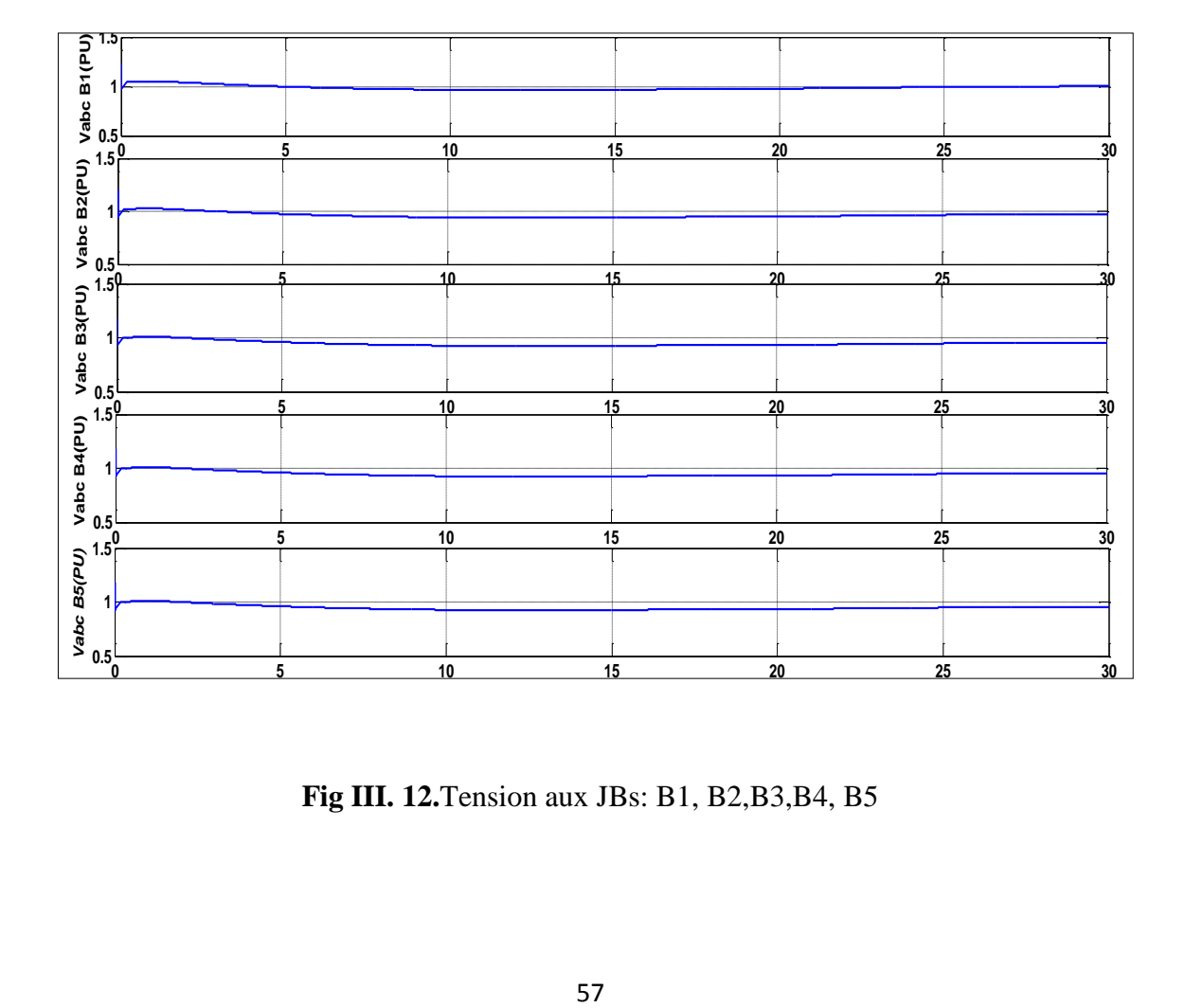

**Fig III. 12.**Tension aux JBs: B1, B2,B3,B4, B5

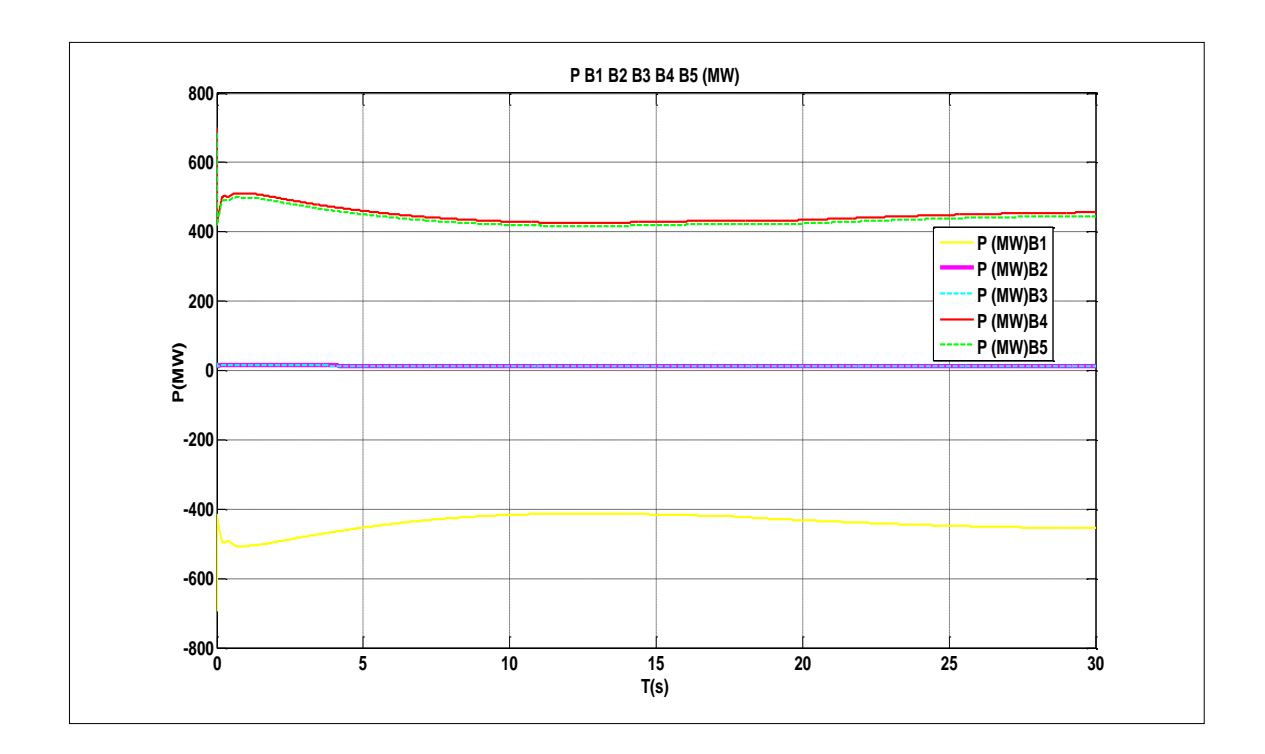

**Fig III. 13.**Variation de la puissance active

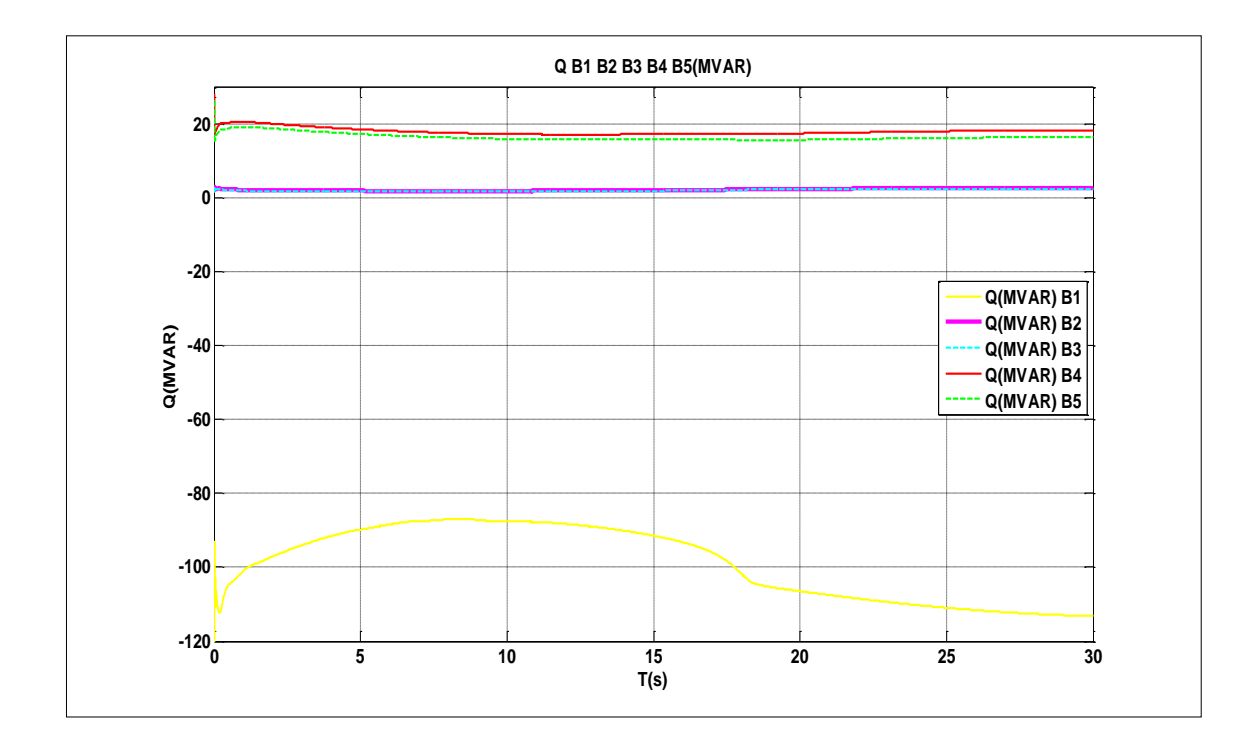

**Fig III. 14.**Variation de la puissance réactive

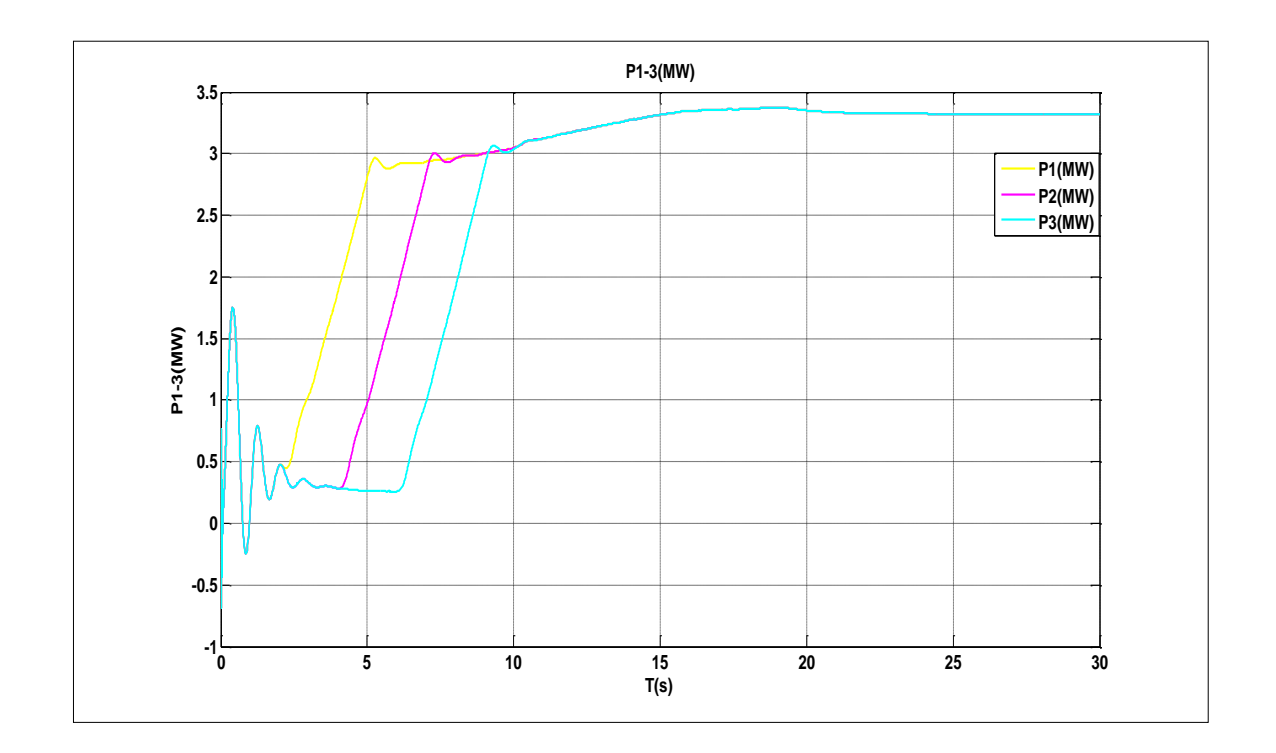

**Fig III. 15.** Puissance active des 3 paires WT

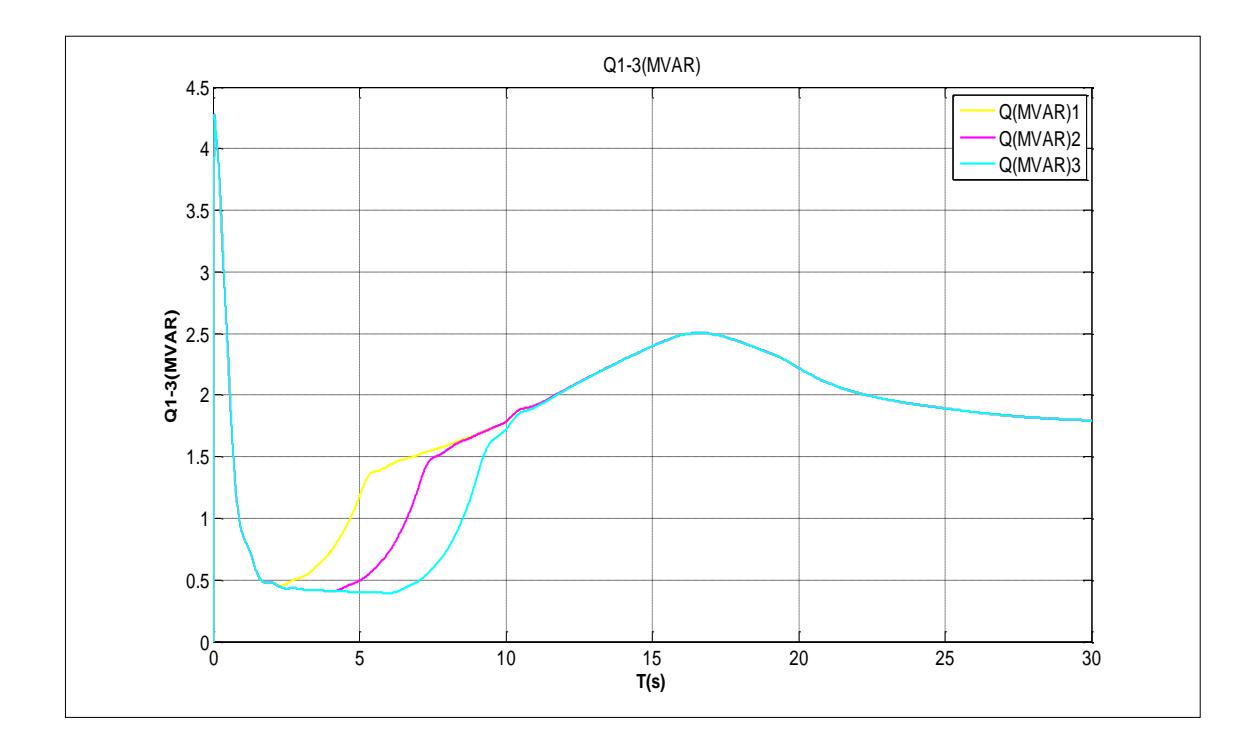

**Fig III. 16.**Puissance réactive des 3paires WT

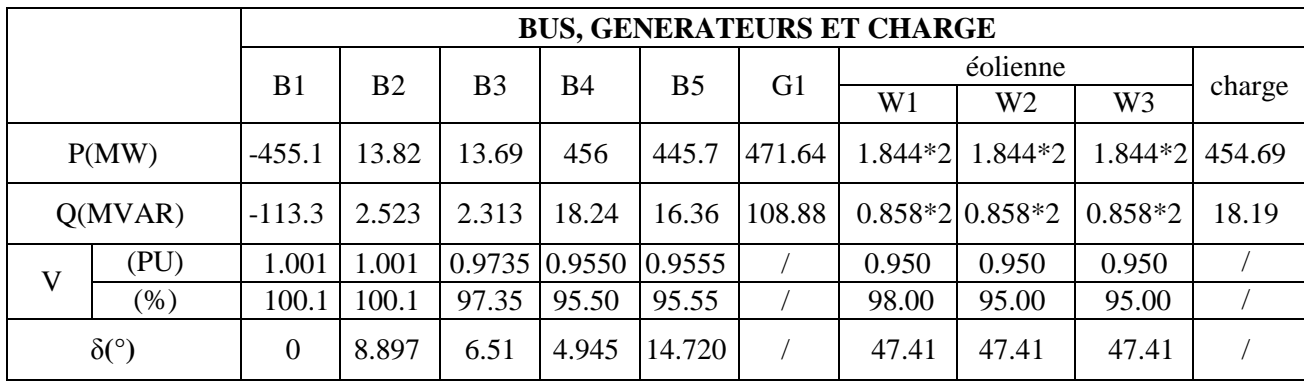

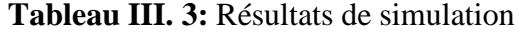

#### **III.3.4 Interprétation des résultats**

Les courbes. III (11, 12, 13, 14, 15,16) exposées au-dessus présentent les différents résultats de simulation obtenus. Ces résultats sont également exposés en détails sur le tableau (III.3). Le parc éolien est considéré dans ce cas un bus PV d'une capacité de 12 MW, qui n'est pas aussi puissant que la centrale étudiée dans le premier cas ; cela peut expliquer la raison pour laquelle les valeurs des puissances générées, tension et écoulement de puissance sont changées complètement.

#### **III.3.4.1 Analyse de la tension**

Une partie de la puissance réactive consommée par le parc éolien est compensée par les batteries de condensateurs connectées sur chaque bus ou elles sont raccordées les éoliennes (600 kvar pour chaque paire éolienne de 2 MW). La tension aux bornes de chacune des éoliennes est de l'ordre 0.95 pu.

Le reste de la puissance réactive nécessaire pour maintenir la tension aux JB : B4 et B5 proche de 1 pu est assuré par l'unité de génération connectée au Slack bus, d'où l'augmentation de la puissance réactive générée 108.88 Mvar Figure (III.10). Une telle quantité de puissance transportée dans le réseau a causé une baisse de tension qui atteint la valeur 0.9555pu pour les deux JBs B4et B5. En faisant une comparaison avec le cas précédent (le réseau contenant les deux centrales); la tension à B4 et B5 atteignait les valeurs 1,006 PU et 1,007 PU respectivement figures (III.4) et (III.5), ce qui correspond à une chute de tension de 5 % dans les bus 60 kV et 220 KV en raison de la présence du parc éolien.

Chaque paire éolienne absorbe (0.858 \* 2) Mvar figure(III.16) ;de plus la charge qui consomme 20 Mvar; et ce a provoqué une baisse de 5 % de la tension.

## **III.3.4.2 Puissance active et fréquence du système**

Dans ce cas il est à remarquer ; une variation du sens de transit de puissance due à la présence de la ferme éolienne, et une charge qui n'est pas satisfaite (454.69MW, 18.19MVAR) figures (III.10), (III.13),ce qui entraîne une diminution de la fréquence du système. Cette situation peut être expliquée par l'équation mécanique du système :

$$
(T_{\text{motor}} - T_{\text{resistant}} = J \frac{d\Omega}{dt})
$$

$$
(T_{\text{motor}} < T_{\text{resistant}}) \Rightarrow (T_{\text{motor}} - T_{\text{resistant}} < 0) \Rightarrow \left(\frac{d\Omega}{dt} < 0\right) \Rightarrow \Omega < 0
$$

La fréquence totale du système est d'environ 48.99Hz ; la valeur autorisée est comprise dans une marge (50  $\pm$  0.2) Hz. Il s'agit d'un cas indésirable qui peut entraîner un déséquilibre si les plans de défense et la régulation de fréquence (primaire, secondaire et tertiaire) ne sont pas appliqués.

Dans la section suivante, nous allons discuter la solution proposée pour ce type de problème ; en insérant un dispositif FACTS qui est l'UPFC ou le contrôleur de flux de puissance universel en tant que : régulateur de tension et contrôleur de puissance.

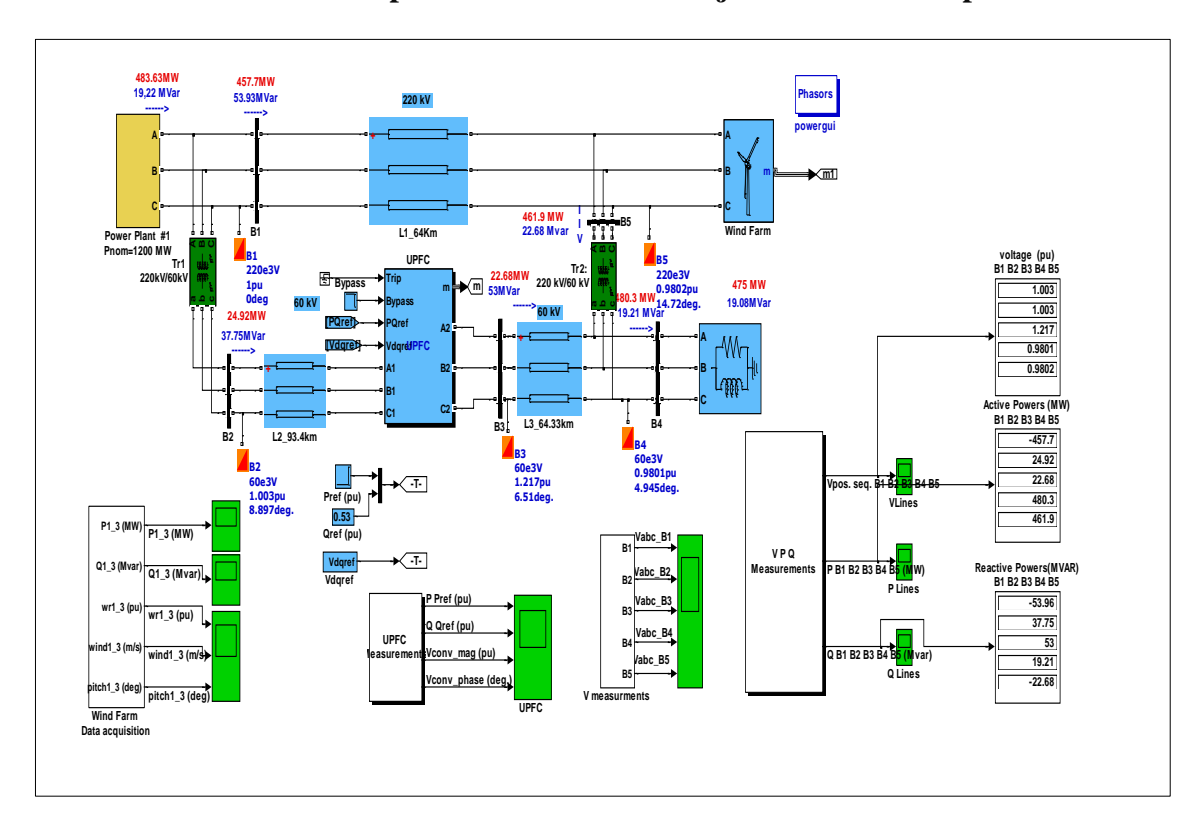

#### **III.3.5 Amélioration des paramètres du réseau 5 jeux de barres en présence d'UPFC**

**Fig III. 17.**Réseau test 5 jeux de barres avec une ferme éolienne en présence de l'UPFC

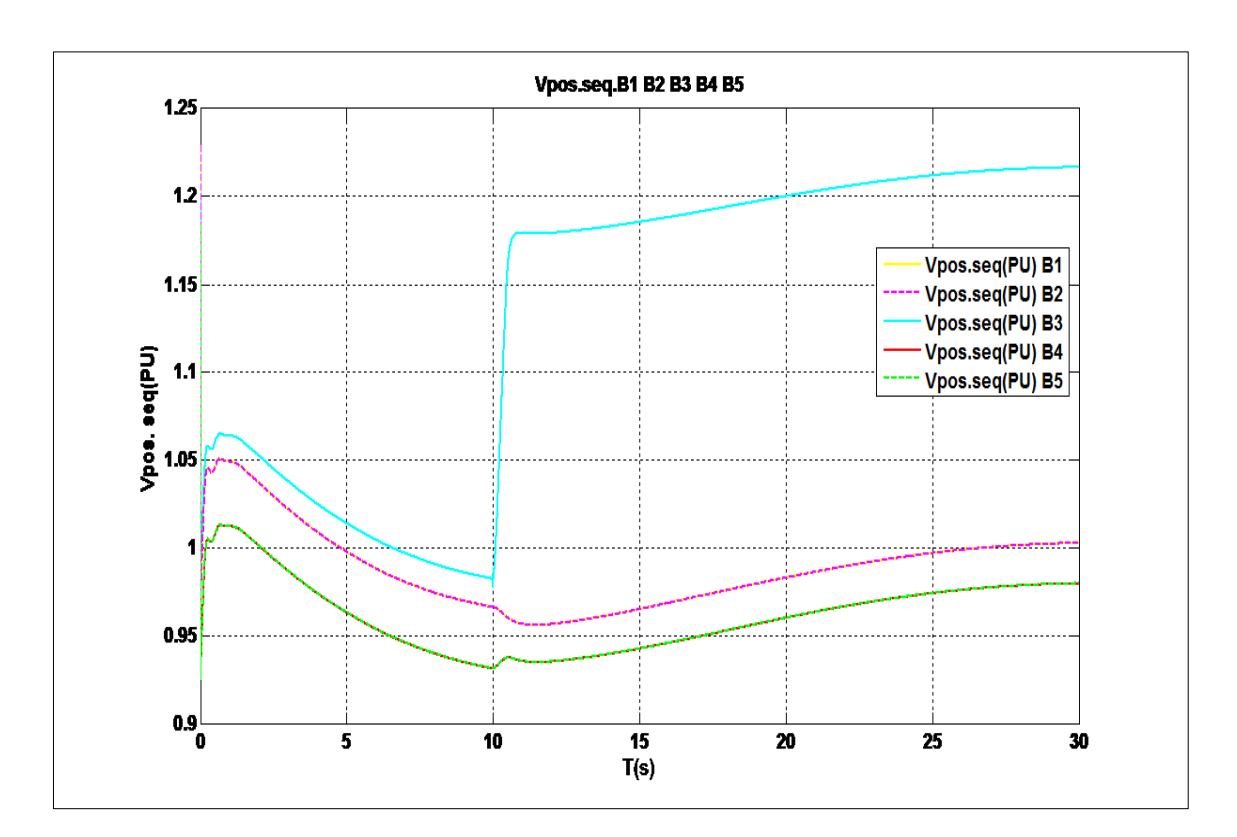

**Fig III. 18.**Tension (séquence positive) aux JBs B1, B2, B3,B4,B5

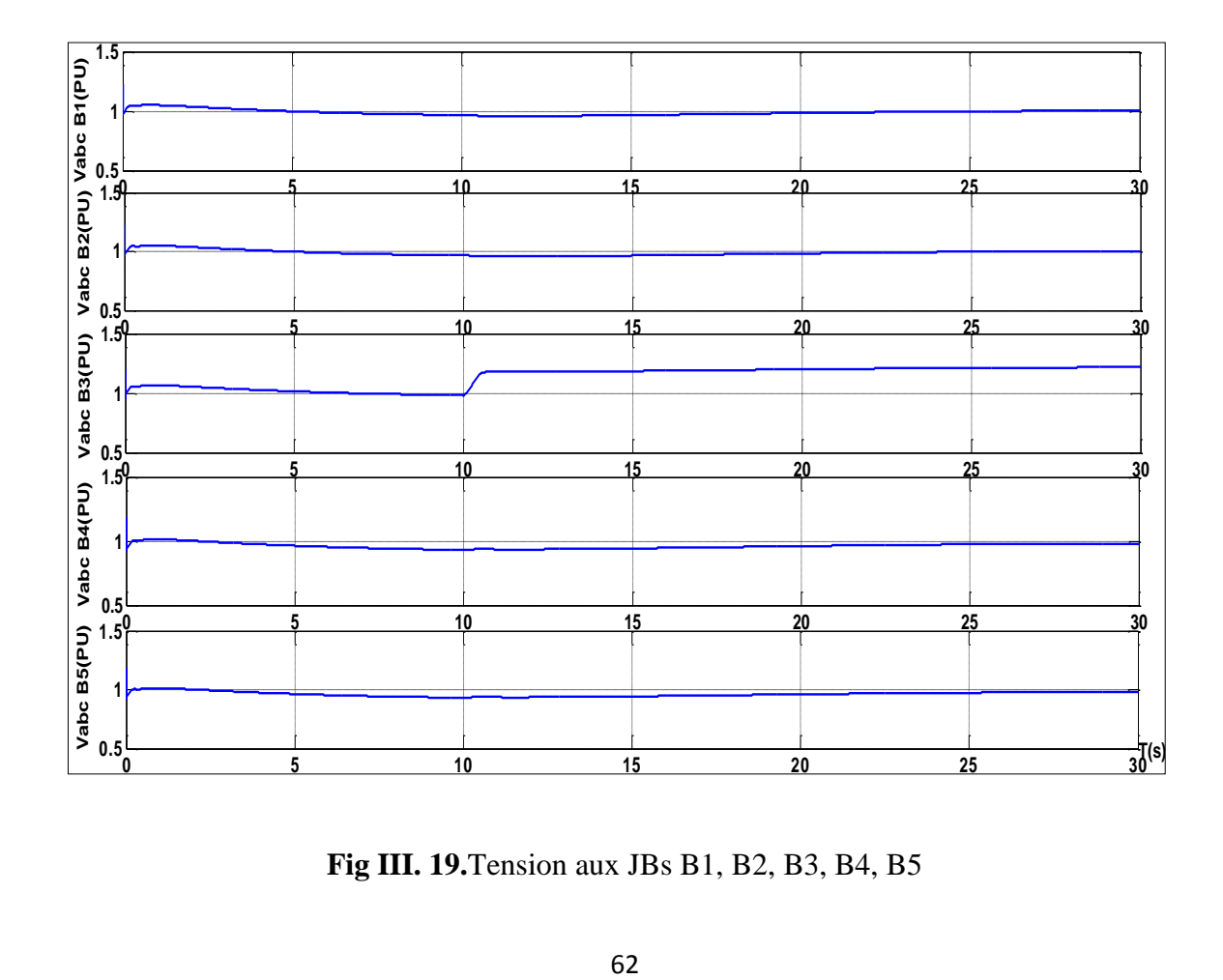

**Fig III. 19.**Tension aux JBs B1, B2, B3, B4, B5

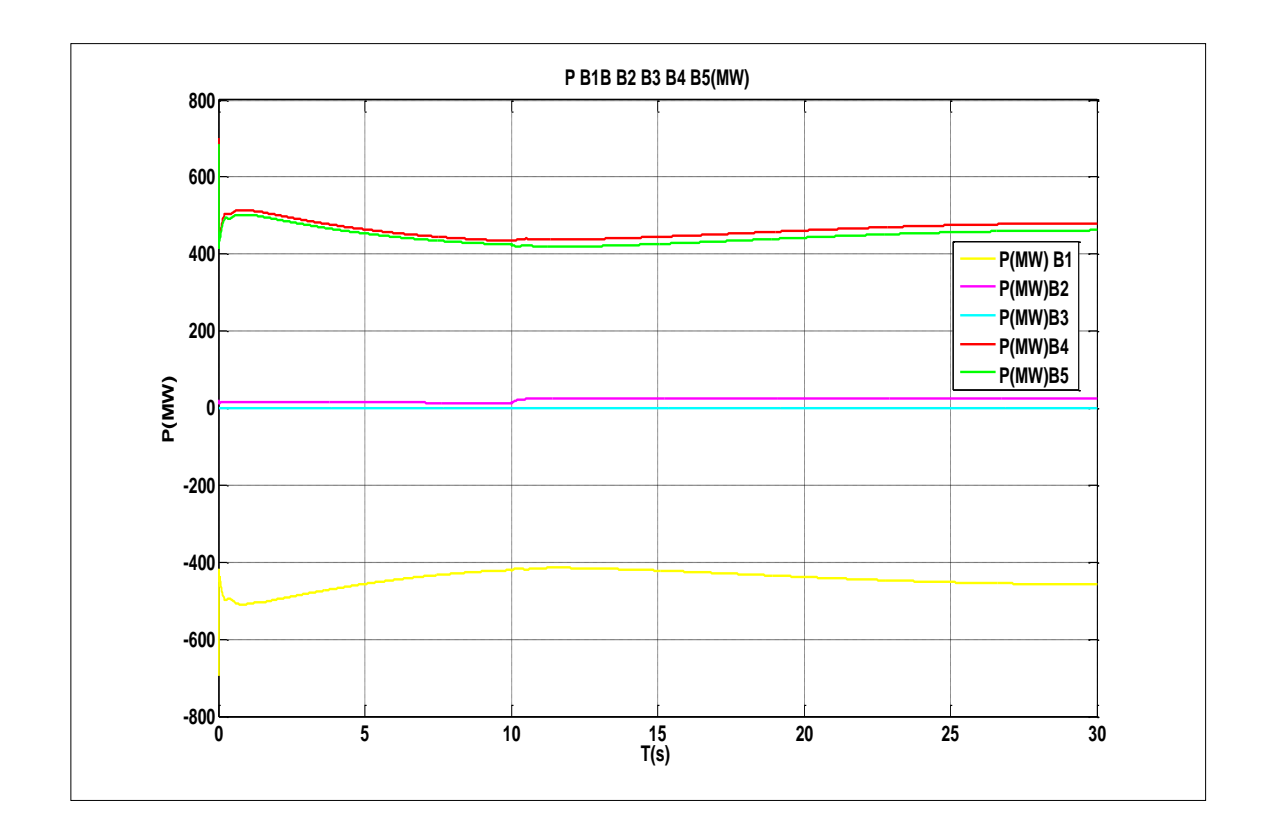

**Fig III. 20.**Variation de la puissance active

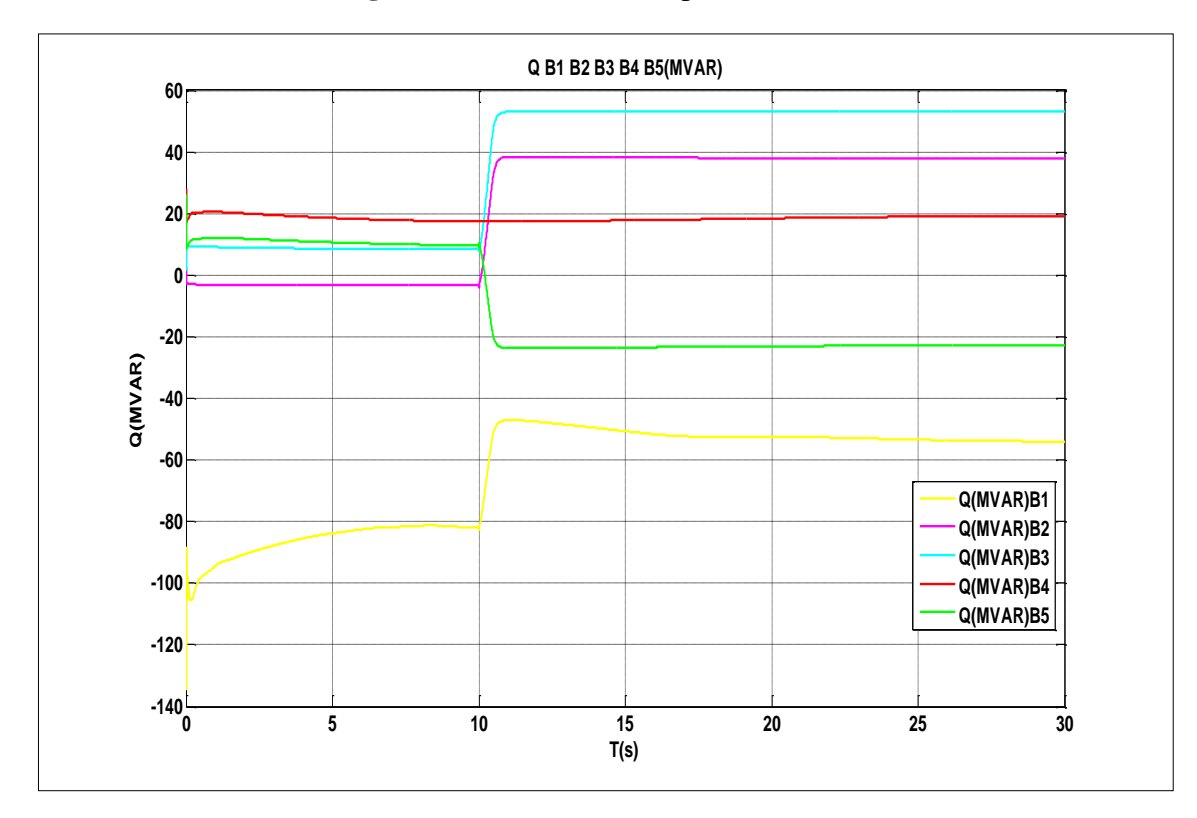

**Fig III. 21.**Variation de la puissance réactive

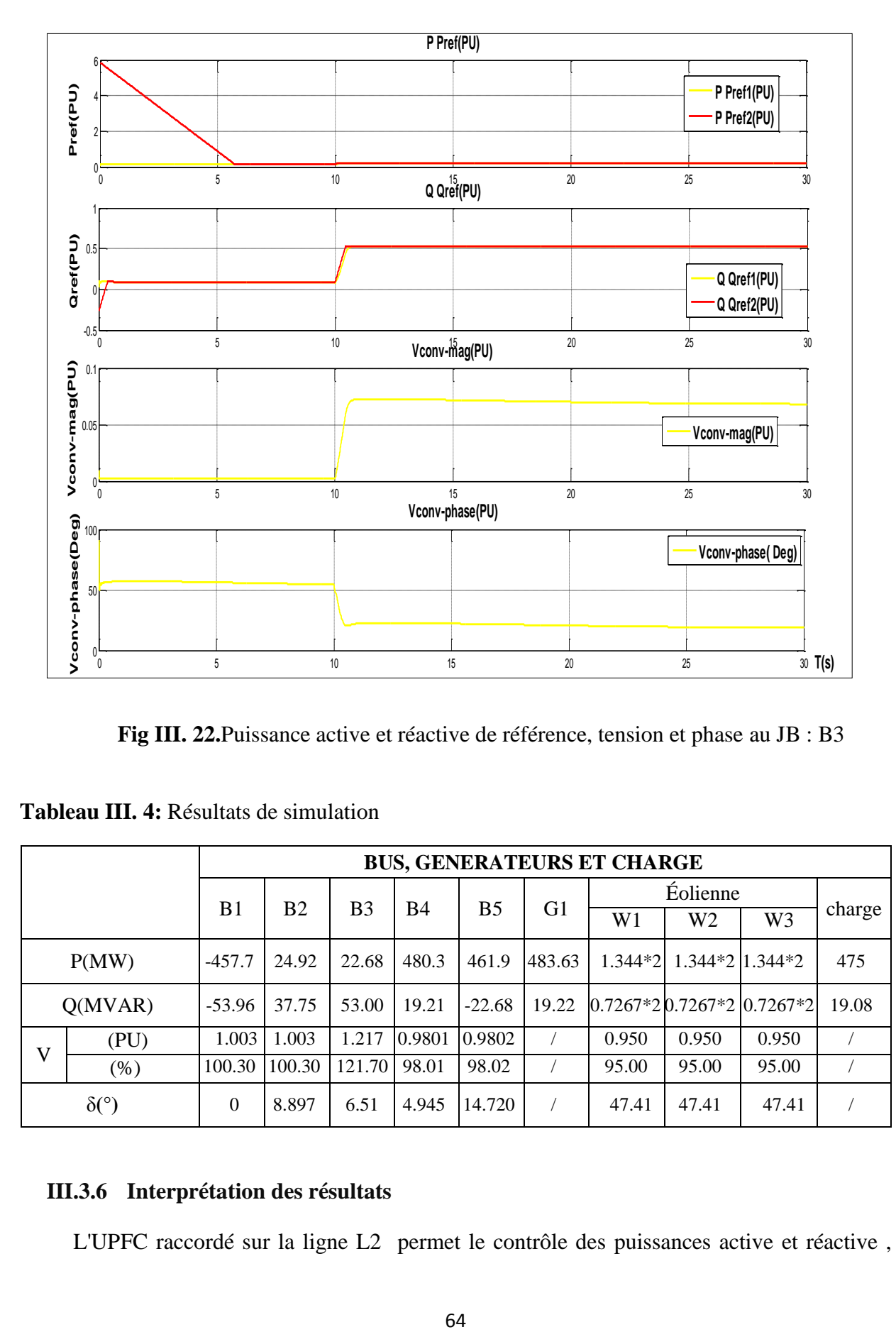

**Fig III. 22.**Puissance active et réactive de référence, tension et phase au JB : B3

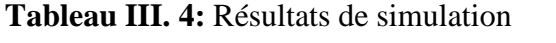

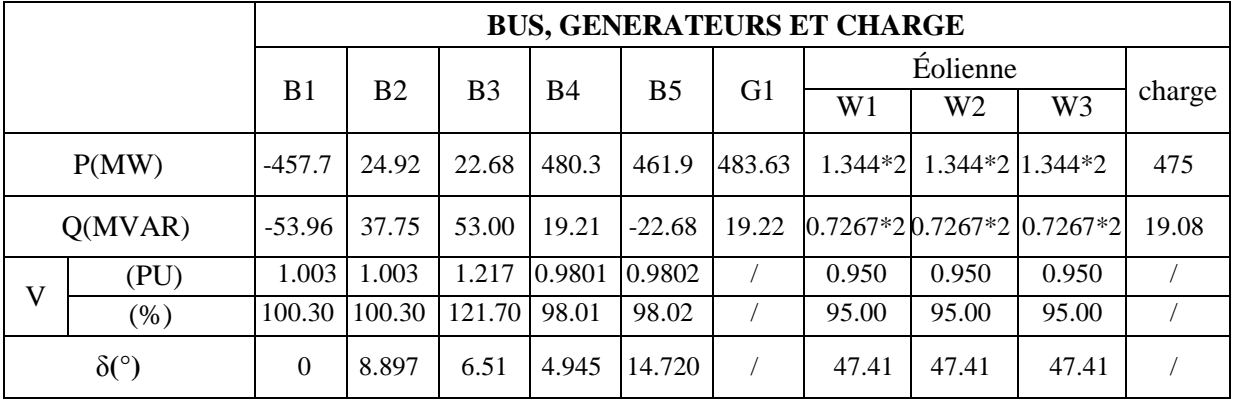

## **III.3.6 Interprétation des résultats**

L'UPFC raccordé sur la ligne L2 permet le contrôle des puissances active et réactive ,

ainsi que les tensions aux JBs : B3 de 60 KV, B4 de 60 KVet B5 de 220KV. Le convertisseur série de l'UPFC peut injecter en série avec la ligne L2 au maximum 10% de la tension nominale de la ligne à la terre (3,46 kV) figure (III.22).

Avant d'arriver à l'instant t=10s, les differentes courbes des tensions , puissances actives et réactive décrivent l'état du réseau avant d'inserer l'UPFC. Les differentes valeurs sont celles qu'on a enregistré au deuxieme cas ( insertion de la ferme eolienne). l'UPFC est en mode de contrôle externe(contrôle de puissance). Les puissances initiales active et réactive de référence pour l'UPFC correspondent aux valeurs de flux naturel obtenues sur le bus 3 dans le deuxième cas,  $P_{ref} = 0.1369 \text{ PU}$  et  $Q_{ref} = 0.02313 \text{ PU}$  (13.69 MW, 2.313 MVAR).

A t=10s, ces valeurs seront augmentées pour atteindre:  $P_{ref}$  =0.2369 PU et  $Q_{ref}$  = 0.53 PU figure (III.22). Ce qui signifie une augmentation de 10 MW et 50Mvar,(22.68 MW,53MVAR) figure (III.22). Cette augmentation de 10 MW de la puissance active sur le bus B3 est obtenue en injectant une tension série de 0.0576 pu avec un angle de 21 degrés figure (III.22). Les différentes variations sont illustrées sur les figures III (18,19,20,21) ainsi que sur le tableau (III.4) présenté au-dessus.

#### **III.3.6.1 Analyse de la tension**

La tension est l'image directe de la puissance réactive ; toute variation entraîne une augmentation ou une diminution de la tension aux jeux de barres.

Avant l'instant t=10 s, (régime transitoire) les valeurs de tension correspondent à celle qu'on a obtenu pendant l'insertion du parc éolien figures III (18,19).

A t=10s, Il est évident de noter que la tension au bus B3 (cas précèdent 0.9735 PU) a atteint la valeur 1,217 PU autrement dit : 73.02KV, une croissance de 13.2 KV sur le bus B3 (60+13.02) KV figure III (17, 18,19). Selon le Grid code du réseau européen, la tolérance autorisée est environ  $(\pm 10\%)$ , ce qui correspond à 6KV pour 60KV ; et ce n'est pas le cas ici.

Pour B4 et B5, une croissance de 0.03 PU pour atteindre les valeurs respectives de 0.9801 PU et 0.9802 PU ou : 58.806KV et 58.812KV. Ces valeurs sont strictement acceptées.

## **III.3.6.2 Puissance active et fréquence du système**

Comme le montre les figures (III. 17), (III. 20) et le tableau (III.4), on note à t=10s des changements remarquables dans le profil de la puissance active et l'écoulement de puissance. La demande de charge atteint 475 MW, elle n'est pas totalement satisfaite mais il existe une amélioration du comportement du flux de charge. Selon l'équation mécanique du système :

$$
(T_{\text{motor}} - T_{\text{résistant}} = J \frac{d\Omega}{dt})
$$

La fréquence atteint la valeur 49.7Hz.

Cette amélioration du plan tension et de flux de puissance (fréquence) est due à la présence de l'UPFC qui injecte une puissance réactive localement au niveau de la charge au lieu de la transporter depuis les unités de génération. Une telle réduction de la puissance réactive transitée, entraine une minimisation du courant qui circule dans les lignes et par conséquence une diminution des pertes et une grande capacité de transfert de la puissance active.

## **III.3.7 Comparaison**

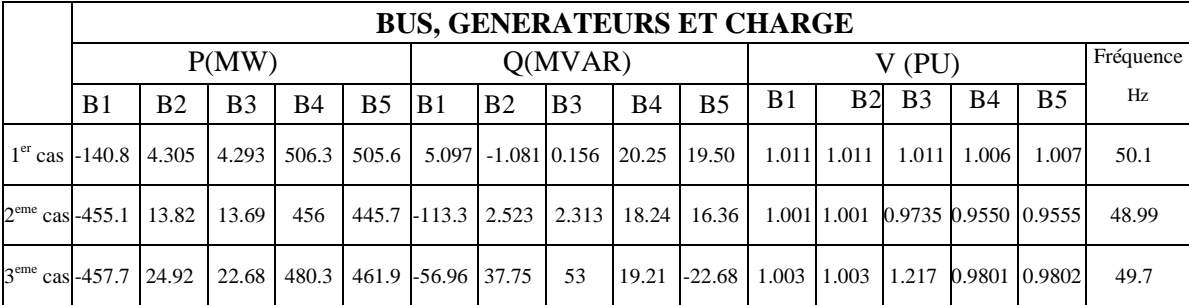

**Tableau III. 5** Comparaison entre les différents résultats obtenus

## **III.4 Conclusion**

Dans ce chapitre, nous avons décrit deux méthodes technique et non technique de traitement de la congestion. Ces méthodologies sont les plus utilisées dans les systèmes électriques vu leurs avantages concernant l'amélioration des paramètres du réseau :

- La replanification des générateurs (Generators Rescheduling).
- Unified power flow controller UPFC.

UPFC a été inséré dans un réseau test 5 jeux de barres. Un perfectionnement du comportement du réseau électrique était noté du point de vue :

- Tension.
- Ecoulement de puissance.
- Fréquence.

Dans le quatrième chapitre un nouveau algorithme sera étudié, c'est la machine à apprentissage extrême. On va introduire l'approche ELM pour une meilleure optimisation des paramètres du système électrique y compris le temps d'intervention.

# **ChapitreIV Extreme learning machine ELM**

## **IV.1 Introduction**

Inspirés de la biologie, les réseaux de neurones artificiels sont une technique courante dans le domaine de l'intelligence artificielle et la machine d'apprentissage. Utilisés dans la classification, reconnaissance de formes et autres fonctions d'approximation ou de régression. La rétro-propagation (RB) est l'algorithme d'apprentissage le plus connu dans le domaine des réseaux de neurones à feedforward. RB est essentiellement une technique d'optimisation du premier ordre basée sur la descente du gradient. Cependant, il est clair que ces méthodes sont généralement très lentes et souffrent de :

- Faible taux d'apprentissage qui peut ralentir la convergence.
- Taux d'apprentissage important peut conduire à la divergence.
- Surentraînement du réseau réduit la performance de généralisation.
- l'algorithme peut prendre beaucoup de temps, en particulier pour un ensemble d'entrainement très grand.
- Problème des minimums locaux.

En 2004, Huang avait proposé une nouvelle alternative à la rétro-propagation pour l'apprentissage des réseaux de neurones à feedforward, c'était l'Extrême Learning Machine (ELM). Cet algorithme est facile à mettre en œuvre et ne souffre pas des inconvénients cidessus. ELM est l'idée d'une projection aléatoire suivie d'une régression linéaire ; proposée pour entrainer un réseau de neurones feedforward à couche cachée unique, qui offre une vitesse d'apprentissage beaucoup plus rapide que d'autres algorithmes et qui a tendance à atteindre la plus petite erreur d'entraînement mais aussi la plus petite norme de poids et une excellente performance de généralisation.

Dans ce chapitre on va introduire l'algorithme de la machine d'apprentissage extrême, le formuler et l'employer pour la résolution d'un des problèmes apparaissant sur les réseaux électriques.

## **IV.2 Apprentissage artificiel et discrimination**

L'apprentissage automatique (machine learning) est un sous domaine de l'intelligence artificielle qui se concentre sur l'élaboration des modèles réels à partir d'un ensemble de données capables de représenter certaines caractéristiques du monde qui nous entoure , d'apprendre certaines propriétés statistiques des distributions des données qu'ils traitent, afin d'accomplir diverses tâches (Bisson, 2012), ( (Feuilloy, 2009). Le rapport à l'intelligence artificielle vient de la capacité de ces modèles à généraliser, c'est-à-dire à extraire

l'information pertinente des données étudiées au fil d'un processus de mise-à-jour appelé entraînement, et de savoir la réutiliser avec efficacité sur de nouvelles données jamais rencontrées auparavant (Cornuejols, 2005).

## **IV.3 Modèles étudiés**

## **IV.3.1 Modèles linéaires**

## **IV.3.1.1 Perceptron**

L'algorithme du perceptron [Rosenblatt, 1958] est une autre technique pour déterminer les paramètres de la fonction discriminante. Parmi les techniques de séparation linéaire, cet algorithme est probablement l'un des plus anciens et l'un des plus simples.

Comme la règle de *Widrow-Hoff*, cet algorithme d'apprentissage peut être interprété de manière connexionniste, où les coefficients de l'hyperplan sont alors vus comme les poids de connexions entre neurones. En effet, constitué d'un seul neurone (voir figure IV.1), le perceptron est le réseau le plus simple pour séparer les observations en deux classes.

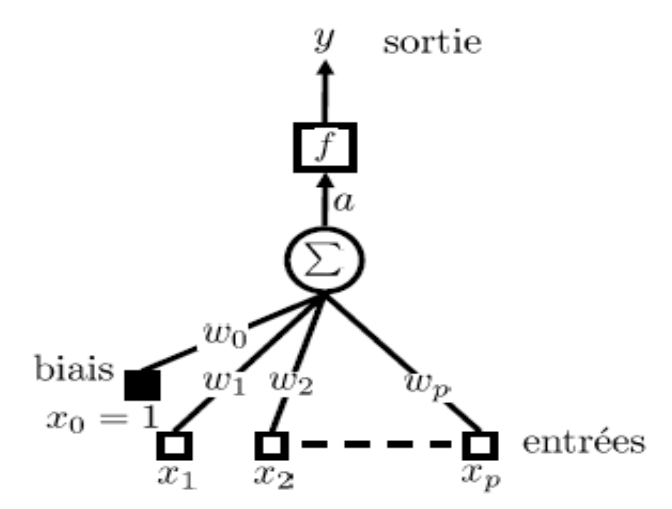

 **Fig. IV. 1**. Représentation du perceptron de Rosenblatt (Feuilloy, 2009).

La sortie du perceptron  $y(x)$  dépend de la somme des entrées  $x_i$  pondérées par les poids  $w_i$ (Avec  $i = 0, ..., p$ ); la littérature qualifie cela comme l'activation ou le potentiel du neurone (a), tel que :

$$
a = \sum_{i=0}^{p} w_{ij} x_i - w_0 \tag{IV.1}
$$

Le potentiel  $(a)$  est ensuite présenté à une fonction, nommée fonction d'activation  $f$ , afin d'obtenir la sortie du perceptron  $y(x) = f(a)$ . Dans le perceptron original, cette fonction est

un seuil tel que, si le potentiel du neurone a dépassé le seuil introduit par la fonction d'activation f, alors la sortie  $y(x)$  vaut 1, sinon -1.

$$
y(x) = f(a) = \begin{cases} +1, & a \ge 0 \\ -1, & a < 0 \end{cases}
$$
 (IV.2)

Par cette fonction, la sortie du perceptron  $y(x)$  revient simplement à prendre le signe de (a) :

$$
y(x) = f(\sum_{i=0}^{p} w_{ij} x_i - w_0)
$$
 (IV.3)

$$
y(x) = sign(\sum_{i=0}^{p} w_{ij}x_i - w_0)
$$
 (IV.4)

## **IV.3.1.2 Support Vector Machine**

Inspirées de la théorie statistique de l'apprentissage, les Support Vector Machines constituent la forme la plus connue des méthodes à noyaux. (Feuilloy, 2009).

Boser et al ont introduit le support vector machine SVM qui est une méthode de classification binaire par apprentissage supervisé, elle est basée sur l'utilisation des fonctions à noyaux permettant une séparation optimale des données. Nous avons pu observer qu'il existe une infinité d'hyperplans séparant les observations de deux classes (Shafiullah, 2017), (Boser, 1992).

Principalement les SVM étaient limités aux problèmes de classification, puis étendus à la résolution de problèmes de régression et nommés SVR support vector régression. Les SVRs créent une surface de séparation à l'aide de fonctions polynomiales, sigmoïdes. Les processus de régression de ces machines utilisent uniquement les modèles de données les plus proches de la surface de séparation au lieu de tous les modèles de données (Vapnik, 1997) (Canu, 2005).

Dans les cas où la condition de séparabilité est satisfaite, le problème de trouver un hyperplan séparateur accepte plusieurs solutions possibles ; il existe en effet une infinité de positions de H pour lesquelles l'erreur sera nulle. Les machines à vecteurs de support (SVM) résolvent ce problème en ajoutant la contrainte de maximiser la distance entre H et les points les plus proches de ce plan (Bisson, 2012).

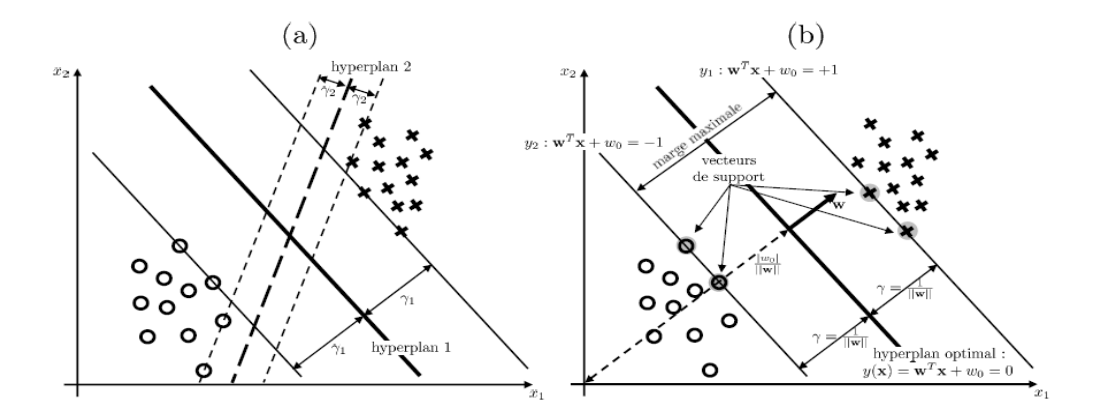

**Fig. IV. 2:** Comparaison entre deux droites séparatrices (Hyperplan) (Feuilloy, 2009)

#### **IV.3.2 Modèles non linéaires**

#### **IV.3.2.1 Réseaux de neurones artificiels**

Les réseaux de neurones artificiels (RNAs), également appelés réseaux connexionnistes, sont des structures qui prennent leur inspiration dans le fonctionnement élémentaire du système nerveux. Traditionnellement, on attribue la naissance des réseaux de neurones aux travaux de [Mc-Culloch et Pitts, 1943]. Ils ont montré que les RNAs peuvent réaliser des fonctions logiques et arithmétiques. La structure employée était fondée sur des neurones logiques ou binaires interconnectés, qui ne connaissent que la réponse 0 ou 1. Ce modèle du neurone inspira la création du perceptron de [Rosenblatt, 1958] et de l'Adaline.

Le Perceptron de [Rosenblatt, 1958] fut le premier réseau apprenant, il fut donc une étape importante dans l'histoire des réseaux de neurones il est capable d'ajuster les poids d'un neurone, afin de converger vers une configuration apte à réaliser des opérations de classification ou de généralisation (Draidi Abdellah, 2016).

L'importance des travaux réalisés sur les réseaux a entraîné le développement de nombreux

types de réseaux. Ils peuvent ainsi être classés en deux grandes catégories : les réseaux **non bouclés** (dit aussi réseaux statiques) et les **réseaux bouclés** (réseaux dynamiques), D'autre part, les réseaux de neurones peuvent aussi être caractérisés par :

- Leur **architecture** ou **topologie**, comprenant la structure d'interconnexion des neurones et les fonctions d'activation utilisées.
- Leur **dynamique** de propagation, propagation vers l'avant (*feedforward*) ou propagation avec retour en arrière (*feedback*).

 Leur **apprentissage**, supervisé ou non supervisé. Les paramètres du neurone sont :

71

 $\bullet x_i$ : l'entrée d'un neurone (sortie du neurone précédent).

 $\bullet w_{ij}$ : le poids synaptique associé à la synapse liant le neurone (i) au neurone(j).

 $\bullet y_i$ : la sortie du neurone(j).

#### **IV.3.2.1.1 Comportement**

On distingue deux phases ; la première est habituellement le calcul de la somme pondérée des entrées au niveau d'un intégrateur selon l'expression suivante :

$$
\sum W_{ij} x_i \tag{IV.5}
$$

On compare la valeur obtenue à une valeur de référence : le biais  $(w_0)$ , ce qui revient à soustraire le biais qui est un scalaire du produit scalaire  $\sum w_{ij} x_i$ 

$$
n = \sum w_{ij} x_i - w_0 \tag{IV.6}
$$

À partir de cette valeur, une fonction de transfert calcule la valeur de l'état du neurone. C'est cette valeur qui sera transmise aux neurones avals.

$$
y_i = f(a) = f(\sum w_{ij} x_i - w_0)
$$
 (IV.7)

La sortie d'un neurone est toujours un scalaire.

Le résultat  $(a)$  de la somme pondérée s'appelle le niveau d'activation du neurone. Le biais  $(w_0)$  s'appelle aussi le seuil d'activation du neurone (Draidi Abdellah, 2016), (Labed Imen, 2019)

#### **IV.3.2.1.2 Architecture des réseaux de neurones**

L'architecture décrit la structure d'interconnexion entre les neurones qui composent le réseau, on parle aussi de topologie. Les neurones peuvent être arrangés par couches fortement connectées en réseau, de sorte que les signaux sortant (*outputs*) des neurones deviennent des signaux entrant (*inputs*) dans d'autres neurones. L'architecture générale des réseaux de neurones consiste en la représentation des neurones en couches (*layers*) successives, la première représentant la couche d'intrants (*input layer*), la dernière étant la couche de sortie (*output layer*), les couches intermédiaires étant les couches cachées du réseau (*hidden layers*). Ces couches sont dites cachées car on ne peut pas analyser clairement leur fonctionnement. On ne connaît vraiment que les signaux entrants et sortants du réseau.

## **a. Les réseaux non bouclés (Feedforward)**

Ce sont des réseaux unidirectionnels sans retour arrière (Feedforward) appelés aussi réseaux de type Perceptron. Le signal de sortie est directement obtenu après l'application du signal d'entrée. Les neurones sont rangés par couches, il n'y a pas de connexion entre les neurones d'une même couche, et les connexions ne sont faites qu'avec les neurones des couches avales (propagation avant).

## **b.Les réseaux bouclés (Feed-back)**

Il s'agit des réseaux de neurones avec retour en arrière (feedback network ou récurrent network). Lorsqu'on se déplace dans le réseau en suivant le sens des connexions, il est possible de trouver au moins un chemin qui revient à son point de départ ramenant l'information en arrière (un tel chemin est désigné sous le terme de « cycle») on les appelle aussi des connexions acycliques

## **c. Réseaux à connexions locales**

Les neurones d'une couche ne sont pas tous forcément reliés à la couche suivante.

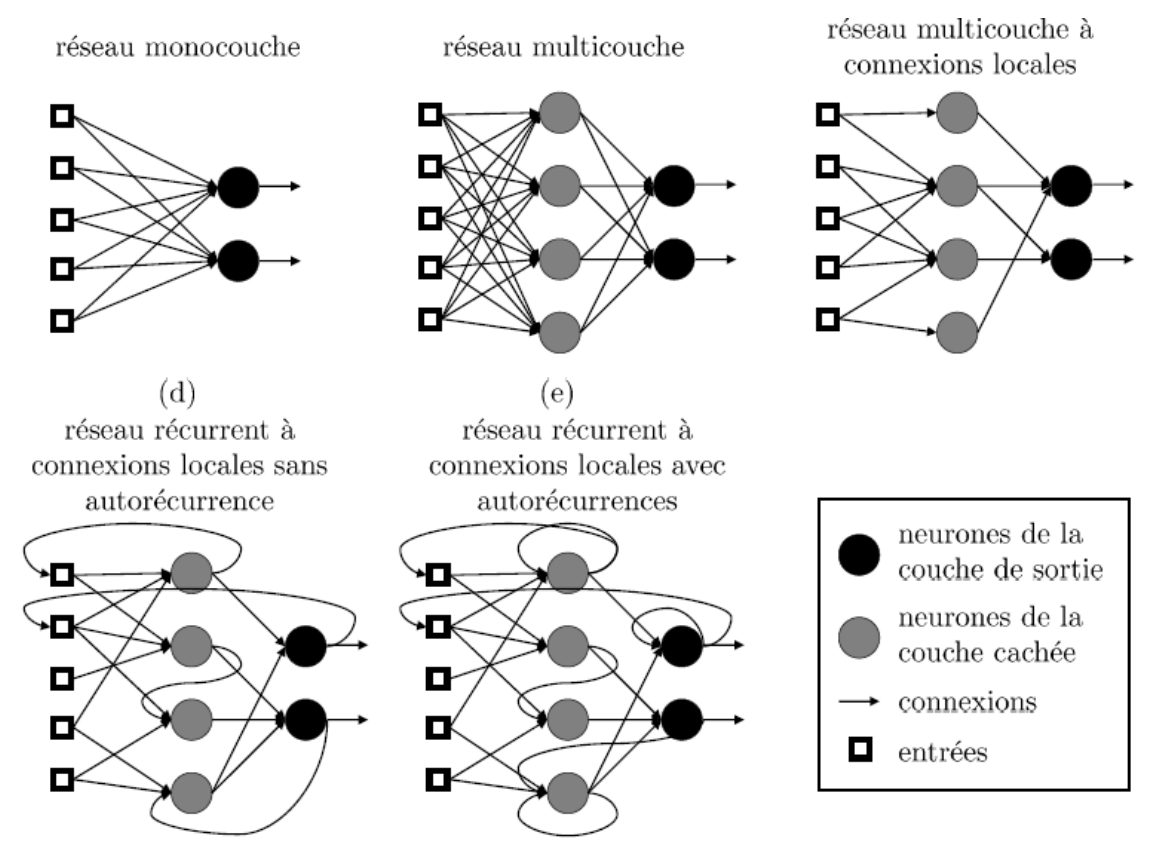

**Fig. IV. 3** Principaux types d'architectures et de structures d'interconnexions des réseaux de neurones (Feuilloy, 2009).

## **IV.3.2.1.3 Apprentissage**

Le mécanisme pour lequel les paramètres libres d'un réseau de neurones (poids) sont adaptés à travers un processus de stimulation par l'environnement dans lequel le réseau est intégré. Le type d'apprentissage est déterminé par la façon dont les changements de paramètres sont mis en œuvre. Dans le cadre de cette définition, on peut distinguer deux types d'apprentissage : l'apprentissage supervisé et non supervisé.

#### **a. L'apprentissage non supervisé**

On ne connaît pas quelle doit être la sortie du réseau. Le réseau cherche à détecter des points communs entre les observations présentées et adapte les poids afin de donner une sortie équivalente pour des observations d'entrées proches. Cette approche est utilisée notamment dans des applications de clustering, où l'on cherche à regrouper des observations (Feuilloy, 2009).

#### **b.L'apprentissage supervisé**

Qui correspond plus précisément à notre problématique, utilise un professeur pour guider le réseau vers la solution recherchée. Pour une entrée propagée dans le réseau, le professeur compare la réponse désirée à celle obtenue par le réseau (Feuilloy, 2009).

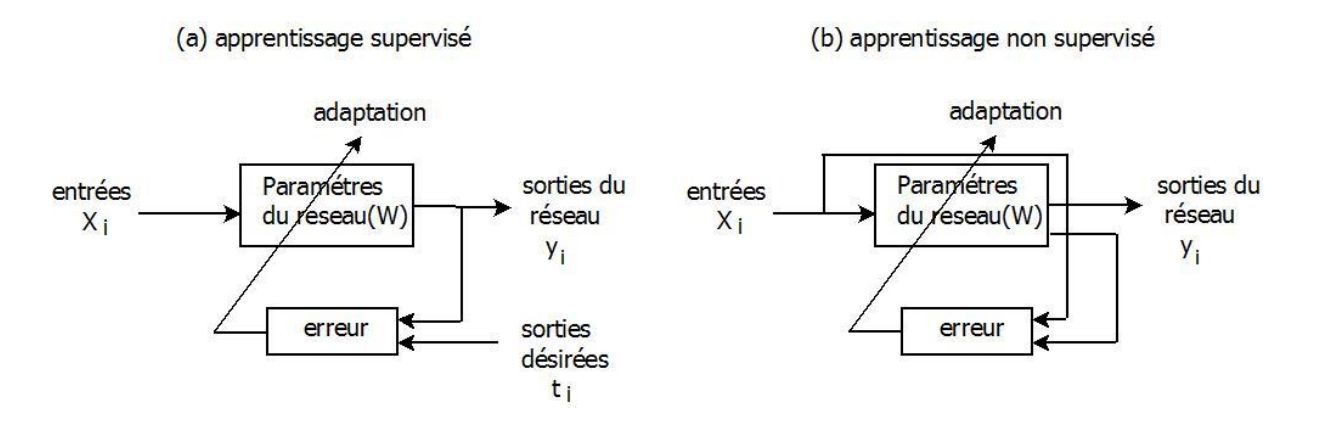

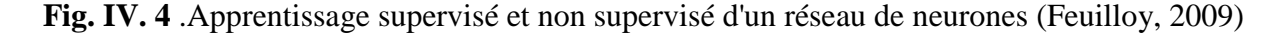

#### **IV.3.2.1.4 La fonction de transfert**

Cette fonction a comme paramètre la somme pondérée des entrées ainsi que le seuil d'activation. La nature de cette fonction diffère selon le réseau.

De nombreuses formes de la fonction de transfert existent, la plupart des fonctions de transfert sont continués, offrant une infinité de valeurs possibles comprises la plupart dans l'intervalle

[0, +1] ou [-1, +1]. On peut citer parmi elles les plus utilisées ; les fonctions : seuil, linéaire et logistique (Draidi Abdellah, 2016).

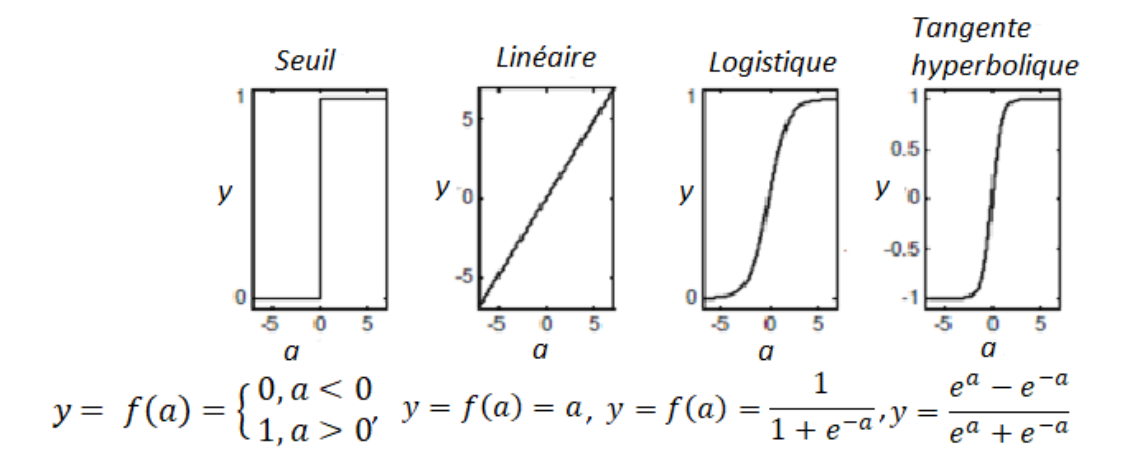

**Fig. IV. 5 .**Fonction de transfert (Feuilloy, 2009).

## **IV.3.2.1.5 Règles d'apprentissage**

Différentes règles pouvant guider l'apprentissage d'un réseau de neurones, la règle la plus répondue, c'est la correction d'erreur.

## **a. La correction d'erreur (la règle delta)**

L'apprentissage par correction des erreurs consiste à minimiser un indice de performance E basé sur les signaux d'erreur  $e_i^{(\tau)}$ qui est l'erreur entre la sortie (y) du réseau et ce qu'on voudrait obtenir  $(y_d)$ , un critère très usuel est la somme des erreurs quadratiques E.

$$
E = y - y_d \tag{IV.8}
$$

Il faut varier les poids du réseau dans une direction qui diminue E, dans le sens opposé au gradient. On parle alors d'une direction de «descente» donnée par L'erreur quadratique étant le carré de cette erreur

$$
E = \sum_{k=1}^{k_s} (y_{d\,kr} - y_{kr})^2
$$
 (IV.9)

Et donc la variation des poids est exprimée comme suit

$$
\Delta w^{(\tau)} = -\eta \nabla E^{(\tau)} \tag{IV.10}
$$

Où  $\eta$  est appelée taux d'apprentissage et  $\nabla E^{(\tau)}$  désigne le gradient de E par rapport à ces paramètres libres (les poids  $w$ ) au temps  $\tau$ , la règle delta dite aussi «descente du gradient» (Draidi Abdellah, 2016), (Labed Imen, 2019).

## **IV.3.2.2 Extrême Learning Machine ELM**

Huang et al ont proposé une machine d'apprentissage extrême, en tant que nouveau algorithme d'apprentissage fonctionnant pour les réseaux à propagation avant (feedforward) (SLFN), (Labed Imen, 2019), (Huang G. A.-B., 2015), (Yang Gu, 2014). ELM est totalement différent des algorithmes d'apprentissage traditionnels itératifs car il sélectionne de manière aléatoire les poids  $(w)$  et biais  $(b)$  des couches cachées et calcule analytiquement les poids (β) de la couche de sortie en recherchant la moindre erreur (Labed Imen, 2019), (Huang G. A.-B., 2015), (Yang Gu, 2014).

Il est prouvé pour ELM que l'erreur d'entraînement peut toujours être minimisée avec une meilleure performance de généralisation, et également la vitesse d'apprentissage peut être des milliers de fois plus rapide que le feedforward traditionnel, en tendant non seulement à atteindre la plus petite erreur, mais aussi à obtenir la plus petite norme de poids (Xu, 2011), (Zhixiang, 2013).

#### **IV.3.2.2.1 Formulation mathématique de l'ELM**

Soit N échantillons distincts arbitraires  $(x_i, t_i)$ ; d'où :

$$
x_i = (x_{i1}, x_{i2}, \dots, x_{in})^T \in R^n
$$
 (IV.11)

$$
t_i = (t_{i1}, t_{i2}, \dots, t_{im})^T R^m
$$
 (IV.12)

Le standard SFLNs avec  $N^{\infty}$  nœuds cachés et la fonction d'activation  $g(x)$  est mathématiquement modélisé par :

$$
\sum_{i=1}^{N^{\infty}} \beta_i g(X_i) = o_j \tag{IV.13}
$$

$$
\sum_{i=1}^{N^{\infty}} \beta_i g(w_i \cdot x_j + b_i) = o_j \tag{IV.14}
$$

 $j = 1, \ldots, N$ Où :

 $w_i = (w_{i1}, w_{i2}, \dots, w_{in})^T$  est le vecteur de poids reliant le *i*<sup>eme</sup> nœud caché aux nœuds de la couche d'entrée

 $\beta_i = (\beta_{i1}, \beta_{i2}, \dots, \beta_{im})^T$  est le vecteur de poids reliant le *i*<sup>eme</sup> nœud caché aux nœuds de la couche de sortie.

: Le seuil du *i ème* nœud caché.

 $o_i = (o_{j1}, o_{j2}, \dots, o_{jm})^T$  est le vecteur de sortie réel du réseau

 $w_i x_j$  dénote le produit interne de  $w_i$  et  $x_j$ .

L'architecture de base d'un SLFN est illustrée dans la figure (IV.6), les nœuds de sortie dans cette structure sont choisis linéaires.

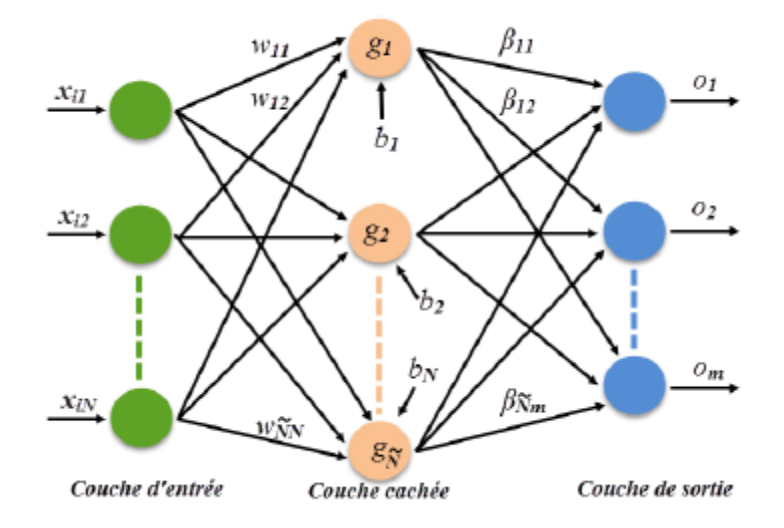

**Fig. IV. 6.** Architecture de base d'un SLFN

Ce standard SLFN avec  $N^{\approx}$  nœuds cachés et fonction d'activation  $g(x)$  peut approximer les échantillons avec une erreur nulle :

$$
\sum_{j=1}^{N^{\infty}} ||o_j - t_j|| = 0
$$
 (IV.14)

Cela signifie qu'il existe  $\beta_i$ ,  $w_i$  et  $b_i$  tel que la sortie courante du réseau  $o_j$  coïncide exactement avec la sortie désirée  $t_j$ , ceci est traduit par l'équation suivante :

$$
\sum_{i=1}^{N^{\infty}} \beta_i g_i(x_j) = \sum_{i=1}^{N^{\infty}} \beta_i g(w_i \cdot x_j + b_i) = t_j
$$
 (IV.15)

 $i = 1, ..., N$ .

Les N équations ci-dessus peuvent êtres écrites sous la forme compacte

$$
H\beta = T \tag{IV.16}
$$

Avec :

$$
H(w_1 \dots w_N, x_1 \dots x_N, b_1 \dots b_N) = \begin{bmatrix} g(w_1, x_1 + b_1) & \dots & g(w_N \cdot x_1 + b_N \cdot \\ \vdots & \dots & \vdots \\ g(w_1, x_N + b_1) & \dots & g(w_N \cdot x_N + b_N \cdot \end{bmatrix}_{N \cdot N} (IV.17)
$$

$$
\beta = \begin{bmatrix} \beta_1 \\ \vdots \\ \beta_{N} \end{bmatrix}_{N^{\approx} * m}^{T}, \text{ et } T = \begin{bmatrix} t_1 \\ \vdots \\ t_N \end{bmatrix}_{N \times m}^{T}
$$
 (IV.18)

H est appelée la matrice de sortie de la couche cachée du réseau neuronal ; la *i eme* colonne de H est la sortie du *i* <sup>*eme*</sup> nœud caché par rapport aux entrées $x_1$ ,  $x_2$ , ....,  $x_n$ .

#### **IV.3.2.2.2 Algorithme ELM**

Étant donné :

-Un ensemble d'apprentissage  $L = \{ (x_i, t_i), x_i \in R^n, t_i \in R^m, i = 1, \dots, N \}$ -Une fonction d'activation  $g(x)$  et un nombre  $\hat{N}$  de couches cachées (Yan Xu, 2013), (Zhixiang X.Chen, 2013)

L'algorithme de la machine d'apprentissage extrême peut se résumer comme suit :

*Étape 1* : Assigner des valeurs aléatoires aux paramètres des nœuds cachés de la couche d'entrée ; les poids *w<sup>i</sup>* et les biais *bi, i=1,…. Ñ*

*Étape 2* : Calculer la matrice de sortie de la couche cachée *H*.

 $\vec{E}$ *tape* 3 : Calculer les poids de sortie  $\beta$  avec  $\beta = H^{\dagger}T$ 

Si la matrice de sortie de la couche cachée n'est pas carrée (c'est-à-dire que  $N^*$  <N), le déterminant de H (det  $H = 0$ ) et (rang  $H < N^{\infty}$ ); dans l'algèbre linéaire, est évalué comme une matrice singulière qui ne peut pas être directement inversée (Yakup, 2017) , (Tawfek, 2018) (Yuan, 2015).

$$
\beta = (H^T H)^{-1} H^T T \tag{IV.19}
$$

L'inverse de H ne peut pas être déterminé si H n'est pas une matrice de rang complet. Dans ce cas, la matrice inverse généralisée, appelée pseudo inverse, est utilisée. Afin de calculer le pseudo-inverse ; différentes approches peuvent être appliquées. Le type le plus connu est le pseudo-inverse de Moore–Penrose (Yakup, 2017) (Huang G. B., 2005). Le

pseudo-inverse de la matrice H, noté  $H^{\dagger}$ , peut être calculé via la solution des moindres carrés (Imen Labed, 2019).

$$
H^{\dagger} = (H^T H)^{-1} H \tag{IV.20}
$$

Dans ELM ; Huang et al ont résolu ce problème en utilisant le pseudo-inverse de la matrice H de Moore - Penrose. Les conditions de la matrice inverse généralisée de Moore-Penrose (Guang-Bin Huang Q.-Y. Z.-K., 2004), (Guang-Bin Huang Q.-Y. Z.-K., 2006) sont données dans Annexe 1.

## **IV.3.2.2.3 Fonction d'activation**

La fonction d'activation peut être n'importe quelle fonction continue par morceaux (Irfan Bahiuddin, 2019).

**a. Hard Limit** 

$$
g(w, b, x) = \begin{cases} 1, & \text{if } w \cdot x - b \ge 0 \\ 0, & \text{if } w \cdot x - b < 0 \end{cases}
$$

**b. Sigmoïde**

$$
g(w, b, x) = 1/(1 + exp(-(w. x + b)))
$$

**c. Sine** 

$$
g(w, b, x) = \sin(w \cdot x + b)
$$

**d.Radial Basis Function** 

$$
g(w, b, x) = exp(-n^2)
$$

#### **IV.3.2.2.4 Apprentissage de l'ELM basé sur le gradient**

L'apprentissage d'un SLFN, a pour but de trouver des coefficients spécifiques  $\hat{w}_i$ ,  $\widehat{b}_i$  *et*  $\beta$   $(i = 1, ..., \widetilde{N})$  de telle sorte que :

 $\|H(\widehat{w}_1, ..., \widehat{w}_{\widehat{N}}, \widehat{b}_1, ..., \widehat{b}_{\widehat{N}})\widehat{\beta}_- T\| = \min_{w_i, b_i, \beta} \|H(w_1, ..., w_{\widehat{N}}, b_1, ..., \widehat{b}_{\widehat{N}})\widehat{\beta}_- T\|$  (IV.21)

Ce qui revient à minimiser la fonction de coût suivante ;

$$
E = (\sum_{j=1}^{N} \sum_{i=0}^{N} \beta_i g(w_i \cdot x_j + b_i) - t_j)^2
$$
 (IV.22)

Les algorithmes d'apprentissage basés sur le gradient sont généralement utilisés pour la recherche du minimum de l'expression  $H\beta = T$  (Guang-Bin Huang Q.-Y. Z.-K., 2006). Dans cette procédure de minimisation, le vecteur W, qui est l'ensemble des paramètres : pois  $(wi, \beta i)$  et biais(*bi*), est itérativement ajusté selon l'équation (IV.23)

$$
W_k = W_{k-1} - \eta \frac{\partial E(W)}{\partial E}
$$
 (IV.23)

 $\eta$ : est le taux d'apprentissage

- Lorsque le taux d'apprentissage  $\eta$  est trop faible, l'algorithme d'apprentissage converge très lentement.

- Lorsque  $\eta$  est trop important, l'algorithme diverge et devient instable (Guang-Bin Huang Q.-Y. Z.-K., 2006).

## **IV.4 Étude de l'influence de la température sur la variation de la résistance des conducteurs et l'écoulement de puissance en utilisant l'algorithme de l'Extrême Learning machine ELM (Application 2).**

Afin de mieux comprendre l'algorithme de la machine à apprentissage extrême ; une étude comparative est faite entre l'ELM et les réseaux de neurones artificiels RNA. Les deux algorithmes sont appliqués sur un réseau test IEEE 30 jeux de barres. Ce système de puissance électrique est composé de 6 générateurs, le bus numéro un (1) est considéré comme un Slack bus. De même, le réseau contient 24 charges alimentées à traves 41 lignes de transmission.

Le but est d'étudier l'influence de la variation de la température sur la résistance des conducteurs (lignes de transmission) et par conséquence l'écoulement de puissance.

L'analyse de l'écoulement de puissance est faite dans un premier temps en utilisant la méthode de Newton Raphson (l'algorithme de Newton Raphson est expliqué dans l'annexe 2) à une température égale à 25°C sous les logiciels Matlab et Power Word Simulator. En deuxième étape et en se basant sur les résultats obtenus premièrement (Newton Raphson), on va appliquer l'algorithme de la machine d'apprentissage extrême ELM et les réseaux de neurones artificiels RNA pour le calcul de la variation de la résistance des conducteurs et l'écoulement de puissance à T= 30°C et T=05°C respectivement.

Cette étude préliminaire de la variation de la température et son influence sur la résistance des conducteurs et donc l'écoulement de puissance est faite pour quantifier la variation de puissance qui transite dans les lignes de transmission pendant les incidents de congestion, et voir l'impact de l'élévation de la température due aux dépassements des capacités des ouvrages d'évacuation sur les paramètres du réseau.

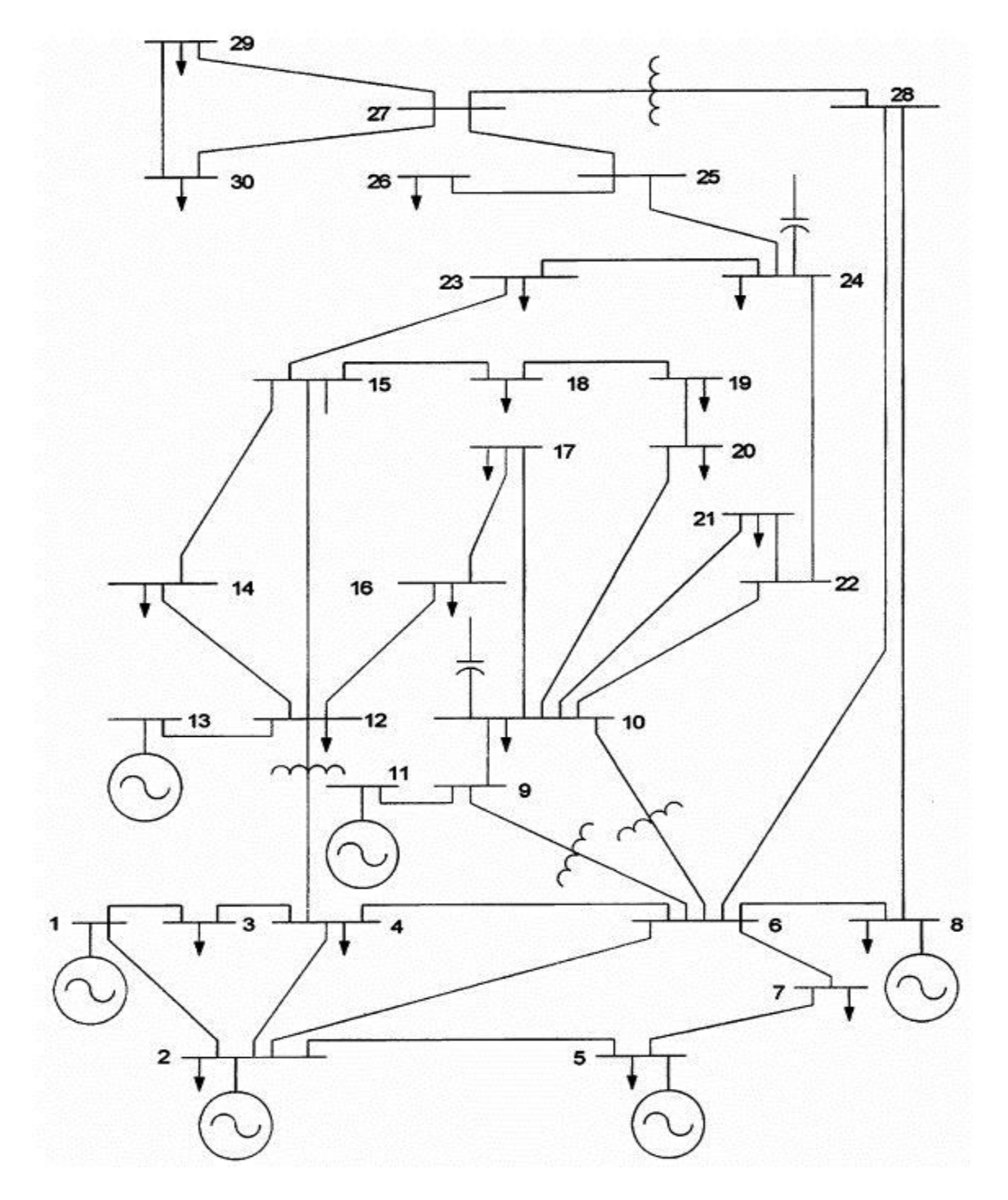

**Fig. IV. 7.** Schéma unifilaire du réseau standard IEEE-30-bus

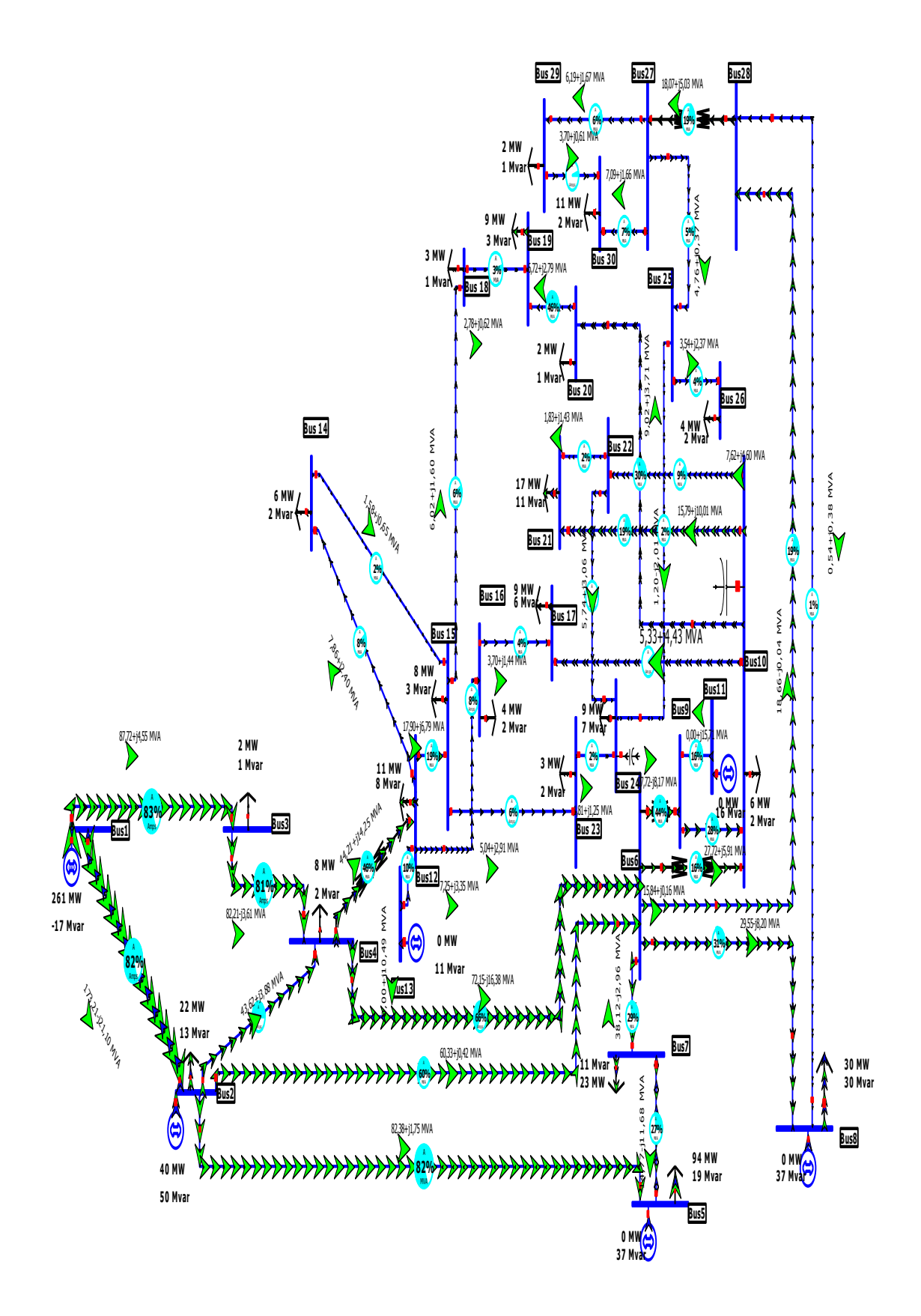

**Fig. IV. 8.**Schéma du réseau standard IEEE-30-bus avec Power Word simulator

## **IV.4.1 Écoulement de puissance utilisant l'algorithme de Newton-Raphson**

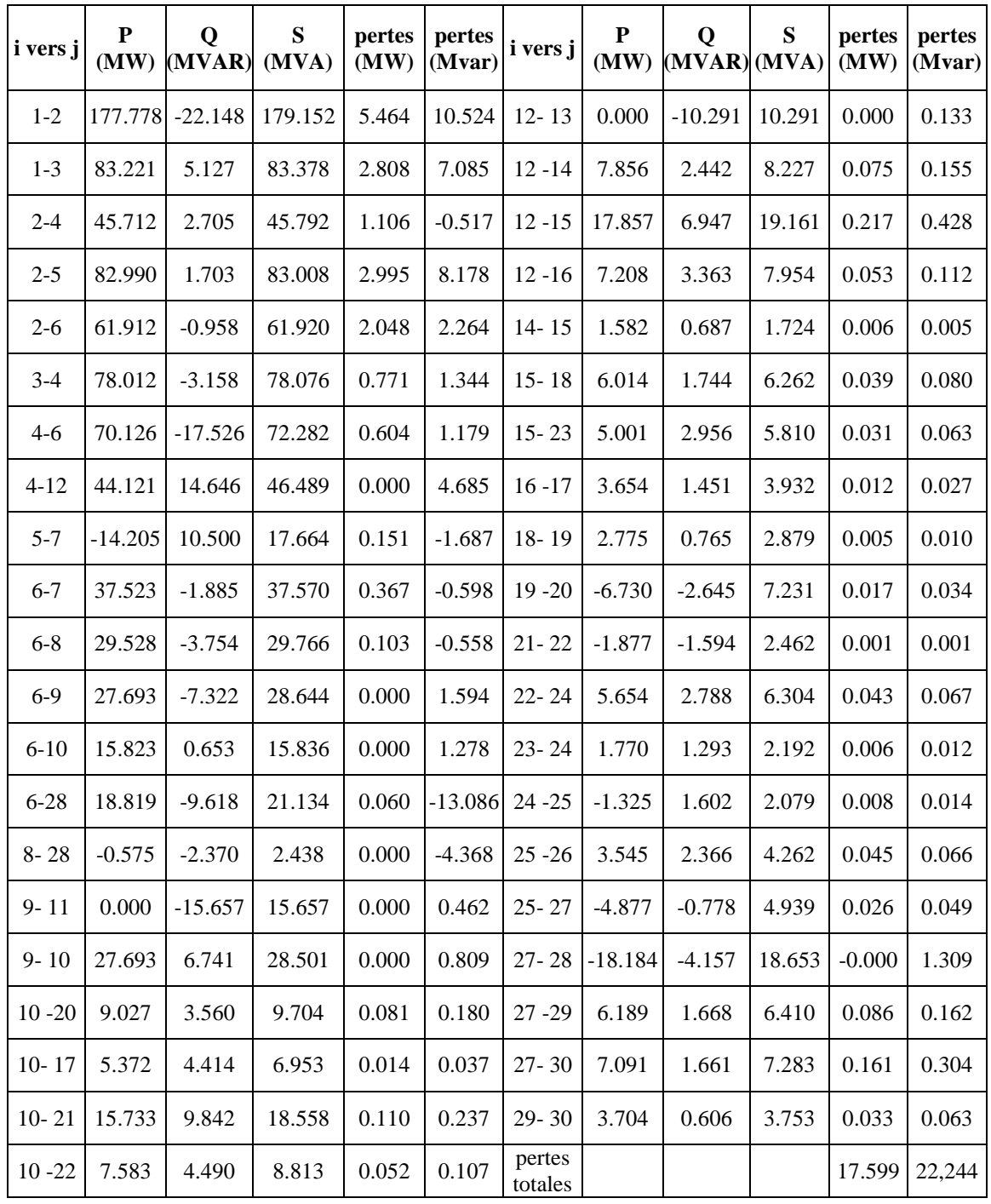

**Tableau IV. 1** Écoulement de puissance et pertes à T=25°C

## **IV.4.2 Les réseaux de neurones artificiels.**

## **IV.4.2.1 Phase d'entrainement utilisant algorithme Levenberg- Marquard**

- L'algorithme d'entrainement est Levenberg- Marquard (trainlm), comme le montre la figure **(**IV.9**)**.
- La performance est l'erreur quadratique moyenne (mse) ; figures (IV.9), **(**IV.10**)**.
- La convergence est satisfaite à t=15sec figure **(**IV.9)
- La valeur de la performance est de l'ordre 3.15e-19 figure **(**IV.10).

L'architecture du réseau de neurone et la phase d'entrainement sont exposées sur la figure (IV.9), la performance figure (IV.10) et la régression figure (IV.11) respectivement.

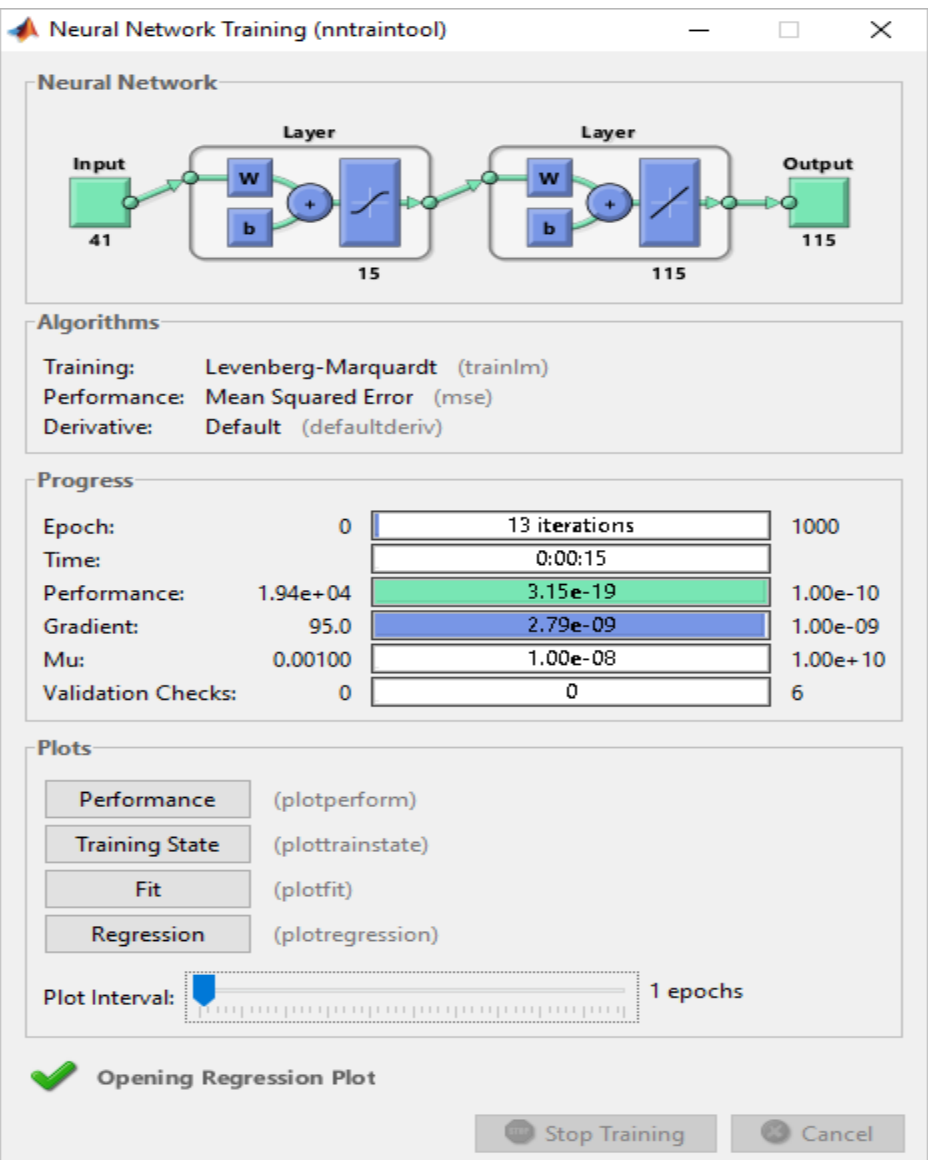

**Fig. IV. 9.**Architecture du RN

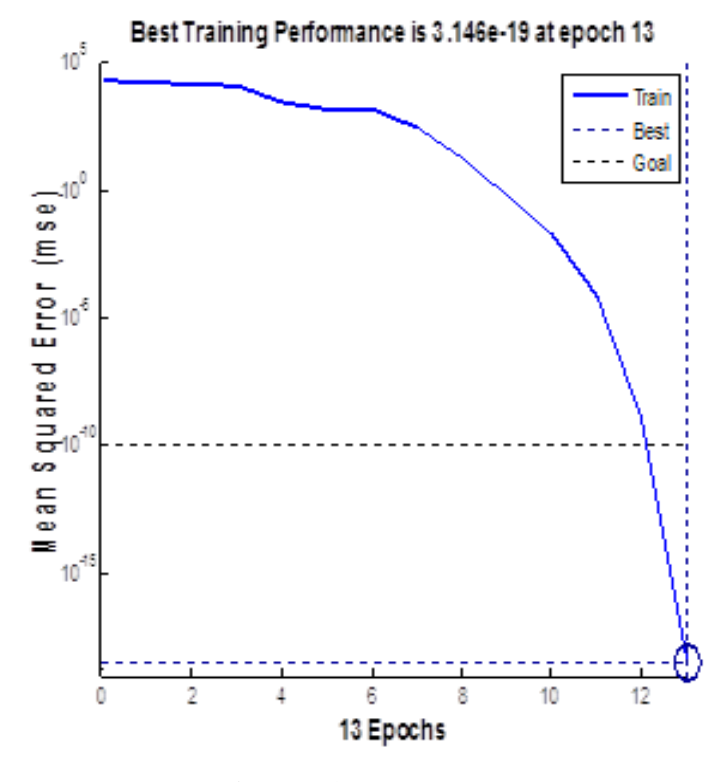

**Fig. IV. 10 .** Performance

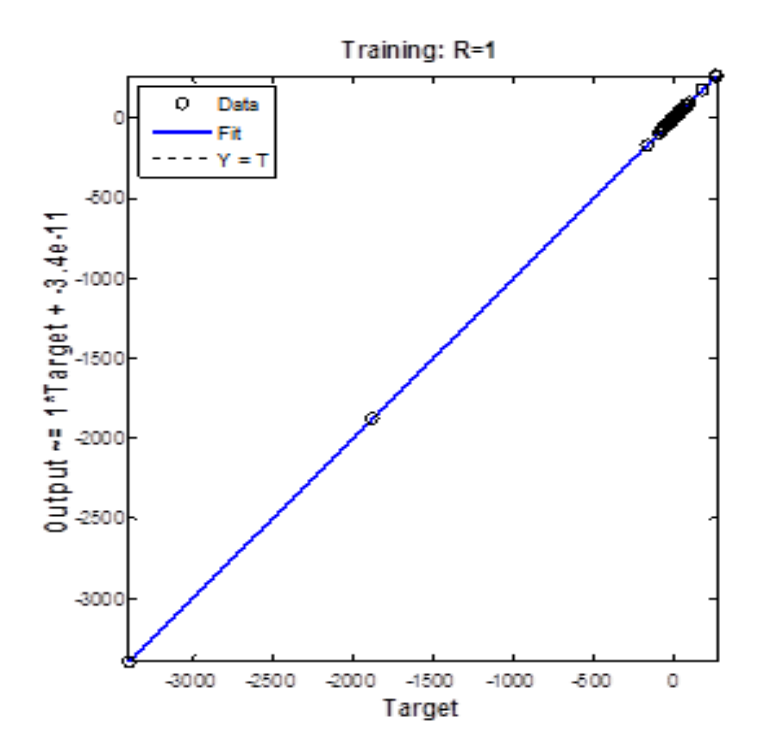

**Fig. IV. 11.**Régression

Les résultats d'écoulement de puissance issus de l'entrainement du réseau de neurones sont exposés sur le tableau (IV.2)

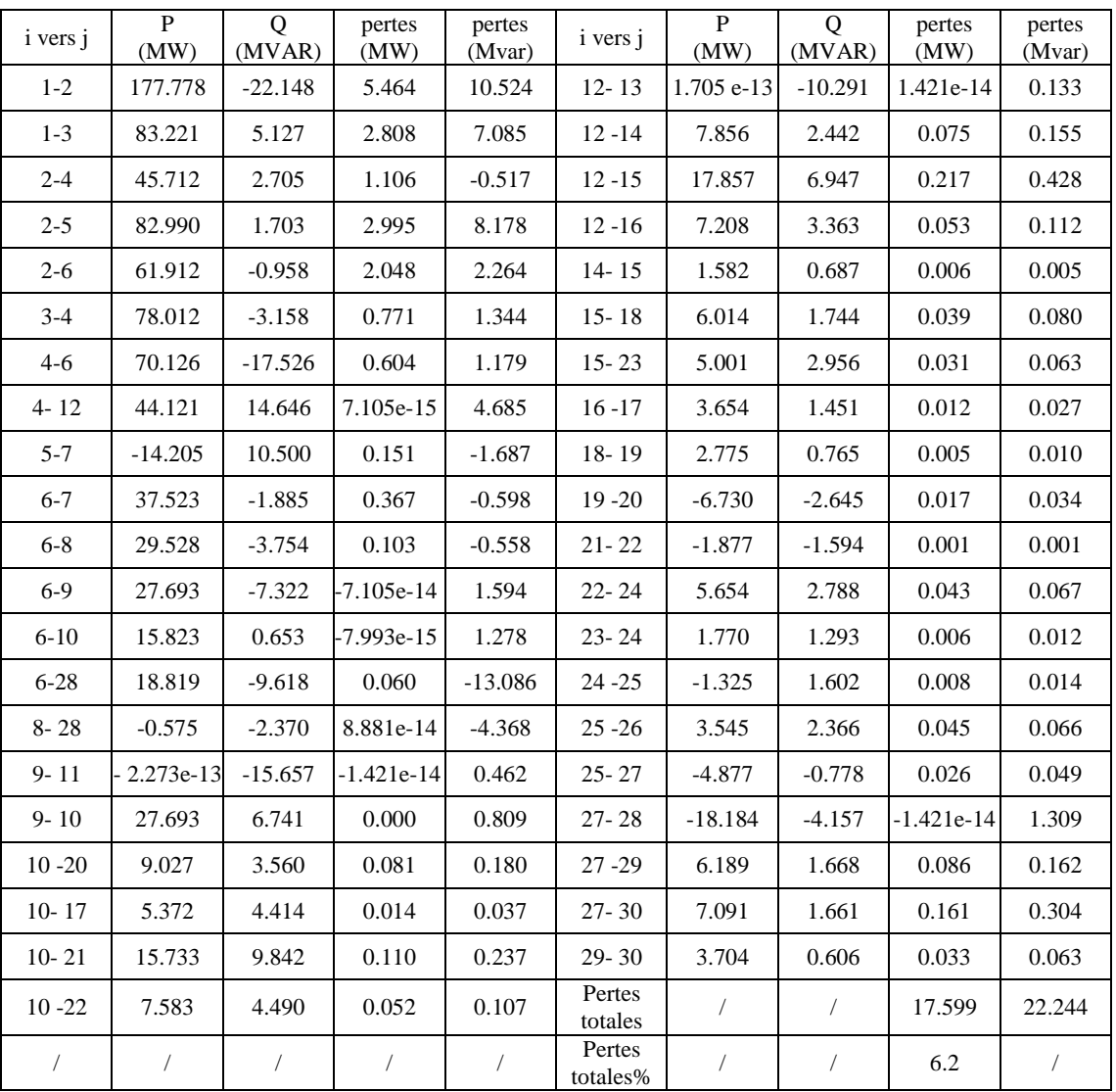

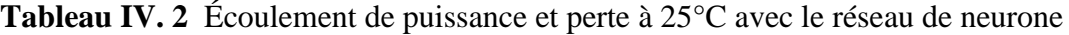

Le RN est entrainé et prêt à l'utiliser en temps réel pour la variation de la résistance  $R_{T=30C}$ <sup>o</sup> et  $R_{T=05C}$ <sup>o</sup>. Les résultats sont exposés sur le tableau IV.3

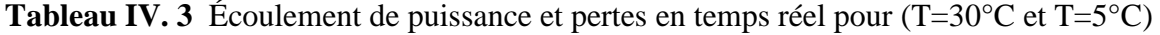

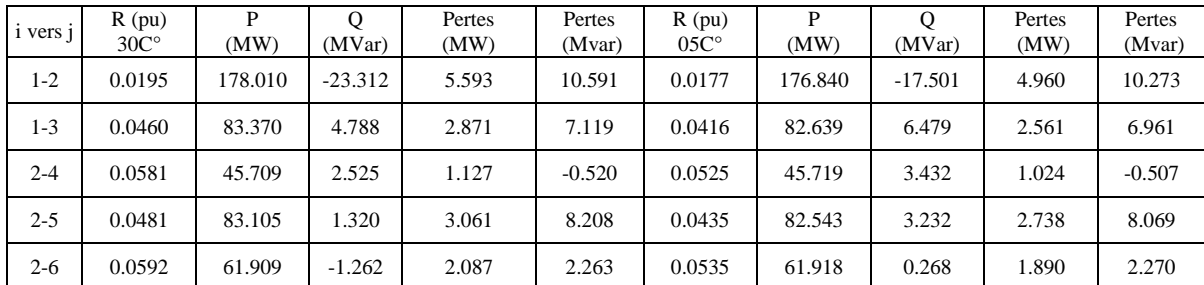

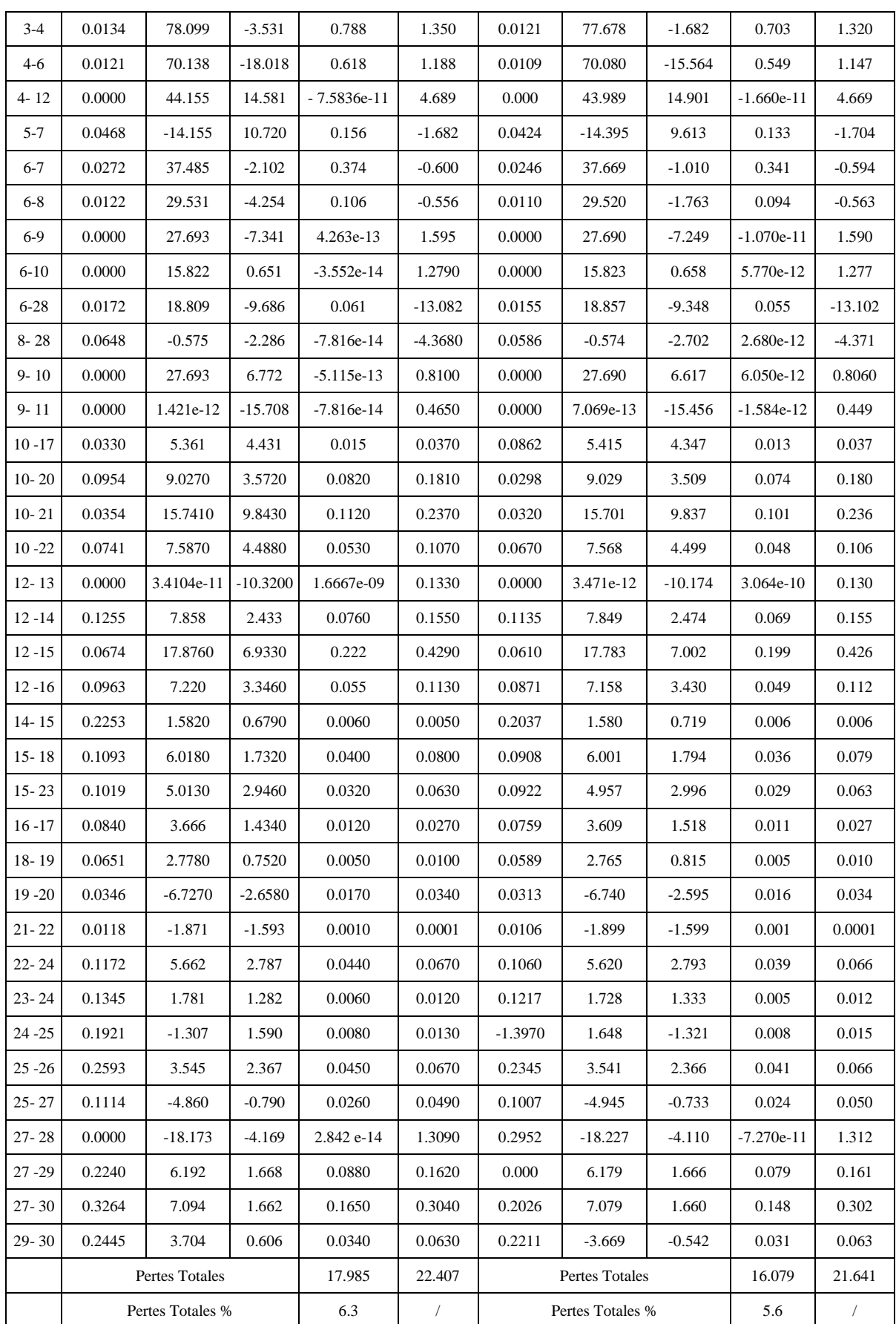

## **IV.4.3 Algorithme de l'Extreme Learning Machine**

## **IV.4.3.1 Entrainement – validation et test**

Le processus d'apprentissage (validation et test) de l'ELM est indiqué sur les figures cidessous. Temps d'entrainement et de test sur la figure (IV. 12), les performances sur la figure (IV. 13), et la régression figure (IV.14), respectivement.

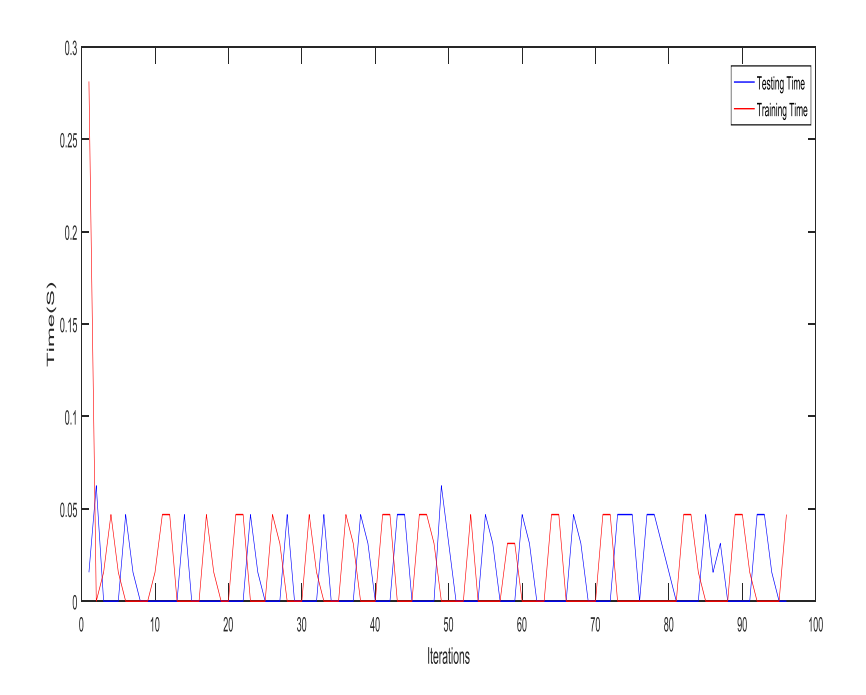

 **Fig. IV. 12 .** Temps d'entrainement et de test

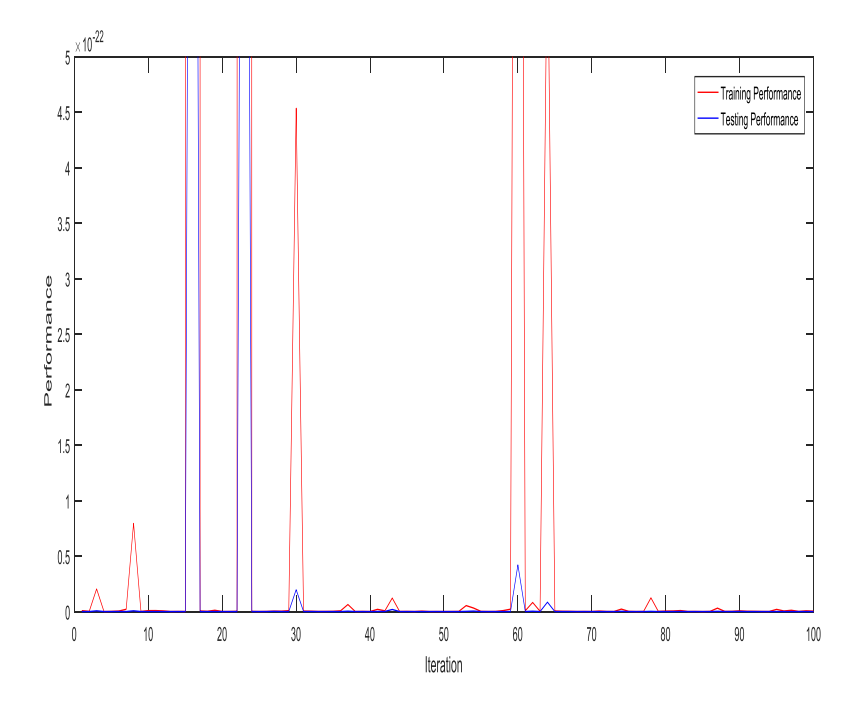

**Fig. IV. 13 .** Performance

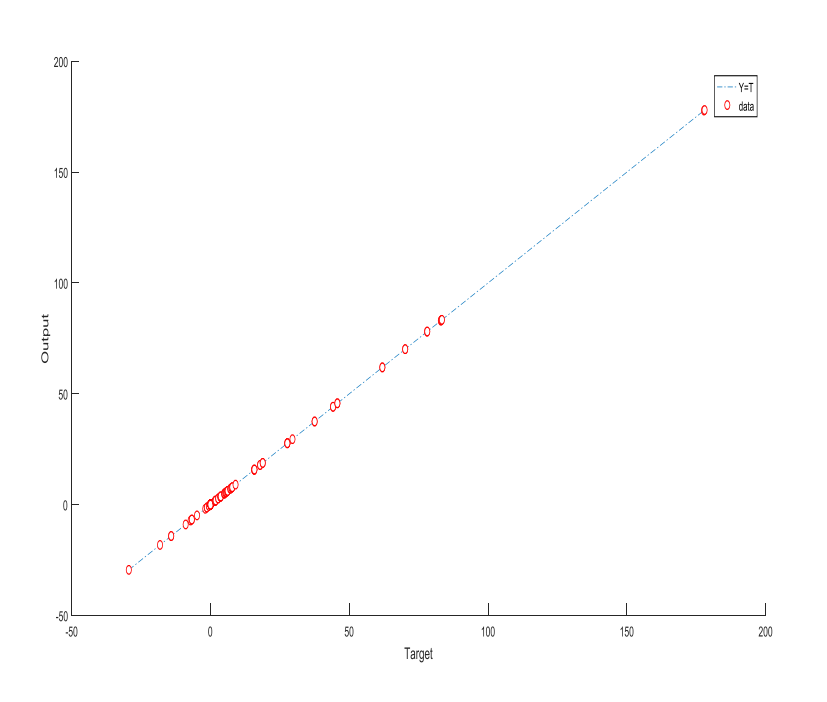

**Fig. IV. 14.**Régression

Les paramètres de la phase d'apprentissage de l'ELM sont illustrés sur le (Tableau IV.4).

**Tableau IV. 4** Résultats de la phase d'apprentissage (ELM)

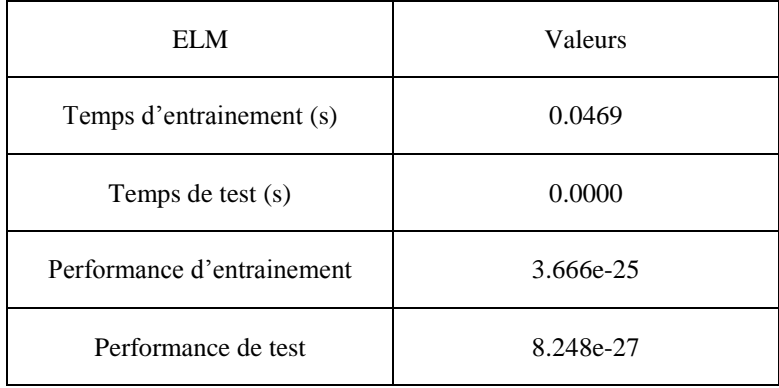

Le modèle ELM est construit, les paramètres sont ajustés (poids et biais) et prêt pour l'utiliser en temps réel.

Le Tableau IV.5 montre les résultats de l'écoulement de puissance issus de l'algorithme d'ELM.

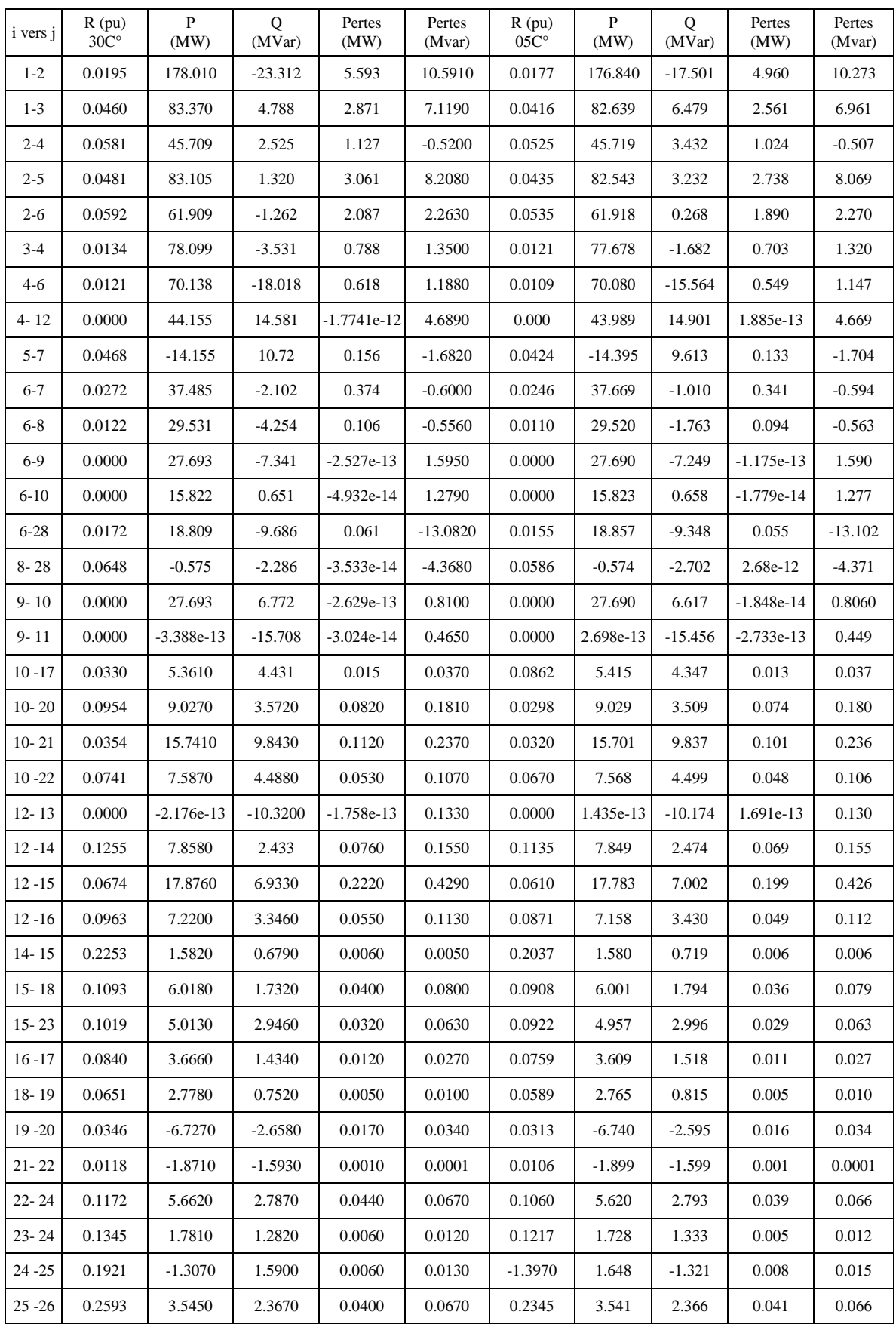

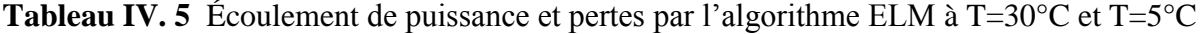

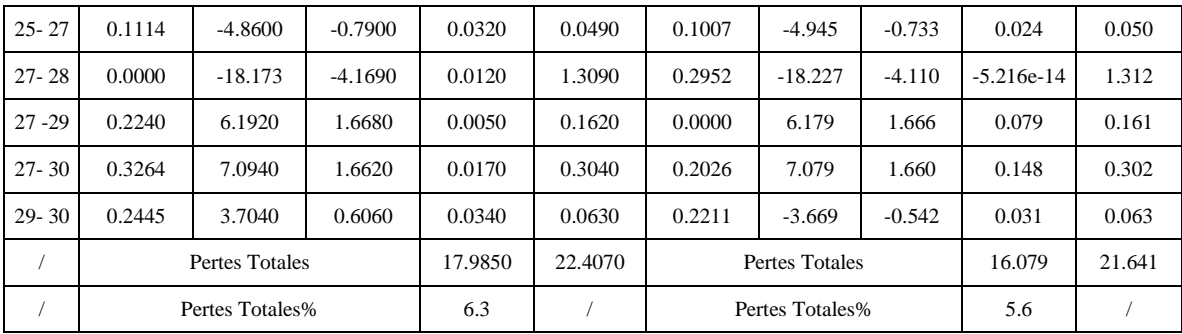

## **IV.4.4 Discussion des résultats obtenus**

#### **IV.4.4.1 Réseau de neurones**

Cette étude démontre l'application du réseau de neurones avec rétropropagation, pour résoudre un problème non linéaire survenant dans un système de puissance électrique (réseau test IEEE 30 jeux de barres). La variation de la résistance des conducteurs due aux fluctuations de la température et son influence sur le flux de puissance et les pertes a été étudiée dont le but est de tenter d'optimiser le temps de simulation.

La méthode de Newton Raphson a généré l'ensemble des résultats (l'écoulement de puissance à T=25C° tableau IV.1) qui sont utilisés comme données (matrice d'entrée) pour le processus d'apprentissage des réseaux de neurone. La matrice d'entrée est composée de ; résistance de ligne  $(R)$ , puissance active et réactive demandée par la charge  $(P_D)$ ,  $(Q_D)$ , amplitude de la tension aux niveaux des jeux de barres $(V_i)$ . Le modèle de réseau de neurones a été développé pour fournir : les puissances active et réactive générées  $(P_g)$ ,  $(Q_g)$  pertes totales du système active  $P_{ij}$  et réactive  $Q_{ij}$ ).

La phase d'entraînement a pris 15 secondes pour atteindre la convergence Figure(IV.9). La performance a atteint la meilleure valeur 3.15e-19 à 15s figure (IV.10). Les paramètres du réseau sont ajustés (biais et poids) et modèle est prêt à être utilisé en temps réel (pour les deux valeurs différentes de la température : T1 = 30°C et T2 = 05°C).

La résistance du conducteur augmente avec la température et également les pertes Cette variation de la température est dues ; soit à la charge (transit de puissance) ou aux conditions météorologiques. Les résultats présentés dans le tableau IV.3 sont acquis en millisecondes (résultats du réseau neuronal). L'objectif du travail est de minimiser le temps en utilisant le réseau de neurones pour un tel changement de température. Également évaluer les puissances générées et les pertes au cours des 24 heures et pendant toute l'année en
millisecondes.

#### **IV.4.4.2 Extrême Learning Machine**

Nos efforts sont concentrés sur l'algorithme Extrême Learning Machine dans cette étude. Même pour ELM, le processus de simulation comporte deux étapes. L'apprentissage : entrainement-validation et la phase de test. La base de données est partitionnée de manière aléatoire en deux ensembles, pour former la matrice d'entrainement et validation et celle de test. La matrice d'entrée est composée de : la résistance de ligne R, la demande de charge en puissance active et réactive  $(P_D)$ ,  $(Q_D)$ , la tension des bus  $(V_i)$ .

La matrice cible contient les puissances active et réactive générées  $(P_g)$ ,  $(Q_g)$  et les pertes totales active et réactive du système  $(P_{ii})$ ,  $(Q_{ii})$ . L'algorithme semble très rapide, il atteint une précision très élevée de l'ordre de  $10^{-27}$ (erreur quadratique moyenne) figure (IV.13) et un temps d'entraînement plus rapide : 0.0469 (S), ainsi que le temps de test 0 (S) (figure IV.12).

Afin de vérifier davantage la validité du modèle construit et la performance de la généralisation ; deux valeurs extrêmes de la résistance à  $T = 30^{\circ}$ C et  $T = 05^{\circ}$ C sont introduites, les résultats sont montrés dans le tableau(IV.5).

Selon le bilan généré par l'ELM nous avons estimé que les résultats fournis par le réseau de neurones étaient associés à une optimisation inférieure dans le temps et à une moindre exactitude (Tableau IV.5). Il est évident que la précision de performance de l'algorithme ELM est supérieure à celle du RN.

En outre, ELM pourrait également être étendu pour utiliser une base de données à grande échelle (à l'intérieur de l'intervalle [05 30]° C), car le modèle est déjà construit.

Les valeurs des pertes obtenues :

T= 25C°, 17.599 MW, 22.244Mvar.

T= 30C°, 17.985MW, 22.407 Mvar.

T= 05C°, 16.79MW, 21.641Mvar.

Mathématiquement, les pertes sont compensées par l'unité de génération connectée au Slack bus (bus numéro un 1), mais réellement dans un système de puissance électrique interconnecté ; le générateur de Slack bus n'est pas toujours une seule machine équivalente située dans une zone de contrôle ; il peut être interprété par des échanges internationales et

des transactions de puissance sur des systèmes (pays voisins). Cela peut amplifier le cout de production et imposer des coûts d'exploitation supplémentaires.

ELM peut améliorer la réponse du système électrique. Les paramètres du réseau peuvent être prévenus instantanément à tout moment et la génération peut être reprogrammée pour faire face à la demande de charge (en plus des pertes et minimiser les puissances importées par le générateur connecté au Slack bus). Et ce ; pour maintenir la sécurité du système électrique, éviter les aléas (chute de tension, fluctuation de fréquence, perte de stabilité), prévenir les violations du système et les surcharges, optimiser le fuel, les pertes et le temps de réponse (milli à micro seconde).

Le tableau 6 présente une comparaison des résultats obtenus aux moyens d'ANN et d'ELM. Les Extrême Learning Machines (ELM) sont des modèles d'apprentissage automatiques très controversés et très performants. Les résultats d'ELM sont meilleurs par rapport à ceux obtenus avec RNA, en raison de l'excellente performance de généralisation et de la vitesse d'apprentissage, qui peut être des milliers de fois plus rapide que les réseaux de neurones traditionnels.

|                               | <b>Neural Network</b> | Extrême Learning<br>Machine |
|-------------------------------|-----------------------|-----------------------------|
| Temps d'entrainement(s)       | 15                    | 0.0469                      |
| Temps de test $(s)$           |                       | 0.0000                      |
| Performance<br>d'entrainement | $3.15e-19$            | 3.666e-25                   |
| Performance de test           |                       | 8.248e-27                   |

**Tableau IV. 6** Comparaison

#### **IV.5 Conclusion**

La sécurité du système électrique nécessite une surveillance perpétuelle en temps réel, ou les paramètres étant constamment mis à jour. Dans ce chapitre on a cité quelques algorithmes faisant partie de l'intelligence artificielle ; le perceptron, le SVM, les RNA tout en expliquant d'une manière détaillée la machine d'apprentissage extrême ELM et son application dans les réseaux électriques.

Nous avons introduit ELM pour résoudre le problème de la variation de température et son influence sur la résistance des conducteurs électriques et également l'écoulement de

puissance et les pertes. La modélisation des RNA à rétropropagation d'erreur semble convenir au système d'application IEEE 30 jeux de barres ; mais en termes de précision et exactitude, les résultats offerts par l'ELM montrent une meilleure optimisation du temps, et excellente performance de généralisation.

Nous pouvons dire que des objectifs économiques –techniques sont atteints :

- La minimisation de la consommation du carburant
- la réduction des coûts d'exploitation et le temps d'intervention.

ELM est la version la plus douée des techniques d'intelligence artificielle.

Dans le chapitre suivant on va appliquer l'algorithme d'ELM sur un réseau réel, qui est un réseau Algérien (Réseau d'Adrar à 22 jeux de barres), pour résoudre le problème de la congestion due au raccordement d'une source éolienne. Les résultats et les interprétations vont être exposés et bien détaillés à la fin du cinquième chapitre.

# **Chapitre V Application et résultats de simulation-validation**

### **V.1Introduction**

Cette partie d'étude vise à résoudre techniquement et économiquement un système électrique surchargé en raison de la pénétration des énergies renouvelables, en se basant sur les méthodes de gestion de la congestion étudiées préalablement. Le système de puissance électrique sur lequel les techniques vont être appliquées est un réseau réaliste Algérien – Réseau Adrar à 22 jeux de barres.

Dans la première section, on va étudier le comportement du réseau électrique en régime permanent et également en présence d'une ferme éolienne. Dans la deuxième partie une analyse du système sera présentée en appliquant un dispositif appartenant au système FACTS qui est le contrôleur de puissance universel UPFC, pour surveiller les flux sur les lignes surchargées. Finalement, pour une optimisation avancée et plus de précision ; on va introduire l'algorithme de la machine d'apprentissage extrême en tant qu'une nouvelle technique pour l'atténuation de la congestion des ouvrages surchargés. À la fin de ce chapitre une comparaison sera faite entre les méthodes appliquées tout en présentant les couts de congestion et les pertes du système.

# **V.2 Présentation du réseau Adrar-22 jeux de barres et description du problème**

Gardant le but ultime de vérifier les techniques et les notions susmentionnées, nous avons considéré dans la partie consacrée à la simulation un système algérien à 22 bus-réseau Adrar, en utilisant le logiciel Power Word Simulator. Ce logiciel contient un progiciel d'analyse d'écoulement de puissance extrêmement efficace capable de résoudre efficacement les systèmes comportant jusqu'à 100 000 bus.

Le réseau d'Adrar à 22 jeux de barres est composé de 7 postes de transformation (Imen Labed, 2019):

- $\bullet$  Ain Saleh 220/30 KV.
- Timimoune 220/30 KV.
- $\bullet$  Adrar 220/30 KV.
- Ouled Ahmed 220/30KV.
- Zaouiate Kounta 220/30KV.
- Aoulef 220/30 KV.
- Kabertene 220/30 KV.

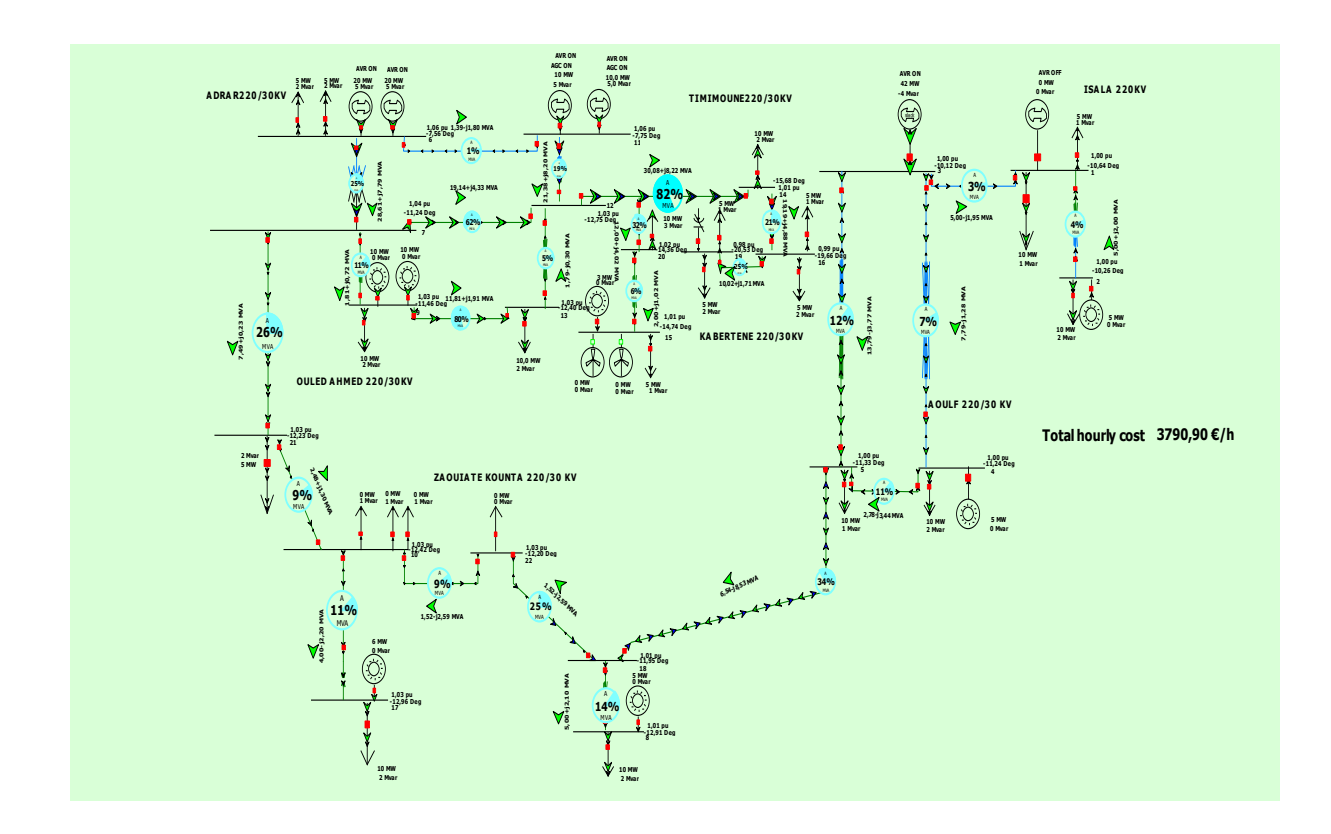

 **Fig V. 1.** Réseau (Adrar) 22-bus (Algérien) avec Power Word Simulator

**Tableau V. 1** La demande de charge pendant une journée d'hiver

| Pic de jour | Pic de soir | Creux de nuit |
|-------------|-------------|---------------|
| МW          | МW          | МW            |
| 117         | 145         | 81            |

Le réseau de (Adrar) 22 bus exposé sur la (Fig.V.1) est un système hybride dans lequel la production photovoltaïque atteint 46 MW, et le parc éolien a une capacité de 20 MW qui est déconnecté au début.

Le bus numéro 3 est considéré comme un Slack bus. Les deux générateurs connectés au bus 11 sont en mode AGC (automatic génération contrôl) pour surveiller la réponse des unités tout en augmentant ou diminuant la puissance de sortie de manière automatiquement. Les générateurs connectés aux bus 11 et 6 sont en mode AVR (automatic voltage regulator) pour réguler automatiquement la tension aux jeux de barres.

L'écoulement de puissance est résolu par la méthode de Newton Raphson, qui est une option disponible dans le logiciel de simulation Power World simulator.

Le profil de tension et les pertes pour le régime permanent sont exposés sur les figures (V.2) et (V.3).

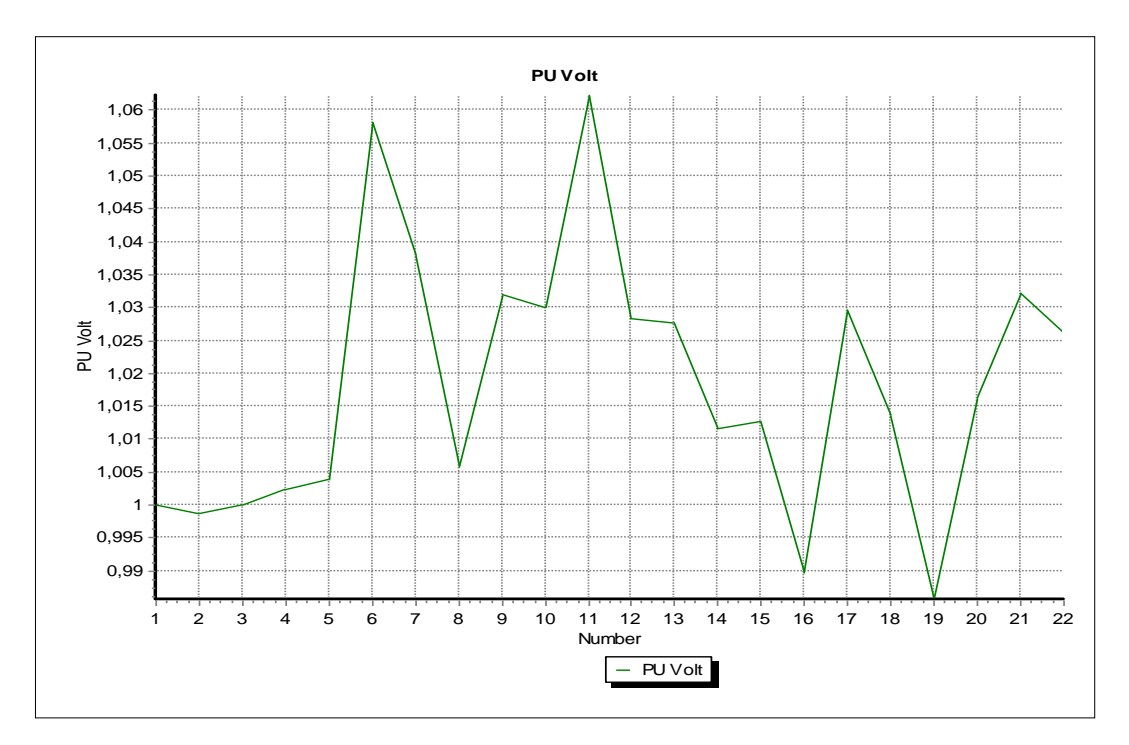

 **Fig. V. 2:** Profil de tension

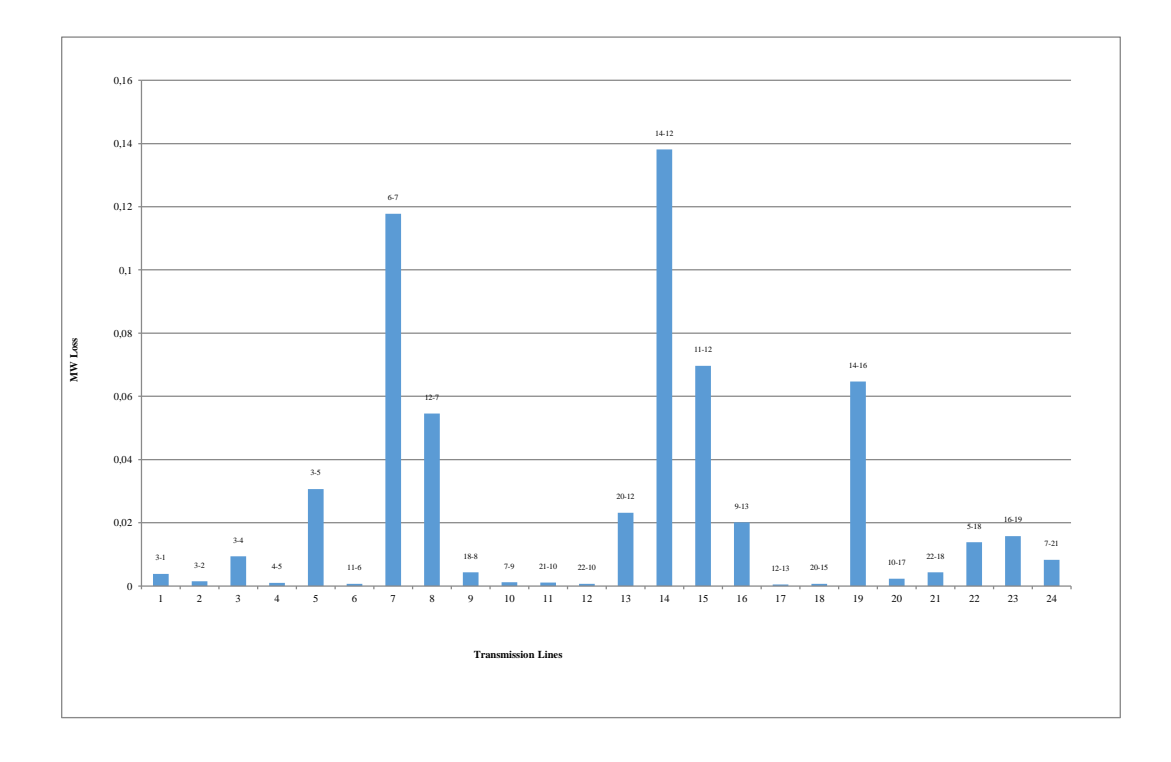

**Fig. V. 3.**Pertes totales du système

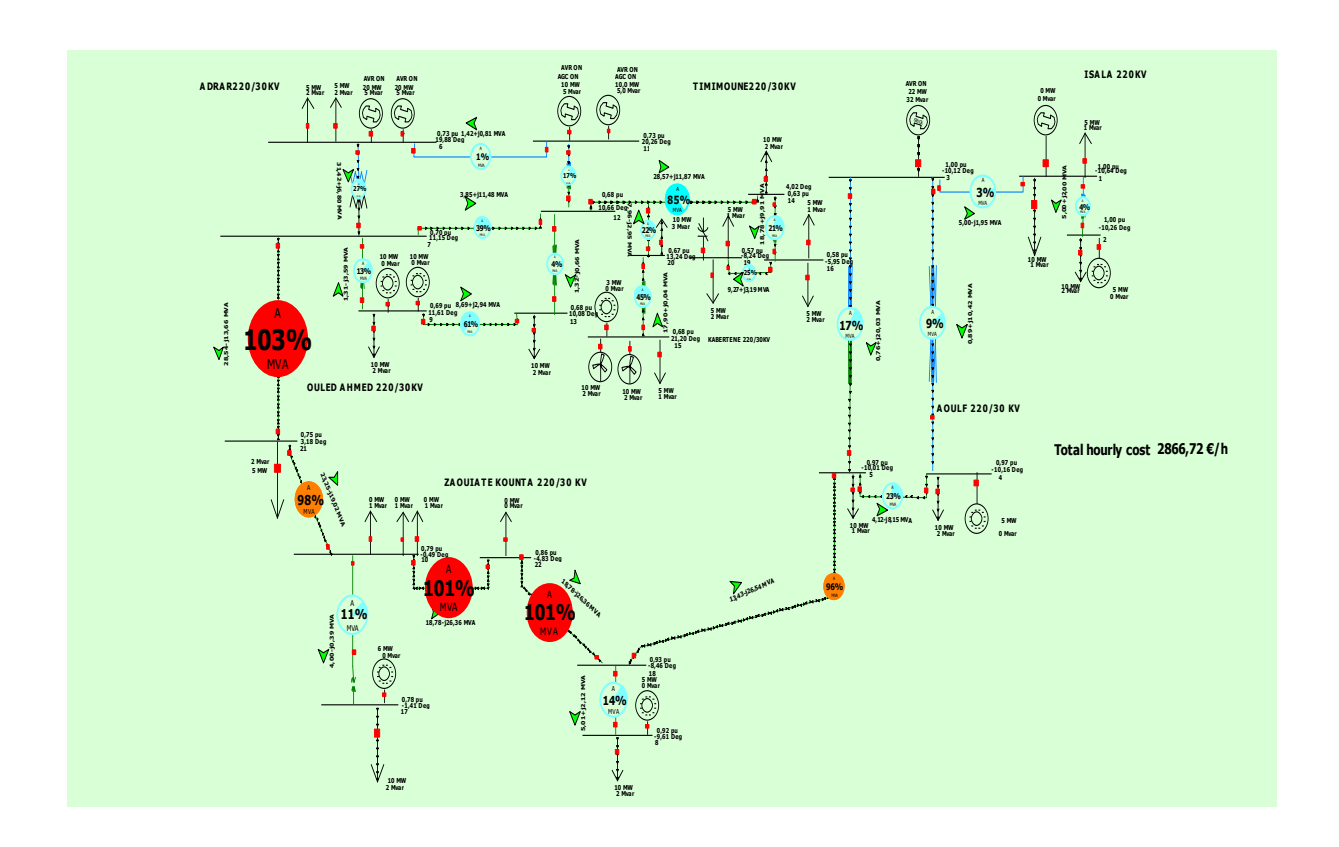

# **V.3 Raccordement de la ferme éolienne**

**Fig. V. 4.** Insertion de la source éolienne dans le réseau d'Adrar 22 jeux de barres

Dans cette étape, une source éolienne de 20 MW est connectée au bus 15 dans le système électrique étudié. Il est à observer sur la figure(V.4) des violations se produisant sur les lignes (7-21), (21-10), (10-22), (22-18), (18-5) en raison de l'insertion d'énergie éolienne. On note également la variation des flux de puissance, les puissances générées et le profil de tension.

Cette étude est établie (intégration du parc éolien) en hiver où la variation de charge moyenne est comprise entre : le pic du soir 145MW et le creux de nuit qui atteint 81 MW. Les deux scénarios critiques qui pourraient se produire sur le réseau lors de l'intégration d'un parc éolien et qui doivent être étudiés sont :

- Un taux de pénétration élevé avec une demande maximale (production éolienne 20MW- demande 145 MW).
- Un taux de pénétration élevé avec une demande minimale (production éolienne 20MW- demande 81 MW).

Afin de garantir la sécurité du système électrique ; on va étudier le comportement du réseau pour le cas le plus sévère : 145 MW, avec une forte pénétration de l'énergie éolienne (20 MW). Le profil de tension et les pertes dans ce cas sont exposés sur les figures (V.5) et (V.6).

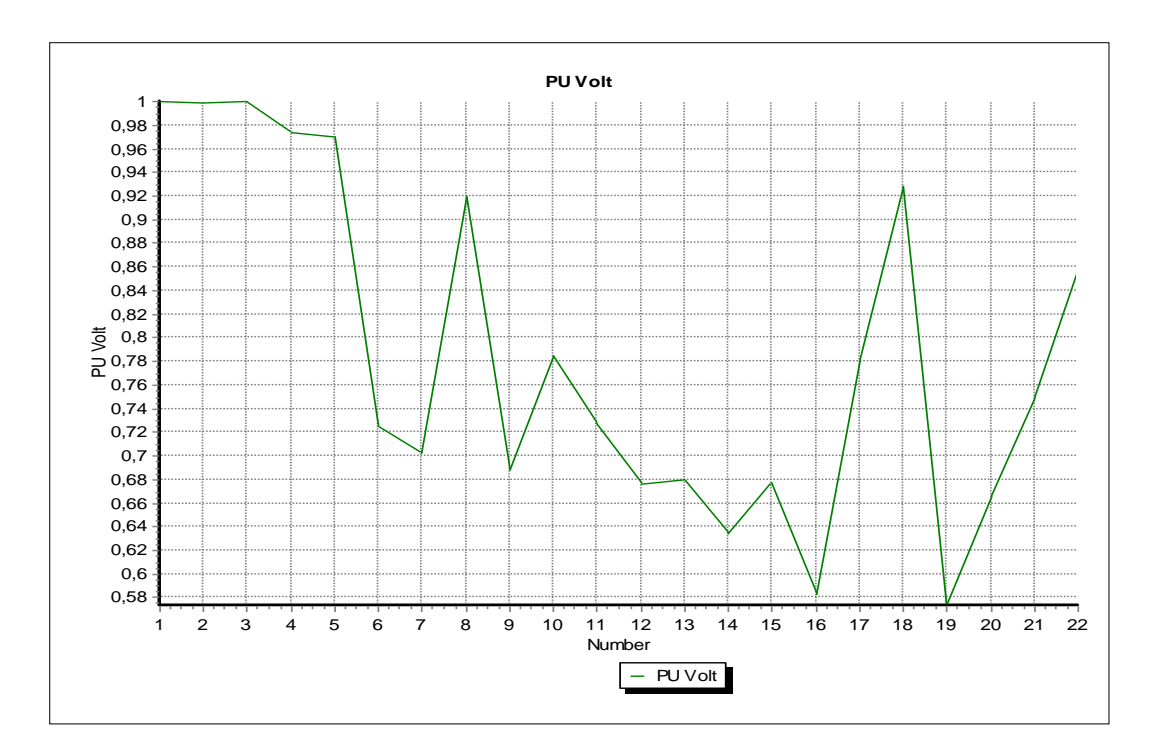

**Fig. V. 5.** Profil de tension en présence de la ferme éolienne

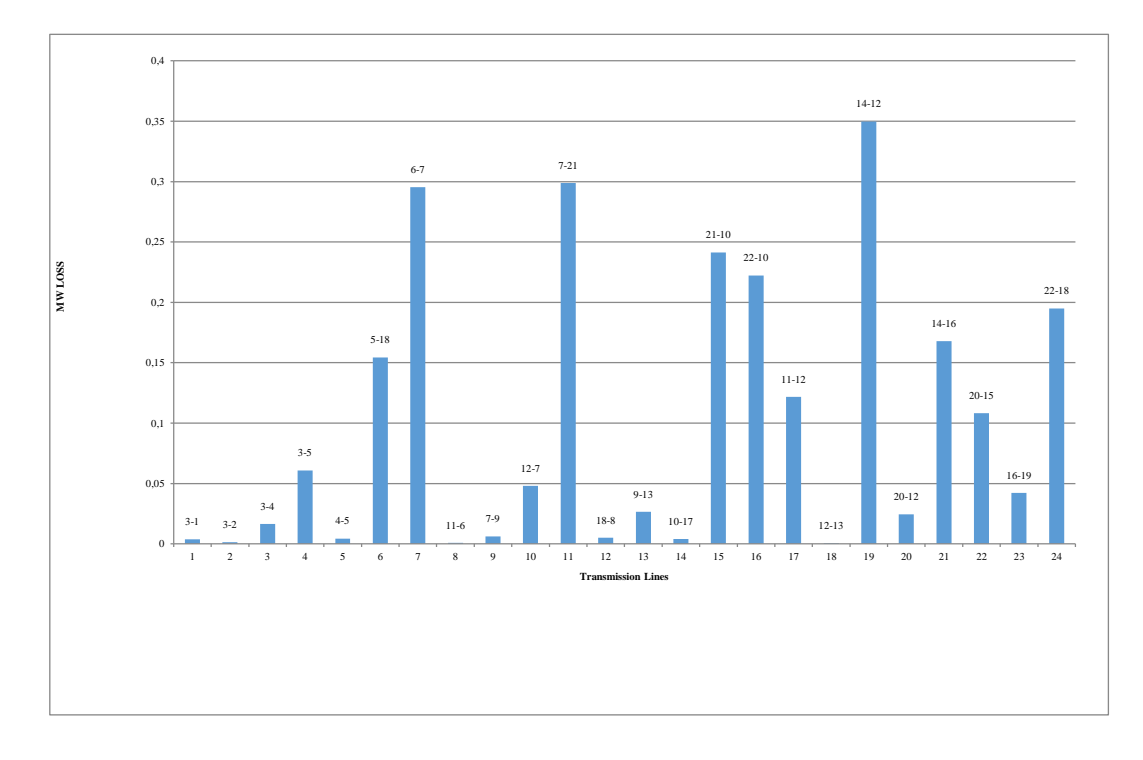

 **Fig. V. 6.** Pertes totales du système en présence de la ferme éolienne

Le tableau (V.2) présente l'écoulement de puissance dans les lignes congestionnées, en précisant le pourcentage de surcharge. Tandis que le tableau (V.3) montre la consommation de la charge connectée aux différents jeux de barres. Les valeurs critiques sont mentionnées en rouge.

| de<br><b>Num</b> | vers<br><b>Num</b> | P<br><b>MW</b> | Q<br><b>Mvar</b> | S<br><b>MVA</b> | $%$ de<br><b>MVA</b> |
|------------------|--------------------|----------------|------------------|-----------------|----------------------|
| 5                | 18                 | $-13.4612$     | 26.6405          | 29.8483         | 96.7373              |
| 7                | 21                 | 28.5823        | $-13.6572$       | 31.6775         | 103.2067             |
| 21               | 10                 | 23.2835        | $-19.052$        | 30.0849         | 98.4114              |
| 22               | 10                 | $-18.8158$     | 26.4295          | 32.4431         | 101.3847             |
| 22               | 18                 | 18.8158        | $-26.4295$       | 32.4431         | 101.3847             |

**Tableau V. 2** Écoulement de puissance et limites de surveillance

**Tableau V. 3** Consommation de la charge

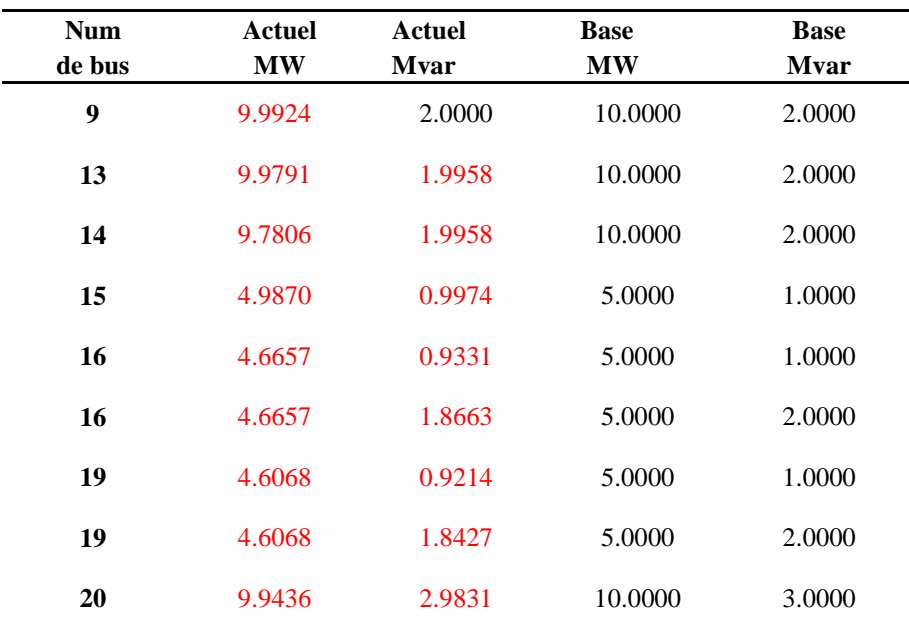

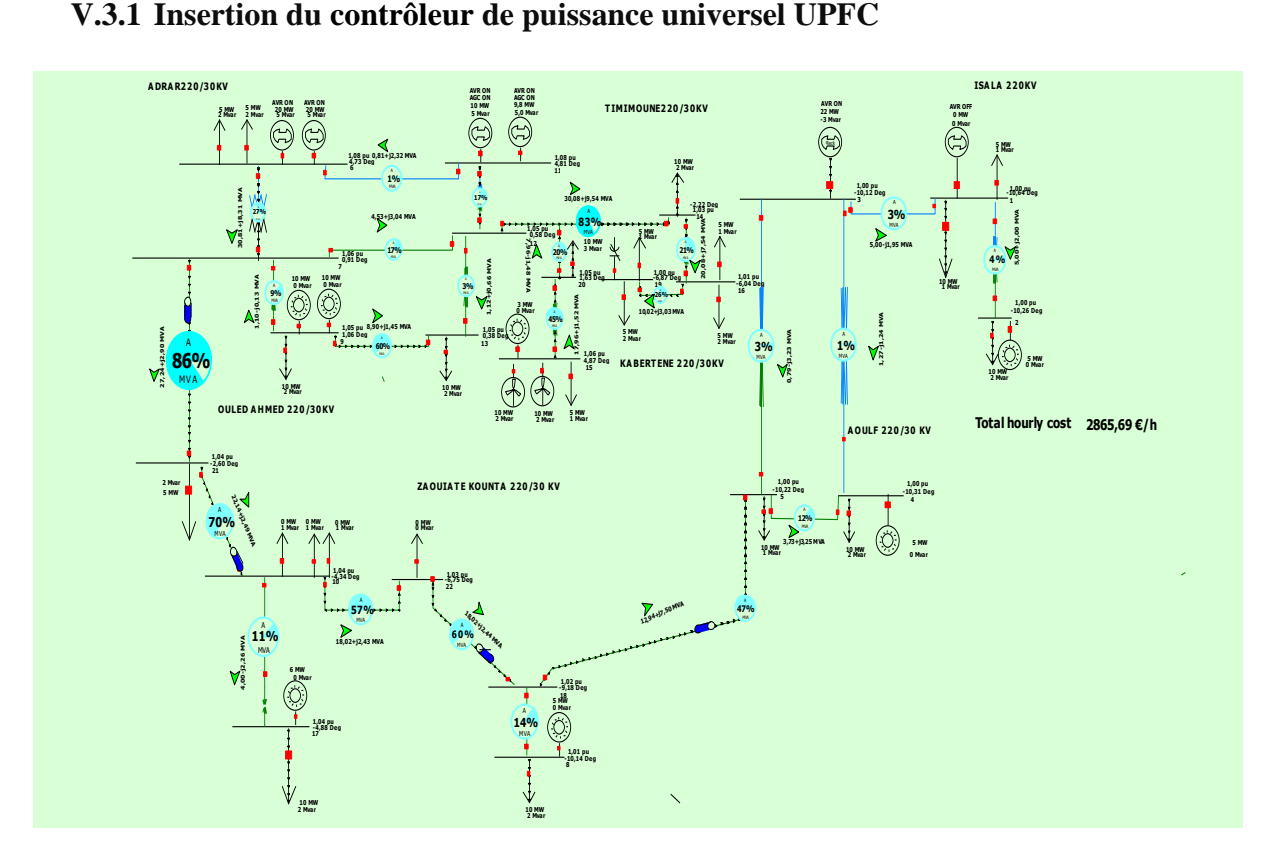

 **Fig. V. 7.** Atténuation de la congestion en utilisant UPFC

Pour réduire le débit de puissance sur les lignes violées et améliorer la sécurité du système, des contrôleurs de puissance universels UPFC sont connectés dans les lignes surchargées (7-21), (21-10), (22-18), (18 -5) comme il est montré sur la figure (V.7).

L'écoulement de puissance est toujours résolu avec la technique de Newton Raphson. Le profil de la tension et les pertes totales du système sont représentés sur la figures (V.8) et (V.9) respectivement. Les résultats obtenus en matière d'écoulement de puissance sont présentés dans le tableau(V.4) et la consommation de charge dans le tableau (V.5) respectivement.

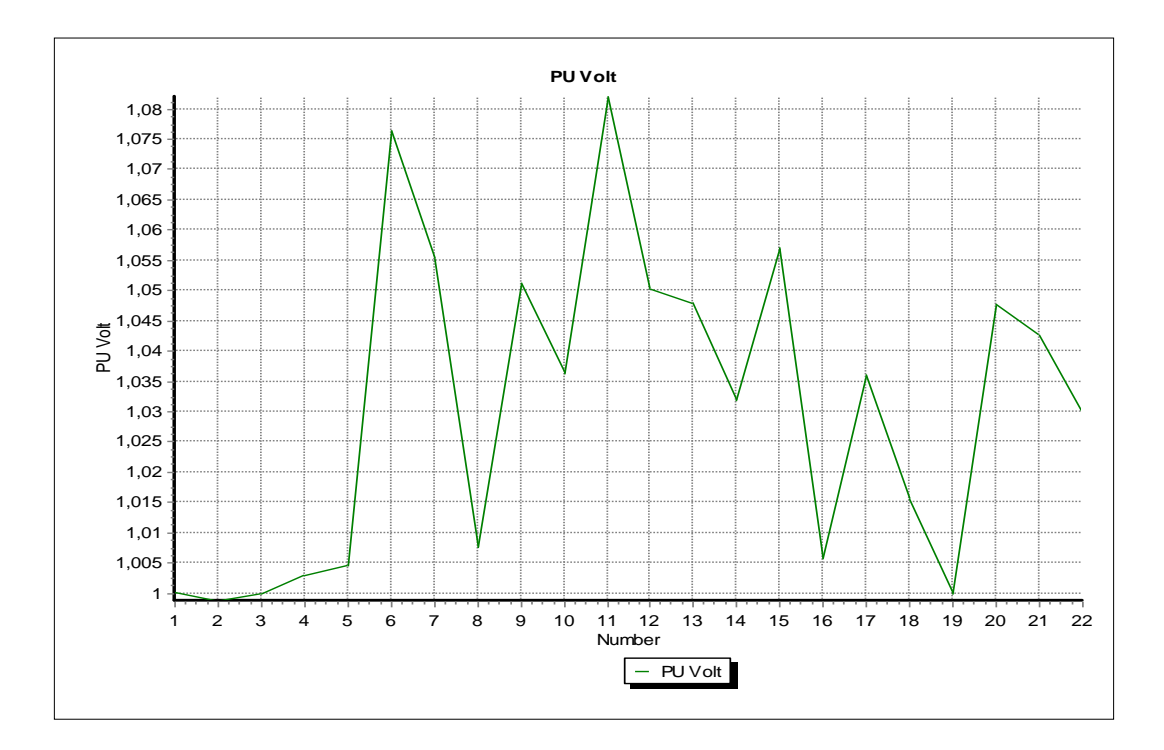

 **Fig. V. 8.** Profil de tension en présence de la ferme éolienne et l'UPFC

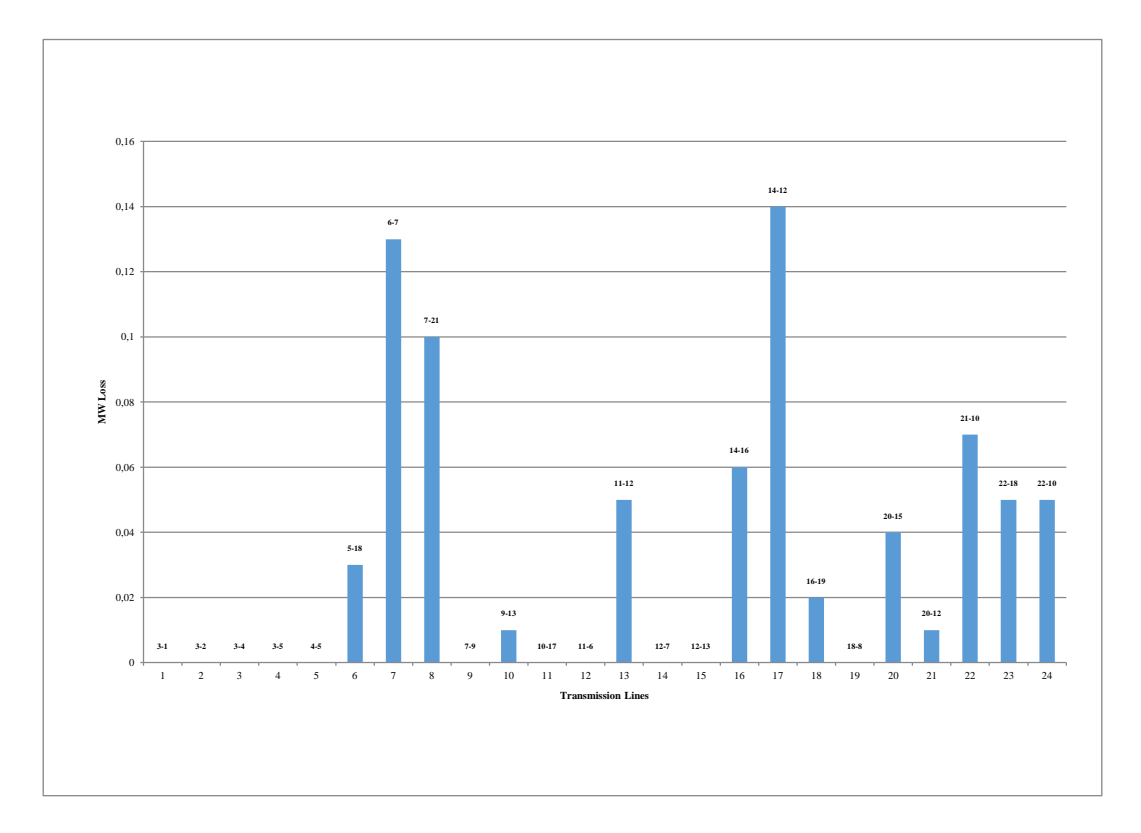

 **Fig. V. 9 .**Pertes totales du système en présence de la ferme éolienne et de l'UPFC

Une amélioration significative des performances du système est observée dans les figures (V.8) et (V.9), en réduisant les pertes et en maintenant le profil de tension des différents bus dans des limites acceptables.

| de<br><b>Num</b> | vers<br><b>Num</b> | P<br><b>MW</b> | Q<br><b>Mvar</b> | % de<br><b>MVA</b> |
|------------------|--------------------|----------------|------------------|--------------------|
| 5                | 18                 | $-12.9390$     | $-7.5041$        | 46.7423            |
| 7                | 21                 | 27.2428        | 2.8996           | 85.9665            |
| 21               | 10                 | 22.1400        | 2.4917           | 69.6240            |
| 22               | 10                 | $-18.0231$     | $-2.4331$        | 56.8329            |
| 22               | 18                 | 18.0233        | 2.4400           | 60.0993            |

**Tableau V. 4** Écoulement de puissance et limites de surveillance

**Tableau V. 5** Consommation de la charge

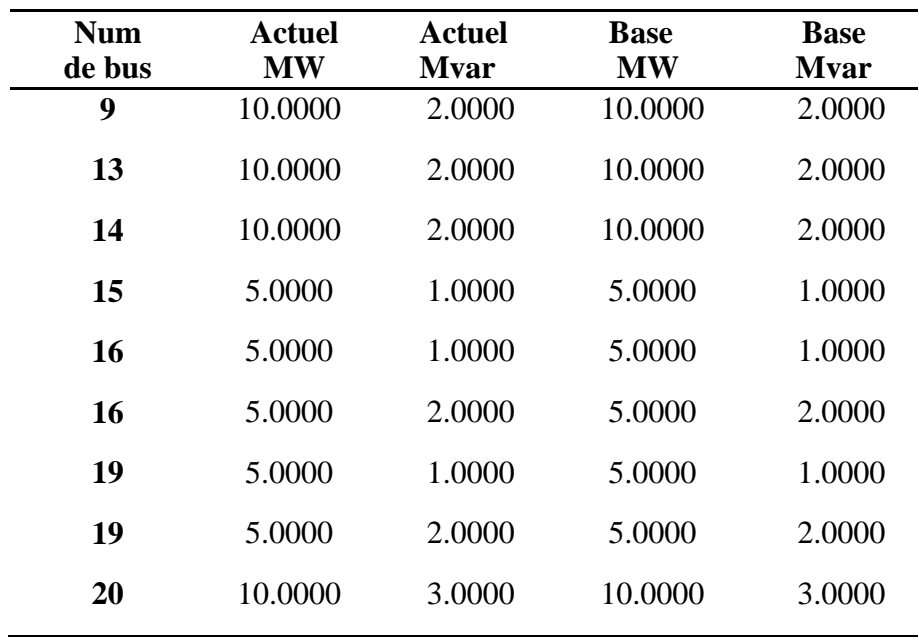

#### **V.4 Extreme Learning Machine**

#### **V.4.1 L'algorithme ELM et Implémentation**

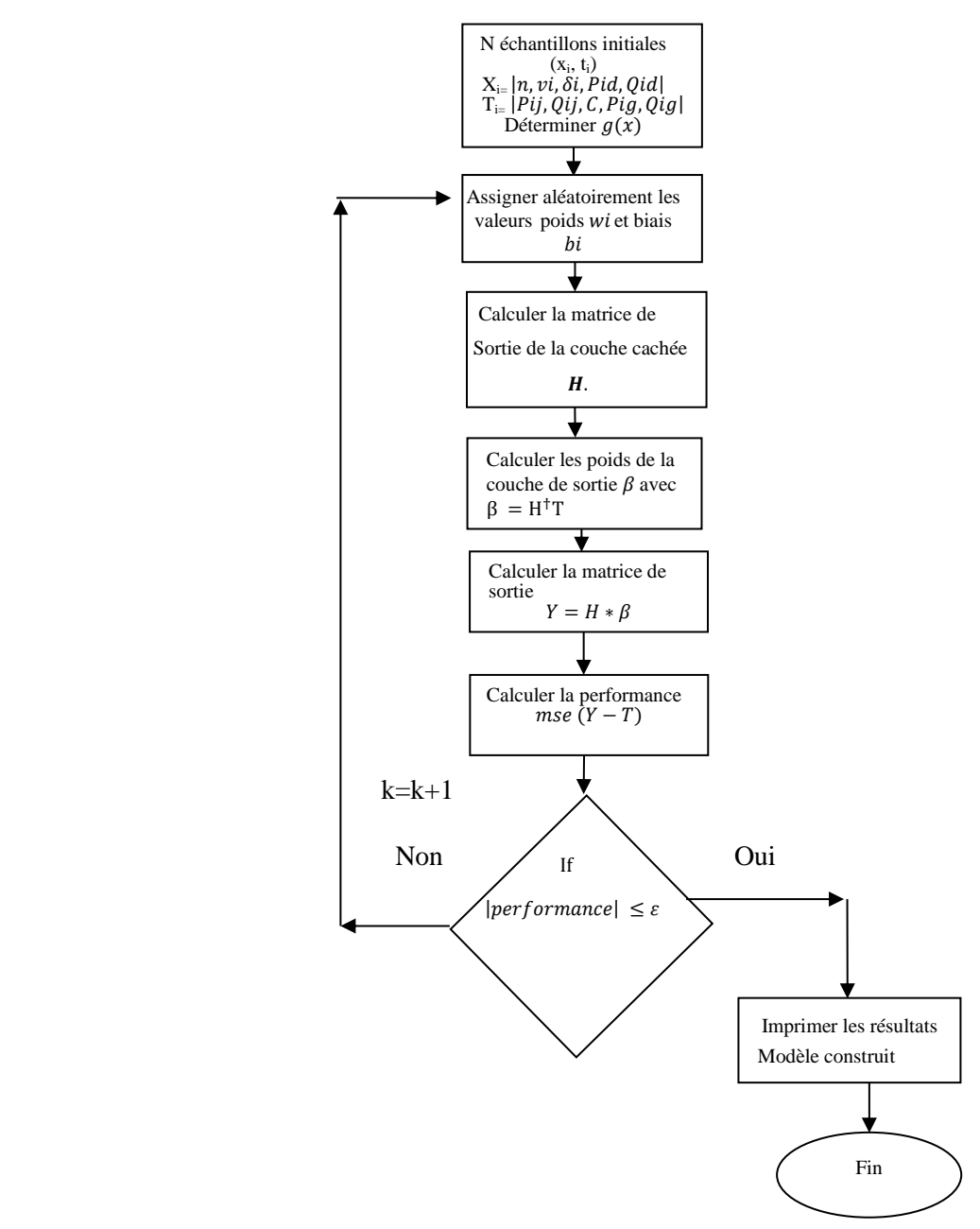

 **Fig. V. 10.** L'algorithme de l'ELM et implémentation

#### **V.4.2 .Apprentissage de l'ELM**

Basé sur la section de simulation UPFC, les résultats obtenus sont utilisés en tant que matrice entrée de l'algorithme (ELM). La phase d'apprentissage - validation et test hors ligne est la première étape pour construire le modèle prédicteur (ajuster les poids et les biais de la couche cachée), puis le modèle sera prêt à l'utiliser en temps réel. Les performances, le temps d'entrainement - test et la régression sont illustrés dans les figures (V.11), (V.12) et (V.13) respectivement. En outre, les valeurs issues de la phase d'apprentissage sont exposées dans le

tableau V.6, ainsi que pour les algorithmes : support vector regression et les réseaux de neurones dans le tableau (V.7).

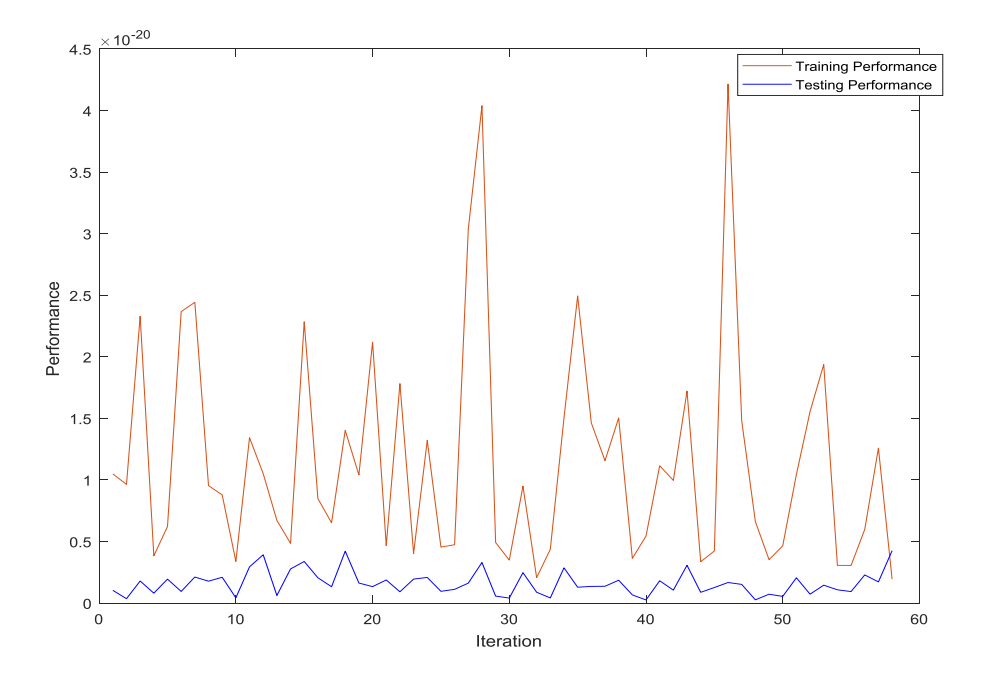

**Fig. V. 11.** Performance

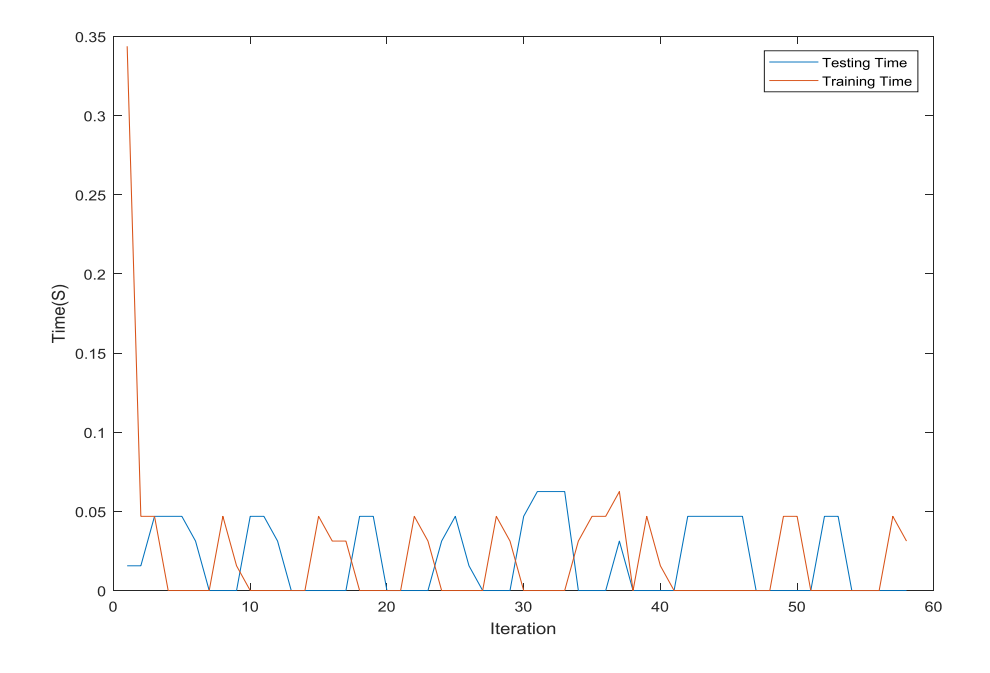

**Fig.V. 12.** Temps d'entraînement et de Test

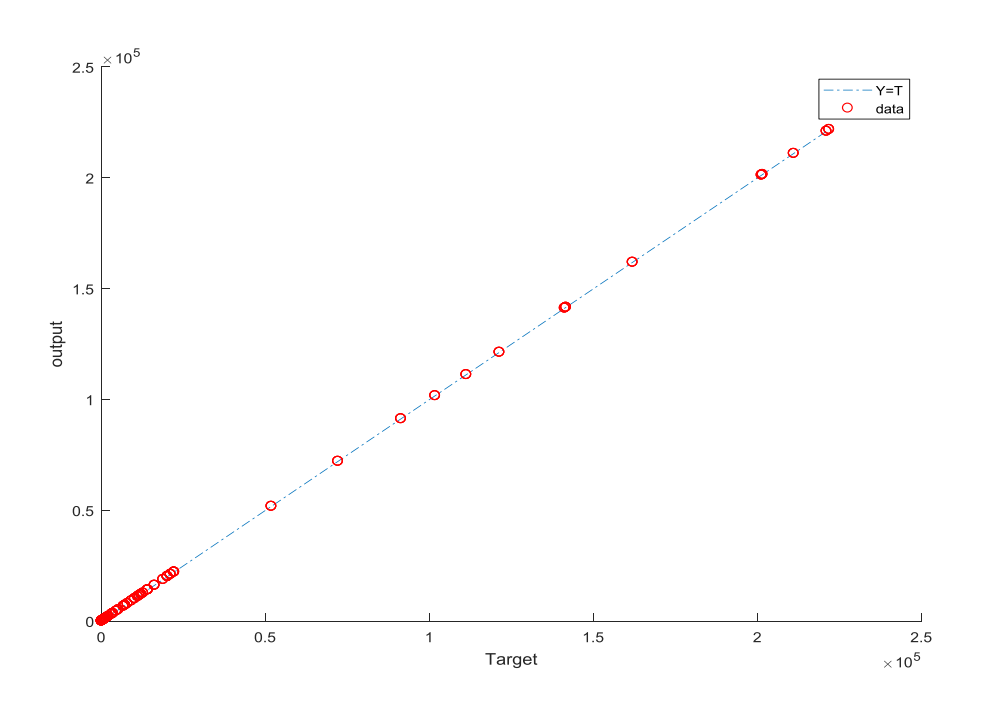

**Fig. V. 13.** Régression

### **Tableau V. 6** Temps d'entraînement - test et performance pour l'ELM

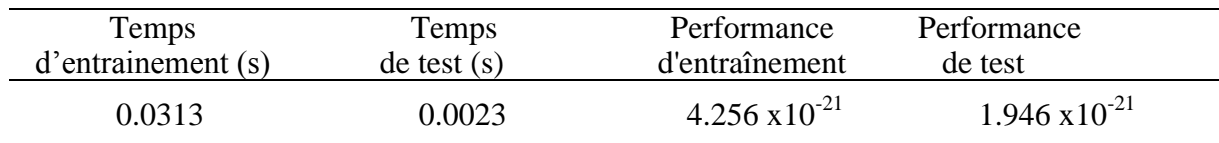

**Tableau V.7** Temps d'entrainement – test et performance pour SVR et RNA

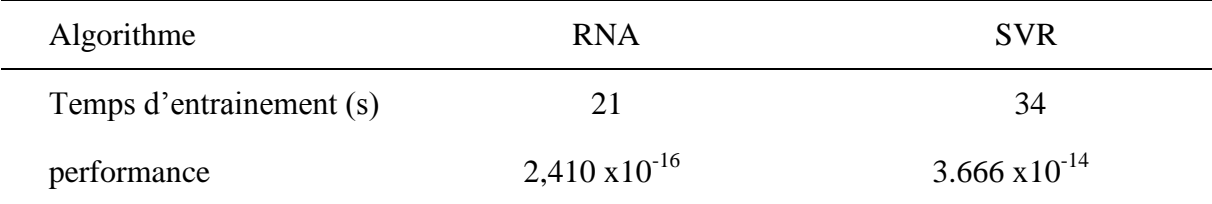

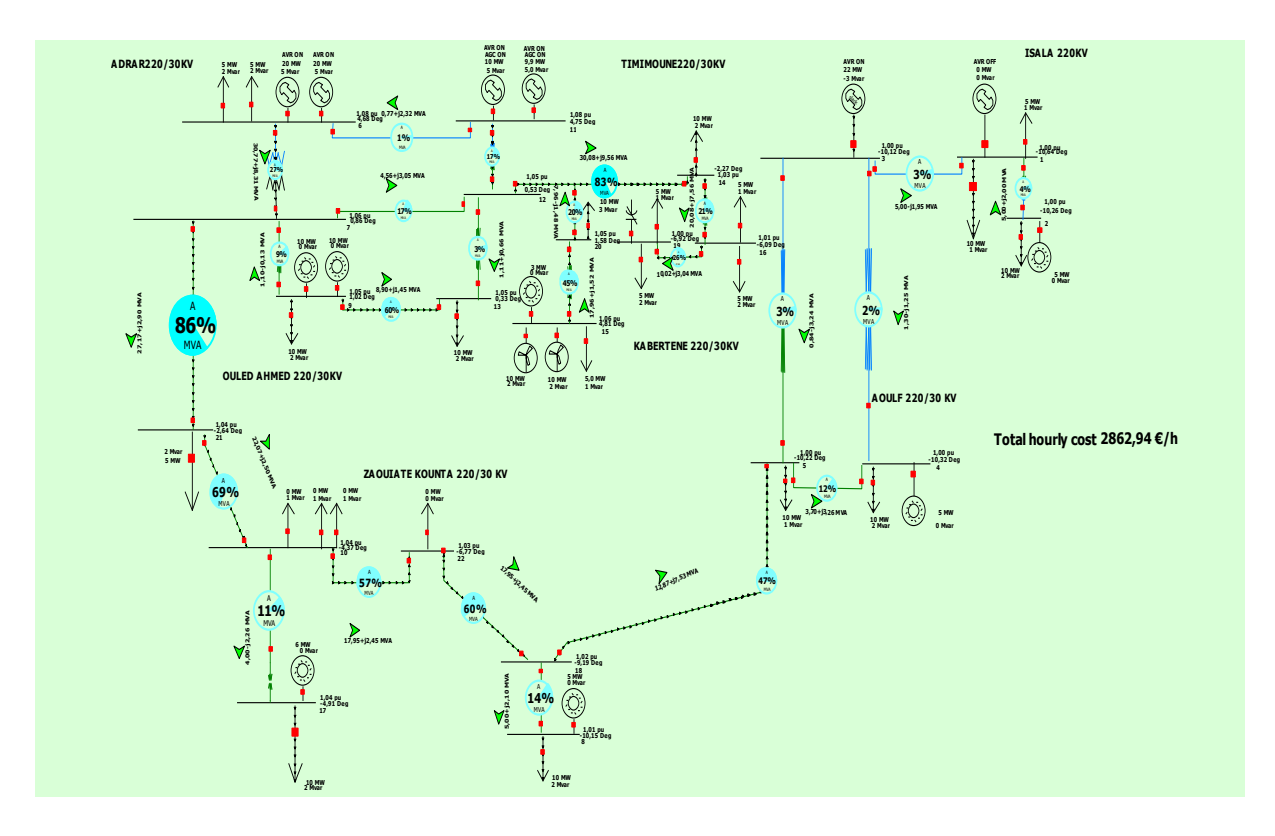

 **Fig. V. 14:** Traitement de la congestion en utilisant ELM

Pertes totales = 0.7816MW, -15.7507MVAR

#### **V.4.3 Traitement de la congestion en temps réel utilisant ELM (Généralisation)**

#### **V.4.3.1 Scénarios critiques**

Au cours de cette phase, nous allons faire varier la charge sur le bus 15 : (8, 10,13) MW, comme indiquée sur les figures (V.15), (V.17) et (V.19), l'objectif principal est d'examiner la performance de généralisation de l'approche ELM. Les résultats obtenus sont exposés sur figures (V.16), (V.18) et (V.20) respectivement, et également sur les tableaux V. (8, 9, 10, 11, 12,13) respectivement.

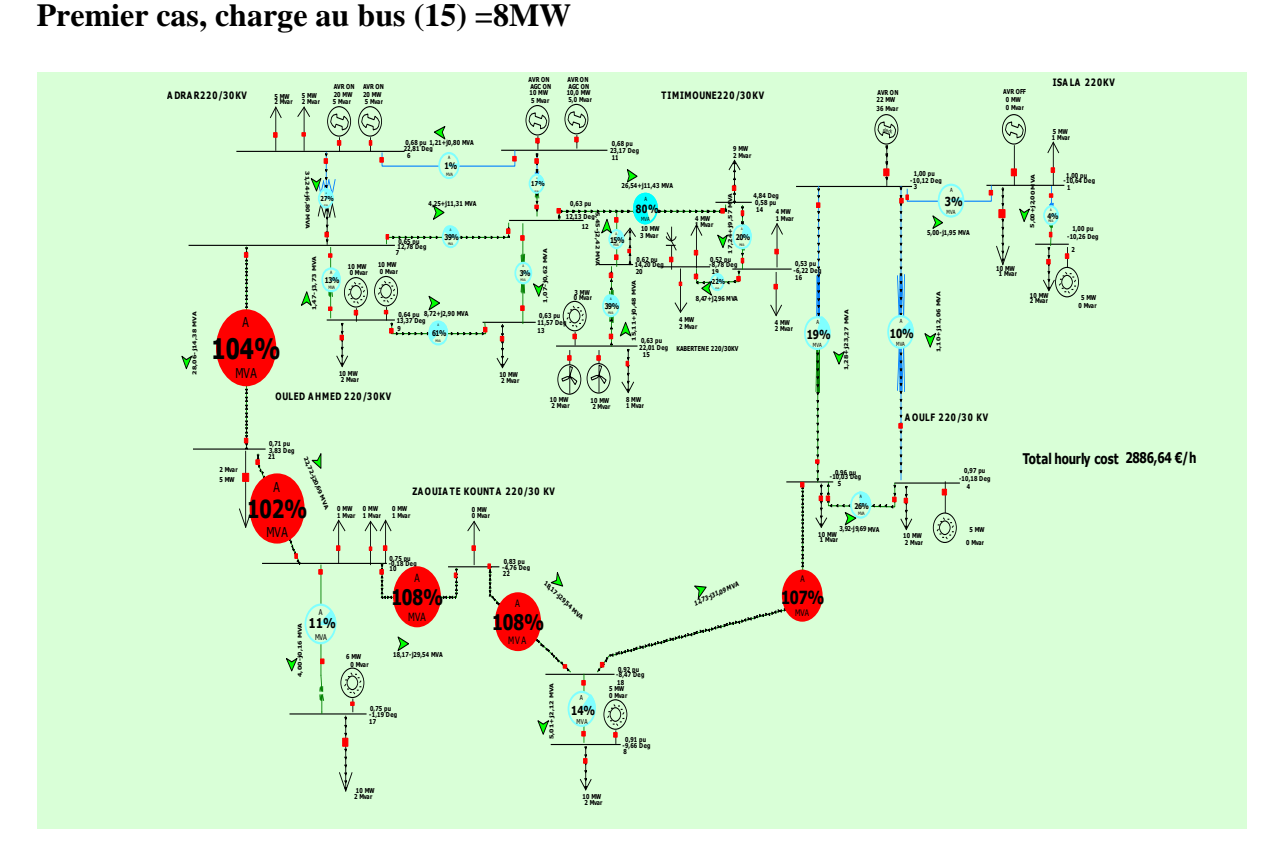

**Fig. V. 15.** Réseau d'Adrar congestionné en présence d'une ferme éolienne et charge au  $bus15 = 8MW$ 

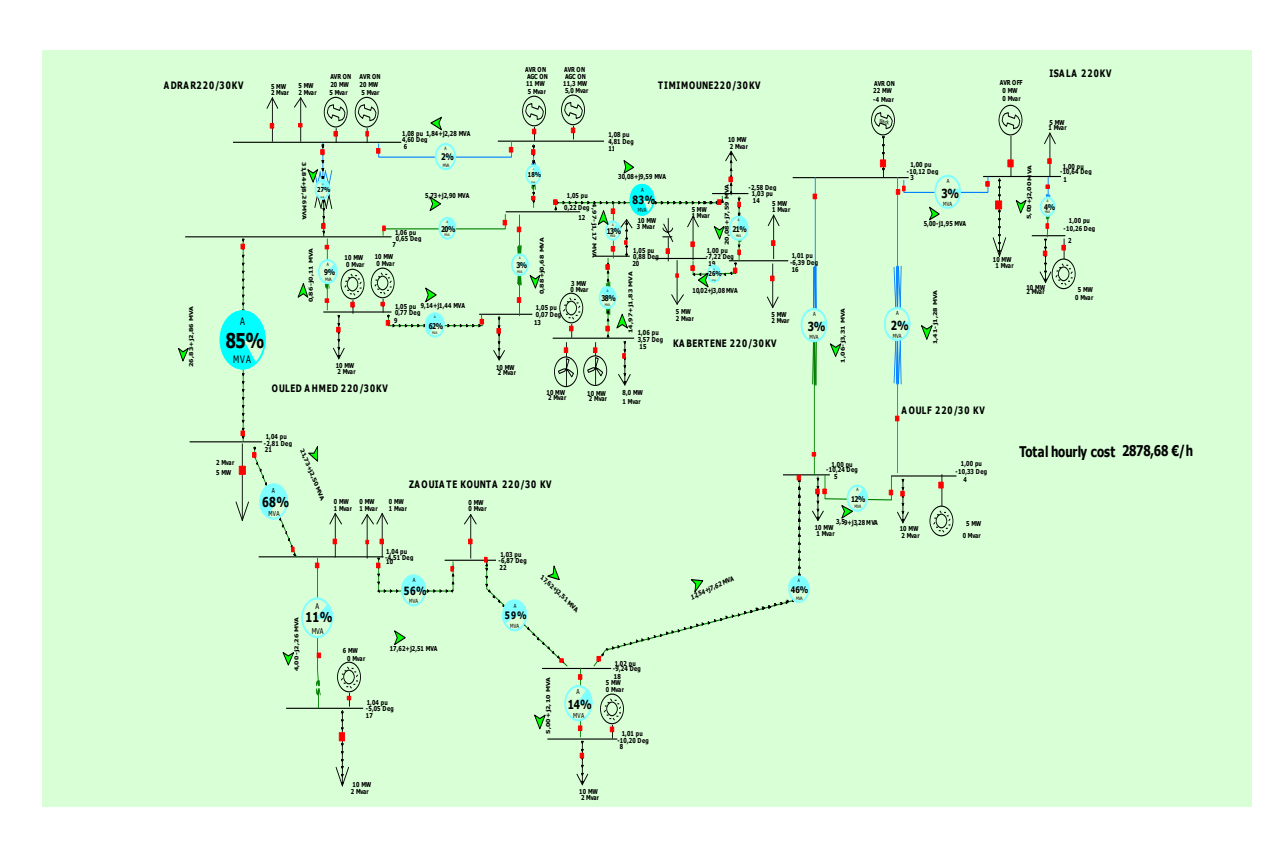

 **Fig. V. 16.** Réseau d'Adrar soulagé en utilisant ELM (charge au bus 15=8MW)

| de<br><b>Num</b> | vers<br><b>Num</b> | P<br><b>MW</b> | Q<br><b>Mvar</b> | % de<br><b>MVA</b> |
|------------------|--------------------|----------------|------------------|--------------------|
| 5                | 18                 | $-12.5374$     | $-7.6219$        | 45.8413            |
| 7                | 21                 | 26.8301        | 2.8569           | 84.7097            |
| 21               | 10                 | 21.7305        | 2.5029           | 68.3568            |
| 22               | 10                 | $-17.6182$     | $-2.5086$        | 55.6121            |
| 22               | 18                 | 17.6182        | 2.5086           | 59.0451            |

**Tableau V. 8** Écoulement de puissance et limites de surveillance

**Tableau V. 9** Puissance générée

| Num de Bus | Gen<br><b>MW</b> | Gen<br><b>Mvar</b> |
|------------|------------------|--------------------|
| 3          | 22.47            | $-3.52$            |
| 11         | 11.33            | 5.00               |
| 11         | 10.97            | 5.00               |

Pertes Totales = 0.7725MW, -15.8885 MVAR

# **Deuxième cas, charge au bus (15) =10MW**

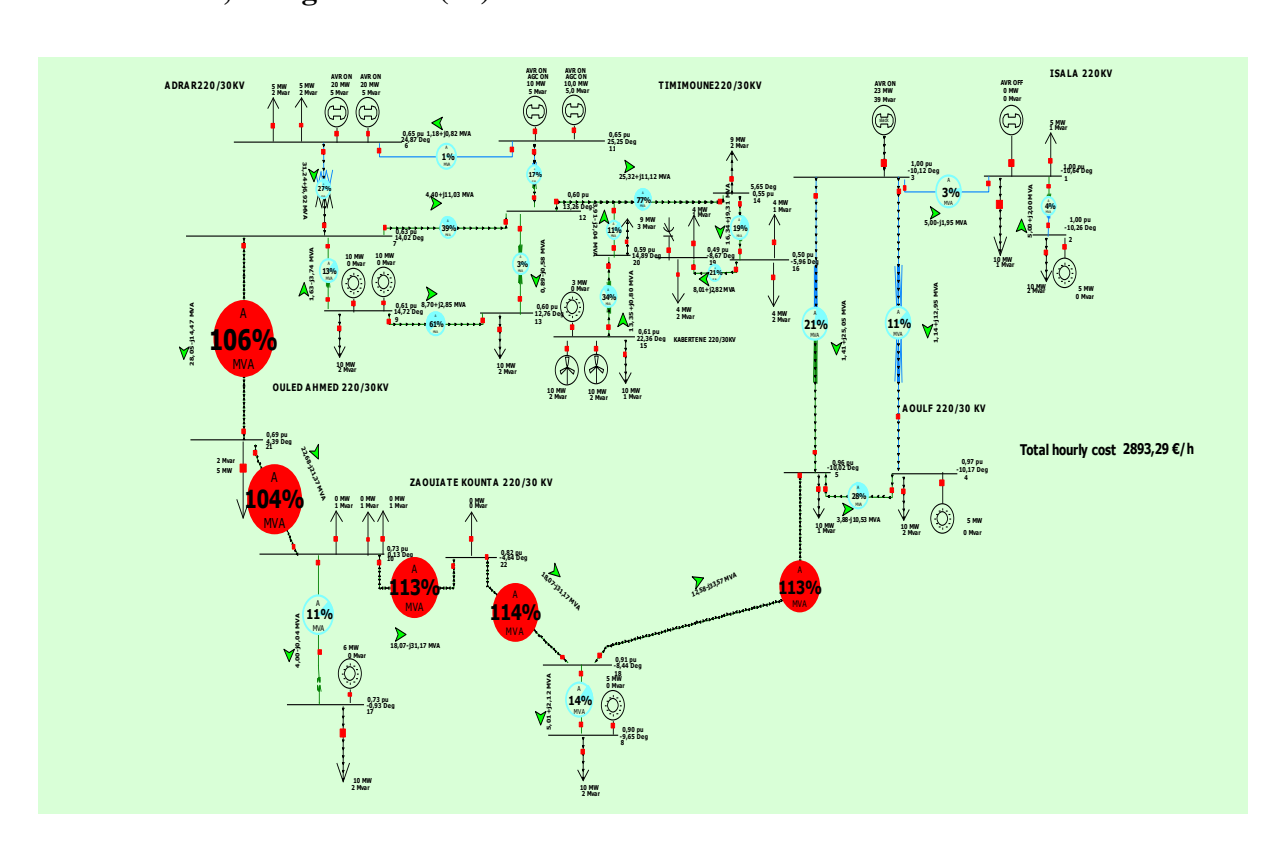

**Fig. V. 17.** Réseau d'Adrar congestionné en présence d'une ferme éolienne et charge au bus 15=10MW

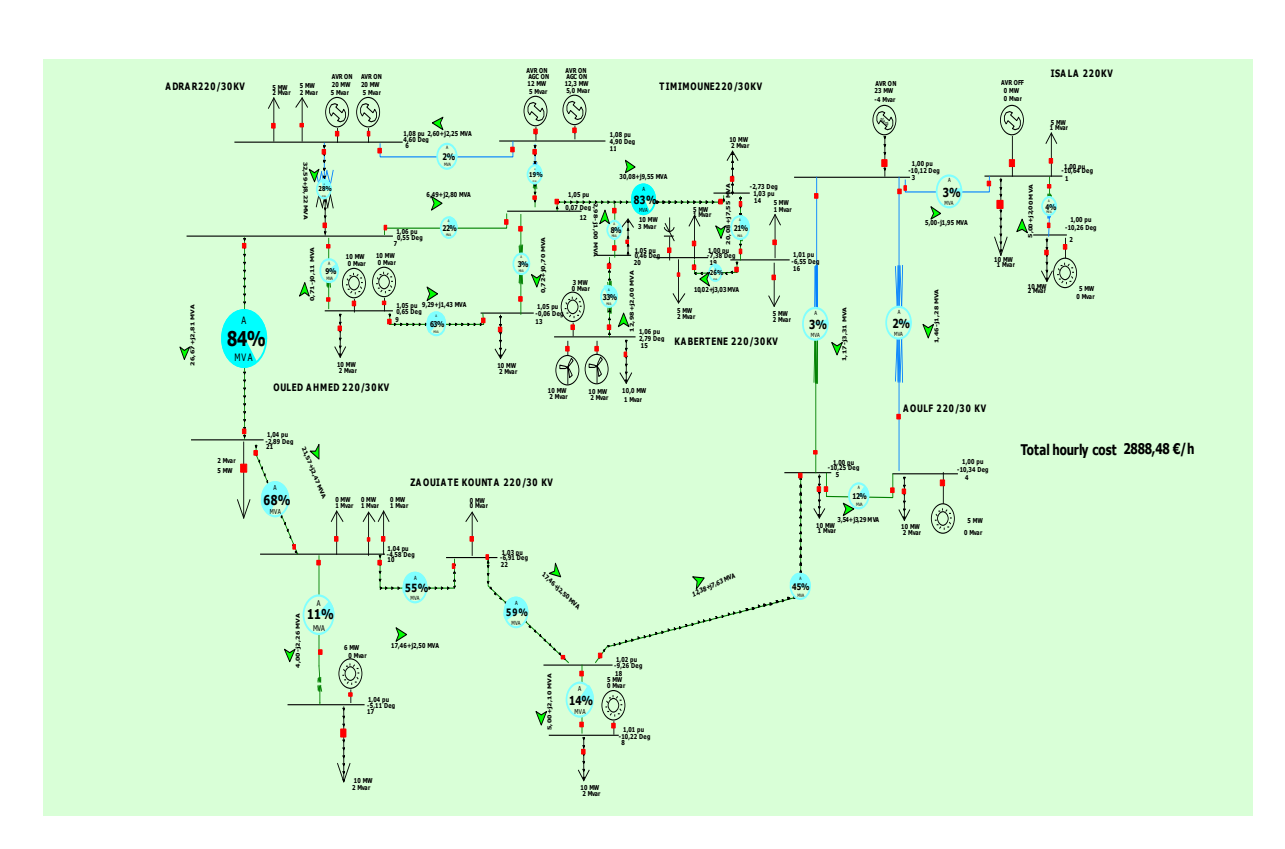

**Fig. V. 18.** Réseau d'Adrar soulagé en utilisant ELM (charge au bus 15=10MW)

| de<br><b>Num</b> | vers<br><b>Num</b> | P<br><b>MW</b> | Q<br><b>Mvar</b> | % de<br><b>MVA</b> |
|------------------|--------------------|----------------|------------------|--------------------|
| 5                | 18                 | $-12.3771$     | $-7.6297$        | 45.4369            |
| 7                | 21                 | 26.6655        | 2.8059           | 84.1893            |
| 21               | 10                 | 21.5671        | 2.4702           | 67.8379            |
| 22               | 10                 | $-17.4566$     | $-2.4975$        | 55.1072            |
| 22               | 18                 | 17.4566        | 2.4975           | 58.5805            |

**Tableau V. 10** Écoulement de puissance et limites de surveillance

**Tableau V. 7** Puissance générée

| <b>Number of Bus</b> | Gen<br><b>MW</b> | Gen<br><b>Mvar</b> |
|----------------------|------------------|--------------------|
| 3                    | 22.68            | $-3.55$            |
| 11                   | 12.25            | 5.00               |
| 11                   | 11.89            | 5.00               |

Pertes totales = 0.7707MW, -15.8838 MVAR

# **Troisième cas, charge au bus (15) =13MW**

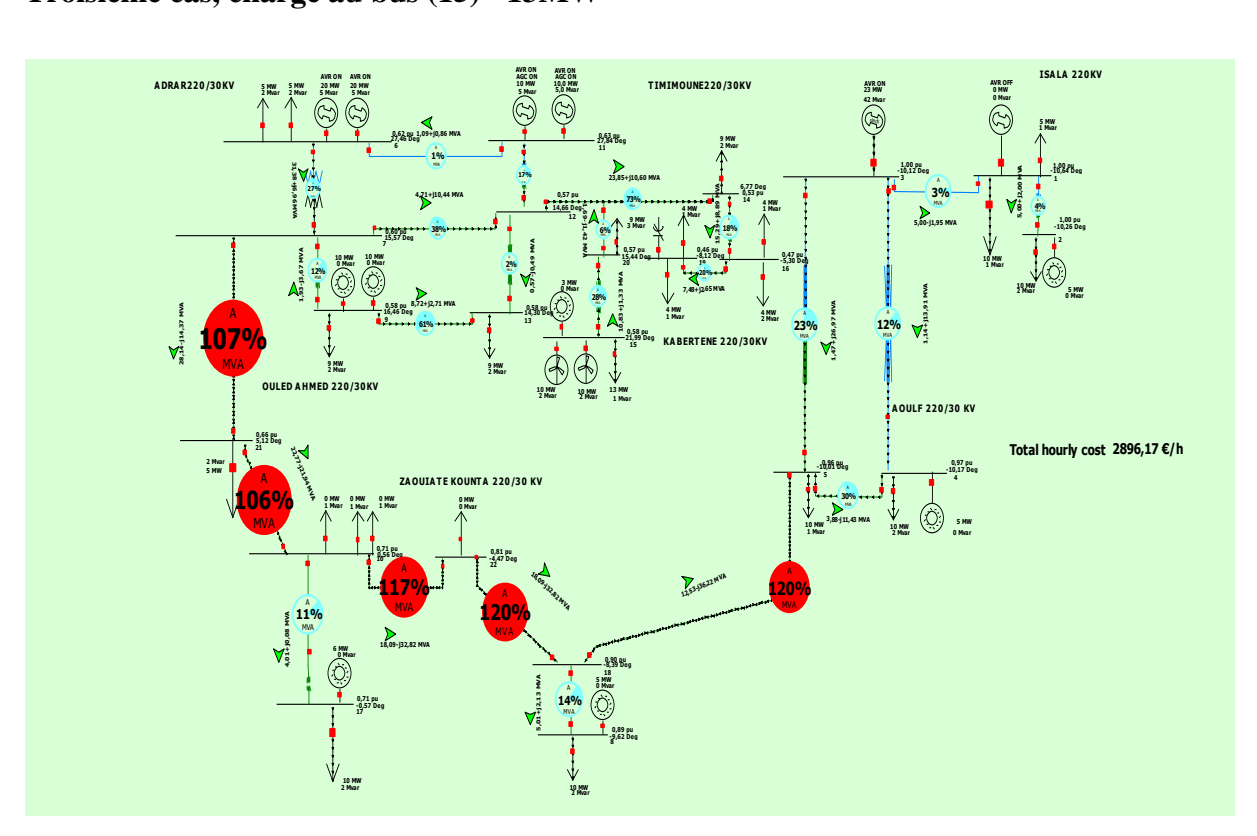

**Fig. V. 19.** Réseau d'Adrar congestionné en présence d'une ferme éolienne et charge au Bus

15=13MW

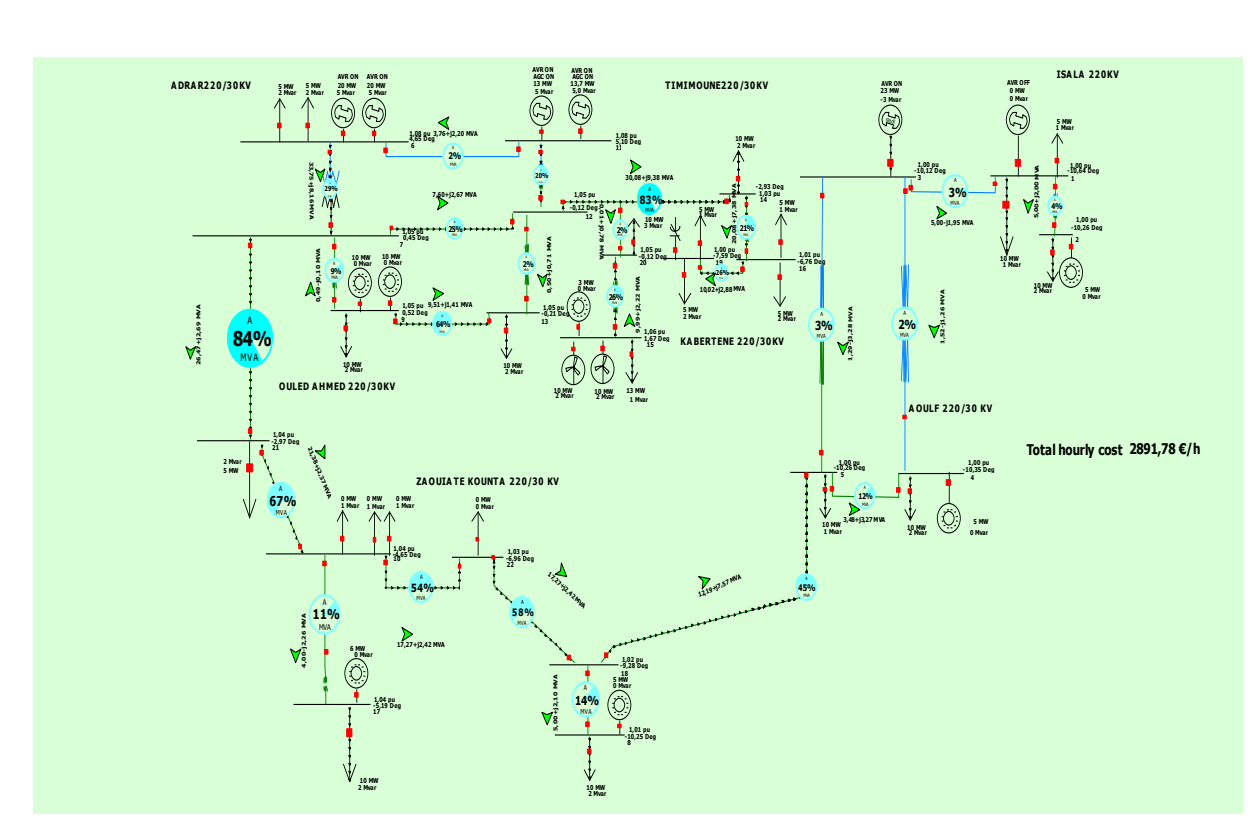

**Fig. V. 20.** Réseau d'Adrar soulagé en utilisant ELM (charge au bus 15=13MW)

| de<br><b>Num</b> | vers<br><b>Num</b> | P<br><b>MW</b> | Q<br><b>Mvar</b> | $%$ de<br><b>MVA</b> |
|------------------|--------------------|----------------|------------------|----------------------|
| 5                | 18                 | $-12.1898$     | $-7.5711$        | 44.8428              |
| 7                | 21                 | 26.4731        | 2.6912           | 83.5495              |
| 21               | 10                 | 21.3760        | 2.3717           | 67.2099              |
| 22               | 10                 | $-17.2675$     | $-2.4181$        | 54.4874              |
| 22               | 18                 | 17.2675        | 2.4181           | 57.9587              |

**Tableau V. 8** Écoulement de puissance et limites de surveillance

**Tableau V. 9** Puissance générée

| Num de Bus | Gen<br><b>MW</b> | Gen<br><b>Mvar</b> |
|------------|------------------|--------------------|
| 3          | 22.82            | $-3.47$            |
| 11         | 13.66            | 5.00               |
| 11         | 13.30            | 5.00               |
|            |                  |                    |

Pertes totales = 0.7647 MW, -15.6352MV

#### **V.5 Discussion des résultats**

#### **V.5.1 Comportement du réseau électrique en régime permanent**

Le système électrique étudié (réseau d'Adrar à 22 jeux de barres) montré sur la figure (V.1) ; fonctionne dans des conditions normales (régime permanent). La charge est satisfaite, pas de violations, d'éléments faibles ou de lignes de transmission surchargées ; tout en maintenant des exigences de fiabilité et de sécurité. L'analyse de l'écoulement de puissance est résolue en utilisant l'approche de Newton Raphson.

Les niveaux de tension des jeux de barres se situent dans des limites acceptables, ça varient entre 0.99 pu et 1.06 pu ; figure (V.2). Le taux de perte total du système est tolérable de l'ordre de 0.6 MW, ce qui représente (0.4%) de la consommation totale figure (V.3). Le mode AGC (automatic génération control) est activé pour les deux générateurs connectés au bus (11), afin de permettre une variation automatique de la génération (replanification des

générateurs).

Les générateurs connectés au bus 11 et également au bus 6 sont en mode AVR (Automatic Voltage Regulator) pour réguler automatiquement les tensions des bus en respectant les limites d'excitation des générateurs (contraintes d'inégalités).

Le coût horaire total atteint la valeur 3990.90  $\epsilon$  / h, c'est une valeur relativement élevée, afin de la réduire ; il est recommandé de raccorder une source éolienne dans le réseau électrique.

#### **V.5.2 Raccordement du parc éolien**

La figure (V.4) montre que l'insertion du parc éolien d'une capacité de 20 MW au jeu de barres 15 est la raison de :

- Variations des puissances générées et également le sens de l'écoulement de puissance.
- Transits importants sur les lignes (7-21) 103%, (21-10) 98%, (10-22) 101%, (22-18) 101%, (18-5) 96%.
- Chute de tension  $(0.57 \text{ pu})$  au niveau du bus 19; figures  $(V.4)$  et  $(V.5)$ .
- Délestage de la charge tableau (V.3).
- $\bullet$  Réduction significative du coût d'opération horaire : 2886.72  $\epsilon$  / h ; figure (V.4).
- Pertes totales du système atteignent la valeur 2.39MW ; figure (V.6).

L'augmentation de la puissance réactive générée par l'unité de génération connectée au Slack bus (32MVAR), et son transit sur les lignes de transmission ; a provoqué une chute de tension importante côté réception (bus). Cette basse tension a entraîné une surcharge et une surchauffe des lignes de transport et un risque de défaillance des ouvrages, report de charge et séparation des sous réseaux : Ouled Ahmed 220/30KV, Zaouiate Kounta 230/30KV, Aoulf 220/30KV. En d'autres termes, cette simulation montre que si un accident intervenant sur l'une de ces liaisons, ceci se traduit par un transfert trop important de charge sur les autres lignes.

Il est impérativement interdit de transporter l'énergie réactive. En général, il est plus rentable de générer la puissance réactive à l'endroit où cela est nécessaire pour éviter les pertes importantes et les fluctuations de la tension. La sécurité du système est menacée et doit être résolue immédiatement. Les limites critiques sont mentionnées en rouge.

#### **V.5.3 Réponse du système en présence de l'UPFC**

Une mesure de contrôle corrective doit être prise pour éliminer ces surcharges. La technique la plus pratiquée est l'insertion des dispositifs FACTS. Dans notre cas, nous avons essayé d'améliorer le comportement du système en utilisant le contrôleur de puissance universel, l'UPFC (Unified power flow controller).

Pour modifier le flux de puissance dans le système électrique, nous devons être en mesure de contrôler simultanément les trois paramètres : tension, impédance et phase. Quatre (4) dispositifs UPFC sont connectés aux niveaux des lignes encombrées (7-21), (21-10), (22-18), (18-5) pour contrôler les puissances transférées aux points de réception et surveiller les flux à travers les lignes de transmission.

Le flux initial de puissance active et réactive dans les lignes de transport est de 28.54 MW et -13.66 Mvar pour (7-21), 23.25 MW et -19.02 Mvar pour (21-10), 18.78 MW et - 26.36 Mvar pour (10-22), 18.78 MW et -26.36 Mvar pour (22-18), 13.43 MW et -26.54 Mvar pour (18-5). Après la connexion de l'UPFC, le débit des puissances passe à 27.24 MW et 2.90 Mvar pour (7-21), 22.14 MW et 2.49 Mvar pour (21-10), 18.02 MW et 2.43 Mvar pour (10-22), 18.02 MW et 2.44 Mvar pour (22-18), 12.94 MW et 7.50 Mvar pour (18-5) comme indiqué à la figure **(**V.7).

Le convertisseur série de l'UPFC contrôle les flux de puissance active / réactive de la ligne de transmission en injectant une tension série en quadrature avec le courant de la ligne de transmission ce qui lui permet un fonctionnement similaire à ce d'un condensateur variable série. Cette opération corrige l'angle de la tension série injectée. En variant l'amplitude de la tension série injectée qui est toujours en quadrature avec le courant de ligne le flux de puissance active peut être contrôlé.

Le flux de puissance réactive est contrôlé en ajustant la phase de la tension série injectée. Alors que le convertisseur shunt contrôle la tension du bus ou l'UPFC est connecté (la puissance réactive shunt). Cette interaction entre la tension injectée en série et le courant de la ligne de transmission entraîne un échange de puissance active et réactive entre le convertisseur série et le système électrique. Cela signifie que l'UPFC est capable de générer ou d'absorber localement la puissance réactive nécessaire en commutant ses convertisseurs. C'est la raison pour laquelle on a noté une diminution de la puissance réactive générée par l'unité de génération connectée au Slack bus.

Nous pouvons constater clairement une variation de : l'écoulement de puissance, la tension aux jeux de barres (mode AVR activé) ; et la sortie des générateurs (mode AGC activé).

Certains générateurs ont baissé leur production, d'autres ont augmenté leur puissance de sortie (unité de génération connectée au bus 11 : 9.8 MW, le générateur lié au Slack bus : 22MW, -3 MVAR. On peut noter comme résultats :

- Problème de congestion bien géré de manière optimale, soulagement des lignes surchargées (7-21) 86%, (21-10) 70%, (10-22) 57%, (22-18) 60%, (18-5) 47 % figure  $(V.5)$ .
- Amélioration du profil de tension (de 0.58 à 1.01pu au bus16), (de 0.57 à 1 pu au bus19) figure (V.7). Cette augmentation des valeurs de tension est due à la connexion de UPFC ainsi à l'AVR des générateurs connectés aux bus 6 et 11. Et ce pour permettre de maintenir automatiquement la tension aux bornes des générateurs à une valeur définie sous des charges variables ; en modifiant l'excitation des générateurs dans les limites de fonctionnement des machines.
- éviter les pannes des ouvrages, chute en cascade et délestage de la charge.
- Réduction remarquable des pertes totales, atteignant 0.78 MW.
- Minimisation du coût horaire atteignant  $2865.69 \text{ } \in / \text{ } h$ .

#### **V.5.4 Extreme Learning Machine ELM**

Pour une optimisation avancée de temps et plus de précision, nous avons introduit l'algorithme de la machine à apprentissage extrême. Cette approche proposée a été implémentée dans le logiciel MATLAB. L'application d'ELM passe par deux étapes : Apprentissage et généralisation.

#### **V.5.4.1 Apprentissage de l'ELM**

Les résultats obtenus dans la section précédente (résultats de l'UPFC) sont utilisés comme matrice d'entrée pour la phase d'apprentissage de l'ELM. Cette matrice contient les variables de fonctionnement du système électrique qui sont ; numéro de bus (n), valeurs de tension aux jeux de barre  $(V_i)$ , phase de la tension  $(\delta_i)$ , demande de charge en puissance active et réactive  $(P_{Di}, Q_{Di})$ . La matrice cible est constituée des paramètres de flux dans les lignes (puissance active  $P_{ii}$  et réactive  $Q_{ii}$ ), la capacité de transport de la ligne (C) et les puissances générées (P<sub>gi</sub>, Q<sub>gi</sub>).

Pour le processus d'apprentissage ; la base de données est partitionnée de manière aléatoire en deux ensembles. L'un consiste de 75% de la matrice d'entrée, utilisé pour l'entrainement et la validation. L'autre ensemble est d'environ 25% réservé en tant

qu'ensemble de test. La structure ELM optimale peut être déterminée comme celle qui satisfait l'erreur de validation la plus faible.

Le processus d'entraînement a été répété 50 fois. Les tableaux (V. 6) et (V. 7) présentent une comparaison entre les résultats obtenus par ELM et d'autres algorithmes, qui sont les réseaux de neurones artificiels RNA et support vector regression SVR.

Il est clair que l'ELM est l'algorithme le plus rapide et le plus précis. Les performances sont évaluées en utilisant la formulation de l'erreur quadratique moyenne (MSE). La meilleure performance d'apprentissage et de test est d'environ 4.2564 x  $10^{-21}$  et 1.9465 x  $10^{-21}$ respectivement, atteinte à 58 itérations comme indiqué dans le tableau (V. 6) et également la figure  $(V.11)$ .

Le temps d'entraînement atteint 0.03125 secondes, alors que le temps de test est de 0.0023 secondes figure (V.12). L'exactitude peut être interprétée dans la figure (V.13), les sorties et les cibles sont entièrement identiques.

Le modèle est construit, les biais et les poids sont fixés. La figure (V.14) montre l'application de l'ELM sur le réseau d'Adrar après avoir construit le modèle. Les surcharges sont éliminées avec succès. Une réduction significative des pertes du système est obtenue : 0.7816MW, - 15.707MVAR, proche des résultats trouvés dans la section de l'UPFC : 0.7834MW, -15.7190 MVAR. Le cout horaire est encore optimisé, en atteignant la valeur 2862.94  $\epsilon$  / h.

#### **V.5.4.2 Généralisation de l'ELM**

La généralisation est l'utilisation de l'algorithme en temps réel pour des nouvelles données. Dans notre cas la généralisation est basée sur l'incrémentation de la demande de charge connectée au bus 15. Pour vérifier la performance de généralisation de l'ELM, le modèle construit va être appliqué en temps réel du système électrique, en faisant varier la charge raccordée au bus 15 pour atteindre les différentes valeurs (8, 10,13) MW. Les résultats de surcharge sont montrés sur les figures (V.15), (V.17) et (V.19).

Les nouveaux résultats issus de l'algorithme ELM sont envoyés instantanément à l'AVR et à l'AGC pour gérer la congestion. Les générateurs sont replanifiés à l'aide du contrôle automatique de génération. AGC optimise le fonctionnement des unités de production en utilisant des données en temps réel telles que la fréquence, la production réelle, l'écoulement de puissance dans des lignes, les réserves tournantes…, etc. ; afin de permettre des modifications de la génération ; figures (V.16), (V.18), et (V.20).

L'AVR permet de maintenir automatiquement la tension aux bornes des générateurs aux valeurs définies sous des charges variables, en tenant compte des limites d'excitation.

Le changement des plans de génération ou plus précisément la réduction de la production d'énergie réactive (puissance réactive transportée) par l'unité raccordée au bus (3) : -3.52 Mvar, -3.55 Mvar, et -3.66 Mvar, comme montré sur les tableaux (5b, 6b, 7b) respectivement (les trois cas) ; a contribué à l'atténuation de la congestion et l'amélioration des profils de tension.

Il est évident de noter d'après les différents résultats des cas étudiés :

- Atténuation de la surcharge.
- Satisfaction de la charge.
- Amélioration du profil de tension.
- Minimisation des pertes totales du système et du coût de traitement de la congestion.

L'avantage de la technique utilisée est le contrôle global et la coordination facile entre les zones de contrôle et les unités de génération sous AGC. Les corrections peuvent être apportées automatiquement puisque les signaux du régulateur AVR ,l'application AGC et les protections des lignes sont automatiquement et instantanément commandés. Le nouveau calendrier de planification corrigé à l'aide de l'ELM peut être envoyé instantanément à l'AVR et à l'AGC pour procéder à la gestion de la congestion sans avoir besoin d'insérer les dispositifs UPFC. La technologie Facts est très coûteuse, l'installation des dispositifs et leur maintenance peut amplifier davantage le coût de la congestion.

En outre l'optimisation du temps d'intervention (de l'ordre de milli-secondes ou plus des micro-secondes) ce qui nous permet d'intervenir en temps très proche du temps réel du réseau électrique pour éliminer les surcharges et minimiser les menaces , les possibilités de risques et les chutes en cascade, qui peuvent conduire à la déconnexion des sous réseaux et la rupture de synchronisme ou plus loin le blackout. De plus, on peut voir clairement l'effet bénéfique de l'emploi de l'ELM dans le système de puissance électrique en effectuant une simple comparaison entre les pertes et les coûts de la congestion dans les différents cas.

- Premier cas : pertes totales : 0.7725MW, -15.8885 MVAR, Cout de congestion : 2878.68€/h
- Deuxième cas : pertes totales : 0.7707MW, -15.8836MVAR Cout de congestion : 2888.48€/h
- Troisième cas : pertes totales : 0.7647 MW, -15.6352MVR Cout de congestion : 2891.78€/h

# **V.6 Conclusion**

Dans ce chapitre on a employé deux techniques pour résoudre le problème de la congestion qui peut survenir sur un système de puissance électrique.

Ces méthodes de traitement ont été appliquées sur un réseau hybride algérien réel qui est le réseau d'Adrar à 22 jeux de barres. Les résultats de simulation sous les logiciels Power Word Simulator et Matlab nous ont permis de tirer les conclusions suivantes :

Pour la première technique qui était l'insertion des contrôleurs de flux de puissance universel UPFC ; cette méthode est très pratique et de point de vue résultats techniques ; l'élimination des surcharges dans les lignes congestionnées a été effectuée avec succès et avec réduction remarquable des pertes dans les lignes de transmission, mais ; économiquement le cout de traitement de la congestion est très élevé car la technologie Facts est très chère et peut amplifier davantage le cout de traitement.

Deuxièmement, la méthodologie proposée est la machine d'apprentissage extrême ELM.Cet algorithme a apporté plusieurs avantages ; en plus du point fondamental qui est l'atténuation de la congestion ; d'autres objectifs sont réalisés :

- Amélioration du profil de tension.
- Minimisation des pertes totales du système.
- Réduction significative du coût de traitement de la congestion.
- Évitement de l'exécution du plan de délestage ; charge satisfaite.

En outre l'introduction de l'algorithme Extrême Learning Machine dans les réseaux électriques assure à plus grande échelle une sécurité et continuité du service tout en s'approchant du temps réel du réseau. Par ailleurs aucun équipement n'est nécessaire pour l'implantation de l'algorithme contrairement à la première théorie (UPFC).

# **Conclusion générale**

#### **Conclusion générale**

L'exploitation du réseau électrique se fait de plus en plus à ses limites, due au raccordement massif d'énergies renouvelables sur les réseaux de transport et de distribution. Ces limites correspondent aux limites thermiques des ouvrages afin d'éviter l'échauffement excessif, les pertes et les différents aléas et incidents qui peuvent apparaitre dans un système de puissance électrique.

La capacité de réguler le flux de charge à travers les lignes électriques et de réduire les surcharges dans les ouvrages d'évacuation de l'énergie revêt une importance particulière. Les gestionnaires du réseau électrique prennent des mesures exceptionnelles, telles que des mesures techniques ou économiques pour la gestion de la congestion y compris le délestage pour maintenir la stabilité du système électriques et également pour l'intérêt du client.

L'objectif de cette thèse était de trouver des solutions pratiques – économiques sans avoir passé par le délestage de la charge. Dans un premier temps l'insertion des systèmes FACTS était la première proposition. Unified power flow Controller UPFC est le dispositif FACTS le plus polyvalent car il combine les fonctionnalités de tous les dispositifs FACTS existants. L'originalité de ce compensateur est de pouvoir contrôler les trois paramètres associés au transit de puissance dans une ligne électrique : la tension, l'impédance de la ligne et le déphasage des tensions aux extrémités de la ligne. Autrement dit UPFC est un contrôleur multi –variable. Ceci rend la conception du système de commande d'un UPFC très difficiles et très couteuse.

La contrainte économique joue un rôle important et décisif pour les gestionnaires du réseau électrique, et pratiquement l'intégration d'un dispositif Facts avec un cout élevé pour son installation et pour sa maintenance reste une version controverse de point de vue gestionnaire et peut être remplacé par une installation d'une nouvelle ligne de transmission pour atténuer la congestion.

Une nouvelle méthodologie de gestion des congestions faisant partie de l'intelligence artificielle a été proposée dans cette thèse. Une technologie d'apprentissage prometteuse, c'est la machine d'apprentissage extrême (ELM) ou en anglais Extrême Learning Machine, cet algorithme a résolu de nombreux problèmes d'ingénierie du monde réel, notamment les complications liées aux systèmes électriques : forcasting, détection des défauts, stabilité de fréquence. ELM ; La nouvelle solution proposée a permis d'éliminer complètement les surcharges, sans avoir inséré les dispositifs UPFC, et par conséquent à minimiser les coûts de

congestion. L'étude a montré que la valeur des poids de la couche cachée n'a pas besoin d'être ajustée et c'est ce qui rend l'algorithme extrêmement rapide. Les résultats de la simulation obtenus ont montré que le temps d'apprentissage est de l'ordre des millisecondes et même des microsecondes, alors que d'autres techniques telles que les réseaux de neurones (NN) et les machines à vecteurs de support (SVR) souffrent de la lenteur d'apprentissage et de la faible évolutivité d'apprentissage.

 Contrairement aux méthodes d'apprentissage conventionnelles, qui exigent la connaissance préalable des données d'entraînement avant de générer les paramètres des nœuds cachés, Les réseaux ELM peuvent générer les paramètres des nœuds cachés avant que les données leurs soient présentées.

 Contrairement aux algorithmes d'apprentissage traditionnels basés sur le gradient qui ne fonctionnent que pour les fonctions d'activation différentiables, la méthode ELM fonctionne pour toutes les fonctions d'activation bornées non constantes continues par morceaux

 Contrairement aux algorithmes d'apprentissage traditionnels basés sur le gradient qui rencontrent différents problèmes tels que les minimums locaux, les taux d'apprentissage inadaptés, le surajustement..., etc. La méthode ELM parvient à atteindre les solutions d'une manière immédiate sans s'accrocher à ce genre d'écueils

Cette recherche nous a permis d'opter pour la technique ELM retenue pour ses nombreuses qualités et avantages ; on peut citer quelques points :

- Simplicité mathématique, facilement exécutable.
- La vitesse d'apprentissage de l'ELM est extrêmement rapide
- La couche cachée n'a pas besoin d'être ajustée
- l'apprentissage peut être fait sans ajustement itératif
- Les réseaux ELM sont capables d'apprentissage en temps réel
- Les réseaux ELM fournissent toujours de meilleures performances de généralisation

Cette réduction observée du temps de calcul permet des estimations plus proches du temps réel du système électrique, pertinentes pour les évaluations opérationnelles à court terme, et ce le principal gain de cette étude.

L'efficacité de l'ELM pourrait ouvrir plusieurs réflexions supplémentaires ou pistes de nouvelles recherches ; apporter une amélioration économique et technique aux fonctionnements des systèmes de puissance électriques, en particulier, les problèmes liés à la stabilité des réseaux électriques telle que la stabilité de fréquence, tension, dynamique et transitoire.

# **ANNEXE**

# **Annexe A**

# **Matrice inverse généralisée de Moore-Penrose**

Soit un système linéaire général Ax = y.

Où :

A peut-être une matrice singulière et peut même ne pas être carrée (Guang-Bin Huang Q.-Y. Z.-K., 2006) .

La résolution de ce système peut être très simple en utilisant la matrice inverse généralisée Moore-Penrose.

Définition : Une matrice G d'ordre  $n \times m$  est l'inverse généralisé de Moore- Penrose de la matrice A d'ordre  $m \times n$ , si :

$$
AGA = A,
$$
  
\n
$$
GAG = G,
$$
  
\n
$$
(AG)T = AG,
$$
  
\n
$$
(GA) T = GA
$$

Pour des raisons de commodité, la loi de Moore- Penrose généralisée, l'inverse de la matrice A sera noté A †.

### **Annexe B**

#### **Technique de Newton-Raphson (TNR)** (Marcos Tostado, 2019)**,** (Saadat, 1999)**.**

Soit la fonction non- linéaire suivante, suffisamment dérivable qu'on veut résoudre avec la méthode **N-R**

$$
f(x)=0
$$
 (B.1)

Le développement limité en série de Taylor de l'ordre « n » au voisinage de  $(x_0)$  de l'équation (B.1) nous donne l'expression suivante :

$$
f(x) \approx f(x_0) + (x - x_0)f'(x_0) + \frac{(x - x_0)^2}{2!}f''(x_0) + \dots + \frac{(x - x_0)^n}{n!}f^{(n)}(x_0) = 0
$$
 (B.2)

En satisfaisant du premier ordre (négligeant les termes de l'ordre  $n > 1$ )

$$
f(x) \approx f(x_0) + (x - x_0)f'(x_0) = 0
$$
 (B.3)

Mettons  $\Delta x = x - x_0$ , l'équation (B.3) devient comme suit :

$$
f(x) \approx f(x_0) + (\Delta x)f'(x_0) = 0
$$
 (B.4)

Pour :  $f'(x_0) \neq 0$ 

$$
\Delta x = x - x_0 = -\frac{f(x_0)}{f'(x_0)}
$$
 Alors  $x = x_0 - [f'(x_0)]^{-1} f(x_0)$ 

(B.5)

On peut écrire d'une façon générale l'expression (B.5) sous la forme itérative suivante :

$$
x^{(k+1)} = x^{(k)} - \left[ f^{(k)} \right]^{-1} f(x^{(k)}) \tag{B.6}
$$

On arrête le processus itératif dès que la condition :  $|x^{(k+1)} - x^{(k)}| \leq \varepsilon$  sera satisfaite

Soit le système à deux équations

$$
\begin{cases}\nf_1(x_1, x_2) = 0 \\
f_2(x_1, x_2) = 0\n\end{cases}
$$
\n(B.7)
Le développement limité en série de Taylor de l'ordre « 1 » est écrit sous forme matricielle :

$$
\begin{bmatrix} f_1(x_1, x_2) \\ f_2(x_1, x_2) \end{bmatrix} = \begin{bmatrix} f_1(x_1, x_2) \\ f_2(x_1, x_2) \end{bmatrix} + \begin{bmatrix} \frac{\partial f_1(x_1, x_2)}{\partial x_1} \Big|_{x_1 = x_1} & \frac{\partial f_1(x_1, x_2)}{\partial x_2} \Big|_{x_2 = x_2} \Big|_{x_2 = x_2} & x_1 - x_{10} \end{bmatrix} = \begin{bmatrix} 0 \\ 0 \end{bmatrix}
$$
 (B.8)

On déduit les valeurs de :  $\Delta x_1$  et  $\Delta x_2$  qui sont égales aux :  $(x_1 - x_{10})$  et  $(x_2 - x_{20})$ respectivement ; On aura :

$$
\begin{bmatrix}\n\Delta x_1 \\
\Delta x_2\n\end{bmatrix} = \begin{bmatrix}\n\frac{\partial f_1(x_1, x_2)}{\partial x_1}\Big|_{x_1 = x_10} & \frac{\partial f_1(x_1, x_2)}{\partial x_2}\Big|_{x_2 = x_20} \\
\frac{\partial f_2(x_1, x_2)}{\partial x_1}\Big|_{x_1 = x_10} & \frac{\partial f_2(x_1, x_2)}{\partial x_2}\Big|_{x_2 = x_20}\n\end{bmatrix}^{-1} \begin{bmatrix}\n\Delta f_1(x_1, x_2) \\
\Delta f_2(x_1, x_2)\n\end{bmatrix}
$$
\n(B.9)

Sachant que les termes :  $\Delta f_2(x_1, x_2)$  et  $\Delta f_1(x_1, x_2)$  sont égaux aux : (  $f_2(x_1, x_2)$ -  $f_2(x_1_0, x_{20})$ ) et

 $(f_1(x_1, x_2) - f_1(x_{10}, x_{20}))$  respectivement.

On écrit le système d'équations (B.9) sous la forme la plus simple :

$$
\Delta x = [J]^{-1} [\Delta f(x)] \tag{B.10}
$$

$$
\text{Avec}: \begin{bmatrix} \frac{\partial f_1(x_1, x_2)}{\partial x_1} \Big|_{x_1 = x_1 0} & \frac{\partial f_1(x_1, x_2)}{\partial x_2} \Big|_{x_2 = x_2 0} \\ \frac{\partial f_2(x_1, x_2)}{\partial x_1} \Big|_{x_1 = x_1 0} & \frac{\partial f_2(x_1, x_2)}{\partial x_2} \Big|_{x_2 = x_2 0} \end{bmatrix}^{-1} = [J]^{-1} \tag{B.11}
$$

On appelle [*J*] la matrice Jacobéenne

Et d'une façon générale :

$$
\Delta x^{(k)} = [J^{(k)}]^{-1} [\Delta f(x^{(k)})]
$$
\n(B.12)

#### **Généralisation**

Dans le cas le plus général et pour un système quelconque se composant de  $(n)$ équations et  $(n)$  inconnus le principe itératif restera toujours le même.

Soit le système suivant :

$$
\begin{cases}\nf_1(x_1, x_2, x_3, \cdots, x_n) = 0 \\
f_2(x_1, x_2, x_3, \cdots, x_n) = 0 \\
f_3(x_1, x_2, x_3, \cdots, x_n) = 0 \\
\cdots \\
f_n(x_1, x_2, x_3, \cdots, x_n) = 0\n\end{cases}
$$
\n(B.13)

$$
\Delta x^{(k)} = \left[ J^{(k)} \right]^{-1} \left[ \Delta f \left( x^{(k)} \right) \right] \tag{B.14}
$$

Avec :

$$
\Delta x = \begin{bmatrix} \Delta x_1 \\ \Delta x_2 \\ \Delta x_3 \\ \cdots \\ \Delta x_n \end{bmatrix} ; \ \Delta f = \begin{bmatrix} \Delta f_1 \\ \Delta f_2 \\ \Delta f_3 \\ \cdots \\ \Delta f_n \end{bmatrix} ; \ [J] = \begin{bmatrix} \frac{\partial f_1}{\partial x_1} & \frac{\partial f_1}{\partial x_2} & \frac{\partial f_1}{\partial x_3} & \cdots & \frac{\partial f_1}{\partial x_n} \\ \frac{\partial f_2}{\partial x_1} & \frac{\partial f_2}{\partial x_2} & \frac{\partial f_2}{\partial x_3} & \cdots & \frac{\partial f_2}{\partial x_n} \\ \frac{\partial f_3}{\partial x_1} & \frac{\partial f_3}{\partial x_2} & \frac{\partial f_3}{\partial x_3} & \cdots & \frac{\partial f_3}{\partial x_n} \\ \vdots & \vdots & \vdots & \ddots & \vdots & \vdots \\ \frac{\partial f_n}{\partial x_1} & \frac{\partial f_n}{\partial x_2} & \frac{\partial f_n}{\partial x_3} & \cdots & \frac{\partial f_n}{\partial x_n} \end{bmatrix}
$$

### **Application de la méthode de Newton Raphson au problème de l'écoulement de puissance**

Nous avons le système d'équations suivant :

$$
P_i = V_i \sum_{j=1}^n V_j \Big( G_{ij} \cos \delta_{ij} + B_{ij} \sin \delta_{ij} \Big)
$$
  
\n
$$
Q_i = V_i \sum_{j=1}^n V_j \Big( G_{ij} \sin \delta_{ij} - B_{ij} \cos \delta_{ij} \Big)
$$
\n(B.15)

 $i = 1, n$ **Tel que :**

$$
\overline{y}_{ij} = G_{ij} + jB_{ij} \text{ et } \delta_{ij} = \delta_i - \delta_j \tag{B.16}
$$

$$
\Delta x^{(k)} = \left[ J^{(k)} \right]^{n} \left[ \Delta f_{\left(x^{(k)}\right)} \right]
$$
\n
$$
\Delta x_{1}
$$
\n
$$
\Delta x_{2}
$$
\n
$$
\Delta x_{3}
$$
\n
$$
\Delta x_{4}
$$
\n
$$
\Delta x_{5}
$$
\n
$$
\Delta x_{6}
$$
\n
$$
\Delta x_{7}
$$
\n
$$
\Delta x_{8}
$$
\n
$$
\Delta x_{9}
$$
\n
$$
\Delta x_{1}
$$
\n
$$
\Delta x_{2}
$$
\n
$$
\Delta x_{3}
$$
\n
$$
\Delta x_{4}
$$
\n
$$
\Delta x_{5}
$$
\n
$$
\Delta x_{6}
$$
\n
$$
\Delta x_{7}
$$
\n
$$
\Delta x_{8}
$$
\n
$$
\Delta x_{9}
$$
\n
$$
\Delta x_{1}
$$
\n
$$
\Delta x_{2}
$$
\n
$$
\Delta x_{3}
$$
\n
$$
\Delta x_{4}
$$
\n
$$
\Delta x_{5}
$$
\n
$$
\Delta x_{6}
$$
\n
$$
\Delta x_{7}
$$
\n
$$
\Delta x_{8}
$$
\n
$$
\Delta x_{9}
$$
\n
$$
\Delta x_{1}
$$
\n
$$
\Delta x_{2}
$$
\n
$$
\Delta x_{3}
$$
\n
$$
\Delta x_{4}
$$
\n
$$
\Delta x_{5}
$$
\n
$$
\Delta x_{6}
$$
\n
$$
\Delta x_{7}
$$
\n
$$
\Delta x_{8}
$$
\n
$$
\Delta x_{9}
$$
\n
$$
\Delta x_{1}
$$
\n
$$
\Delta x_{2}
$$
\n
$$
\Delta x_{3}
$$
\n
$$
\Delta x_{4}
$$
\n
$$
\Delta x_{5}
$$
\n
$$
\Delta x_{6}
$$
\n
$$
\Delta x_{7}
$$
\n
$$
\Delta x_{8}
$$
\n
$$
\Delta x_{9}
$$
\n
$$
\Delta x_{1}
$$
\n
$$
\Delta x_{2}
$$
\n
$$
\Delta x_{3}
$$
\n
$$
\Delta x_{4}
$$
\n
$$
\Delta x_{5}
$$
\n
$$
\Delta x_{6}
$$
\n<

 $\mathsf{l}$  $\left[\Delta P^{(k)}\right]$  $\left[\Delta Q^{(k)}\right]$  $\vert = \vert$  $[H^{(k)}]$   $[N^{(k)}]$  $\left[ M^{(k)} \right]$   $\left[ L^{(k)} \right]$  $\prod$  $\left[\Delta \delta^{(k)}\right]$  $\left[\Delta |\bar{V}|^{(k)}\right]$ ] (B.18)

(Lakshmi Sundaresh, 2014)

D'où :

$$
\begin{bmatrix}\n\Delta P^{(k)}\n\end{bmatrix} =\n\begin{bmatrix}\n\Delta P_2^{(k)} \\
\Delta P_3^{(k)} \\
\Delta P_4^{(k)}\n\end{bmatrix},\n\begin{bmatrix}\n\Delta Q^{(k)} \\
\Delta Q^{(k)}_{m+1} \\
\Delta P_4^{(k)}\n\end{bmatrix},\n\begin{bmatrix}\n\Delta Q^{(k)} \\
\Delta Q^{(k)}_{m+2} \\
\Delta P_4^{(k)}\n\end{bmatrix},\n\begin{bmatrix}\n\Delta \delta^{(k)} \\
\Delta \delta^{(k)}_{4} \\
\Delta P_4^{(k)}\n\end{bmatrix},\n\begin{bmatrix}\n\Delta \delta^{(k)} \\
\Delta \delta^{(k)}_{4} \\
\Delta P_4^{(k)}\n\end{bmatrix},\n\begin{bmatrix}\n\Delta |\overline{V}_{m+1}|^{(k)} \\
\Delta |\overline{V}_{m+1}|^{(k)}\n\end{bmatrix} =\n\begin{bmatrix}\n\frac{\partial P_2}{\partial \overline{Y}_{m+1}}(k) \\
\frac{\partial P_3}{\partial \delta_2}(k) & \frac{\partial P_2}{\partial \delta_3}(k) & \cdots & \frac{\partial P_2}{\partial \delta_n}(k) \\
\frac{\partial P_3}{\partial \delta_2}(k) & \frac{\partial P_3}{\partial \delta_3}(k) & \cdots & \frac{\partial P_3}{\partial \delta_n}(k)\n\end{bmatrix},\n\begin{bmatrix}\n\Delta |(\overline{V}_{m+1})|^{(k)} \\
\frac{\partial \overline{V}_{m+1}}{\partial \overline{V}_{m+1}}|^{(k)} \\
\frac{\partial \overline{P}_4}{\partial \overline{V}_{m+1}}|^{(k)}\n\end{bmatrix} =\n\begin{bmatrix}\n\frac{\partial P_2}{\partial \overline{V}_{m+1}}(k) & \frac{\partial P_2}{\partial |\overline{V}_{m+1}|}(k) & \frac{\partial P_3}{\partial |\overline{V}_{m+1}|}(k) \\
\frac{\partial P_4}{\partial \overline{V}_{m+1}}|^{(k)}\n\end{bmatrix} =\n\begin{bmatrix}\n\frac{\partial P_2}{\partial \overline{V}_{m+1}}(k) & \frac{\partial P_2}{\partial |\overline{V}_{m+1}|}(k) & \frac{\partial P_3}{\partial |\overline{V}_{m+1}|}(k) \\
\frac{\partial P
$$

Et donc on peut tirer les valeurs  $\Delta \delta^{(k)}$  et  $\Delta |\bar{V}|^{(k)}$  à partir du système (B.18) en inversant le jacobéen :

$$
\begin{bmatrix}\n[\Delta \delta^{(k)}] \\
[\Delta |\bar{V}|^{(k)}]\n\end{bmatrix} = [J]^{-1} \begin{bmatrix}\n[\Delta P^{(k)}] \\
[\Delta Q^{(k)}]\n\end{bmatrix}
$$
\n(B.19)\n  
\n
$$
\begin{bmatrix}\n[\Delta P^{(k)}] \\
[\Delta Q^{(k)}]\n\end{bmatrix}
$$
\nL'écart des puissances active et réactive s'obtient par la différence entre les puissances injectées spécifiées et calculées, et peut être calculé à partir des équations suivantes :

$$
\Delta P_i^k = P_{i\,spec} - P_{i\,cal}^k \tag{B.20}
$$

$$
\Delta \boldsymbol{Q}_i^k = \boldsymbol{Q}_{i\,spec} - \boldsymbol{Q}\boldsymbol{P}_{i\,cal{cal}}^k \tag{B.21}
$$

## **Calcul des éléments du Jacobéen** (Kulworawanichpong, 2010)

## **a. Les éléments diagonaux (k=m)**

$$
H_{kk} = \frac{\partial P_k}{\partial \delta_k} = \frac{\partial \left| \overline{V}_k \right| \sum_{j=1}^{n} \left| \overline{V}_j \right| \left| G_{kj} \cos \delta_{kj} + B_{kj} \sin \delta_{kj} \right| \right|}{\partial \delta_k} = \frac{\partial \left| \overline{V}_k \right| \sum_{j=k}^{n} \left| \overline{V}_j \right| \left| G_{kj} \cos \delta_{kj} + B_{kj} \sin \delta_{kj} \right| + \left| \overline{V}_k \right|^2 G_{kk}}{\partial \delta_k}
$$
\n
$$
= -Q_k - \left| \overline{V}_k \right|^2 B_{kk}
$$
\n
$$
N_{kk} = \frac{\partial P_k}{\partial \left| \overline{V}_k \right|} = \frac{\partial \left| \overline{V}_k \right| \sum_{j=1}^{n} \left| \overline{V}_j \right| \left| G_{kj} \cos \delta_{kj} + B_{kj} \sin \delta_{kj} \right| \right|}{\partial \left| \overline{V}_k \right|} = \frac{\partial \left| \overline{V}_k \right| \sum_{j=k}^{n} \left| \overline{V}_j \right| \left| G_{kj} \cos \delta_{kj} + B_{kj} \sin \delta_{kj} \right|}{\partial \left| \overline{V}_k \right|} = \frac{\partial \left| \overline{V}_k \right| \sum_{j=k}^{n} \left| \overline{V}_j \right| \left| G_{kj} \cos \delta_{kj} + B_{kj} \sin \delta_{kj} \right|}{\partial \left| \overline{V}_k \right|} = \frac{\sum_{j=1}^{n} \left| \overline{V}_j \right| \left| G_{kj} \cos \delta_{kj} + B_{kj} \sin \delta_{kj} \right|}{\partial \left| \overline{V}_k \right|} = \frac{P_k - \left| \overline{V}_k \right|^2 G_{kk}}{\left| \overline{V}_k \right|} + 2 \left| \overline{V}_k \right| G_{kk} = \frac{P_k}{\left| \overline{V}_k \right|} + \left| \overline{V}_k \right| G_{kk}
$$
\n(B.23)\n
$$
M_{kk} = \frac{\partial Q_k}{\partial \delta_k} = \frac{\partial \left| \left| \overline{V}_k \right| \sum_{j=1}^{n} \left
$$

$$
L_{kk} = \frac{\partial Q_k}{\partial |\overline{V}_k|} = \frac{\partial [|\overline{V}_k| \sum_{j=1}^n |\overline{V}_j| (G_{kj} \sin \delta_{kj} - B_{kj} \cos \delta_{kj})]}{\partial |\overline{V}_k|} = \frac{\partial [|\overline{V}_k| \sum_{j=1}^n |\overline{V}_j| (G_{kj} \sin \delta_{kj} - B_{kj} \cos \delta_{kj}) - |\overline{V}_k|^2 G_{kk})}{\partial |\overline{V}_k|} = \frac{\sum_{j=1}^n |\overline{V}_j| (G_{kj} \sin \delta_{kj} - B_{kj} \cos \delta_{kj})}{\partial |\overline{V}_k|}
$$
\n(B.25)\n
$$
j \neq k
$$
\n
$$
= \frac{Q_k + |\overline{V}_k|^2 B_{kk}}{|\overline{V}_k|} - 2|\overline{V}_k| B_{kk} = \frac{Q_k}{|\overline{V}_k|} - |\overline{V}_k| B_{kk}
$$

**b.** Les éléments non diagonaux  $(k+m)$ 

$$
H_{km} = \frac{\partial P_k}{\partial \delta_m} = \frac{\partial \left[ |\overline{V}_k| \sum_{j=1}^n |\overline{V}_j| \left( G_{kj} \cos \delta_{kj} + B_{kj} \sin \delta_{kj} \right) \right]}{\partial \delta_m} =
$$
  

$$
= \frac{\partial \left[ |\overline{V}_k| \sum_{j=1}^n |\overline{V}_j| \left( G_{kj} \cos \delta_{kj} + B_{kj} \sin \delta_{kj} \right) + |\overline{V}_k| \left| \overline{V}_m \right| \left( G_{km} \cos \delta_{km} + B_{km} \sin \delta_{km} \right) \right]}{ \delta \delta_m}
$$
(B.26)

$$
L_{kk} = \frac{\partial Q_k}{\partial |\vec{V}_k|} = \frac{\partial |\vec{V}_k| \sum_{j=1}^{n} |\vec{V}_j| G_{kj} \sin \delta_{kj} - B_{kj} \cos \delta_{kj}|}{\partial |\vec{V}_k|} = \frac{\sum_{j=k}^{n} |\vec{V}_j| G_{kj} \sin \delta_{kj} - B_{kj} \cos \delta_{kj}|}{\partial |\vec{V}_k|}
$$
\n(B.25)  
\n
$$
= \frac{\partial L}{\partial \vec{V}_m} + \frac{\partial}{|\vec{V}_k|} \frac{2}{B_{kk}} - 2|\vec{V}_k| B_{kk} = \frac{Q_k}{|\vec{V}_k|} - |\vec{V}_k| B_{kk}
$$
\nb. Les d<sup>2</sup>thometaus (k<sup>2</sup>m)  
\n
$$
H_{km} = \frac{\partial P_k}{\partial \vec{\sigma}_m} = \frac{\left| |\vec{V}_k| \sum_{j=1}^{n} |\vec{V}_j| \left| G_{kj} \cos \delta_{kj} + B_{kj} \sin \delta_{kj} \right|}{\partial \vec{\sigma}_m} \right| = \frac{\left| \left| \vec{V}_k \right| \sum_{j=1}^{n} |\vec{V}_j| \left| G_{kj} \cos \delta_{kj} + B_{kj} \sin \delta_{kj} \right| + |\vec{V}_k| |\vec{V}_m| \left| G_{km} \cos \delta_{km} + B_{km} \sin \delta_{km} \right|}{\partial |\vec{V}_k|} \right| \times n
$$
\n(B.26)  
\n
$$
= |\vec{V}_k| |\vec{V}_m| (G_{km} \sin \delta_{km} - B_{km} \cos \delta_{km})
$$
\n
$$
N_{km} = \frac{\partial P_k}{\partial |\vec{V}_m|} = \frac{\partial |\vec{V}_k| \sum_{j=1}^{n} |\vec{V}_j| \left| G_{kj} \cos \delta_{kj} + B_{kj} \sin \delta_{kj} \right| + |\vec{V}_k| |\vec{V}_m| \left| G_{km} \cos \delta_{km} + B_{km} \sin \delta_{km} \right|}{\partial |\vec{V}_m|} = \frac{\partial \left| \vec{V}_k \right| \sum_{j=1}^{n} |\vec{V}_j| \left| G_{kj} \sin \delta_{kj} - B_{kj} \cos \delta_{kj} \right|}{\partial \delta
$$

$$
M_{km} = \frac{\partial Q_k}{\partial \delta_k} = \frac{\partial \left[ |\overline{V}_k| \sum_{j=1}^n |\overline{V}_j| \left( G_{kj} \sin \delta_{kj} - B_{kj} \cos \delta_{kj} \right) \right]}{\partial \delta_m} =
$$
  

$$
= \frac{\partial \left[ |\overline{V}_k| \sum_{j=1}^n |\overline{V}_j| \left( G_{kj} \sin \delta_{kj} - B_{kj} \cos \delta_{kj} \right) + |\overline{V}_k| \overline{V}_m| \left( G_{km} \sin \delta_{km} - B_{kj} \cos \delta_{km} \right) \right]}{ \partial \delta_m}
$$
  

$$
= |\overline{V}_k| |\overline{V}_m| \left( -G_{km} \cos \delta_{km} + B_{km} \sin \delta_{km} \right)
$$
(B.28)

$$
L_{km} = \frac{\partial Q_k}{\partial |\overline{V}_m|} = \frac{\partial [|\overline{V}_k| \sum_{j=1}^n |\overline{V}_j| (G_{kj} \sin \delta_{kj} - B_{kj} \cos \delta_{kj})]}{\partial |\overline{V}_m|} =
$$
  

$$
\partial \left[ |\overline{V}_k| \sum_{j=1}^n |\overline{V}_j| (G_{kj} \sin \delta_{kj} - B_{kj} \cos \delta_{kj}) + |\overline{V}_k| |\overline{V}_m| (G_{km} \sin \delta_{km} - B_{km} \cos \delta_{km}) \right]
$$
  

$$
= |\overline{V}_k| (G_{km} \sin \delta_{km} - B_{km} \cos \delta_{km})
$$
  

$$
= |\overline{V}_k| (G_{km} \sin \delta_{km} - B_{km} \cos \delta_{km})
$$
  
(B.29)

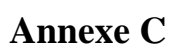

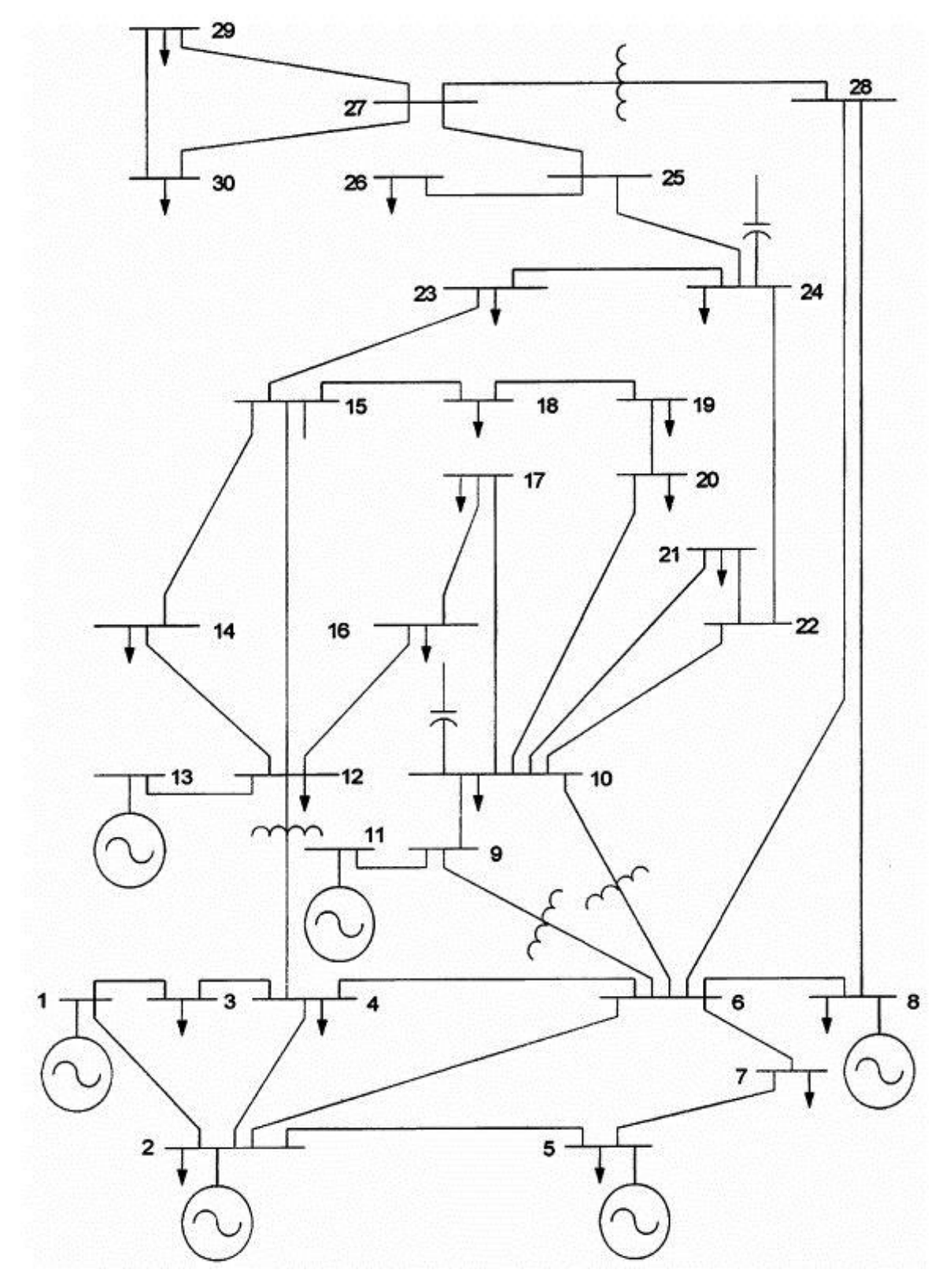

**Fig. C.1.** Schéma unifilaire du réseau électrique IEEE 30-bus (Saadat, 1999)

## **Paramètres des lignes**

| <b>LIGNE</b>   | DE             | <b>VERS</b>    | R(pu)            | $\mathbf{X}$ (pu) | (1/2) B(pu)      | X TAP          |
|----------------|----------------|----------------|------------------|-------------------|------------------|----------------|
| $\mathbf{1}$   | 1              | $\overline{2}$ | 0.0192           | 0.0575            | 0.02640          | $\mathbf{1}$   |
| $\sqrt{2}$     | 1              | $\mathfrak{Z}$ | 0.0452           | 0.1852            | 0.02040          | $\mathbf{1}$   |
| 3              | $\overline{c}$ | $\overline{4}$ | 0.0570           | 0.1737            | 0.01840          | $\mathbf{1}$   |
| $\overline{4}$ | $\mathfrak{Z}$ | $\overline{4}$ | 0.0132           | 0.0379            | 0.00420          | $\mathbf{1}$   |
| 5              | $\overline{2}$ | 5              | 0.0472           | 0.1983            | 0.02090          | $\mathbf{1}$   |
| 6              | $\overline{c}$ | 6              | 0.0581           | 0.1763            | 0.01870          | $\mathbf{1}$   |
| $\overline{7}$ | $\overline{4}$ | 6              | 0.0119           | 0.0414            | 0.00450          | $\overline{1}$ |
| $8\,$          | $\sqrt{5}$     | $\tau$         | 0.0460           | 0.1160            | 0.01020          | 1              |
| 9              | $\sqrt{6}$     | $\tau$         | 0.0267           | 0.0820            | 0.00850          | 1              |
| 10             | 6              | $\,8\,$        | 0.0120           | 0.0420            | 0.00450          | 1              |
| 11             | 6              | 9              | $\boldsymbol{0}$ | 0.2080            | $\boldsymbol{0}$ | 0.978          |
| 12             | $\sqrt{6}$     | 10             | $\boldsymbol{0}$ | 0.5560            | $\boldsymbol{0}$ | 0.969          |
| 13             | 9              | 11             | $\mathbf{0}$     | 0.2080            | $\boldsymbol{0}$ | $\mathbf 1$    |
| 14             | $\mathbf{9}$   | $10\,$         | $\overline{0}$   | 0.1100            | $\boldsymbol{0}$ | 1              |
| 15             | $\overline{4}$ | 12             | $\boldsymbol{0}$ | 0.2560            | $\boldsymbol{0}$ | 0.932          |
| 16             | 12             | 13             | $\boldsymbol{0}$ | 0.1400            | $\boldsymbol{0}$ | $\mathbf{1}$   |
| 17             | 12             | 14             | 0.1231           | 0.2559            | $\boldsymbol{0}$ | 1              |
| 18             | 12             | 15             | 0.0662           | 0.1304            | $\boldsymbol{0}$ | $\mathbf{1}$   |
| 19             | 12             | 16             | 0.0945           | 0.1987            | $\boldsymbol{0}$ | $\mathbf{1}$   |
| 20             | 14             | 15             | 0.2210           | 0.1997            | $\boldsymbol{0}$ | 1              |
| 21             | 16             | 17             | 0.0824           | 0.1923            | $\boldsymbol{0}$ | 1              |
| 22             | 15             | 18             | 0.1073           | 0.2185            | $\boldsymbol{0}$ | $\mathbf{1}$   |
| 23             | 18             | 19             | 0.0639           | 0.1292            | $\boldsymbol{0}$ | 1              |
| 24             | 19             | 20             | 0.0340           | 0.0680            | $\boldsymbol{0}$ | 1              |
| 25             | $10\,$         | 20             | 0.0936           | 0.2090            | $\boldsymbol{0}$ | $\,1$          |
| 26             | 10             | 17             | 0.0324           | 0.0845            | $\boldsymbol{0}$ | 1              |
| 27             | 10             | 21             | 0.0348           | 0.0749            | $\boldsymbol{0}$ | 1              |
| 28             | 10             | 22             | 0.0727           | 0.1499            | $\boldsymbol{0}$ | $\mathbf{1}$   |
| 29             | 21             | 22             | 0.0116           | 0.0236            | $\boldsymbol{0}$ | 1              |
| 30             | 15             | 23             | 0.1000           | 0.2020            | $\boldsymbol{0}$ | 1              |
| 31             | $22\,$         | 24             | 0.1150           | 0.1790            | $\boldsymbol{0}$ | $\mathbf{1}$   |
| 32             | 23             | 24             | 0.1320           | 0.2700            | $\boldsymbol{0}$ | 1              |
| 33             | 24             | 25             | 0.1885           | 0.3292            | $\boldsymbol{0}$ | 1              |
| 34             | 25             | 26             | 0.2544           | 0.3800            | $\boldsymbol{0}$ | $\mathbf{1}$   |
| 35             | 25             | 27             | 0.1093           | 0.2087            | $\boldsymbol{0}$ | 1              |
| 36             | 28             | 27             | $\boldsymbol{0}$ | 0.3960            | $\boldsymbol{0}$ | 0.968          |
| 37             | 27             | 29             | 0.2198           | 0.4153            | $\boldsymbol{0}$ | $\mathbf{1}$   |

**Tableau C.1 : Paramètres des lignes** (Saadat, 1999)

| 38 | 27<br>ا ک | 30 | 0.3202 | 0.6027 |        |  |
|----|-----------|----|--------|--------|--------|--|
| 39 | 29        | 30 | 0.2399 | 0.4533 |        |  |
| 40 |           | 28 | 0.0636 | 0.2000 | 0.0214 |  |
| 41 |           | 28 | 0.0169 | 0.0599 | 0.065  |  |

**Tableau C. 2 Données des nœuds** (Saadat, 1999)

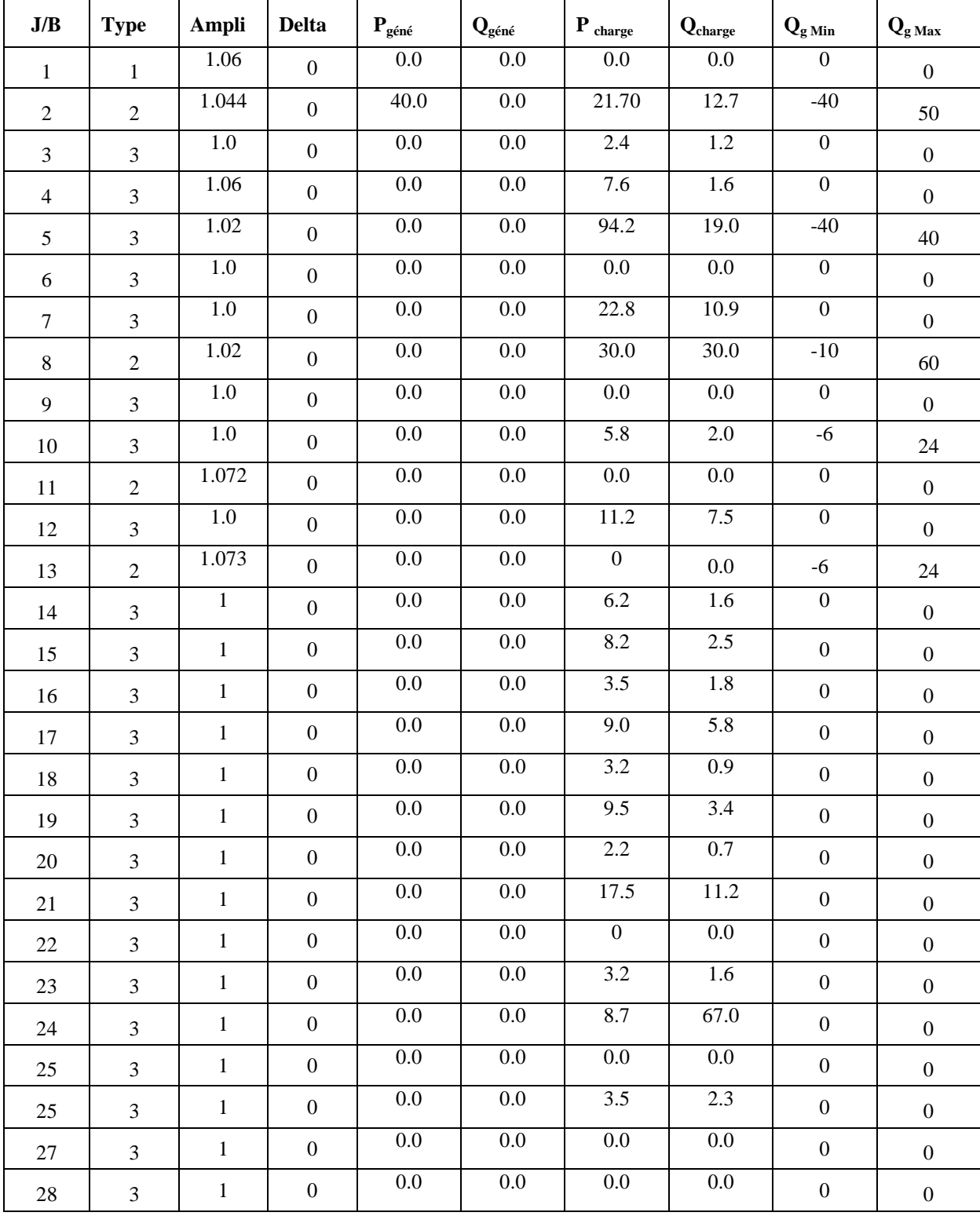

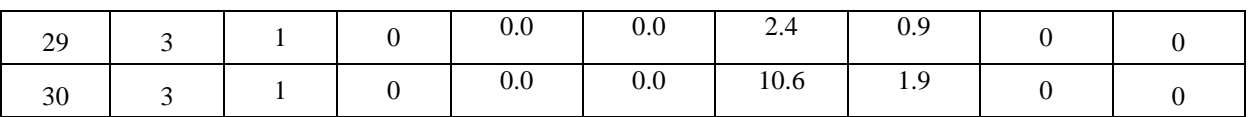

## **Tab (C .3) Les caractéristiques des générateurs**

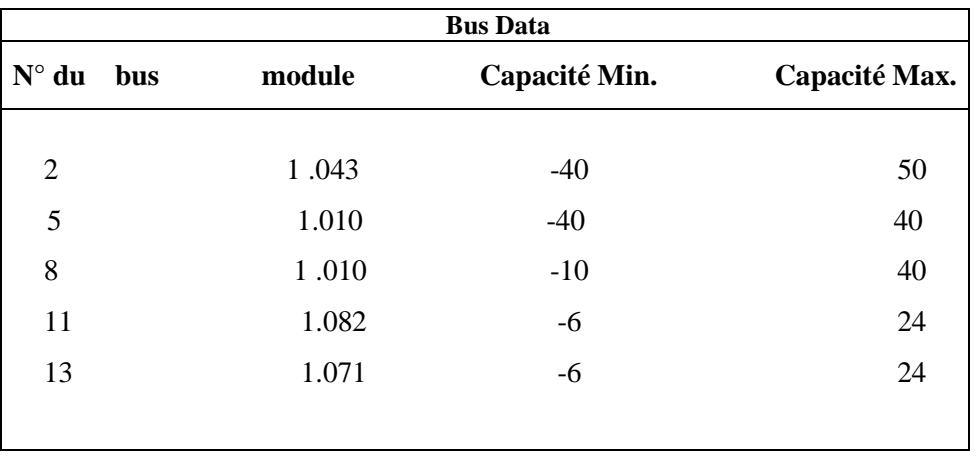

# **Bibliographie**

#### **Bibliographie**

- A.K. Singh, S. P. (2013). Congestion Management With Distributed Generation And Its Impact On Electricity Market. Electrical Power And Energy Systems, 48, 39–47.
- Ahmidi, A. (2010). Participation De Parcs De Production Eolienne Au Réglage De La Tension Et De La Puissance Réactive Dans Les Réseaux Electrique. Ecole Centrale De Lile.Thèse de Doctorat.
- Alvarez-Hérault, M.C. (2009). Architectures Des Réseaux De Distribution Du Futur En Présence De Production Décentralisée . Institut Polytechnique De Grenoble. Thèse de Doctorat.
- Bayem, H. (2010). Apport Des Méthodes Probabilistes Aux Études D'intégration Des Énergies Renouvelables Aux Systèmes Électriques.Université Paris-Sud. Thèse de Doctorat.
- Benoît Robyns, B. F. (2015). Gestion Et Valorisation Du Stockage De L'énergie Dans Les Réseaux Électriques. ISTE éditions,ISBN: 978-1-78405-069-6.page : 91.
- Bisson, V. (2012). Algorithmes D'apprentissage Pour La Recommandation. Université De Montréal. Thèse de Doctorat.
- Boser, B. G. (1992). A Training Algorithm For Optimal Margin Classifiers. 144-152.
- Bouakra, A. (2016). Impact De La Régulation De La Tension À La Suite D'insertion D'énergie Renouvelable Dans Les Réseaux De Distribution Electrique. Université Du Québec En Abitibi-Témiscamingue. Thèse de Doctorat.
- Boussadia, F. (2019). Optimisation De La Sécurité Des Réseaux Électriques De Puissance Par Des Systèmes De Transmission Flexible En Courant Alternatif Facts.Université de Farhat Abess Setif, Algerie. Thèse de Doctorat en sciences.
- Canard, J.-F. (2000). Impact De La Generation D'energie Dispersée Dans Les Reseaux De Distribution. Institut National Polytechnique De Grenoble*.* Thèse de Doctorat.
- Canu, S. G. (2005). Svm And Kernel Methods Matlab Toolbox', Percept. Syst. Inf, 69, 70.
- Centre De Recherche Et De Développement De L'electricité Et Du Gaz, S. D. (2015). Etude D'impact De L'intégration Des Centrales Photovoltaïques De Tamanrasset Et Djanet.
- Cornuejols, A. (2005). Apprentissage Et Circulation D'information. Université Paris-Sud, France. Thèse de Doctorat.
- Costas D. Vournas, E. G. (2004). An Educational Simulation Tool For Power System Control And Stability.IEEE transactions on power systems, 19,(1). 48 - 55.
- Crappe, M. (2002). Contraintes Techniques De L'intégration De La Production Décentralisée

Au Réseau Electrique. Revue De L' Electricite Et De L' Electronique, 11, 69-79.

- D. M. Divan, W. E. (2007). Distributed Static Series Compensator System For Realizing Active Power Flow Control On Existing Power Lines. 22(1), 642-649.
- Divan, H. J. (2007). Design Considerations For Series-Connected Distributed Facts Converters. IEEE Transactions On Industry Applications, 43(6), 1609-1618.
- Draidi Abdellah. (2016). Répartition Optimale Des Puissances Utilisant Les Techniques De L'Intelligence Artificielle. Université De Constantine 1. Thèse de Doctorat. Encadré par Professeur Labed Djamel.
- Dutrieux, H. (2015). Méthodes Pour La Planification Pluriannuelle Des Réseaux De Distribution. Application À L'analyse Technico-Économique Des Solutions D'intégration Des Énergies Renouvelables Intermittentes. École Centrale De Lille. Thèse de doctorat.
- Fang, R. (2018). Optimisation De L'insertion Des Liaisons Souterraines Dans Le Réseau Electrique. Institut national Polytechnique De Grenoble. Thèse de Doctorat.
- Fetissi , S. (2018). Impacts De L'insertion Des Énergies Renouvelables Sur Le Réseau De Transport HTB. Universite De Constantine 1. Thèse de Doctorat. Encadrée par Professeur Labed Djamel.
- Fetissi Selwa, Labed Djamel. (2018). Influence Of High Pv Penetration And Statcom On Rotor Angle Stability Of Smib Transmission System. Journal Of Electrical Engineering & Technology, 13(2), 849-857.
- Feuilloy, M. (2009). Étude D'algorithmes D'apprentissage Artificiel Pour La Prédiction De La Syncope Chez L'homme. Universite D'angers France. Thèse de Doctorat.
- Ghouraf Djamel Eddine , A. N, (2013). Commande Par PSS Pour Améliorer La Stabilité Du Système Électro-Énergétique, Acta électrotechnica , 54,( 1).54-61.
- Guang-Bin Huang, Q.-Y. Z.-K. (2004). Extreme Learning Machine: A New Learning Scheme Of Feedforward Neural Networks. (Ijcnn2004). Budapest, Hungary: Proceedings Of International Joint Conference On Neural Networks , 25-29 July, 2004.
- Guang-Bin Huang, Q.-Y. Z.-K. (2006). Extreme Learning Machine: Theory And Applications. Neurocomputing, 70, 489–501.
- Gyugyi L, C. D. (1995). The Unified Powerflow Controller New Approach To Power Transmission Control. IEEE Transactions on power Delivery. 10 (2). 1085 - 1097
- Grid Code(2008), l'article 25 du décret n°07-293; Règles Techniques De Raccordement Au Réseau De Transport De L'électricité Et Règles De Conduite Du Système

Électrique.

- Hocine Sekhane, Djamel Labed, « Enhancement of power flow using FACTS systems », Global Journal of Computer Sciences: Theory and Research, Volume 07, Issue 1, (2017) ,38-47.
- Huang, G. A.-B. (2015). Trends In Extreme Learning Machines: A Review. Neural Networks, 61, 32-48.
- Huang, G. B. (2005). Extreme Learning Machine With Randomly Assigned Rbf Kernels. Int. J. Inf. Technol, 11(1), 16-24.
- IEEE Society, I. P. (2016). IEEE Recommended Practice For Excitation System Models For Power System Stability Studies. (E. D. Committee, Éd.) 3 Park Avenue New York, Ny 10016-5997 Usa.
- Imen Labed, Djamel Labed .(2019). Extreme Learning Machine Based Alleviation For Overloaded Power System, IET Generation, Transmission and Distribution ,13(22), 5058-5070 . DOI : [10.1049/iet-gtd.2019.](https://doi.org/10.1049/iet-gtd.2019.0531) 0531
- Irfan Bahiuddin, A. Y. (2019). Comparing The Linear And Logarithm Normalized Extreme Learning Machine In Flow Curve Modeling Of Magnetorheological Fluid. Indonesian Journal Of Electrical Engineering And Computer Science, 13(3), 1065-1072.
- Jean-Luc Fraisse, L. K. (2014). Raccordement De La Production Décentralisée Aux Réseaux De Distribution. Techniques De L'ingénieur.
- Jigar S.Sarda, M. J. (2012). Congestion Management Using TCSC And UPFC. Journal Of Information, Knowledge And Research In Electrical Engineering, 01( 02). 112-117
- Verma K.S. A, S. S. (2001). Location Of Unified Power Flow Controller For Congestion Managment. Electric Power Systems Research, 58, 89-96.
- Koumba, P. M. (2013). Étude D'intégration De Sources D'énergie Renouvelable À Un Réseau Électrique Autonome. Université Du Québec À Trois-Rivières. Thèse de Doctorat.
- Kulworawanichpong, T. (2010). Simplified Newton–Raphson Power-Flow Solution Method. Electrical Power And Energy Systems, 32, 551-558.
- Kundur, P. (1994). Power System Stability And Control. Power System Planing And Operations Program . Emectric power research institute.New York. Mcgraw-Hill Inc.
- Kuruseelan, S. (2014). A Novel Method For Generation Rescheduling To Alleviate Line Overloads. International Journal Of Electrical Energy, 2(2), 167-171.
- Labed Imen, Labed Djamel, Mansour Zohra, Fetissi Selwa (2016). Influence Of The Wind Farm Integration On Load Flow And Voltage In Electrical Power System.

International Journal Of Hydrogen Energy, 41(29), 12603-12617.

- Labed Imen, Labed. Djamel. (2019). Power Flow Variation Based On Extreme Learning Machine Algorithm In Power System. International Journal Of Power Electronics And Drive System (Ijpeds), 10(3), 1244-1254.
- Labed Djamel. (2008). Production Decentralisée Et Couplage Au Reseau. Université De Constantine. Thèse de Doctorat d'état.
- Lakshmi Sundaresh, P. N. (2014). A Modified Newton–Raphson Load Flow Scheme For Directly Including generator Reactive Power Limits Using Complementarity Framework. Electric Power Systems Research, 109, 45–53.
- Lenoir, L. (2009). Operateur Automatique De Réseau Électrique. École De Technologie Supérieure Université Du Québec. Thèse de doctorat.
- Lu, W. (2009). Le Délestage Optimal Pour La Prévention Des Grandes Pannes D'électricité. Institut Polytechnique De Grenoble. Thèse de doctorat.
- Luong, L. T. (2008). Analyses Dynamiques Du Réseau De Distribution En Pesence Des Productions Décentralisées. Institut Polytechnique De Grenoble. Thèse de Doctorat.
- Manzo, V. (2009). Traitement Des Congestions Dans Les Réseaux De Transport Et Dans Un Environnement Dérégulé. Institut National Polytechnique De Grenoble.Thèse de Doctorat.
- Marcos Tostado, S. K. (2019). Developed Newton-Raphson Based Predictor-Corrector Load Flow Approach With High Convergence Rate. Electrical Power And Energy Systems, 105, 785-792.
- Megdiche, M. (2004). Sûreté De Fonctionnement Des Réseaux De Distribution En Présence De Production Décentralisée. Institut National Polytechnique De Grenoble. Thèse de Doctorat.
- Nasser Jaleeli, L. S. (1992). Understanding Automatic Genaration Control. Transactions On Power Systems, 7(3).
- Anusha Pillay a, S. Prabhakar Karthikeyan a, D.P. Kothari b, (2017).Congestion Management In Power System: A Review. Electrical Power and Energy Systems. 70, 83–90.
- Yusoff, N. I., Zin, A. A. M., & Khairuddin, A. B. (2017). Congestion Management In Power System: A Review. 3<sup>rd</sup> International Conference on Power Generation Systems and Renewable Energy Technologies (PGSRET).
- Paul, P. L. (2015). Congestion Management In Power System Using TCSC.International Research Journal Of Engineering And Technology (IRJET). 2(5).866 -870.

Pham, T. T. (2007). Influences De La Production Décentralisée Sur La Gestion des Infrastructures Critiques Des Réseaux. Institut Polytechnique De Grenoble Thèse de Doctorat.

- Rami, G. (2006). Controle De Tension Auto Adaptatif Pour Des Productions Décentralisées D'énergies connectées Au Réseau Electrique De Distribution. Institut National Polytechnique De Grenoble. Thèse de Doctorat.
- Saadat, H. (1999). Power System Analysis. McGraw-Hill series in electrical and computer Engineering, ISBN: 0-07-012235-0, (1999).
- SAKRAOUI Mohamed Amine,2015, Gestion du réseau électrique : HVDC et services auxiliaires, école polytechnique de Louvain, Thèse de master.
- Samina Elyas Mubeen, R. K. (2008). Power Flow Control With UPFC In Power Transmission System. International Journal Of Electrical And Computer Engineering, 2(11), 2507- 2511.
- Sekhane, H. (2019). Amélioration De L'écoulement Des Puissances À Travers Les Systèmes Facts Pour Les Réseaux Électriques. Université Frères Mentouri De Constantine 1. Thèse de Doctorat. Encadré par Professeur Labed Djamel.
- Sekhane Hocine, Labed Djamel (2019), Optimal Number and Location of UPFC Devices To Enhance Voltage Profile and Minimizing Losses In Electrical Power Systems ,International Journal of Electrical and Computer Engineering (IJECE), Vol. 9(5),. 3981-3992, ISSN: 2088. 8708, DOI: 10.11591/ijece.v9i5.
- Hocine Sekhane, Djame Labed l(2019), Identification of the Weakest Buses to Facilitate the Search for Optimal Placement of Var Sources Using "Kessel and Glavitch Index, J Electr Eng Technol, Vol.14, No.4,. ISSN 1975-0102, DOI 10.1007/s42835- 019-00160-7
- Shafiullah, M. A.-H. (2017). Wavelet-Based Extreme Learning Machine For Distribution Grid Fault Location. IET Generation, Transmission & Distribution, 11(17).
- Shi, K. M. (2006). Congestion Management: Re-Dispatch And Application Of Facts. Department Of Energy And Environment. Chalmers University Of Technology: Goteborg, Sweden.
- Sudipta Dutta And S. P. Singh. (2008). Optimal Rescheduling Of Generators For Congestion Management Based On Particle Swarm Optimization. IEEE Transactions On Power Systems, 24(4), 1560-1569.
- Tawfek, M. Z. (2018). An Advanced Approach For Optimal Wind Power Generation Prediction Intervals By Using Self-Adaptive Evolutionary Extreme Learning Machine.

Renewable Energy, 126, 254-269.

- Vapnik, V. G. (1997). Support Vector Method For Function Approximation, Regression Estimation, And Signal Processing . Adv. Neural Inf.Process. Syst, 9, 281-287.
- Vergnol, A. (2011). Intégration Dans Le Réseau Électrique Et Le Marché De L'électricité De Production Décentralisée D'origine Renouvelable : Gestion Des Congestions Locales. L'école Centrale De Lille .Thèse de Doctorat.
- Vicente, W. C. (2012). Modélisation Des Réseaux De Distribution Sous Incertitudes. Université de Grenoble.Thèse de Doctorat.
- Win, M. H. (2008). Design And Construction Of Automatic Voltage Regulator For Diesel Engine Type Stand-Alone Synchronous Generator. Engineering And Technology, 18, 652-658.
- Xu, Y. D. (2011). Real-Time Transient Stability Assessment Model Using Extreme Learning Machine. IET Generation, Transmission & Distribution, 5(3), 314-322.
- Bot. Y, A. A. (2015). Using D-UPFC In Voltage Regulation Of Future Distribution Systems. International Journal Of Renewable Energy Research, 5(2),581-585.
- Yakup, K. A. (2017). Lu Triangularization Extreme Learning Machine In Eeg Cognitive Task Classification. Neural Comput & Applic, 1-10. DOI 10.1007/s00521-017-3142-1
- Yan Xu, Y. D. (2013). Extreme Learning Machine-Based Predictor For Real-Time Frequency Stability Assessment Of Electric Power Systems. Neural Comput & Applic, 22, 501- 508.
- Yang Gu, A. B. (2014). Toselm: Timeliness Online Sequential Extreme Learning Machine. Neurocomputing, 128(27), 119-127.
- Yuan, A. H. (2015). Generalization Ability Of Extreme Learning Machine With Uniformly Ergodic Markov Chains Peipei. Neurocomputing, 167, 528-537.
- Zhaoa .X.S, F. W. (2004). Determination Of AGC Capacity Requirement And Dispatch Considering Performance Penalties. Electric Power Systems Research , 70, 93–98.
- Zhixiang X.Chen, H. Y. (2013). A Modified Extreme Learning Machine With Sigmoidal Activation Functions. Neural Comput & Applic , 22, 541–550.
- Zhixiang, X. C. (2013). Modified Extreme Learning Machine With Sigmoidal Activation Functions. Neural Comput & Applic, 22(3), 541-550

#### **Résumé**

La demande en énergie électrique est devenue de plus en plus énorme, la croissance rapide de la production d'électricité en revanche s'est poursuivie, notamment les sources d'énergie renouvelables. Les (SER) recordées aux systèmes de distribution gagnent une grande importance et devraient jouer un rôle plus important dans un proche avenir.

La connexion d'installations ER aux réseaux de distribution implique de relever plusieurs défis techniques pour les gestionnaires de réseau, qui perçoivent les énergies renouvelables comme une source de complications pour le système électrique. La congestion est l'un des problèmes les plus compliqués pouvant survenir lors de l'intégration d'énergie renouvelable dans le système électrique. Elle ne peut plus être laissée sans traitement.

À cette fin, cette thèse examine une méthode corrective d'un système électrique surchargé en présence d'un parc éolien intégré dans un réseau de distribution, en tenant compte du coût de la congestion. Nous avons tenté d'éliminer les surcharges et de surveiller le flux de puissance sur les lignes en utilisant comme première suggestion le contrôleur de flux de puissance universel UPFC. La deuxième méthodologie proposée est la machine à apprentissage extrême ELM. Cet algorithme est extrêmement rapide, ayant des excellentes performances en matière de généralisation. Le point fondamental de cette étude réalisé avec succès est le soulagement des ouvrages congestionnés. En outre, d'autres objectifs sont atteints : amélioration du profil de tension, évitement du délestage, réduction des pertes et coût de la congestion. Les méthodes de gestion de la congestion proposées ont été testées pour un système de puissance électrique Algérien (Adrar) à 22 jeux de barres. Les résultats exposés, discutés et comparés à la fin de cette thèse ont montré une amélioration du comportement du réseau électrique.

*Mots Clés* **:** Réseaux de distribution, Énergie renouvelable, Écoulement de puissance, Ferme Éolienne, Contrôleur de flux de puissance universel UPFC, Machine à apprentissage extrême ELM.

#### **Abstract**

The demand for electric energy has become increasingly enormous, while the rapid growth of electricity production has continued, particularly with regard to renewable energy sources (RES). Recorded RES distribution systems are becoming more important and should play a bigger role in the near future.

Connecting RES facilities to distribution networks involves addressing several technical challenges for grid operators, who perceive renewable energies as a source of complications for the electricity system. Congestion is one of the most complicated issues that can arise when integrating renewable energy into the electrical system that cannot be left without treatment.

For that, this work examines a corrective method of an overloaded electrical system in the presence of a wind farm integrated in a distribution network, taking into account the cost of congestion. Attempts were done in order to eliminate the overloads and monitor the power flow on the lines using as the first suggestion the UPFC universal power flow controller. The second proposed methodology is the ELM Extreme Learning Machine. This algorithm is extremely fast, having excellent performance in terms of generalization. The fundamental point of this successful study is the relief of congested structures. In addition, other objectives are achieved: improvement of the voltage profile, avoidance of load shedding, reduction of losses and congestion cost. The proposed congestion management methods were tested for an Algerian power system with 22 busbars at the city of Adrar. The results presented in this work were discussed and compared. These results show an improvement in the behavior of the electrical network.

**Keywords***:* Distribution systems, Renewable energy, Power flow, Wind Energy, Unified power flow controller UPFC, Extreme learning machine ELM

**ملخص**

لقد أصبح الطلب على الطاقة الكهربائية كبيرا و على نحو متزايد، في حين استمر النمو السريع إلنتاج الكهرباء ال سيما فيما يتعلق بمصادر الطاقة المتجددة. إن هذه المصادر المسجلة أصبحت أكثر أهمية ويجب أن تلعب دو ًرا أكبر في المستقبل القريب.

يتضمن توصيل المنشآت بشبكات التوزيع على مواجهة العديد من التحديات الفنية لمشغلي الشبكات الذين يرون الطاقات المتجددة كمصدر للتعقيدات في نظام الكهرباء. يعتبر الازدحام أحد أكثر المشكلات تعقيدًا و التي يمكن أن تتشأ عند دمج الطاقة المتجددة في النظام الكهربائي و التي يجب أن ال تترك دون معالجة.

تحقيقًا لهذه الغاية، تفحص هذه الأطروحة الطريقة التصحيحية لنظام كهربائي زائد الحمولة بوجود مزرعة للرياح مدمجة في شبكة توزيع مع مراعاة تكلفة الازدحام. لقد تمت محاولات للتخلص من الأحمال الزائدة ومراقبة تدفق الطاقة على الخطوط باستخدام أول اقتراح لوحدة التحكم في تدفق الطاقة الشاملة UPFC.المنهجية الثانية المقترحة هي الماكنة سريعة التعلم ELM. هذه الخوارزمية سريعة للغاية و تتميز بأداء ممتاز من حيث التعميم. النقطة األساسية في هذه الدراسة الناجحة هي تخفيف الهياكل المزدحمة. باإلضافة إلى ذلك، تم تحقيق أهداف أخرى: تحسين المظهر الجانبي للجهد وتجنب تسليط الحمل وتقليل الخسائر وتكلفة االزدحام. لقد تم اختبار أساليب إدارة االزدحام المقترحة لنظام طاقة جزائري مع 22 عمود بمدينة أدرار. أظهرت النتائج المتحصل عليها والتي تمت مناقشتها ومقارنتها في نهاية هذه األطروحة تحسنا في سلوك الشبكة الكهربائية.

**كلمات مفتاحيه :** شبكات التوزيع، الطاقات المتجددة ، تدفق الطاقة، طاقة الرياح، المتحكم في تدفق الطاقة العالمي يوبي اف سي ، االلة سريعة التعلم أو ال ام.